## UNIVERSIDADE FEDERAL DE sANTA CATARINA **CENTRO TECNOLÓGICO** DEPARTAMENTO DE ENGENHARIA DE PRODUÇAO Programa de Pós-Graduação em Engenharia de Produção

# VANTAGENS DO USO DA METODOLOGIA MULTICRITÉRIO DE APOIO À DECISÃO EM UM ÓRGÃO \_ . PUBLICO ESTADUAL

### LUIZ CARLOS WISINTAINER

Florianópolis, maio de 1999.

## uN|vERs|DAoE FEDERAL DE SANTA cATAR|NA **CENTRO TECNOLÓGICO** DEPARTAMENTO DE ENGENHARIA DE PRODUÇÃO Programa de Pós-Graduação em Engenharia de Produção

# VANTAGENS DO USO DA METODOLÓGIA MULTICRITÉRIO DE APOIO À DECISÃO EM UM ÓRGÃO PÚBLICO ESTADUAL

## LUIZ CARLOS WISINTAINER

Florianópolis, maio de 1999.

#### VANTAGENS DO USO DA METODOLOGIA MULTICRITERIO DE APOIO A DECISÃO EM UM ÓRGÃO PÚBLICO ESTADUAL

#### LUIZ CARLOS WISINTAINER

Dissertação apresentada ao Programa de Pós-Graduação em Engenharia de Produção da Universidade Federal de Santa Catarina para obtenção do grau de mestre em Engenharia.

./M'  $\not\approx$ 

Prof<sup>o</sup> Ricardo de Miranda Barcia, PhD. **Goordenador** 

Banca Examinadora: From Leonardo Ensslin, PhD.<br>
Prof° Leonardo Ensslin, PhD.<br>
Prof° Robert Wayne Samohyl, Dr.<br>
Membro<br>
Prof° Alvaro G. Rojas Lezana, Dr.<br>
Membro<br>
Membro

Prof<sup>o</sup> Robert Wayne Samohyl, Dr. Membro

Prof<sup>o</sup> Álvaro G. Rojas Lezana, Dr. Membro

Prof<sup>a</sup> Sandra Rolim Ensslin, MSc. Membro

À Deus acima de tudo, à Rosiani, ao Joäo Pedro e aos meus pais, dedico este trabalho.

### AGRADECIMENTOS

Este trabalho foi elaborado com a ajuda e apoio de algumas pessoas que eternamente fico agradecido:

- À DEUS, por acreditar que ELE existe.
- Aos meus pais, Leonório e Anadir pela educação repassada durante todos os anos de minha vida.
- À Rosiani e ao João Pedro pelos momentos em que lhes furtei meu convívio e que não foram poucos.
- · Ao Prof. Leonardo, pela grande oportunidade, sabedoria, paciência e crescimento profissional, o qual tenho grande admiração.
- À minha irmã Ana, por ser uma incentivadora para que eu ingressasse no Programa.
- Ao meu irmão Paulo Roberto, pelo apoio.
- Ao meu cunhado Alexandre, pela ajuda técnica durante a fase da aplicação.
- Ao James Luciani, que foi o decisor do processo e que soube esperar cada momento da aplicação da metodologia.
- A todos os colegas do grupo de pesquisa do Laboratório de Metodologias Multicritério de Apoio à Decisão, pelo material produzido e que serviu para fundamentar este trabalho. .
- Aos amigos Glauco e Almir, pelos momentos em que passamos juntos no Programa, seja nas disciplinas e/ou nas reuniões na residência do primeiro.
- Ao Luiz Antonio e ao Sebastião, pela oportuna revisão do trabalho.
- Ao dia e a noite, sem os quais o tempo jamais passaria.

"Parece-nos que na inteligência há uma<br>faculdade fundamental... Esta faculdade fundamental... Esta faculdade é o julgamento, também chamado bom senso prático, iniciativa, a faculdade de adaptar-se as circunstâncias. Julgar, compreender e raciocinar bem; estas são as atividades essenciais da inteligência"

Binet e Simom

# **SUMÁRIO**

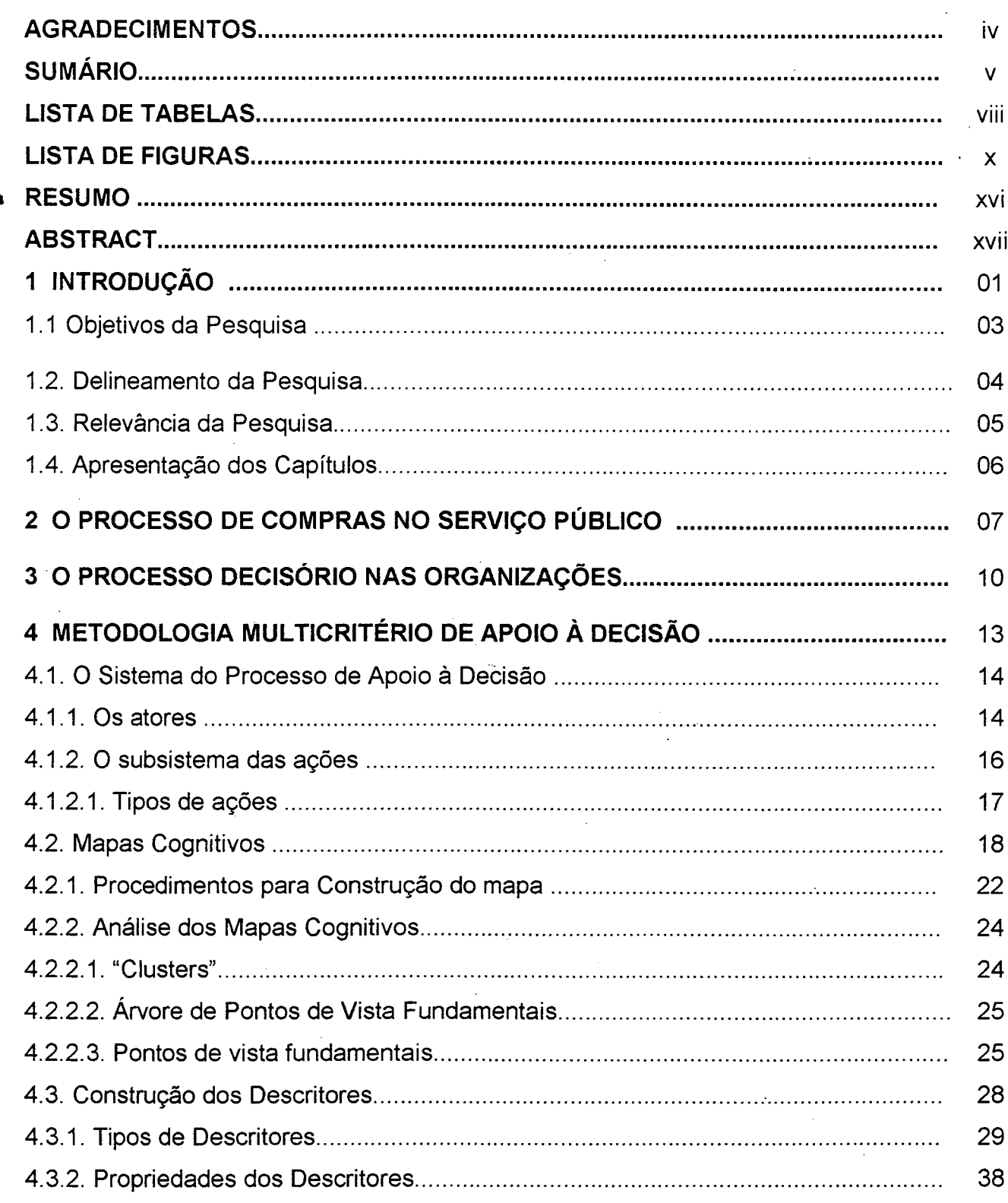

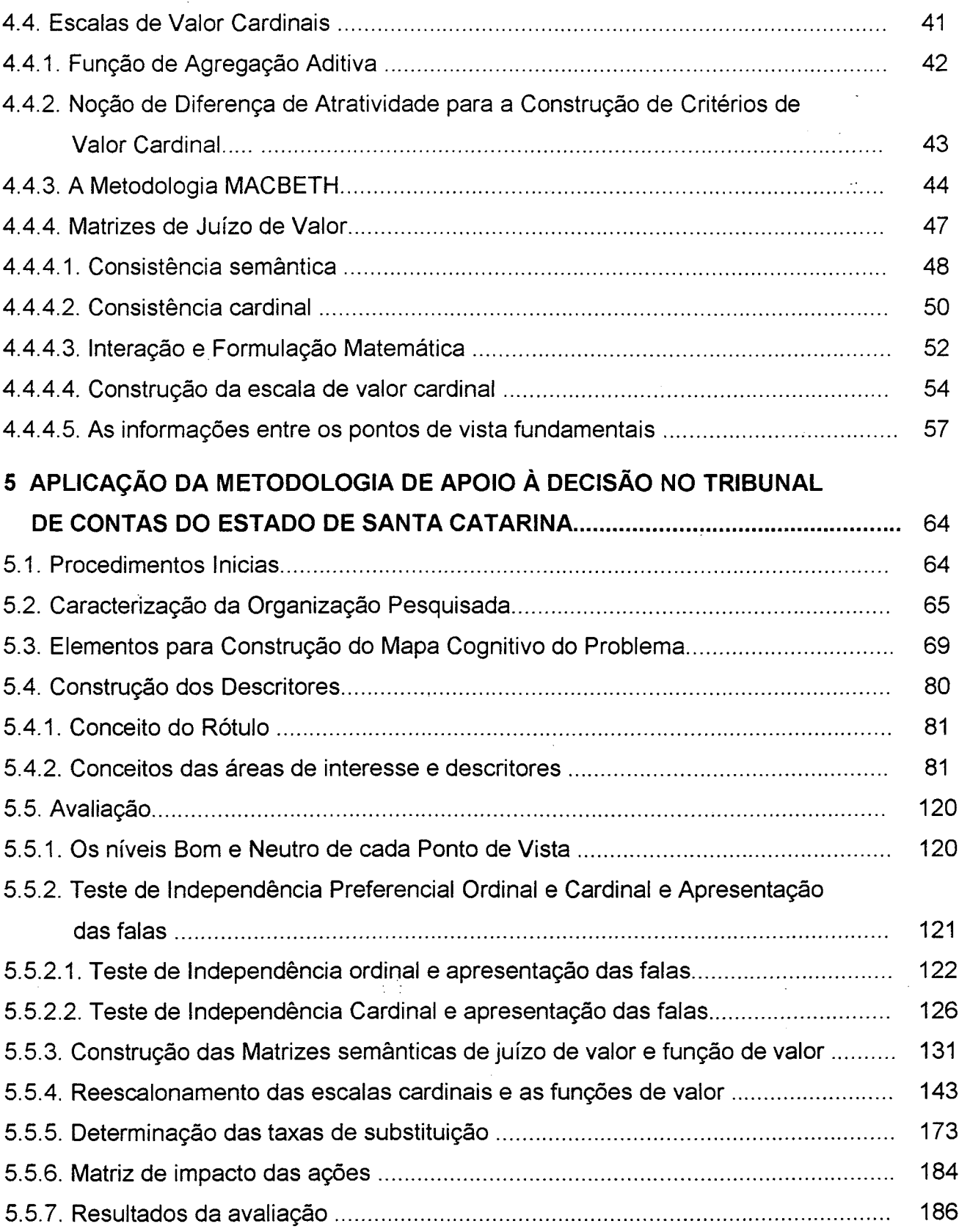

 $\label{eq:2.1} \frac{1}{\sqrt{2}}\int_{\mathbb{R}^3}\frac{1}{\sqrt{2}}\left(\frac{1}{\sqrt{2}}\right)^2\frac{1}{\sqrt{2}}\left(\frac{1}{\sqrt{2}}\right)^2\frac{1}{\sqrt{2}}\left(\frac{1}{\sqrt{2}}\right)^2\frac{1}{\sqrt{2}}\left(\frac{1}{\sqrt{2}}\right)^2.$ 

 $\,$ 

 $\frac{1}{2}$ 

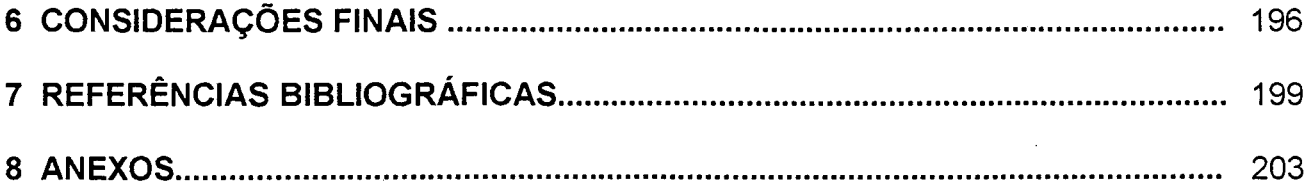

 $\label{eq:2.1} \frac{1}{2}\sum_{i=1}^n\frac{1}{2}\sum_{j=1}^n\frac{1}{2}\sum_{j=1}^n\frac{1}{2}\sum_{j=1}^n\frac{1}{2}\sum_{j=1}^n\frac{1}{2}\sum_{j=1}^n\frac{1}{2}\sum_{j=1}^n\frac{1}{2}\sum_{j=1}^n\frac{1}{2}\sum_{j=1}^n\frac{1}{2}\sum_{j=1}^n\frac{1}{2}\sum_{j=1}^n\frac{1}{2}\sum_{j=1}^n\frac{1}{2}\sum_{j=1}^n\frac{1}{2}\sum_{j=1}^n\$ 

 $\label{eq:2.1} \frac{1}{2}\sum_{i=1}^n\frac{1}{2}\sum_{j=1}^n\frac{1}{2}\sum_{j=1}^n\frac{1}{2}\sum_{j=1}^n\frac{1}{2}\sum_{j=1}^n\frac{1}{2}\sum_{j=1}^n\frac{1}{2}\sum_{j=1}^n\frac{1}{2}\sum_{j=1}^n\frac{1}{2}\sum_{j=1}^n\frac{1}{2}\sum_{j=1}^n\frac{1}{2}\sum_{j=1}^n\frac{1}{2}\sum_{j=1}^n\frac{1}{2}\sum_{j=1}^n\frac{1}{2}\sum_{j=1}^n\$ 

 $\label{eq:2} \frac{1}{\sqrt{2}}\int_{0}^{\infty}\frac{1}{\sqrt{2}}\left(\frac{1}{\sqrt{2}}\right)^{2}d\theta\,d\theta.$ 

 $\label{eq:2.1} \frac{1}{\sqrt{2}}\int_{\mathbb{R}^3}\frac{1}{\sqrt{2}}\left(\frac{1}{\sqrt{2}}\right)^2\frac{1}{\sqrt{2}}\left(\frac{1}{\sqrt{2}}\right)^2\frac{1}{\sqrt{2}}\left(\frac{1}{\sqrt{2}}\right)^2\frac{1}{\sqrt{2}}\left(\frac{1}{\sqrt{2}}\right)^2\frac{1}{\sqrt{2}}\left(\frac{1}{\sqrt{2}}\right)^2\frac{1}{\sqrt{2}}\frac{1}{\sqrt{2}}\frac{1}{\sqrt{2}}\frac{1}{\sqrt{2}}\frac{1}{\sqrt{2}}\frac{1}{\sqrt{2}}$ 

## LISTA DE TABELAS

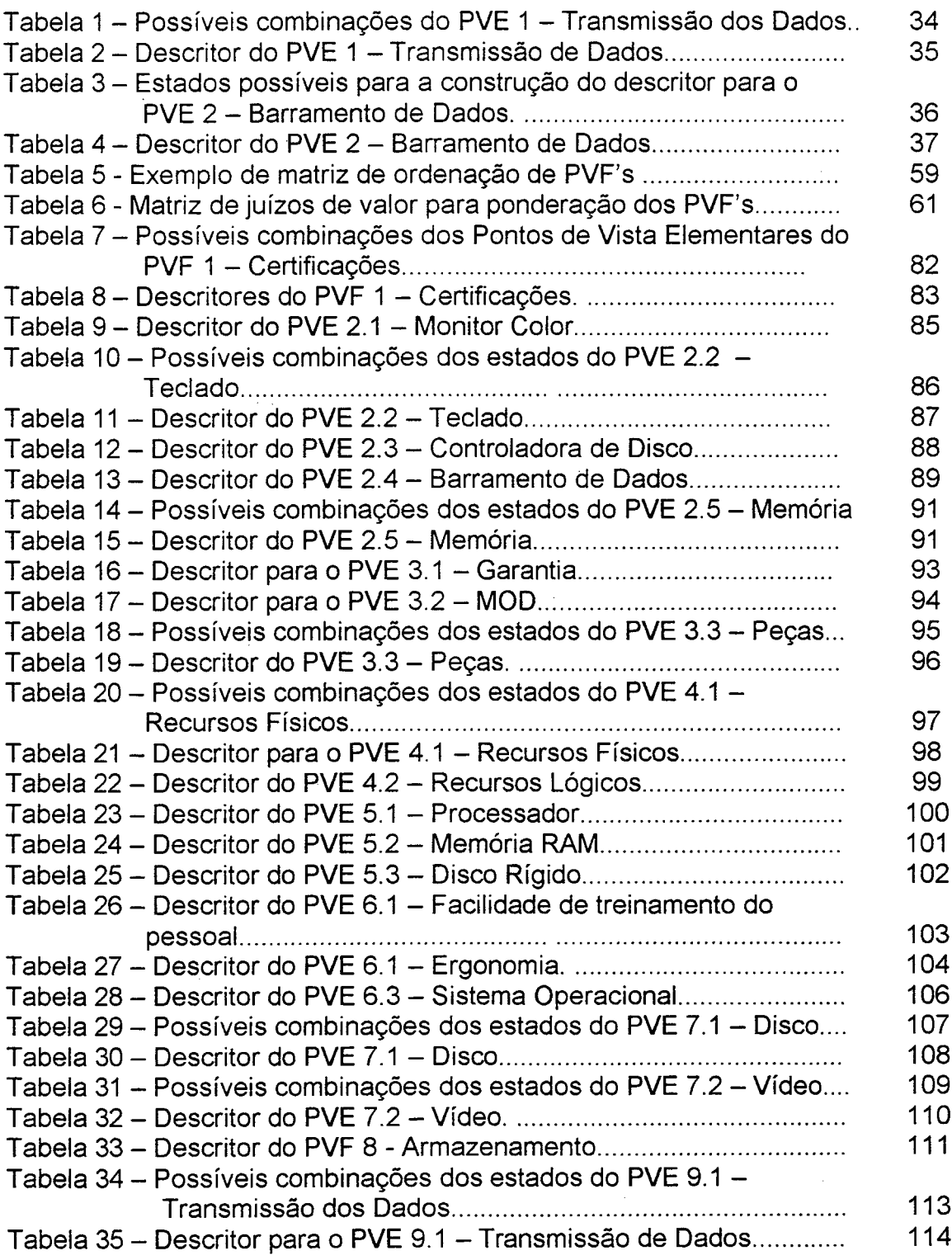

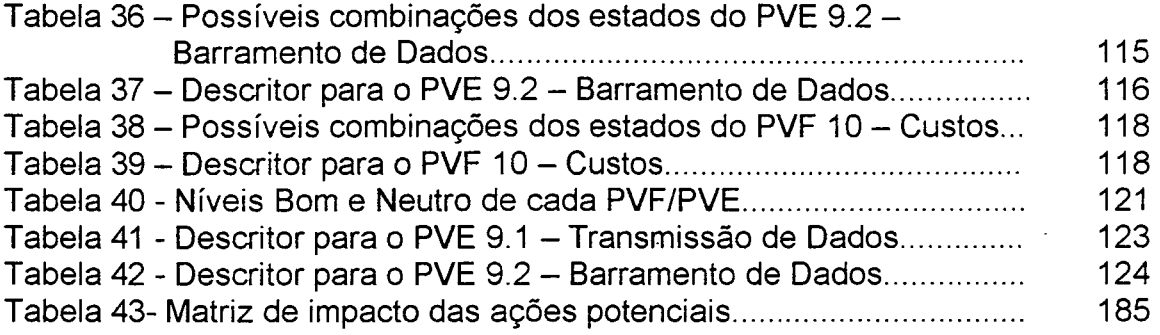

 $\label{eq:2} \frac{1}{\sqrt{2}}\left(\frac{1}{\sqrt{2}}\right)^2\left(\frac{1}{\sqrt{2}}\right)^2\left(\frac{1}{\sqrt{2}}\right)^2.$ 

 $\label{eq:2.1} \frac{1}{\sqrt{2}}\left(\frac{1}{\sqrt{2}}\right)^{2} \left(\frac{1}{\sqrt{2}}\right)^{2} \left(\frac{1}{\sqrt{2}}\right)^{2} \left(\frac{1}{\sqrt{2}}\right)^{2} \left(\frac{1}{\sqrt{2}}\right)^{2} \left(\frac{1}{\sqrt{2}}\right)^{2} \left(\frac{1}{\sqrt{2}}\right)^{2} \left(\frac{1}{\sqrt{2}}\right)^{2} \left(\frac{1}{\sqrt{2}}\right)^{2} \left(\frac{1}{\sqrt{2}}\right)^{2} \left(\frac{1}{\sqrt{2}}\right)^{2} \left(\$ 

## LISTA DE FIGURAS

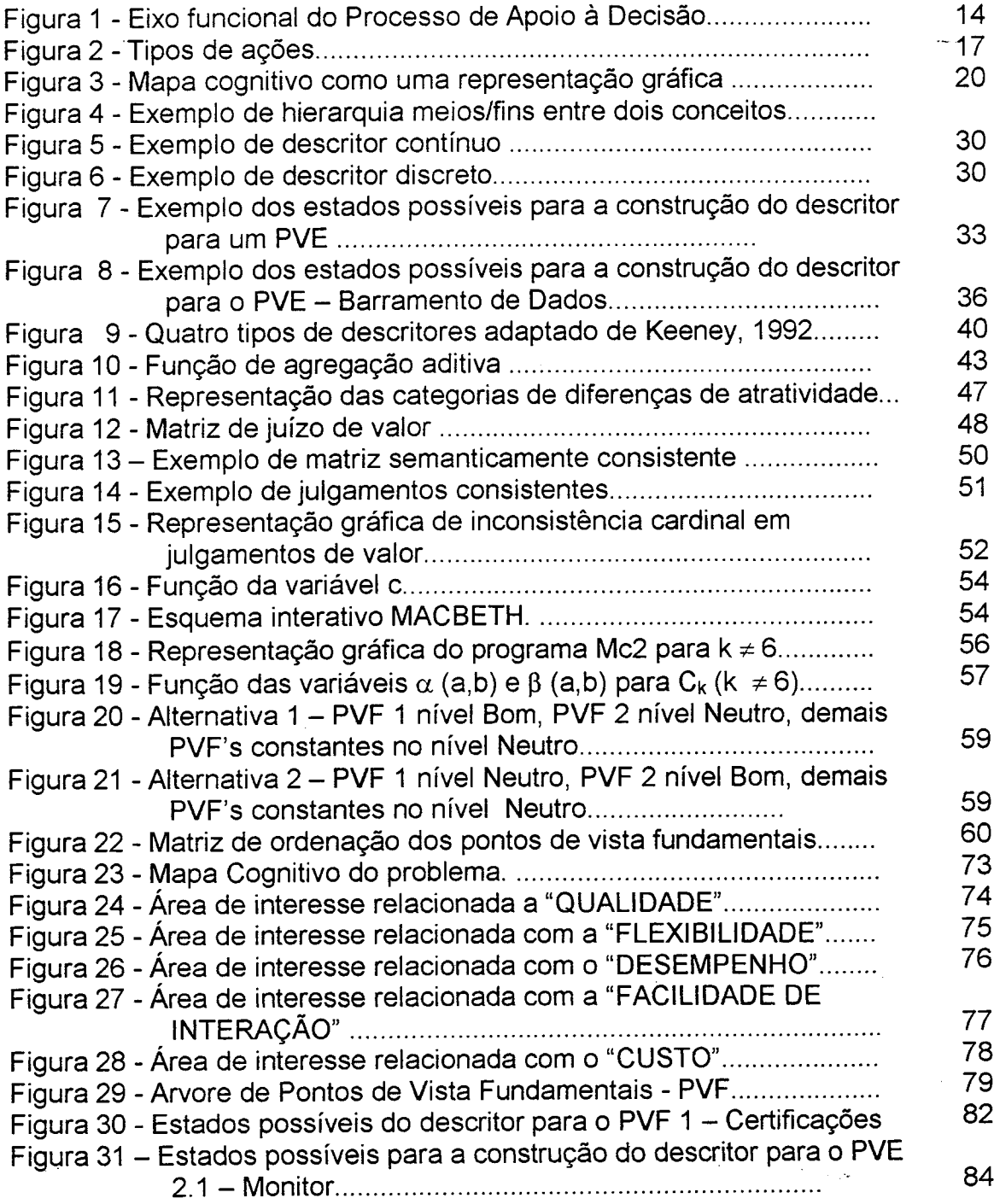

ä,

 $\frac{1}{2}$ 

 $\overline{t}$  ,

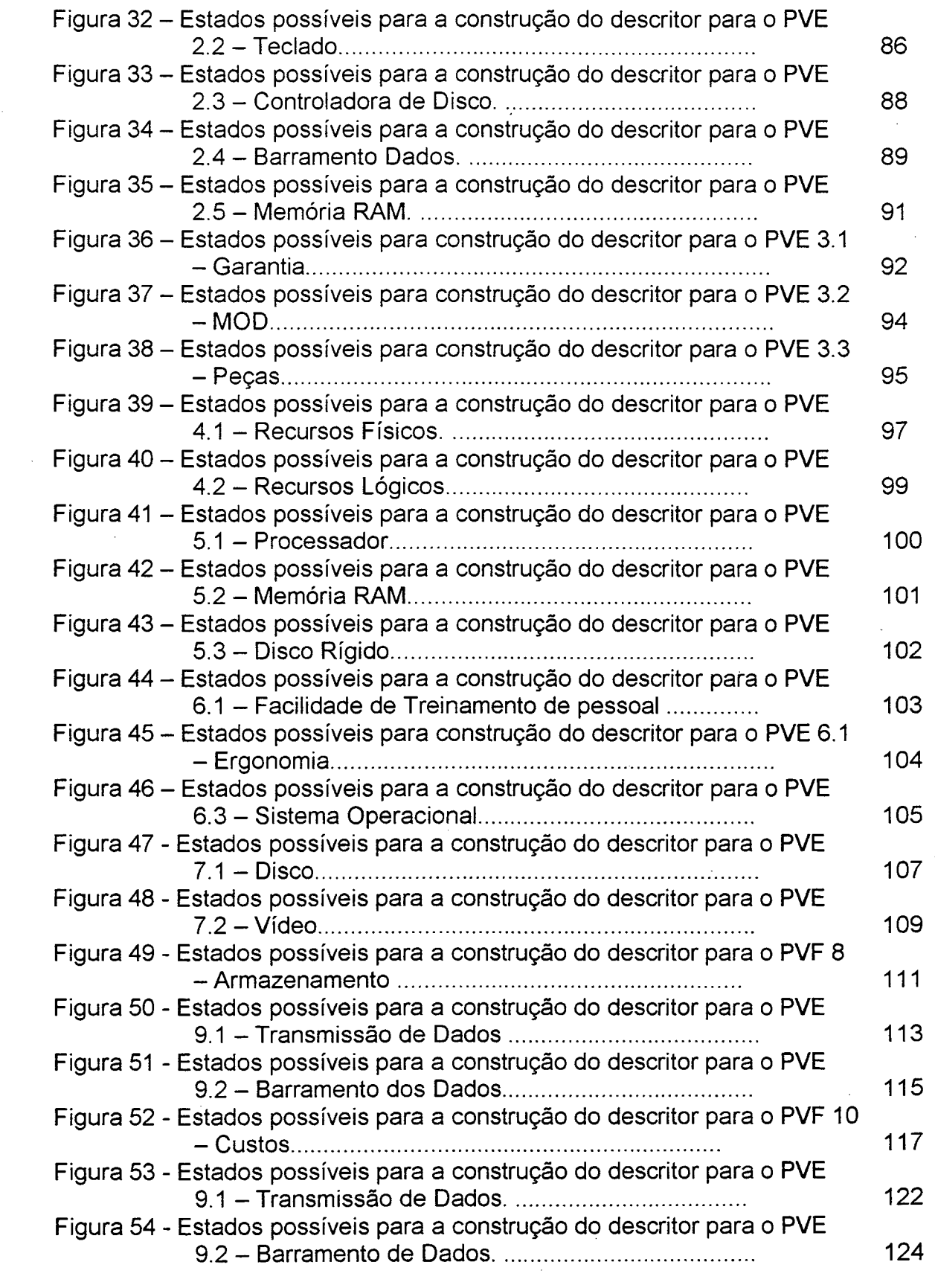

 $\mathcal{L}(\mathcal{A})$  and  $\mathcal{L}(\mathcal{A})$ 

 $\sim$   $\sim$ 

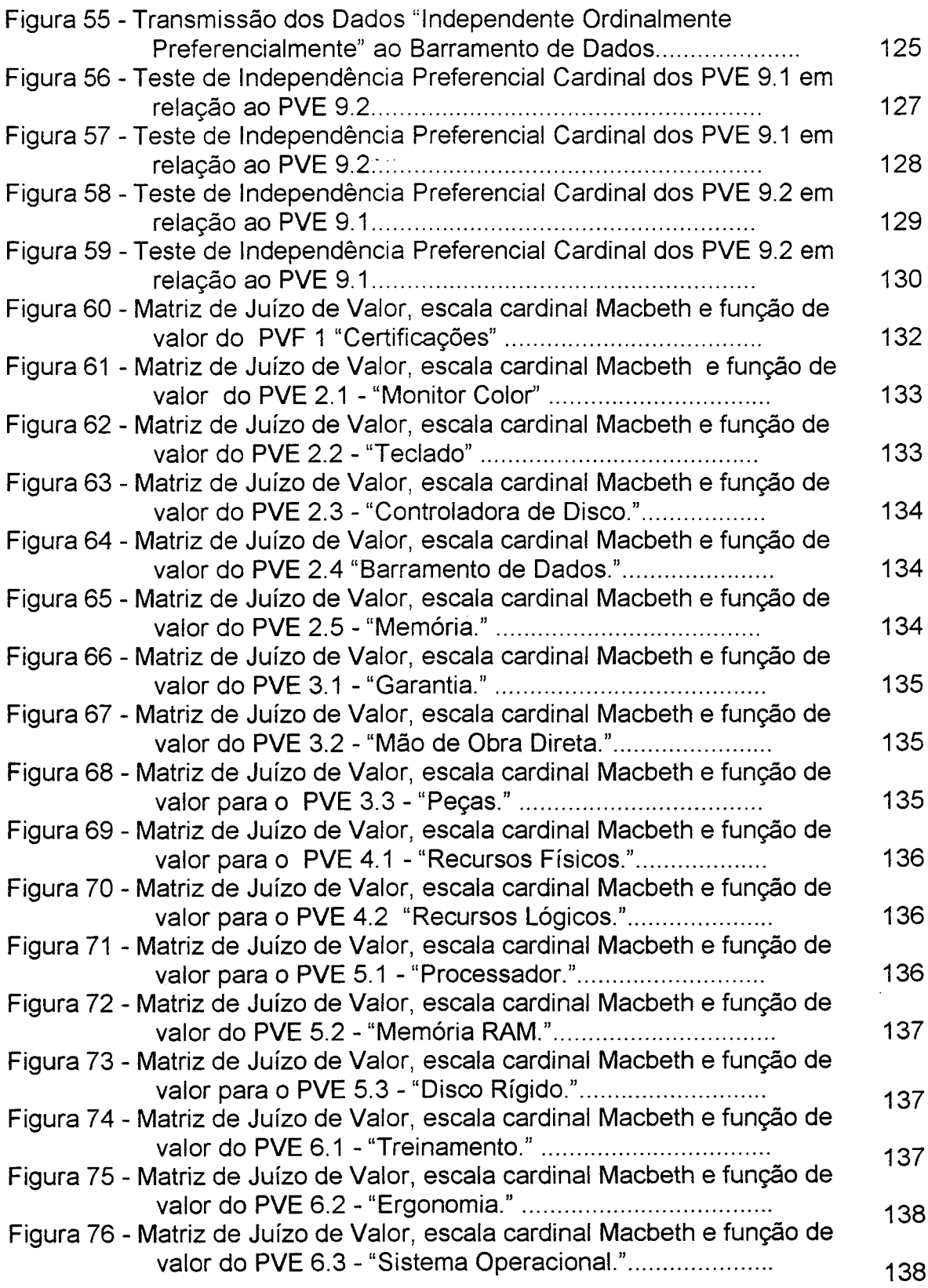

 $\sigma_{\rm{max}}$ 

 $\label{eq:2.1} \frac{1}{\sqrt{2}}\left(\frac{1}{\sqrt{2}}\right)^{2} \left(\frac{1}{\sqrt{2}}\right)^{2} \left(\frac{1}{\sqrt{2}}\right)^{2} \left(\frac{1}{\sqrt{2}}\right)^{2} \left(\frac{1}{\sqrt{2}}\right)^{2} \left(\frac{1}{\sqrt{2}}\right)^{2} \left(\frac{1}{\sqrt{2}}\right)^{2} \left(\frac{1}{\sqrt{2}}\right)^{2} \left(\frac{1}{\sqrt{2}}\right)^{2} \left(\frac{1}{\sqrt{2}}\right)^{2} \left(\frac{1}{\sqrt{2}}\right)^{2} \left(\$ 

 $\label{eq:2.1} \frac{1}{\sqrt{2}}\sum_{i=1}^n\frac{1}{\sqrt{2}}\sum_{i=1}^n\frac{1}{\sqrt{2}}\sum_{i=1}^n\frac{1}{\sqrt{2}}\sum_{i=1}^n\frac{1}{\sqrt{2}}\sum_{i=1}^n\frac{1}{\sqrt{2}}\sum_{i=1}^n\frac{1}{\sqrt{2}}\sum_{i=1}^n\frac{1}{\sqrt{2}}\sum_{i=1}^n\frac{1}{\sqrt{2}}\sum_{i=1}^n\frac{1}{\sqrt{2}}\sum_{i=1}^n\frac{1}{\sqrt{2}}\sum_{i=1}^n\frac$ 

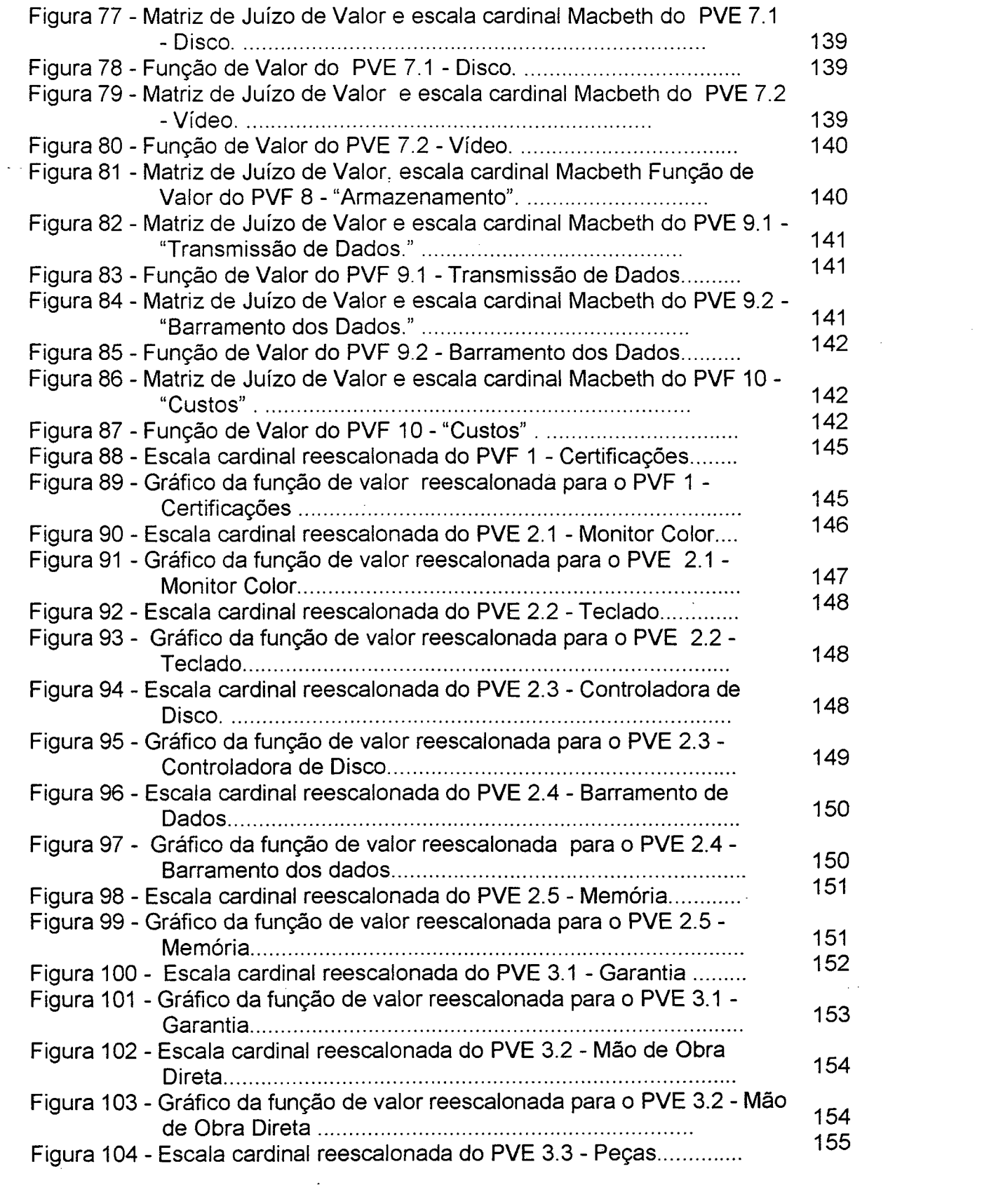

 $\sigma_{\rm{max}}$ 

 $\mathcal{L}^{\text{max}}$ 

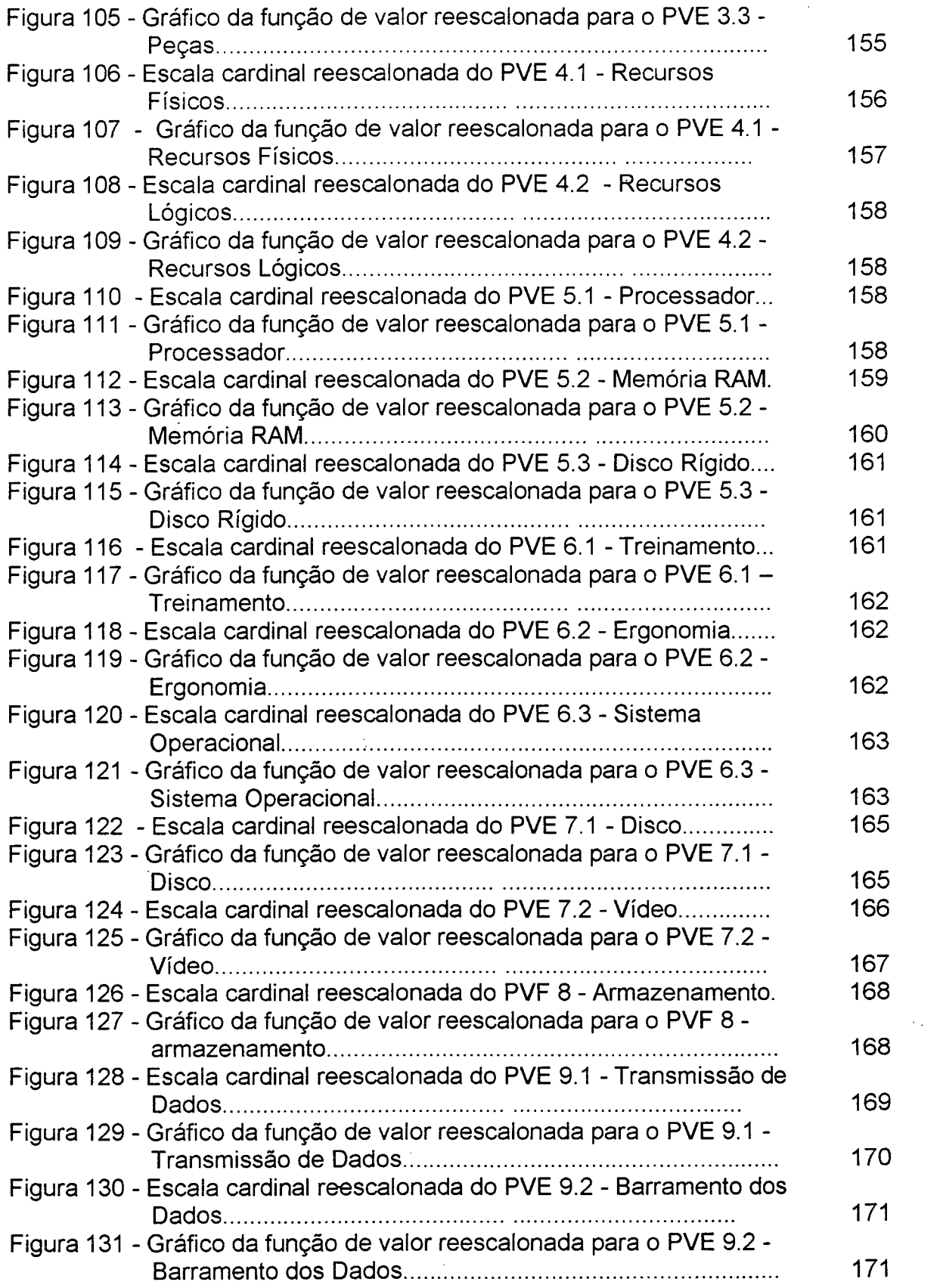

 $\label{eq:2.1} \frac{1}{\sqrt{2}}\int_{\mathbb{R}^3}\frac{1}{\sqrt{2}}\left(\frac{1}{\sqrt{2}}\right)^2\frac{1}{\sqrt{2}}\left(\frac{1}{\sqrt{2}}\right)^2\frac{1}{\sqrt{2}}\left(\frac{1}{\sqrt{2}}\right)^2.$ 

÷,

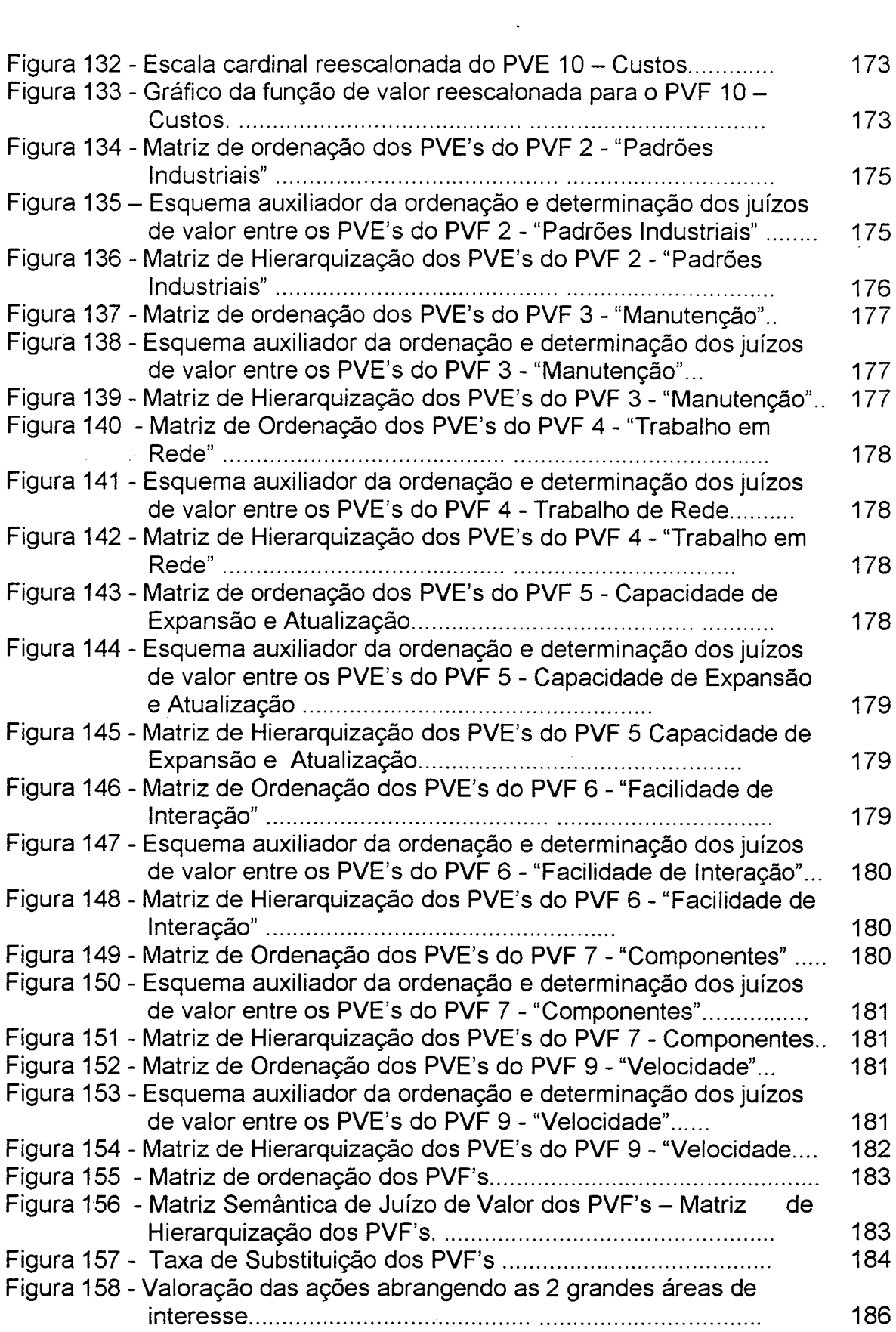

 $\sim 10^6$ 

 $\mathbf{a}^{\dagger}$ 

 $\mathcal{L}(\mathcal{L}(\mathcal{L}))$  and  $\mathcal{L}(\mathcal{L}(\mathcal{L}))$  . The contribution of  $\mathcal{L}(\mathcal{L})$ 

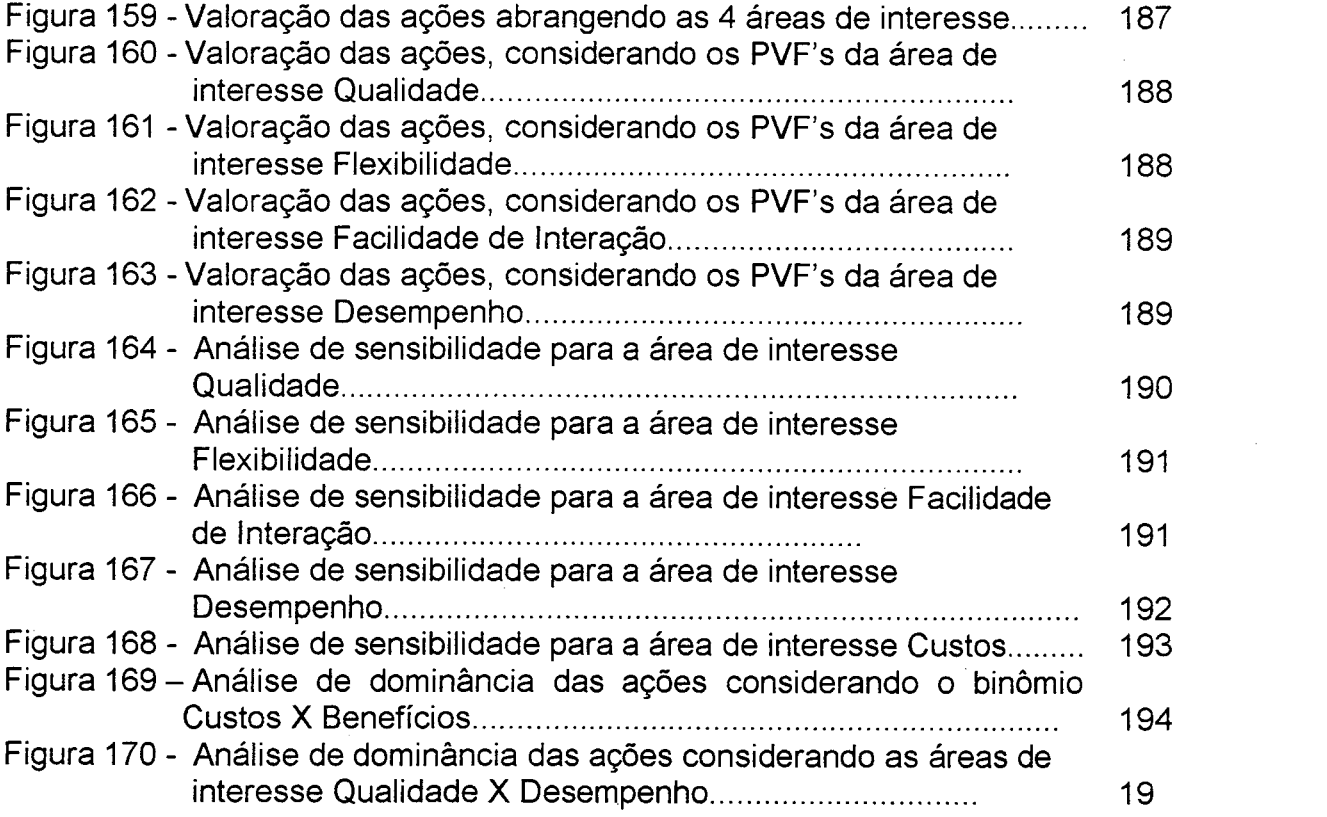

 $\label{eq:2.1} \frac{1}{2} \sum_{i=1}^n \frac{1}{2} \sum_{j=1}^n \frac{1}{2} \sum_{j=1}^n \frac{1}{2} \sum_{j=1}^n \frac{1}{2} \sum_{j=1}^n \frac{1}{2} \sum_{j=1}^n \frac{1}{2} \sum_{j=1}^n \frac{1}{2} \sum_{j=1}^n \frac{1}{2} \sum_{j=1}^n \frac{1}{2} \sum_{j=1}^n \frac{1}{2} \sum_{j=1}^n \frac{1}{2} \sum_{j=1}^n \frac{1}{2} \sum_{j=1}^n \frac{$ 

 $\frac{1}{2} \left( \frac{1}{2} \right) \frac{1}{2} \left( \frac{1}{2} \right)$ 

 $\label{eq:2.1} \frac{1}{\sqrt{2\pi}}\int_{0}^{\infty}\frac{1}{\sqrt{2\pi}}\left(\frac{1}{\sqrt{2\pi}}\right)^{2\sqrt{2}}\frac{1}{\sqrt{2\pi}}\int_{0}^{\infty}\frac{1}{\sqrt{2\pi}}\frac{1}{\sqrt{2\pi}}\frac{1}{\sqrt{2\pi}}\frac{1}{\sqrt{2\pi}}\frac{1}{\sqrt{2\pi}}\frac{1}{\sqrt{2\pi}}\frac{1}{\sqrt{2\pi}}\frac{1}{\sqrt{2\pi}}\frac{1}{\sqrt{2\pi}}\frac{1}{\sqrt{2\pi}}\frac{1}{\sqrt{2\pi}}\$ 

 $\label{eq:2.1} \frac{1}{\sqrt{2}}\int_{\mathbb{R}^3}\frac{1}{\sqrt{2}}\left(\frac{1}{\sqrt{2}}\right)^2\frac{1}{\sqrt{2}}\left(\frac{1}{\sqrt{2}}\right)^2\frac{1}{\sqrt{2}}\left(\frac{1}{\sqrt{2}}\right)^2.$ 

Τ

 $\label{eq:2.1} \frac{1}{\sqrt{2}}\int_{\mathbb{R}^3}\frac{1}{\sqrt{2}}\left(\frac{1}{\sqrt{2}}\right)^2\frac{1}{\sqrt{2}}\left(\frac{1}{\sqrt{2}}\right)^2\frac{1}{\sqrt{2}}\left(\frac{1}{\sqrt{2}}\right)^2.$ 

 $\label{eq:2} \frac{1}{2} \sum_{i=1}^n \frac{1}{2} \sum_{j=1}^n \frac{1}{2} \sum_{j=1}^n \frac{1}{2} \sum_{j=1}^n \frac{1}{2} \sum_{j=1}^n \frac{1}{2} \sum_{j=1}^n \frac{1}{2} \sum_{j=1}^n \frac{1}{2} \sum_{j=1}^n \frac{1}{2} \sum_{j=1}^n \frac{1}{2} \sum_{j=1}^n \frac{1}{2} \sum_{j=1}^n \frac{1}{2} \sum_{j=1}^n \frac{1}{2} \sum_{j=1}^n \frac{1}{$ 

#### RESUMO

A presente pesquisa tem como objetivo geral identificar vantagens obtidas com o uso do Multicritério de Apoio à Decisão (MCDA) na compra de microcomputadores para o Tribunal de Contas do estado de Santa Catarina (TCE/SC).

A metodologia adotada privilegia a abordagem quantitativa com complementação qualitativa. O estudo caracteriza-se por ser do tipo descritivoexploratório realizado sob a forma de pesquisa metodológica.

 $\rightarrow$   $\gamma$  Utiliza principalmente a entrevista para coleta, estruturação e análise dos dados conforme os pressupostos do MCDA.

 $\rightarrow$   $\triangledown$  O trabalho descreve, com riqueza de detalhes e suporte teórico, a aplicação do MCDA numa situação específica relativa ao processo decisório na aquisição de equipamentos em um órgão público.

A análise dos resultados do MCDA, para os juízos de valor do decisor, apontou a ação COMPAQ como potencialmente melhor, dentre outras identificadas, para a tomada de decisão no TCE/SC.

Ressalta-se que o MCDA proporcionou ao decisor condições para obter um conjunto de informações consistentes e sistematizadas sobre o microcomputador a ser adquirido pelo TCE/SC, bem como possibilidades e altemativas às especificidades que o referido equipamento deveria conter. Deste modo, o conhecimento do decisor a respeito da compra a ser efetuada foi ampliado, assim como as características desejáveis foram explicitadas,

\_j> <sup>É</sup>possível, portanto, que o uso do MCDA clarifique e agilize os processos de licitação para a aquisição de equipamentos estratégicos, como os microcomputadores, implicando, neste caso, na redução das tarefas de análise e julgamento nos processos licitatórios, possibilitando ao decisor um tempo maior para gerenciar suas atividades.

#### ABSTRACT

This research has the overall objective of identifying the advantages obtained with the use of the Multi-Criteria Decision Aid (MCDA) in the purchase of microcomputers by the Tribunal de Contas do Estado de Santa Catarina (TCE/SC).

The adopted methodology favors the quantitative approach with qualitative complementation. The study characterizes itself for being descriptive-exploratory realized under a methodological research format. It essentially utilizes, following the MCDA presuppositions, the interview for data gathering, structuring and analysis.

The work describes, in full detail and theoretical support, the application of MCDA in a speciflc situation relatively to the decision process in the acquisition of equipment in a public agency.

The analysis of the results obtained with MCAD has indicated the COMPAQ action as potentially better than all other actions identified for the decision making process at TCE/SC.

lt's important to emphasize that MCDA has provided the decisionmaker with conditions to get a set of consistent and systematized information about the microcomputer to be acquired by TEC/SC, as well as with possibilities and alternatives to the required specifications. Hence, the decision maker's knowledge about the purchase to be made has been enhanced, along with the definition of the desirable equipment features.

lt's possible, therefore, that the use of MCDA clarifies and speeds up the bidding processes for the acquisition of strategic equipment, like microcomputers, since it implies a reduction in the analysis and consideration tasks in these bidding processes, allowing the decisionmaker more quality time to manage his/her activities.

### 1 INTRODUÇÃO

Atualmente a sociedade brasileira, como um todo, vem exigindo dos órgãos públicos, eflciência e eficácia no desenvolvimento de suas funções, o que pode ser traduzido pela expressão qualidade, fator este perseguido pelas organizações que pretendam sobreviver a alta competitividade, a globalização dos mercados e aos avanços tecnológicos que caracterizam o cenário mundial neste final de milênio.

Segundo Machado da Silva (31,1995), a medida em que aumenta a turbulência ambiental nas sociedades industrial e pós-industrial, tornam-se maiores as exigências sobre o processo de decisão nas organizações em termos de complexidade, rapidez, freqüência e qualidade.

Entretanto, ao longo dos anos, observa-se que os processos decisórios das organizações públicas do país, não vêm contemplando todos os aspectos considerados necessários à solução de problemas, rumo a melhoria dos serviços que prestam a comunidade, gerando inúmeras controvérsias em relação a função de executoras do bem estar público.

Este fato pode ser verificado através dos processos licitatórios para aquisição de bens e serviços para o setor público, que possuem uma estrutura normativa complexa e que não vem atendendo as reais necessidades requeridas pelo mesmo, seja pela falta de critérios claros e objetivos, seja pela falta de recursos humanos, tecnológicos e financeiros capazes de reverter esta situação.

Porém, no que se refere aos recursos tecnológicos, registram-se, nos últimos anos, grandes avanços na concepção de equipamentos e no desenvolvimento de métodos e técnicas compatíveis com os recursos gerados.

Nesta direção, surge na França, em meados da década de 70, a Metodologia Multicritério de Apoio à Decisão (MCDA) propondo ampliação na área da pesquisa operacional tradicional visando melhorar os processos decisórios.

Segundo Roy e Vanderpootem (38,1996), o MCDA partiu do pressuposto de que os processos decisórios são complexos e extrapolam os limites da objetividade, tornando-se, assim, de 'fundamental importância, a construção de modelos que contemplassem a subjetividade dos atores envolvidos com a solução de problemas e/ou com o ato de decidir.

Desta forma, para o MCDA deve existir uma interação entre os fatores de natureza objetiva (as características das ações) e os fatores de natureza subjetiva (o sistema de valores dos atores/decisores) para desenvolver modelos que auxiliem as tomadas de decisao.

Ao analisar o processo de licitação, Bandeira de Mello (9,1980), destaca um duplo objetivo: proporcionar as entidades governamentais possibilidades de realizarem o negócio mais vantajoso e assegurar aos participantes ensejo de disputa dentro de determinadas condições, previamente estipuladas e explicitadas, de acordo com a legislação pertinente.

No entanto, boa parte das aquisições relativas a equipamentos e materiais no setor público reflete o critério vantajoso apenas como menor preço, fazendo com que as compras efetuadas não atendam, efetivamente as necessidades identificadas pelos órgãos solicitantes, comprometendo, assim, a qualidade das atividades ali desenvolvidas.

Convém ressaltar a complexidade que reveste a Lei n° 8.666, de junho de 1993, que rege as licitações públicas no País, onde se encontram definidos, além do menor preço, outros critérios pouco considerados neste processo.

Porém, há que se observar que os processos de licitação envolvem decisões, que, em alguns casos, dada a importancia das mesmas, comprometem as atividades fins das organizações.

<sup>À</sup>Considerando-se que"o MCDA constitui um instrumental eficiente de apoio à decisão e que a maioria dos processos de licitação envolve decisões complexas decidiu-se investigar a seguinte questão:

Que vantagens podem ser obtidas com a aplicação da metodologia multicritério de apoio à decisão no processo de compra de microcomputadores para o Tribunal de Contas do Estado de Santa Catarina?

#### 1.1. Objetivos da Pesquisa

Para responder a questão central da pesquisa, apresentam-se a seguir, os objetivos geral e específicos deste estudo:

#### Objetivo geral:

ldentificar vantagens obtidas com a aplicação da Metodologia Multicritério de Apoio à Decisão na Compra de Microcomputadores para o Tribunal de Contas do Estado de Santa Catarina.

#### Objetivos especificos:

• Apresentar uma revisão teórica acerca da Metodologia Multicritério de Apoio à Decisão, Mapas Cognitivos, Abordagem MACBETH, Construção de Descritores e Ações;

- Construir um Mapa Cognitivo para o reconhecimento do problema em análise
- <sup>ø</sup>A partir dos Mapas Cognitivos, levantar os Pontos de Vista Fundamentais e os Pontos de Vistas Elementares;
- <sup>ø</sup>Definir os descritores de cada Ponto de Vista Fundamental e dos Pontos de Vista Elementares;
- <sup>0</sup>Construir escalas cardinais de valor e taxas de substituição para a construção do modelo de avaliaçao;

#### 1.2 Delineamento da Pesquisa

A presente pesquisa caracteriza-se, como um estudo descritivo uma vez que propõe relatar uma aplicação do MCDA em uma situação específica. Apresenta, também, um caráter exploratório, considerando-se a escassez de acervo bibliográfico sobre a utilização do MCDA em processos licitatórios em organizações públicas brasileiras.

Quanto aos meios de investigação, configura-se como uma pesquisa metodológica que, segundo Kerlinger (29,1980) e Vergara (41,1998), é um tipo de estudo preocupado com a utilização de instrumental técnico e/ou a sua construção para determinados fins.

Assim, conforme os pressupostos teóricos do MCDA, a forma de abordagem considera tanto aspectos quantitativos como qualitativos, já que o conjunto de técnicas operacionais empregados, utiliza-se de fatores objetivos (ações) e fatores subjetivos (juízos de valor do decisor).

#### 1.3 Relevância da Pesquisa

As organizações públicas brasileiras vêm enfrentando diversos problemas em relação aos processos de licitação para aquisição de bens e serviços, destacando-se , recentemente, a compra de produtos fora das especificações mínimas necessárias na área da saúde, conforme a imprensa nacional vem divulgando, Pastore (35,1998). Estes fatos, portanto, aumentam o descrédito da sociedade em relação a maioria dos órgãos governamentais do país que objetivam o bem estar do cidadão.

Presume-se que, dentre outros motivos que contribuam para esta situação, inclua-se a ausência de um conjunto de informações e procedimentos consistente para que os gestores públicos possam tomar decisões adequadas, particularmente, quando estas se referem a aquisição de equipamentos estratégicos para a área de informática, que hoje constitui o centro nervoso de quaisquer atividades organizacionais.

Tendo em vista a complexidade que caracteriza os processos licitatórios no setor público, torna-se necessário buscar alternativas para a melhoria destes processos, mediante a utilização de métodos e técnicas que possibilitem o aperfeiçoamento dos sistemas administrativos ora vigentes. A Metodologia Multicritério de Apoio à Decisão (MCDA) parece ser um instrumental eficiente e compatível com as novas formas de gestao das organizações contemporâneas.

Assim sendo, em termos práticos, a aplicação do MCDA poderá ampliar e fortalecer os critérios adotados pelo TCE/SC para decidir sobre a aquisição de equipamentos estratégicos, para desenvolver suas atividades com maior rapidez e segurança.

Quanto aos aspectos teóricos, esta pesquisa pretende acumular conhecimentos sobre as possibilidades de uso do MCDA, expandindo, deste modo, o acervo de informações existentes sobre o mesmo.

#### 1.4 Apresentação dos Capítulos »

Este estudo compõe-se de seis capitulos sinteticamente descritos a seguir:

No primeiro capítulo, abordam-se considerações preliminares ao estudo, os objetivos pretendidos, a justificativa de sua realização e as principais características da forma da pesquisa adotada.

O segundo capitulo apresenta alguns aspectos que caracterizam o processo de licitação para aquisição de bens e serviços no setor público brasileiro.

No terceiro capítulo, discute-se o processo decisório nas organizações e suas perspectivas na visão de alguns pesquisadores da área.

O quarto capítulo discorre sobre os pressupostos teóricos e operacionais da Metodologia Multicritério de Apoio à Decisão (MCDA) na visão de seus precursores.

No quinto capítulo descreve-se a aplicação do MCDA na aquisição de microcomputadores para o Tribunal de Contas do Estado de Santa Catarina.

O sexto capitulo analisa os resultados da aplicação do MCDA no caso em estudo e apresenta as considerações finais da pesquisa

### <sup>2</sup>O PROCESSO DE COMPRAS NO SERVIÇO PÚBLICO

O Processo de Compras no Serviço Público está previsto na Lei n° 8666 de Junho de 1993. Esta lei determina as normas gerais sobre licitações e contratos administrativos pertinentes a obras, serviços, publicidade, compras, alienações e locações no âmbito dos Poderes da União, dos Estados, do Distrito Federal e dos Municípios, registra Mendes (32,1996).

Conforme a citada Lei, nenhuma compra para o serviço público será feita sem a adequada caracterização de seu objeto e indicação dos recursos orçamentários para seu pagamento, sob pena de nulidade do ato e responsabilidade de quem lhe tiver dado causa.

No intuito de tornar mais claro os efeitos produzidos pela lei 8.666/93, Mendes (32,1996), em sua interpretação, salienta que as compras no serviço público, sempre que possível, deverão:

l - atender ao princípio da padronização, que imponha compatibilidade de especificações técnicas e de desempenho, observadas, quando for o caso, as condições de manutenção, assistência técnica e garantia oferecidas;

ii - ser processada através de sistema de registro de preços;

Ill - submeter-se às condições de aquisição e pagamento semelhantes as do setor privado;

IV - ser subdividida em tantas parcelas quanto às necessárias para aproveitar as peculiaridades do mercado, visando economicidade;

V - balizar-se pelos preços praticados no âmbito dos órgãos e entidades da Administração Pública;

Parágrafo 1° - O registro de preço será precedido de ampla pesquisa de mercado;

Parágrafo 2° - Os preços registrados serão publicados trimestralmente para orientação da Administração, na imprensa oficial;

Parágrafo 3° - O sistema de registro de preços será regulamentado por decreto, atendidas as peculiaridades regionais, observadas as seguintes condições:

- l seleção feita mediante concorrência;
- II estipulação previa do sistema de controle e atualização dos preços registrados;
- III validade do registro não superior a um ano.

O citado autor acrescenta, ainda, que esta lei determina que as licitações sejam efetuadas no local onde se situar a repartição pública interessada, salvo por motivo de interesse público, devidamente justificado. No entanto, há casos em que os órgãos públicos têm o direito a dispensa de licitação, conforme o exposto abaixo:

- obras e serviços de engenharia com valor de até 10% do limite previsto na alínea a do inciso I do artigo 23, ou seja, R\$150.000,00;
- serviços ou compras de até 10% do valor limite de R\$ 80.000,00, ou seja R\$ 8.000,00;
- nos casos de guerra ou grave perturbação da ordem;
- nos casos de emergência ou calamidade pública;
- quando a união tiver que intervir no dominio econômico para regular preços ou normalizar o abastecimento;
- quando as propostas apresentadas conseguirem preços manifestamente superiores aos praticados no mercado nacional, ou forem incompatíveis com os fixados pelos órgãos oficiais competentes;
- para a aquisição por pessoa jurídica de direito público, de bens produzidos ou serviços prestados por órgãos ou entidades que integrem a Administração Pública e que tenha sido criada para esse fim específico em data anterior a vigência da Lei n° 8666/93;
- quando houver a possibilidade de comprometimento da segurança nacional.

Para efeitos desta pesquisa, ressalta-se que a Lei n° 8666/93 contempla, em seu bojo, algumas considerações referentes a compra de equipamentos de informática por órgãos públicos. Trata-se do Decreto n° 1070, de março de 1994, cujo artigo 1° determina o seguinte:

> "Os órgãos e entidades da Administração Federal direta e indireta, as fundações instituídas e mantidas pelo Poder Público e as demais organizações sob o controle direto e indireto da União, adotarão obrigatoriamente, nas contratações de bens e serviços de informática e automação, o tipo de licitação "Técnica e Preço", ressalvadas as hipóteses de dispensa ou inexigibilidade previstas na legislação... " (Mendes, 32,1996:235).

Torna-se importante frisar que no julgamento das propostas dos bens e serviços de informática a serem adquiridos pelos órgãos públicos deverão ser adotados os procedimentos descritos a seguir:

> "Determinação da pontuação técnica de cada proposta, em conformidade com critérios e parâmetros previamente estabelecidos no ato convocatório da licitação, através do somatório das multiplicações das notas dadas aos fatores prazo de entrega, suporte de serviços, qualidade, padronização, compatibilidade e desempenho, em consonância com seus atributos técnicos, pelos pesos atribuídos a cada um deles, de acordo com a importância relativa desse fatores às dificu/dades do objeto da licitação. " (Mendes, 32,1996; 237).

Percebe-se, então, que enquanto a Lei n° 8666/93 determina que na compra de material de informática sejam observados critérios como: prazo de entrega, suporte de serviços, qualidade, padronização, compatibilidade e desempenho, tem-se, por outro lado, uma metodologia que podem ampliar os referidos critérios incluindo a percepção do usuário.

## <sup>3</sup>O PROCESSO DECISÓRIO NAS ORGANIZAÇÕES

Decisões fazem parte do cotidiano das organizações. Mais do que isso, para Machado da Silva (31 ,1995), a tomada de decisão constitui, a atividade central das organizações. Portanto, a medida em que aumenta a turbulência ambiental no caminhar da sociedade industrial e pós-industrial, maiores serão as exigências sobre o processo decisório organizacional em termos de complexidade, freqüência, rapidez e sobretudo, qualidade.

Neste sentido, estudos como o de Dellagnelo (16,1990), entre outros, sugerem que as decisões sejam configuradas por dimensões estabelecidas na estrutura organizacional. Assim, a forma pela qual a organização encontra-se estruturada afeta a tomada de decisão.

A idéia de que as organizações constituem estruturas de decisão não é, nova. Simon (40,1970) já enfatizava o papel das organizações como estruturas decisórias, lembrando que a relação entre vários subsistemas organizacionais - onde indivíduos e grupos interagem - destina-se a facilitar o fluxo de informações necessárias ao processo decisório.

Machado da Silva (31,1995) observa que atualmente as organizações vem sendo configuradas para facilitar a tomada de decisão. Em suas análises este autor focaliza a centralização, a especialização e a flexibilidade como dimensões estruturais que interferem na tomada de decisão.

Desta forma, decisões organizacionais estão ligadas à configuração de uma série de atributos estruturais que incluem, dentre outros, o nível de codificação e padronização das tarefas, a delimitação de cargos e unidades de trabalho e a definição do quadro de distribuição de informações. Além disso, a estrutura

organizacional, usualmente, contém orientações sobre quem possui poder para decidir e que tipo de decisão pode tomar.

O poder para decidir pode ser- melhor compreendido a partir da abordagem de Hall (24,1984) quando este enfatiza o uso do poder como maneira mais usual - e talvez mais factível - de lograr a implementação de determinadas ações no contexto organizacional.

Hall (24,1984) afirma que o recurso à autoridade tende a se tornar uma forma obsoleta, e nem sempre eficiente, de fazer as coisas acontecerem nas organizações, seja porque as práticas administrativas participativas chocam-se com esse tipo de procedimento, seja porque nem mesmo a autoridade hierárquica máxima da organização tem poderes suficientes para fazer valer sua vontade, independente das demais instâncias.

Machado da Silva (31,1995) ressalta que, ao se abordar a estrutura da decisão nas organizações brasileiras, deve-se levar em conta o processo de burocratização e consequentemente a idéia de profissionalização, à luz de um contexto com provável influência do patrimonialismo. Para este autor conceitos como autoritarismo e personalismo, entre outros, precisariam ser considerados, tendo em vista sua vinculação com a estrutura de decisão e, em especial, com a centralização.

Estruturas de decisão permeadas pelo patrimonialismo implícito das organizações sociais brasileiras, direcionam a atenção para aspectos que deveriam ser mais considerados no estudo da decisão em organizações. Por exemplo Fachin e Silva (20,1984) consideram importante no processo de tomada de decisão a postura reativa x postura pró-ativa dos dirigentes; o grau de aceitação de risco da alta administração; a postura inovadora x postura conservadora dos dirigentes; o grau de análise da situação de decisão; o grau de integração das decisões; o grau de futuridade das decisões e o grau de adaptabilidade das decisões.

Neste contexto, o uso da Metodologia Multicritério de Apoio à Decisao, pode ser visto como um modelo abrangente, uma vez que considera os diversos fatores que envolve o processo decisório, a partir da percepção do decisor.

## 4 METODOLOGIA MULTICRITÉRIO DE APOIO À DECISÃO

O processo de tomada de decisão, por desempenhar papel central no gerenciamento das organizações, tem sido alvo de incontáveis análises de muitos teóricos que pesquisam sobre o assunto. As interpretações divergem quanto aos pressupostos considerados, enfatizando ora os aspectos racionais, ora os políticos e, mais recentemente, os intuitivos ou não cientificos.

Hening e Buchanan (25,1996) preocuparam-se em averiguar o que é uma boa decisão. Os autores concluíram que como a escolha da alternativa cabe ao decisor é pouco relevante avaliar cientificamente a decisão. No entanto, estes resultados denotam uma visão parcial e limitada da situação.

Os métodos Multicritérios de Apoio a Decisão (MCDA) partem do pressuposto de que existe um dilema de objetivos conflitantes, o que dificulta a existência de uma "solução ótima", mas compromete o facilitador a encontrar uma "solução de melhor compromisso" segundo Zeleny apud Bana e Costa (2,1995a).

Silva Júnior (43,1996) enfatiza que a tomada de decisão não está diretamente relacionada a um único critério de apreciação do problema. Segundo o autor existe uma relação direta da tomada de decisão com um conjunto de variáveis e critérios conflitantes como as caracteristicas de ações e os sistemas de valores.

Assim sendo, este capítulo apresenta algumas considerações teóricas sobre o MCDA, discorrendo sobre suas características e seus componentes.

#### 4.1. O Sistema do Processo de Apoio à Decisão

Um sistema pode ser definido, segundo Paladini (34,1995), como sendo uma estrutura organizada, onde os elementos são bem definidos e seu funcionamento segue uma lógica determinada. No processo de tomada de decisão, Bana e Costa (3,1995b) divide o sistema em 02 subsistemas, à saber:

- O subsistema dos atores;
- O subsistema das ações.

O subsistema dos atores (sistemas de valores) trata com os objetivos que o decisor pretende alcançar diante de um problema, ao passo que o subsistema das ações corresponde as caracteristicas.

Para maior clareza e entendimento destes subsistemas, os mesmos serão discutidos nos itens que se seguem.

#### 4.1.1. Os Atores

No processo de apoio à decisão encontram-se pessoas que interagem, ora diretamente, como é o caso do decisor e do facilitador, ora indiretamente por meio dos agidos. Em um esquema, Bana e Costa apud Holz e outros (26,1996), delineiam o eixo funcional do processo de apoio à decisão conforme a figura 1.

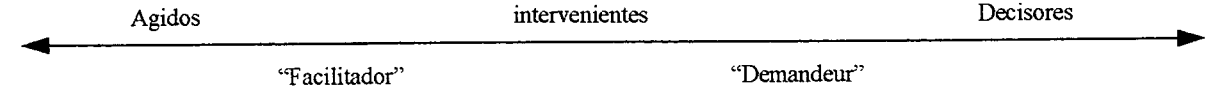

## Figura 1 - Eixo funcional do Processo de Apoio à Decisão.

O eixo apresentado contém algumas expressões cujos significados devem ser entendidos da seguinte maneira:

14

#### • Decisor

A definição de decisor, segundo Bana e Costa apud Holz e outros (26,1996) é alguém que é exigido a tomar uma decisão em circunstâncias que são progressivamente complexas. Ele terá pontos de vista, valores, opiniões e convicções a respeito da realidade. Nestas condições, terá que se envolver, manter, rever e continuamente atualizar estes valores, estas opiniões e estas convicções. Ainda quanto ao decisor, Holz e outros (26,1996:12) o definemçcomo "aquele (ou aqueles) a quem o processo decisório se destina e que tem o poder e a responsabilidade de ratificar uma decisão, assumindo as conseqüências desta, sejam elas boas ou más". Etimologicamente a palavra decisor por si só já descrimina a sua função no processo decisório, qual seja, a de identificar a ação ou o conjunto de ações que melhor atenderem as expectativas do decisor.

#### o Facilitador

Por facilitador Bana e Costa (3,1995b:13) conceitua como sendo um ator interveniente, isto é, "um ator particular, cujo grau de ingerência no processo de decisão é variável, mas nunca neutro, face a forma como o processo evolui". Desta definição é importante salientar a não neutralidade da pessoa que será' o facilitador para com o processo decisório, pois a sua cumplicidade poderá trazer algo indesejável para a seqüência do processo. Como exemplo, Bana e Costa em 1996 narrou uma situação em que o decisor optou por construir uma usina nuclear em uma região localizada no perímetro urbano de uma grande cidade e é aí que o facilitador deve agir com a não neutralidade, questionando e fazendo com que o decisor perceba os perigos que existem, caso a referida usina seja realmente construida naquele local.

#### • Agidos

Os agidos, segundo Holz e outros (26,1996:11) são definidos como aqueles, que "apesar de não se envolverem diretamente no processo decisório e sofrerem as conseqüências das decisões, podem, no entanto, exercer pressões sobre aqueles que interferem diretamente nas mesmas, mas sempre de forma indireta ou indutiva, portanto, nunca diretamente sobre o processo".

### $4.1.2.$  O Subsistema das Acões

Para conduzir o processo decisório utilizando-se o MCDA, torna-se necessário haver um entendimento das características de cada Ponto de Vista Fundamental. Assim, cada Ponto de Vista Fundamental fornecerá informações capazes de emergir entre eles, ou dar condições para que as ações possam ser evidenciadas. Precisa-se, neste caso, concretizar os objetivos e valores dos atores envolvidos.

Na visão de Roy (36,1985:55), uma ação "é a representação de uma contribuição eventual- à decisão global suscetível, em função do estágio de avanço do processo de decisão, de ser encarada de forma autônoma e de servir de ponto de aplicação na ajuda à decisão". Ainda o autor, o conceito de ação não precisa incorporar a idéia de realismo ou ato factível. A ação é o ponto de aplicação de ajuda à decisão.

Cada Ponto de Vista Fundamental é capaz de trazer informações para gerar uma ação, bastando, para isso, que os atores consultem cada ponto verificando onde ele possui um valor maior, conforme demonstra o exemplo a seguir: Na aquisição de um carro, pode-se selecionar, aleatoriamente, alguns Pontos de Vista Fundamentais como: conforto, custo, cor, dentre outros. Percebe-se que o carro (ação), neste exemplo, pode possuir características positivas ou não e todas

16
deverão ser consideradas conjuntamente possibilitando a escolha, submetidas, no entanto ao juízo de valor do decisor que está adquirindo o carro.

Roy (36,1985:55), identifica, também algumas possibilidades nas quais uma ação pode se apresentar: "sob a forma de uma modalidade estruturada de decisão; de uma escora ou apoio elementar de toda contribuição à decisão; ou de um estado admissível em função de certas características de decisão".

# 4.1.2.1 Tipos de Ações

As ações podem ser classificadas e descritas conforme o esquema apresentado na figura 2:

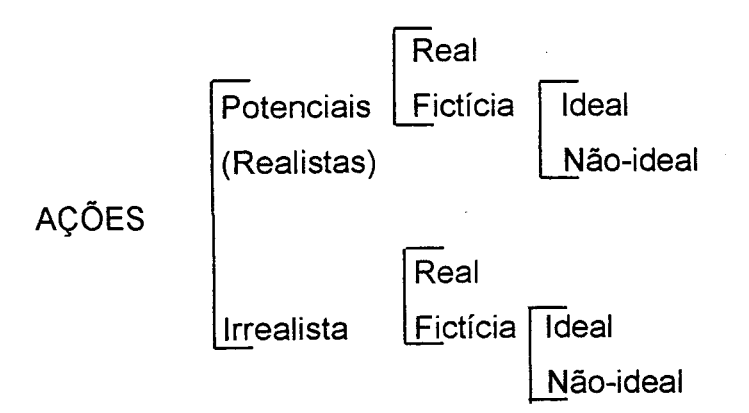

#### Figura 2 - Tipos de ações

Segundo Roy (36,1985:62), uma ação potencial "é uma ação real ou fictícia provisoriamente julgada realista por um ou vários atores ou assumida como tal pelo facilitador, tendo em vista fazer evoluir o processo de apoio a decisão. O conjunto de ações potenciais sobre o qual à decisão se apoia no curso de uma fase de estudo é representado por "A"". É neste contexto, da ação potencial, que o facilitador deve trabalhar, para identificar um conjunto de ações realistas.

O citado autor destaca que as ações podem ser realistas ou irrealistas e as classifica em reais e fictícias. As ações fictícias, por sua vez, subdividem-se em ideais e não-ideais. As ações realistas, "são aquelas que pertencem a um projeto cuja execução pode ser considerada como bastante razoável". Já as ações irrealistas são assim chamadas porque poderiam corresponder a objetivos não compatíveis ao caso em estudo, mas mesmo assim serviriam ao raciocínio e a discussao do apoio à decisão podendo constituir fontes de novas alternativas.

Uma ação ideal, conforme Roy (36,1985:56), "é toda ação que corresponde rigorosamente às descrições e as conseqüências previstas quando colocada em execução. Tendo em vista suas características fictícias, ou seja, por se tratar de uma ação pertencente a uma subdivisão das ações fictícias, que por sua vez são ações idealizadas, incompletas, ou inacabadas, poder-se-ia questionar a denominação ideal para esse tipo de ação. O que se pode perceber é que o termo ideal, no contexto apresentado pelo autor em questão, reflete exatamente a correspondência entre aquilo que se deseja e aquilo que é descrito pelas conseqüências reais da tomada de tal curso de ação".

O referido pesquisador complementa que "as ações reais são aquelas oriundas de um projeto completamente elaborado e suscetível de ser implantado. As ações reais se opõem as ações fictícias. O Qualificativo de ficticio denota o fato de que esse tipo de ação corresponde a um projeto idealizado, incompleto ou construído na imaginação".

#### 4.2. Mapas Cognitivos

A resolução de problemas complexos (múltiplos decisores e características subjetivas) requer habilidade e conhecimento das pessoas envolvidas. Em alguns momentos, a solução desses problemas pode modificar caminhos que foram definidos anteriormente no planejamento das organizações.

18

Presume-se que tomar boas decisões é o que todas as empresas desejam em relação a problemas.

Dentro da visão de Montibeller (33,1996:53) que corrobora com Eden et. al. (18,1988), "um problema é definido como uma situação onde alguém deseja que alguma coisa seja diferente de como ela é e não está muito seguro de como obtë-la". Para que um problema surja tem que haver hesitação por parte da pessoa que está envolvida no processo decisório, tanto para defini-lo, como para resolve-lo. A discussão parte da forma de como a pessoa analisa a situação, aflnal, quanto menor o entendimento acerca do problema, mais dúvidas surgirão. Um problema complexo, segundo Montibeller (33,1996), envolve diversos atores, com diferentes relações de poder, valores, visões e objetivos.

Portanto, para se obter sucesso na escolha de alternativas de solução, torna-se necessário visualizar detalhadamente e com profundidade, o problema em pauta. Este processo pode ser facilitado pelo uso de Mapas Cognitivos que constituem ferramentais do MCDA.

 $\sim 100$ 

Para Eden (19,1992) "mapa cognitivo é uma representação de como o cliente pensa sobre uma situação ou um resultado particular, podendo, desta maneira, agir como uma técnica avaliável para ajudar os decisores". Este autor acrescenta, ainda, que tal técnica tem sido utilizada como apoio para o processo de entrevista) Assim sendo, surgiram outros pesquisadores que conceituaram mapa cognitivo, como é o caso de Cossete e Audet (14,1992). Para estes é uma representação gráfica de uma representação mental que o pesquisador (facilitador) faz aparecer de uma representação discursiva formulada pelo sujeito (decisor) sobre um objeto e obtido de sua reserva de representação mental. Esta conceituação de Cossete e Audet levou Montibeller (33,1996) a configurar o seguinte esquema, apresentado na figura 3:

19

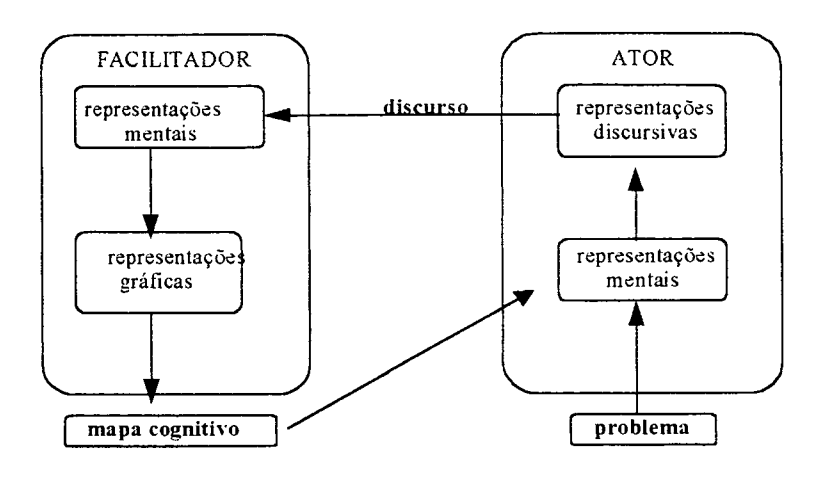

# Figura 3 - Mapa cognitivo como uma representação gráfica

Portanto, são nos mapas cognitivos que o facilitador (pesquisador) fará com que aquilo que o decisor tenha mentalizado abstratamente, transforme-se em algo visualizável.

Segundo Fiol e Huff (21,1992) mapas cognitivos são representações que interagem pessoas na relação com seus ambientes de informações. lsto posto, pode-se dizer que os mapas cognitivos representam, através de documento escrito, a mentalização que o ator (decisor) tem sobre um determinado problema.

O que motiva a utilização dos mapas cognitivos são as formas malestruturadas com que os problemas aparecem para os executivos (decisores), bem como a subjetividade arraigada dentro de cada pessoa. Para estes casos, Eden (19,1992) demonstra as funções dos mapas cognitivos como sendo: (1) representar dados subjetivos mais significativamente que outros modelos e assim ter utilidade para facilitadores interessados no conhecimento subjetivo; (2) agir como ferramenta para facilitar a tomada de decisão, a resolução do problema e a negociação dentro do contexto de intervenção organizacional.

Em seu artigo Cowan (15,1991) apresenta, de forma genérica, os tipos de problemas existentes (Estratégicos, Técnicos, Relações Humanas e Operacionais), bem como as formas de operacionalizar os mapas cognitivos, que\_ são as entrevistas e os relatórios. Para o estudo em evidência utilizar-se-á o processo de entrevista, ou forma verbal. Segundo Eden (18,1988) os mapas cognitivos são o resultado de um processo de entrevista. Neste processo, o ator explora o seu pensamento (conhecimento) para o facilitador, e este colocará as idéias no papel, afim de externar as mentalizações do ator com vista ao surgimento (mo<u>delagem) do problema</u>... "a técnica é para ajudar a estruturar, organizar e analisar os dados conduzindo o decisor e facilitador para uma direção favorável."

Os mapas cognitivos são utilizados para se obter uma melhor compreensão e conhecimento daquilo que é imaginado pelo decisor. A' construção ocorre a partir de um aglomerado de informações mantidas na mente do ator, o qual procura relacioná-lo com o estabelecimento de ocorrências externas para dar mais consistência ao entendimento do problema. Neste contexto, a comunicação entre ator e facilitador deverá levar a uma ampliação de entendimento (construção) do problema. Deve haver um sincronismo entre ator e facilitador para que possamentender o problema.<br>
entender o problema.

Em fim, a utilização deste ferramental pode ser considerado como uma estratégia para as organizações, pois visa agregar conhecimentos e potencialidades de todos os indivíduos envolvidos no processo de tomada de decisão, nas mais diversas áreas, observando-se tanto a estrutura formal como a informal da organização, sua natureza e necessidades.

## 4.2.1. Procedimentos para Construção do Mapa Cognitivo

Nesta seção serão apresentados os procedimentos para a construção de um Mapa Cognitivo, compostos das seguintes fases: definição de um rótulo;

21

definição dos Elementos Primários de Avaliação (EPA's); construção dos conceitos a partir dos EPA's e construção da hierarquia dos conceitos.

#### Definição de um rótulo

Constitui-se no processo de denominar (rotular) problemas. O facilitador não deve comprometer-se a justificar as posições do decisor, fazendo com que haja liberdade por parte deste. Esta fase é importante, pois é ela que fará com que decisor e facilitador centrem o foco na problemática.

# Definição dos Elementos Primários de Avaliação (EPA's)

Neste momento, o facilitador, através da técnica "brainstorming<sup>1</sup>", solicita ao decisor que relacione as características que julgue mais importantes para <sup>o</sup>problema. Como é o início da construção do mapa, o facilitador deve despender um tempo maior, pois é a partir dos EPA's que se configura o mapa. Esta fase requer muita habilidade e criatividade, bem como uma dose de reflexão por parte do decisor.

#### Construção de Conceitos a partir dos EPA's

identificados e definidos os elementos primários de avaliação, são construídos os conceitos que, em conjunto, formarão o mapa cognitivo. O objetivo dos conceitos é levar o decisor a desenvolver idéias a respeito da situação problemática. Pode-se definir conceito como sendo um conjunto de textos, com um pólo presente (um rótulo definido pelo ator para a situação atual) e um pólo contraste (um rótulo para a situação que é o oposto psicológico ã situação atual).

<sup>1</sup> Brainstorming é uma técnica que visa facilitar o surgimento de idéias sobre um determinado problema. Outra denominação para esta técnica é "explosão de idéias".

O pólo contraste (oposto psicológico) é a situação que o decisor encara como sendo contrária dentro das circunstâncias que estão sendo analisadas e não a situação logicamente antagónica, como, por exemplo, pode-se dizer que o oposto lógico de alto é baixo, enquanto que o oposto psicológico de alto pode ser médio. O oposto psicológico é muito importante, pois segundo Eden apud Rosenhead (39,1989) é o que vai explicar o significado de um conceito.

# Construção da Hierarquia

Construído os primeiros conceitos a partir dos EPA's, hierarquiza-se os conceitos, pois, segundo Cossete e Audet (14,1992), o mapa cognitivo tem uma forma hierárquica de meios e fins. A figura 4 mostra um exemplo deste processo, onde o conceito  $C_1$  é um meio para atingir o conceito  $C_2$ , no caso, um fim. A ligação entre os conceitos ocorre através da relaçäo de influência, ou possível influência, simbolizada através das flechas  $(\longrightarrow)$ .

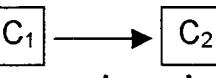

# $C_1 \longrightarrow C_2$ <br>Figura 4 – Exemplo de hierarquia meios/fins entre dois conceitos

## 4.2.2. - Análise dos Mapas Cognitivos

Segundo Montibeller (33,1996:111), os mapas cognitivos "säo grafos onde cada conceito é considerado um nó e uma relaçäo de influência é uma ligação". Após a construção dos Mapas Cognitivos a análise deverá ser processada de forma a identificar suas características estruturais. Ainda nesta visão, os Mapas possuem uma estrutura de meios/fins, ou seja, verifica-se o objetivo que se quer alcançar, identificando-se os objetivos meios. Esta é uma tarefa que exige cautela, pois existe uma diferença muito sutil entre estes, podendo haver falhas de identificação dos objetivos meios e fins. Saber onde e como identificá-los necessita de experiência e/ou "feeling" por parte do facilitador, para que não venha a perder o foco que orientou a construçao do mapa.

Após a construção do mapa cognitivo, é preciso analisar as informações que devem ser retiradas do conjunto de conceitos formado. Dentre as diversas informações consubstanciadas no mapa, pode-se citar: os Pontos de Vista Fundamentais (PVF's), os Pontos de Vistas Elementares (PVE's), os Clusters e a Árvore de Pontos de Vista Fundamentais descritos em seguida.

# 4.2.2.1 Clusters

A partir dos conceitos verificados nos Mapas Cognitivos, torna-se necessário separa-los em áreas de interesse, ou como descreve Eden (19,192), "Clusters", que significa um "conjunto de nós que são relacionados por ligações intracomponentes" . O mapa cognitivo constitui-se de conjunto de "Clusters" relacionados por ligações inter-componentes.

A separação dos conceitos em "clusters" torna mais visível a situação para o decisor e para o facilitador, que objetivam traduzir, através dos conceitos, o entendimento acerca do problema, propiciando uma visão mais clara e ordenada de todos os conceitos verificados durante a coleta de dados.

Para o citado autor a divisão do mapa global em mapas menores, relativamente não-relacionados (apenas com ligações inter-componentes), representa uma diminuição da complexidade cognitiva do mapa global. Esta etapa é de grande importância, haja visto que, de um conjunto de conceitos desestruturados, passa-se a agregá-los em conceitos maiores, perfazendo desta forma os ramos e/ou clusters. Estruturam-se, assim, as áreas de interesse, que são agrupamentos de pontos de vista fundamentais conforme os elementos comuns de interesse.

 $\sim$ 

# 4.2.2.2 Árvore de Pontos de Vista Fundamentais

O processo de transferência de conceitos evidenciados pelo decisor ocorre no mapa cognitivo que evolui para a árvore de Pontos de Vista Fundamentais, que, neste caso, é capaz de representar, sucintamente, os aspectos julgados relevantes pelo decisor, no contexto em análise.

# 4.2.2.3 Pontos de Vista Fundamentais (PVF's)

Um ponto de vista (PV) representa o aspecto da realidade decisional que o(s) decisor(es) entende como importante para a construção do modelo de avaliação das ações. Este aspecto, que decorre do sistema de valores e/ou da estratégia de intervenção de um ator no processo de decisão, agrupa elementos primários que interferem de forma indissociável, na formação das preferências deste ator conforme assinala Bana e Costa (3,1995b).

Sendo um ponto de vista a explicitação de um valor considerado na avaliação das ações, é importante distinguir entre ponto de vista elementar (PVE) e ponto de vista fundamental (PVF). No contexto decisional um PVE existe para auxiliar na definição de um PVF.

Já o PVF é uma razão essencial de interesse na situação, constituindo um fim em si mesmo. Para que um ponto de vista seja considerado fundamental é necessário que:

- exista uma vontade consensual entre os atores intervenientes no processo de tomada de decisão, de submeter as ações a uma avaliação parcial segundo este ponto de vista, isto é, segundo os aspectos elementares que formam o PV;
- o desenrolar do processo de estruturação confirme a validade da hipótese de independência preferencial que os atores afirmam existir.

Além destas condições, torna-se imprescindível que os PVF atendam, conforme Bana e Costa (5,1995b e 4,1995a), as propriedades abaixo discriminadas:

- <sup>0</sup>inteligibilidade: um ponto de vista fundamental deve ser adequado tanto como ferramenta para modelar a preferência dos atores, quanto para comunicar, argumentar, e confrontar valores e convicções entre os atores;
- <sup>ø</sup>consensualidade: um ponto de vista fundamental deve ser aceito por todos os atores como suficiente para influenciar a decisão e, portanto, ser levado em conta no modelo;
- <sup>o</sup>operacionalidade: para que um ponto de vista fundamental seja capaz de \_ tornar-se operacional, deve permitir a existência de uma escala de preferência local associada aos níveis de impacto de tal PVF e possibilitar a construção de um indicador de impacto. A primeira condição é necessária mas não suficiente, uma vez que é indissociável da segunda;
- isolabilidade ou independência cardinal: um ponto de vista fundamental é isolável se é possível avaliar as ações segundo este PVF, independentemente do impacto destas ações segundo os outros pontos de vista.

Acrescenta-se, ainda, que os PVF's que atendam as propriedades acima mencionadas e que definam o objetivo principal, são chamados de conjunto de pontos de vista fundamentais. Para que este conjunto seja útil como modelo de avaliação é preciso que constitua uma Família de Pontos de Vista Fundamentais (FPVF's) e satisfaça as seguintes propriedades:

• inteligibilidade: semelhante à propriedade de um PVF;

Ù

- $\bullet$  consensualidade: semelhante à propriedade de um PVF;
- <sup>o</sup>concisão: o número de PVF's não deve ser muito grande, de forma a não prejudicar o entendimento do modelo como um todo, ou seja, a FPVF's deve respeitar os limites cognitivos dos atores;
- o exaustividade: devem ser considerados todos os elementos primários

26

julgados importantes para avaliação das ações;

- <sup>o</sup>coesão e monotocidade: uma FPVF's deve garantir a coesão entre o papel de cada um dos PVF's para a formação de julgamentos de valor local e o papel que estes exercem na elaboração de preferências globais. Assim, não se pode dissociar a formação de tais julgamentos (restritos a cada PVF) do todo, que é o contexto decisório;
- <sup>0</sup>não redundância ou minimilidade: uma FPVF's não deve ter PVF's redundantes, isto é, aqueles que tem problemas de dependência entre si. Quando tal dependência ocorre, o conjunto de PVF's não é minimo. O fenômeno da redundância faz com que acabem sendo levados em conta mais de uma vez elementos primários julgados importantes pelos atores, o que acaba provocando distorções quando da agregação das avaliações globais.

# 4.3. Construção dos Descritores

-J

Após a definição dos Pontos de Vista Fundamentais é preciso saber o que esses pontos significam no contexto decisional. Uma forma de operacionalizá-los e descreve-los através de uma função escalar, que represente todos os impactos possíveis das ações.

Bana e Costa apud Corrêa (13,1996:78) define um descritor como sendo "um conjunto de niveis de impacto associado ao Ponto de Vista Fundamental denotado por "Nj"". Em uma outra visão acerca de descritores, Keeney (28) conceitua o que ele chama de "attributes" (ou atributos) como sendo o degrau para o qual um objetivo é alcançado. Assim, um atributo tem a função de mensurar os objetivos a serem alcançados.

O processo pelo qual os descritores são desenvolvidos, toma forma a partir do momento em que o facilitador busca junto ao decisor, as escalas para medir cada Ponto de Vista Fundamental, trabalho este de extrema minúcia, aflnal tem-se que medir a subjetividade dentro de um processo decisório uma vez que esta medida pertence ao decisor.

Cada estado considerado conterá o juízo de valor do decisor, pois o modelo é definido por ele. Assim, espera-se que, terminada a construção dos descritores, as pessoas envolvidas possam compreender o que cada Ponto de Vista Fundamental quer dizer, bem como, o que significa para o contexto decisional. Portanto, a maneira com que os atores conduzem o processo, influencia na determinação da descrição dos pontos.

#### 4.3.1 - Tipos de Descritores

Para mensurar um Ponto de Vista Fundamental é necessária a utilização de descritores. Estes precisam ser definidos com muita clareza para identificar aqueles que melhor refletirá o entendimento do decisor sobre cada Ponto de Vista Fundamental. Segundo Corrêa (13,1996), apoiado em Bana e Costa, existem très dimensões para classificar os descritores, apresentadas abaixo e descritas em seguida.

- 0 Quantitativos ou Qualitativos
- Discretos ou Contínuos
- o Diretos, indiretos ou Construídos

Convém ressaltar que Keeney (28,1992) designa outra classificação para os descritores, qual seja: Naturais, Construídos e indiretos (proxy).

# **Descritor Quantitativo**

A nomenclatura em si já traz o conceito deste descritor, onde evidenciam-se números para designar a medição do Ponto de Vista Fundamental. Pode-se exemplificar como descritor quantitativo em um Ponto de Vista Fundamental a "aItura", que pode ser mensurada por "metro" ou "centímetro".

#### o Descritor Qualitativo

É aquele que além da utilização de números (quantitativos), compõemse de expressões semânticas. Um exemplo deste descritor pode ser observado em uma situação na qual se deseja escolher um local para a construção de uma hidrelétrica. identifica-se, dentre outros Pontos de Vista Fundamentais, a "precipitação de chuva". Este PVF pode ser medido pelo descritor "Quantidade de chuvas no local para instalação" em que aparece apenas très níveis: as chuvas no local estão acima da média da região; as chuvas no local estão na média da região ou ainda, as chuvas no local estão abaixo da média da região.

#### o Descritor Contínuo

Aqui, na visão de Corrêa (13,1996) tem-se o caso de um Ponto de Vista Fundamental descrito por uma função matemática contínua, ou seja, existe um número ilimitado de níveis. Como exemplo pode-se considerar a aquisição de um equipamento de informática onde tem-se como um dos Pontos de Vista Fundamentais a "Manutenção". Este PVF pode ser medido pelas' peças e tendo como descritor o "Tempo que se espera para a peça chegar no local". Então o descritor contínuo poderia ser representado de acordo com a figura 5.

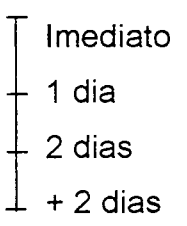

# Figura 5 - Exemplo de descritor contínuo

# o Descritor Discreto

Este tipo de descritor configura-se quando o Ponto de Vista Fundamental não for descrito por uma função matemática contínua, ou seja, formado por um número finito de níveis. No mesmo exemplo da figura 5, o descritor pode ser definido da seguinte forma:

> **Imediato** Menos de 1 dia + 1 à 2 dias  $+ 2$  dias

Figura 6 - Exemplo de descritor discreto

# o Descritor Direto

É aquele que está associado ao Ponto de Vista Fundamental. Para Keeney (28,1992) constituem-se em "Atributos naturais" de uso geral que têm uma interpretação comum para todos. Um exemplo deste descritor poderia ser verificado quando o objetivo fundamental for "escolha de um local para realização de eventos e convenções" e um dos Pontos de Vista Fundamentais fosse a "distância a ser percorrida". O descritor direto, ou natural para isso é medido em "Quilômetros (Km) ou metros (m)".

Enfatizando um pouco mais o descritor natural, Keeney apud Corrêa (13,1996), acrescenta que, apesar da seleção de descritores direto parecer uma tarefa óbvia, também exige julgamentos de valor, uma vez que nem sempre um descritor Óbvio vai medir adequadamente o Ponto de Vista Fundamental. Assim Corrêa (13,1996) destaca que se um descritor direto não existir ou parecer inapropriado, restam ainda duas opções, o uso de um descritor construído ou indireto.

# 0 Descritor Indireto

Para Keeney (28,1992) "um atributo indireto para um objetivo estratégico pode também ser uma medida natural(direta) para o objetivo meio". Ainda na visão deste autor, existe uma importante distinção, pois quando um atributo é usado como um atributo indireto para um objetivo estratégico, níveis daquele atributo são estimados somente por suas relações percebidas para o alcance daquele objetivo estratégico. Evidencia-se assim, que um atributo direto(natural) só pode ser utilizado para um determinado objetivo estratégico.

# o Descritor Construído

Nem todos os Pontos de Vista Fundamentais podem-ser descritos através de atributos naturais (diretos). Neste sentido, Corrêa (13,1996) citando Keeney (28,1992), alguns descritores específicos como "melhorar a imagem da empresa", "aumentar o prestígio internacional do país" ou "maximizar a satisfação do cliente". Para ressaltar que, em cada contexto decisional pode haver a necessidade de atributos construídos. Portanto, segundo Keeney (28,1992), diferentes dos atributos naturais, os quais sao relevantes em vários contextos decisionais, um atributo construído é desenvolvido para atender um dado contexto decisional.

31

\_ O citado autor comenta, ainda, que o cuidadoso desenvolvimento de um atributo construído com a clarificação dos julgamentos de valor que são essenciais para aquele atributo, pode facilitar o pensamento e descrever as conseqüências na situação de decisão muito melhor que a escolha subjetiva para usar um atributo natural prontamente disponível.

Como a grande maioria dos descritores evidenciados no presente estudo é do tipo contínuo, aproveitou-se um exemplo observado na utilização da metodologia Multicritério de Apoio à Decisão para a estruturação de um modelo para "seleção de equipamento de informática". Um dos Pontos de Vista Fundamentais identificados é "velocidade". Este descritor avalia a velocidade da transmissão de dados no momento em que se processam as informações, ou seja, a velocidade de transferência de dados dentro do computador ou entre um periférico e o computador. Constitui-se, portanto, em um número de informações (ou instruções) processadas em um timer (instante de tempo) o que corresponde a um conjunto somático de transmissão de dados com o barramento destes dados. Verifica-se, porém, que quando se fala em velocidade em relação a compra de um veículo, o descritor natural é "velocidade em Km/h". Quando, no entanto, o contexto decisional é equipamento de informática, não caberia o mesmo descritor natural e sim a construção de um outro para tal contexto. Sendo assim, foram levantados os pontos de vista elementares:

> PVE 1 - Transmissão dos Dados: PVE 2 - Barramento de Dados.

Para efetivar cada um dos PVE's utilizaram-se os seguintes parâmetros:

> PVE 1.1 - Quantidade de memória RAM - em Megabytes - Mb PVE 1.2 - Quantidade de freqüência de pulso - em Megahertz - Mhz PVE 2.1 - Quantidade de Bits no Barramento de dados PVE 2.2 - Largura em Bits do Barramento de dados

Biblioteca Universitária

 $0.308.601.5$  33

Os estados que o decisor considerou aceitável para estes pontos de Vista Elementares, segundo seu juízo de valor, estão apresentados na figura 7 abaixo:

# Transmissão de Dados

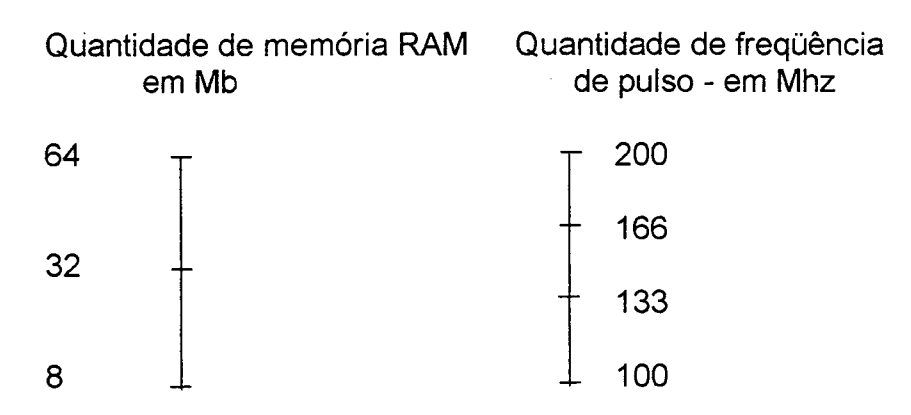

gia in

# Figura 7 - Exemplo dos estados possíveis para a construção do descritor para um PVE

Objetivando explicitar melhor os descritores dos PVE's 1 e 2 apresentase em seguida, algumas informações complementares:

# <sup>o</sup>PVE 1 Transmissão de Dados

- · PVE 1.1 Quantidade de memória RAM Dispositivo que pode receber e guardar informações e fornecè-las de novo, quando excitado por um sinal conveniente. A memória RAM é mensurada através dos estados 8, 16, 32 Megabytes (MB).
- PVE 1.2 Quantidade de freqüência de Pulso (Clock) Batimento "cardiaco" de um computador. O circuito de clock utiliza as vibrações geradas por um cristal de quartzo para fornecer um fluxo constante de pulsos para a CPU. Os pulsos são

mudanças contínuas de voltagens espaçadas com precisão. Este PVE terá os seguintes estados: 200, 166, 133 e 100 Megahertz (Mhz)

As possíveis combinações do PVE 1 e seu descritor podem ser observadas nas tabelas 1 e 2 a seguir:

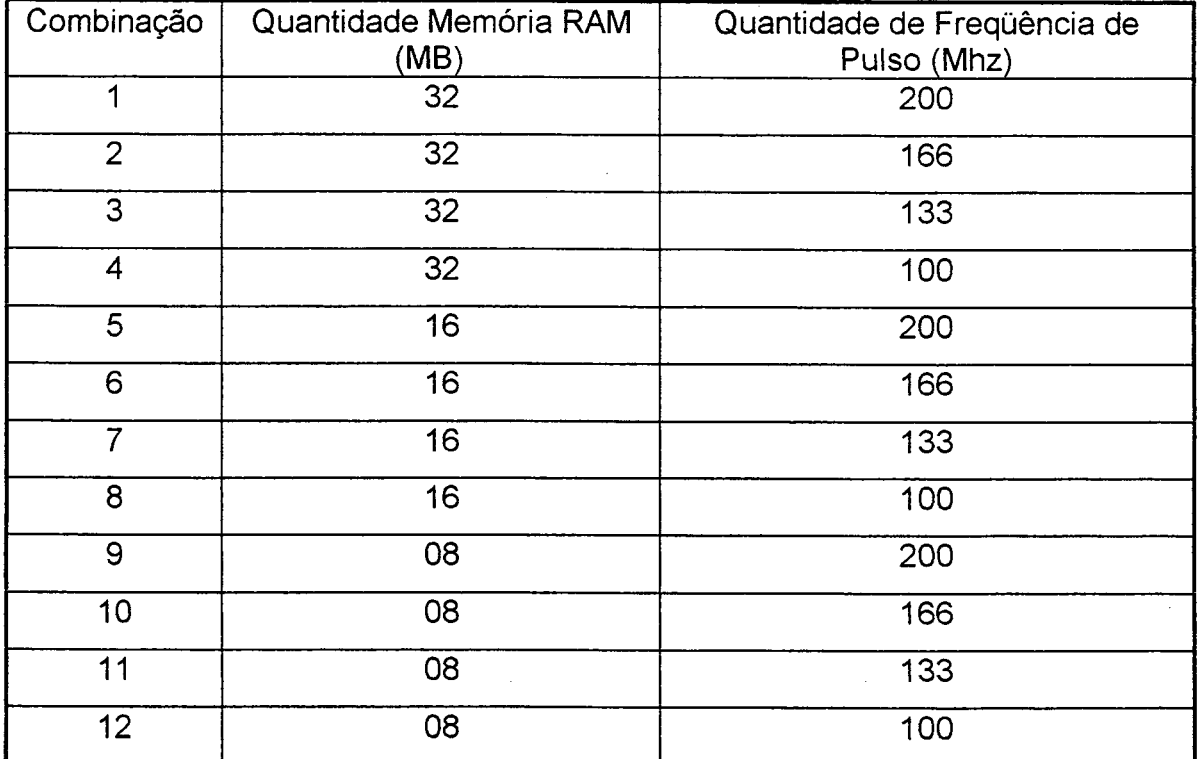

Tabela 1 - Possíveis combinações do PVE 1 - Transmissão dos Dados

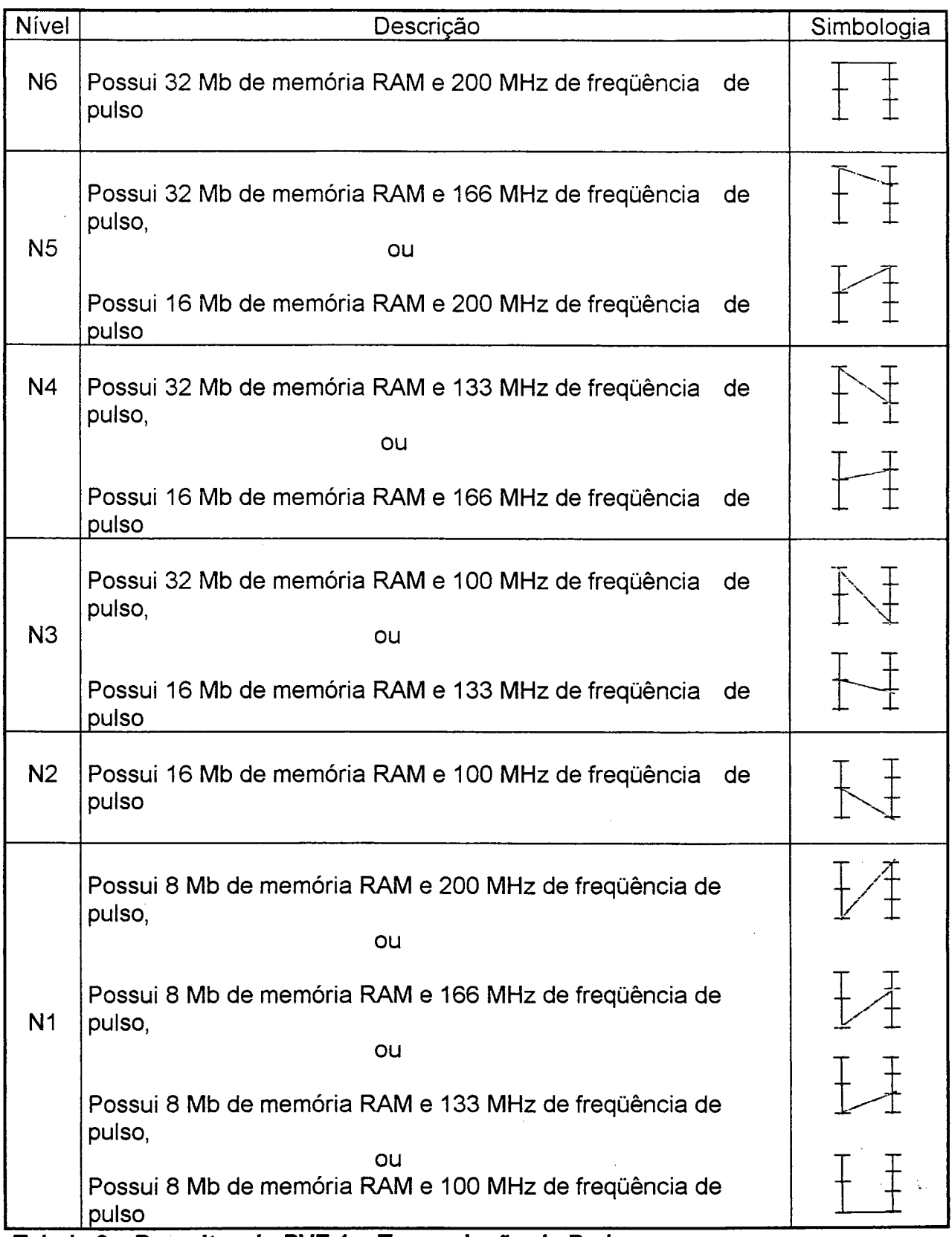

 $\Delta$ 

 $\mathcal{A}^{\mathcal{A}}$ 

Tabela 2 - Descritor do PVE 1 - Transmissão de Dados

 $\sim$ 

 $\bar{\beta}$ 

# 2 - Barramento de Dados

- PVE 2.1 Quantidade de Bits no Barramento Quantidade de Bits que possuem as vias de trânsito de dados entre Controladoras de dispositivos externos, subsistemas de memória e CPU, tendo os estados 133, 32 e 16 Bits.
- PVE 2.2 Largura do barramento em Bits Largura em bits que possuem as vias de trânsito de dados entre Controladoras de dispositivos externos, subsistemas de memória e CPU, apresentando os estados 64, 32 e 16 Bits.

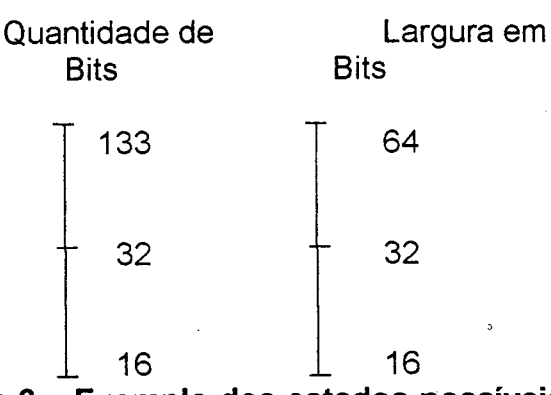

Barramento de Dados

Figura 8 - Exemplo dos estados possíveis para a construção do descritor para o PVE - Barramento de Dados

As tabelas 3 e 4 apresentam as combinações estipuladas para o PVE 2 e o respectivo descritor.

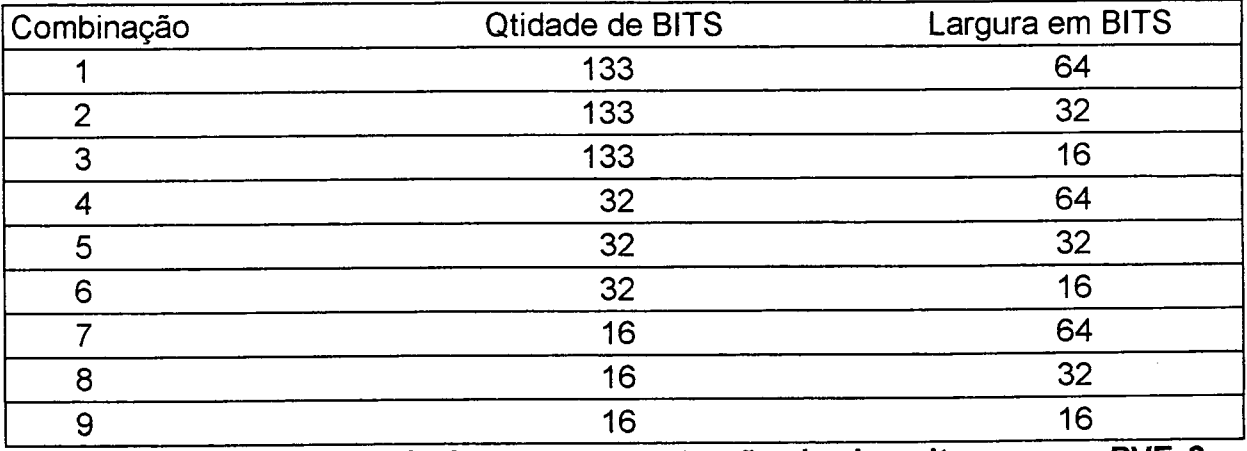

Tabela 3 – Estados possíveis para a construção do descritor para o PVE 2 – Barramento de Dados.

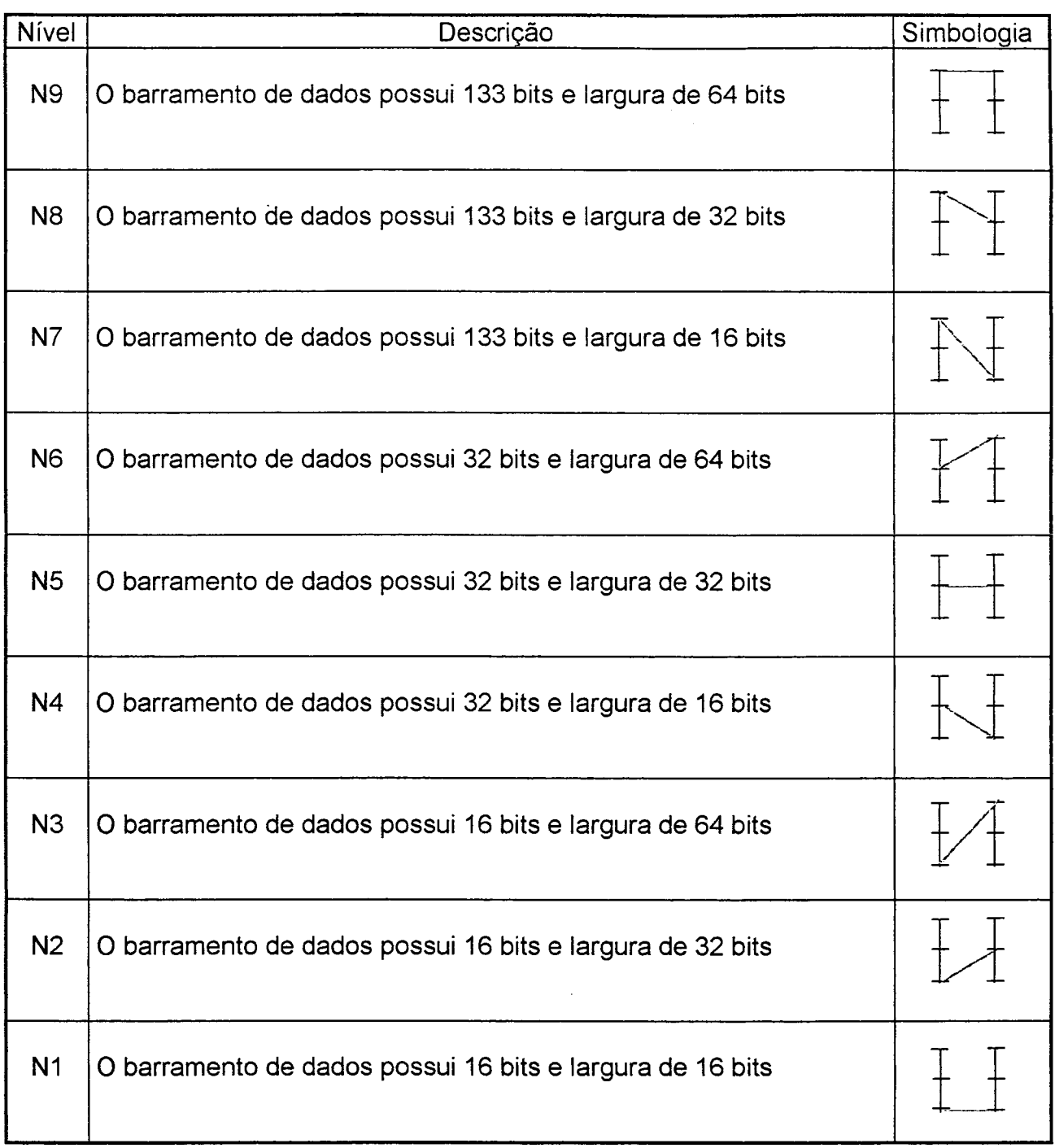

 $\sim 10^6$ 

 $\hat{\mathcal{A}}$ 

Tabela 4 - Descritor do PVE 2 - Barramento de Dados

 $\mathcal{L}^{\text{max}}_{\text{max}}$ 

 $\bar{\bar{\bar{z}}}$ 

 $\bar{z}$ 

 $\ddot{\phantom{a}}$ 

## 4.3.2 - Propriedades dos Descritores

Uma vez identificados e estruturados os Pontos de Vista Fundamentais segundo Keeney (28,1992), os respectivos descritores devem atender a très propriedades desejáveis relacionadas e descritas a seguir:

#### Mensurabilidade

Na visão de Keeney (28,1992) um descritor que é mensurável define o objetivo associado em mais detalhes do que um objetivo provido sozinho. Assim, o descritor inclui o juizo de valor dos atores (decisor) que está implícito, evitando aqueles que são inapropriados.

Para ilustrar, o referido autor apresenta, como exemplo desta propriedade, um local para depósito de lixo em um estado. Um objetivo para avaliar possíveis locais é minimizar a ruptura social do local. Um descritor para medir isto poderia ser o "número anual de entregas de lixo para o local". Mas o que conta como entrega? E todas as entregas devem ser contadas para a não ruptura social? Se nas rotas dos lugares, existirem dois locais potenciais, com densidades populacionais diferentes, a ruptura social é a mesma em cada local para grupos idênticos de entregas? Provavelmente näo. Então o número anual de entregas não descreveria claramente o nivel social para evitar a ruptura.

# ~ o Operacionalizaçao

Um descritor é operacional quando é adequado para dois propósitos: descrever uma possível conseqüência de uma ação potencial com respeito ao Ponto de Vista Fundamental para o qual foi construído, e para fornecer uma base sólida de discussão para julgamentos de valor a respeito da atratividade dos vários níveis de impacto sobre o Ponto de Vista em questão.

Portanto, é a partir da operacionalização dos Pontos de Vista Fundamentais que o julgamento de valor dos atores emerge, facilitando o entendimento sobre eles.

Keeney (28,1992) exemplifica esta propriedade, supondo que um PVF de um programa de poluição do ar de uma área metropolitana fosse "minimizar a poluição de dióxido sulfúrico" e o descritor selecionado "partes por um milhão de dióxido sulfúrico". Sem informação adicional este descritor não seria operacional, pois ele não esclarece onde a poluição é medida, com que freqüência, ou com quais medidas de tempo e/ou espaço está agregado.

## • Compreensibilidade

Aqui os Pontos de Vista Fundamentais não podem ser ambíguos, isto é, só pode existir apenas um sentido. É importante compreender o que se deseja quando da descrição de um Ponto de Vista Fundamental, pois isto trás conseqüências às ações potenciais do Ponto de Vista Fundamental.

Compreensibilidade implica em não haver nenhuma perda de informação quando uma pessoa atribui um nível ao descritor para descrever a conseqüência e outra pessoa o interpreta.

Para maior entendimento desta propriedade, adaptar-se-á de Keeney (28,1992) um exemplo de quatro possíveis descritores para o nível de impacto do descritor "Custo de Aquisição", associado ao PVF "Custo", em um contexto de "escolha de um veículo", apresentado na flgura 9.

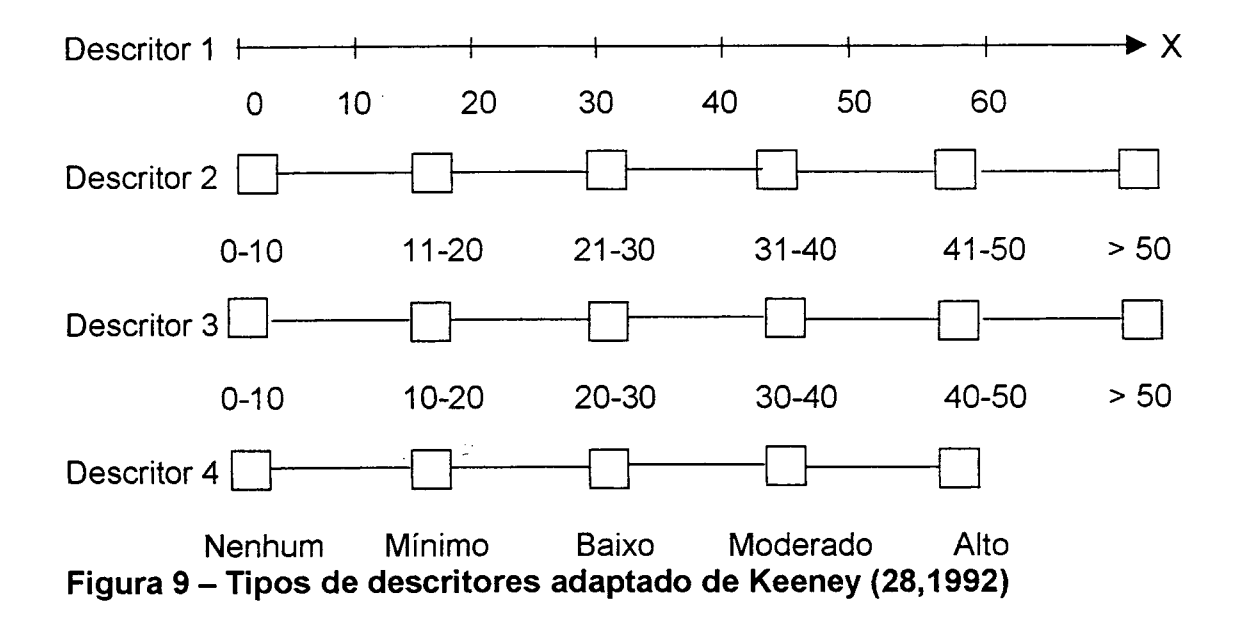

No descritor 1, o custo de aquisição é associado diretamente a escala onde a flecha indica que qualquer custo de aquisição maior que \$60.000 pode ser indistintamente indicado. Exemplo disto seria um custo de \$22.000, que qualquer pessoa poderia indicá-io nesta escala.

O descritor 2 possui alguma ambigüidade, perdendo, assim, algumas informações, ou seja: O custo de \$21.000 e \$30.000 passam a ter o mesmo sentido, pois estes pertencem ao mesmo nível de impacto. Outro ponto a ser questionado é a situação do custo de \$30.000 estar em um nível de impacto e o custo de \$31.000 pertencer a um outro nivel, com uma diferença de apenas \$1.000. Assim, os valores de \$21.000 e \$30.000 estão no mesmo nível de impacto, embora a diferença seja de \$ 9.000.

O descritor 3 agrava ainda mais a ambigüidade, pois não respeita os limiares de cada nível. Portanto, onde seria impactado um custo de \$20.000 haja visto que, tanto o nível \$10.000-\$ 20.000 , como o nível \$20.000-\$30.000, contém este valor?

O descritor 4 mostra-se completamente vago e ambíguo para medir os níveis de impacto. Em um contexto decisional há muito do julgamento de valor dos atores envolvidos. Por exemplo, o custo de aquisição de um veículo por \$19.000 pode ser considerado moderado para um dos atores e este mesmo valor tido como alto para outro (s) ator (es). Neste sentido, torna-se inevitável a fuga deste tipo de descritor, pois não acrescenta ao Ponto de Vista Fundamental o juízo de valor de cada ator.

#### 4.4. Escalas de Valor Cardinais

Para que os Pontos de Vista Fundamentais possam ser operacionalizados e as ações avaliadas é necessário que haja a construção de uma função de valor cardinal para cada PVF\_

Assim, ao conjunto de diversos pontos de vista fundamentais, chamar-se-á de família F, onde F = (PVF1, PVF2,...PVFj,....,PVFn). Após verificação destes pontos, inicia-se a fase de avaliação do processo de apoio a decisão. Esta nova fase, segundo Bana e Costa (2,1995a), denomina-se de apoio à avaliação e compreende:

- <sup>ø</sup>a construção, para cada ponto de vista fundamental PVFj, de um modelo de preferências locais (critério) sobre um conjunto A de ações potenciais;
- a agregação dos juízos de valor locais, num modelo de avaliação global, levando em conta certas informações de natureza inter-pontos de vista.

Isto significa que cada ação, objeto do processo de apoio à decisão, é impactada dentro do próprio ponto de vista fundamental e/ou elementar em uma avaliação local. Em seguida, este mesmo impacto passa a ser considerado juntamente com todos os pontos de vista do processo, ocorrendo neste momento, uma avaliação global, onde cada ação apresenta sua respectiva importância relativa.

Convém salientar que, somente após a fase de estruturação, concluída quando descritos todos os níveis de impacto possíveis, é que são conhecidos os referidos impactos l¡(a) de cada ação "a" de A, e, que, conforme Bana e Costa & Vansnick  $(8,1995)$ , eventualmente acompanhados de informações  $\delta_i$ (a) sobre a precisão do(s) níveI(is) de impacto que constituem l¡(a), <sup>j</sup> = 1,2,3,....n. Estes autores acrescentam que é extremamente importante que neste modelo seja assumida a condição de independência preferencial em que a família F foi construida de tal modo, que raciocínios sobre um ponto de vista fundamental, do tipo "todas as outras coisas iguais", são aceitáveis como hipótese primordial, dentro de uma abordagem construtiva.

# 4.4.1 - Função de Agregação Aditiva

Em determinado momento da aplicação da metodologia do MCDA os atores envolvidos são solicitados a fazer avaliações de sua(s) alternativa(s) e/ou ação(es), isto é, mensurar o quanto estas ações valem dentro do contexto decisional. Ao se avaliar tais ações, é necessária a existência de uma escala cardinal em cada PVF, associada a um fator de escala entre os PVF's. As escalas são submetidas a uma função de agregação aditiva, ou modelo aditivo geral (Roy, 37,1990). Seja a ação potencial "a" ∈ A, com uma família de n PVF's, onde W<sub>i</sub> é a taxa de substituição do PVF¡. O indicador de impacto v¡(a) contém o valor da avaliação local da ação realizada no PVF<sub>j</sub>. Neste caso, calcula-se a pontuação V(a) de cada ação "a" através de: \_

$$
V(a) = \sum W_{j} \, v_{j}(a),
$$

onde: V(a) = valor global da ação "a"

W<sub>i</sub> = taxa de substituição do PVF<sub>i</sub>

v<sub>j</sub>(a) = valor parcial(local) da ação "a" no PVF<sub>j,</sub>

e com as seguintes condições:

$$
\sum K_i = 1
$$
  
e  

$$
K_i > 0
$$

Graficamente esta operação pode ser demonstrada conforme a figura 10.

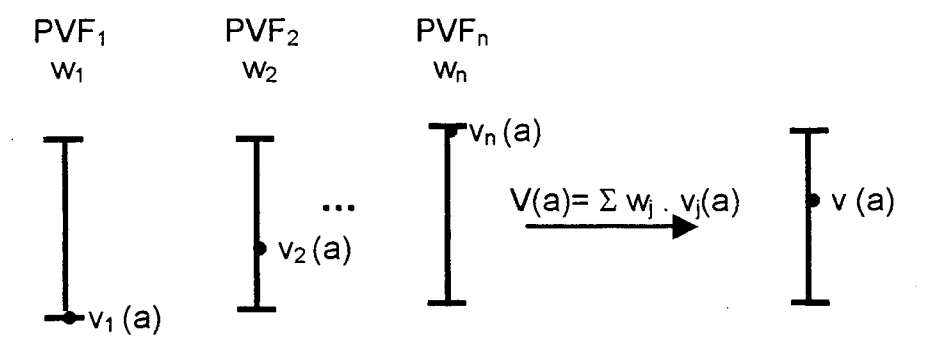

Figura 10 - Função de agregação aditiva

# 4.4.2 Noção de Diferença de Atratividade para a Construção de Critérios de Valor Cardinal

Nesta etapa procura-se construir uma função-critério v(.):A→ $\mathfrak{R}: a \rightarrow$ v(a), tal que , não só o número real v(a) represente numericamente o valor de qualquer ação  $a \in A$ , em termos de PV<sub>i</sub>, assim definido por Bana e Costa & Vansnick (8,1995):

Va,b e A, v(a) > v(b) se e somente se para o decisor, "a" é mais atrativo que b (a P b), mas, também, qualquer diferença positiva v(a) - v(b) represente numericamente a diferença de valor entre a e b, com a P b sempre em termos de Pv<sub>i</sub>, na seguinte condição:

**Condição I**: ∀ a, b, c, d ∈ A com "a" mais atrativa que "b" e "c" mais atrativa que "d" para o decisor, o quociente [v(a) - v(b)]/[v(c) - v(d)] reflete, em termos

relativos, a diferença de atratividade que o decisor sente(de forma mais ou menos precisa) entre "a" e "b" tomando como referência a diferença de atratividade entre "c" e "d"

Existem diversos trabalhos contemplando a tecnica para a construção de escala cardinal sobre um conjunto A de ações. As mais utilizadas são a "Bisseção" e as de "Pontuação Direta" conforme Goodwin e Wrigth (23,1991). Estas técnicas, segundo Bana e Costa & Vansnick (8,1995) apresentam dificuldades no processo interrogatório que realizam, colocando problemas de operacionalidade na noção de intensidade de preferência, onde deve ser feita a comparação entre a diferença de preferência entre dois pares de ações.

# 4.4.3 - A Metodologia MACBETH

A abordagem MACBETH (Measuring Attractiveness by a Categorical Based Evaluation TecHnique) é uma técnica de construção de escalas numéricas de intervalos, baseada na elaboração de juízos absolutos semânticos de diferença de atratividade entre duas ações, ou seja, consiste em questionar o decisor acerca de suas preferências quanto a diferença de atratividade entre duas ações. Este questionamento é efetuado em relação aos níveis de impactos dos descritores. A metodologia MACBETH permite, assim, quantificar os juízos de valor do decisor com relação a um conjunto finito de ações, possibilitando ao mesmo fazer um juízo absoluto sobre a diferença de atratividade, onde uma ação "a" é considerada mais atrativa do que "b" (a P b).

Para desenvolver esta metodologia, Bana e Costa & Vansnick (8,1995) propõem que sejam envolvidas apenas 2 ações de cada vez, apresentando ao decisor perguntas mais simples que exigem dele apenas a elaboração de juízos absolutos sobre a diferença de atratividade entre duas ações assim definidas:

~ Dados os impactos l¡(a) e l¡(b) de duas ações potenciais "a" e "b" de A segundo um ponto de vista fundamental PVF¡ e eventualmente os indicadores de dispersão

 $\delta_{\sf j}$ (a) e  $\delta_{\sf j}$ (b), sendo "a" julgada mais atrativa (localmente) que "b", a diferença de atratividade entre "a" e "b" pode ser "muito fraca", "fraca", "moderada", "forte", "muito forte" ou "extrema".

Para cada questionamento o decisor expressa o seu juízo de valor qualitativo absoluto sobre a diferença de atratividade entre "a" e "b", em somente uma das categorias de atratividade.

A metodologia MACBETH, portanto, é um intervalo de reta real que é associado a cada uma das categorias, mas este intervalo não é fixado à priori.

Bana e Costa & Vansnick (8,1995) afirmam que a regra de codificação proposta consiste em ação "a" de A ser um número real v(a) tal que as diferenças v(a) - v(b), com a P b, sejam os mais compatíveis com os juízos absolutos da diferença de atratividade formulados pelo decisor, no sentido em que, para todos os pares (a,b) afetados a uma mesma categoria, as diferenças v(a) - v(b) pertençam ao mesmo intervalo, sem que os intervalos correspondentes a categorias diferentes se sobreponham. Em suma, a divisão em categorias do conjunto dos pares ordenados(a,b) de AxA tais que a P b, associe uma partição da semi-reta dos reais positivos em intervalos, e dois intervalos contínuos correspondendo a duas categorias consecutivas.

A metodologia MACBETH uni-se ao problema proposto em forma de representação numérica de semi-ordens múltiplas por limiares constantes, afirma Doignon (17,1987). Deste modo, um problema com estrutura de m relações binárias  $(P^{(1)},...,P^{(k)},...,P^{(m)})$ , em que  $P^{(k)}$  representa uma relação de preferência tanto mais forte quanto K é maior, sempre em termos de um dado ponto de vista fundamental PVFj.

As semi-ordens múltiplas são introduzidas de maneira natural, desde que se queira representar as referências através de uma função v e de funções  $limiares S_{k}$ . Conforme Doignon (17,1987) tem-se:

$$
a P^{(k)} b \Leftrightarrow S_k < v(a) - v(b) < S_{k+1}
$$

Neste contexto, Bana e Costa & Vansnick (8,1995) colocam que os  $limi$ ares  $s_k$  são constantes reais positivas, que limitam os intervalos correspondentes as categorias semânticas  $\mathsf{C}_\mathsf{k}(\mathsf{k}=1,2,3,...\mathsf{m})$ . Como uma escala de diferenças de atratividade é limitada à esquerda, pelo seu zero, e não limitada pela direita, teoricamente é sempre possível encontrar um nível de impacto definindo uma ação real ou fictícia "c" tal que "c" é mais preferível a "b" mas, que "a" é preferível a b. Neste caso, a última categoria  $C_m$  é não limitada à direita.

A metodologia MACBETH propõe, também, que o decisor, exprima os seus juízos absolutos de diferença de atratividade, por uma das seis categorias (m = 6) assim representadas:

- $C_0 \rightarrow$  indiferença de atratividade
- $C_1 \rightarrow$  diferença de atratividade muito fraca
- $C_2 \rightarrow$  diferença de atratividade fraca
- $C_3 \rightarrow$  diferença de atratividade moderada
- $C_4 \rightarrow$  diferença de atratividade muito forte
- $C_5 \rightarrow$  diferença de atratividade forte
- $C_6 \rightarrow$  diferença de atratividade extrema

A figura 11 apresenta as categorias de atratividade na semi reta dos números reais positivos evidenciando os limiares constantes  $S_1$ ,......., $S_6$ . Observa-se, ainda, que as categorias não precisam, necessariamente, ter o mesmo tamanho:

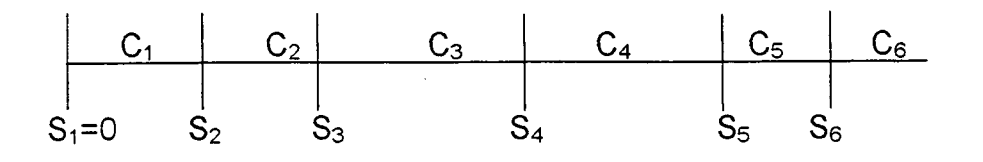

Figura 11 - Representação das categorias de diferenças de atratividade.

#### 4.4.4 - Matrizes de Juízo de Valor

<sup>~</sup>O procedimento da entrevista com o decisor faz com que <sup>o</sup> juízo. de valor seja estampado em forma de matriz triangular superior, na qual é traduzida, numericamente, todas as respostas semânticas determinadas por aquele decisor. Bana e Costa & Vansnick (8,1995) definem como sendo uma ordenação das ações de A por ordem decrescente de atratividade e que essa ordenação admite uma hipótese assim definida:

Hipótese H: Existe uma relaçäo binária P, definida em A, assimétrica, negativamente transitiva e conexa, que modeliza os juízos de atratividade de natureza ordinal do decisor relativamente às ações de A.

Isto significa que, sendo  $A = (a_n, a_{n-1}, \ldots, a_1)$ , o conjunto de n ações a serem avaliadas e que as mesmas já estão ordenadas por ordem decrescente de atratividade  $a_n P a_{n-1} P_{n-1} P a_1$ , sem ex-aequo, o que se deve fazer é preencher a submatriz triangular superior da matriz nxn das respostas do decisor, conforme demonstra-se na figura 12:

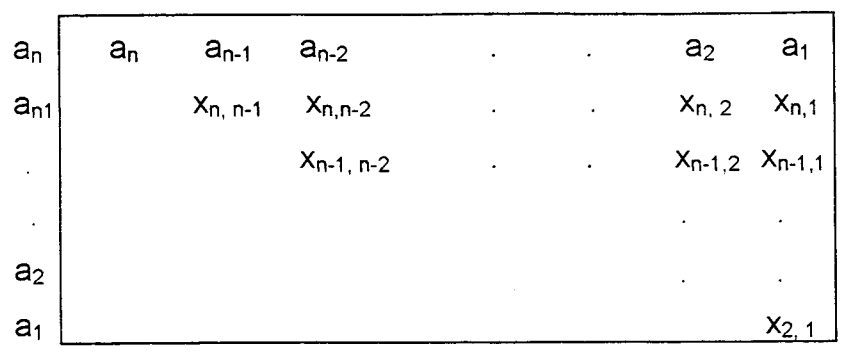

Figura 12 - Matriz de juizo de valor

Bana e Costa & Vansnick (8,1995) afirmam que,  $\forall i > j \in (1, 2, ..., n)$ ,  $x_{ij}$ toma o valor  $k \in (1, 2, 3, 4, 5, 6)$  se o decisor julgar que a diferença de atratividade do par( $a_i$ ,  $a_i$ ) pertence à categoria  $C_k$ . Os números colocados referem-se a indicadores semànticos, ou respostas verbais em forma de números e näo matemáticas. Isto significa dizer que diferença de atratividade extrema (C6) não é 6 vezes melhor ou pior que a diferença de atratividade muito fraca(C1), mas sim, que para o decisor C6 é uma categoria que discrimina a diferença de atratividade extrema e C1 é uma categoria que discrimina a diferença de atratividade muito fraca.

Durante o processo de construção das Matrizes de Juízo de Valor, podem existir situações, diversas daquelas apresentadas como sendo normais, para a identificação da diferença de atratividade entre duas ações. Para que se tenha coerência com os julgamentos de valor é preciso que a matriz não possua um número muito elevado de julgamentos. Entretanto, isto não significa que não poderá tê-los, apenas que as diversidades podem ocorrer com maior freqüência.

# 4.4.4.1 - Consistência Semântica

Quando o decisor for questionado sobre um par de ações (a,b), com a P b a categoria  $C_k$  e o par (b,c) a categoria  $C_k$  tais que  $k > k'$ , isto representa, segundo Bana"e Costa & Vansnick (8,1995), que indiretamente, para o decisor, "a" é mais atrativa que "b" do que "b" é mais atrativa que "c", em termos de diferença de valor, v(a) - v(b) - v(c). Neste sentido, os citados autores propõem a hipótese de que para a construção das preferências cardinais, a diferênça de valor v(a) - v(c), entre as ações "a" e "c", seja, pelo menos tão grande, como as diferenças de valor entre "a" e "b" e entre "b" e "c". Desta forma, uma consistência semantica e considerada quando:

$$
(a,b) \in C_k e (b,c) \in C_k \Rightarrow (a,c) \in C_{k^n}, \text{ com } k^n \geq \max(k,k').
$$

Portanto, o decisor é semanticamente consistente nas suas respostas se, e somente se, na matriz triangular superior dos julgamentos verbais, os valores x¡,¡ correspondentes, não decrescerem em linha, nem crescerem em coluna.

Questionado todos os pares (a,b) de ações de A, tais que a P b, pertencente a uma das 6 categorias semânticas  $C_1$  a  $C_6$  de diferença de atratividade, a metodologia MACBETH determina através de programação linear, o seguinte:

- $\bullet$  6 números reais s<sub>1</sub> a s<sub>6</sub> que servem de limites aos intervalos que representarão numericamente as 6 categorias semânticas,
- $\bullet\;$  uma aplicação v(.): A $\rightarrow$   $\Re$  fazendo corresponder a cada ação "a"  $\in$  A um número real v(a), de tal forma que,  $\forall$  a,b  $\in$  A com a P b, as condições seguintes sejam satisfeitas:

$$
0 = s_1 < s_2 < \dots < s_6 \tag{1}
$$
\n
$$
s_k < v(a) - v(b) < s_{k+1} \quad \text{sse } (a, b) \in C_k \quad k \neq 6,
$$
\n
$$
s_6 < v(a) - v(b) \qquad \qquad \text{sse } (a, b) \in C_6 \tag{2}
$$

Bana e Costa & Vansnick (8,1995) acrescentam, que, quando a matriz de juízos absolutos for semanticamente consistente, para ela ser compatível com o tipo de representação numérica desejada, significa dizer que existem 6 números reais s<sub>1</sub> a s<sub>6</sub> e uma aplicação v(.):A $\rightarrow$   $\mathfrak{R}:$  a $\rightarrow$  v(a) satisfazendo as condições (1) e (2), sendo necessário que os juízos do decisor satisfaçam outros requisitos de consistência cardinal. Estas condições podem ser observadas através do exemplo apresentado pelos referidos autores: Seja A =  $(a<sub>5</sub>, a<sub>4</sub>, a<sub>3</sub>, a<sub>2</sub>, a<sub>1</sub>)$  com as seguintes respostas do decisor apresentados na figura 13:

| a <sub>5</sub> | a <sub>4</sub> | a <sub>3</sub> | a <sub>2</sub> | a <sub>1</sub> |   |
|----------------|----------------|----------------|----------------|----------------|---|
| a <sub>5</sub> |                | 2              | 2              | 5              | 6 |
| a <sub>4</sub> |                |                |                | 3              |   |
| a <sub>3</sub> |                |                |                | 2              |   |
| a <sub>2</sub> |                |                |                |                | З |
| a <sub>1</sub> |                |                |                |                |   |

Figura 13 - Exemplo de matriz semanticamente consistente

Assim deduz-se de  $(a_5, a_3) \in C_2$ ,  $(a_3, a_2) \in C_2$  e  $(a_5, a_2) \in C_5$  que deve ter  $s_4 < 2.s_2$  e de  $(a_4, a_2) \in C_3$ ,  $(a_2, a_1) \in C_3$  e  $(a_4, a_1) \in C_4$  que deve ter  $2.s_2 < s_4$ , o que é evidentemente impossível

A figura 14, apresenta um outro exemplo onde se observa graficamente, o significado da hipótese lógica de consistência semântica dos julgamentos. Tendo o decisor identificado que a diferença de atratividade entre as ações "a" e "b" pertence a categoria C<sub>5</sub>, (**muito forte)** e a diferença entre as ações "b" e "c" pertence a categoria C<sub>3</sub>, (**moderada)** a diferença entre as ações "a" e "c" não pode ser inferior a categoria C<sub>5</sub> (muito forte). Neste exemplo o decisor mostrase consistente, julgando que a diferença de atratividade entre o par de ações (a,c) pertence a categoria  $C_{6}$ , (extrema).

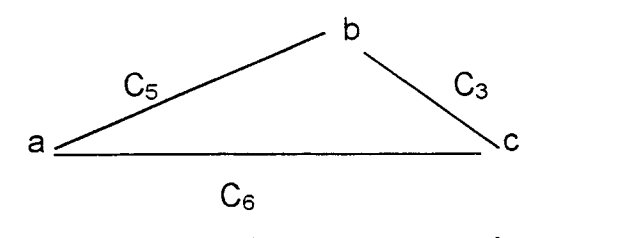

Figura 14 - Exemplo de julgamentos consistentes.

# 4.4.4.2 - Consistência Cardinal

Quando for possível representar através de uma escala cardinal os julgamentos semãnticos do decisor, existe consistência cardinal em uma matriz de julgamento de diferença de atratividade. A incongruència em uma inconsistência cardinal não significa que os julgamentos do decisor são incorretos, apenas indica que a metodologia matemática utilizada não é capaz de construir uma escala a partir deste conjunto de julgamentos segundo Corrêa (13,1996).

É bem conhecido da teoria que a representação numérica de semiordens múltiplas por limiares constantes, nem sempre é possível assinala Doignon (17,1987) , citado por Bana e Costa & Vansnick (8,1995).

Bana e Costa e outros (6,1996) apresentam o problema teórico de Doignon (representação de semi-ordens múltiplas por limiares constantes) através do exemplo a seguir: a figura 15, mostra uma situação de inconsistência cardinal nos julgamentos de valor do decisor. A formulação desenvolvida procura encontrar, simultaneamente, os valores  $v(a)$ ,  $v(b)$  e  $v(c)$ , e as constantes  $s_1, s_2,...,s_6$  que delimitam as categorias de diferença de atratividade. Então, se o decisor julgar que a diferença de atratividade entre as ações "a" e "b" é muito fraca, ou seja, pertence a categoria C<sub>1</sub>, o teorema indica que a diferença de valor entre as ações "a" e "b" deve estar entre os limites s<sub>1</sub> e s<sub>2</sub>. Nota-se pelo exposto, que a diferença entre "a" e "b"

de 7 pontos [v(a) - v(b) = 100 - 93 = 7], respeitando, portanto, a condição de consistência cardinal, já que a categoria C<sub>1</sub> é delimitada pelos limiares s<sub>1</sub> = 0 e s<sub>2</sub> = 10.

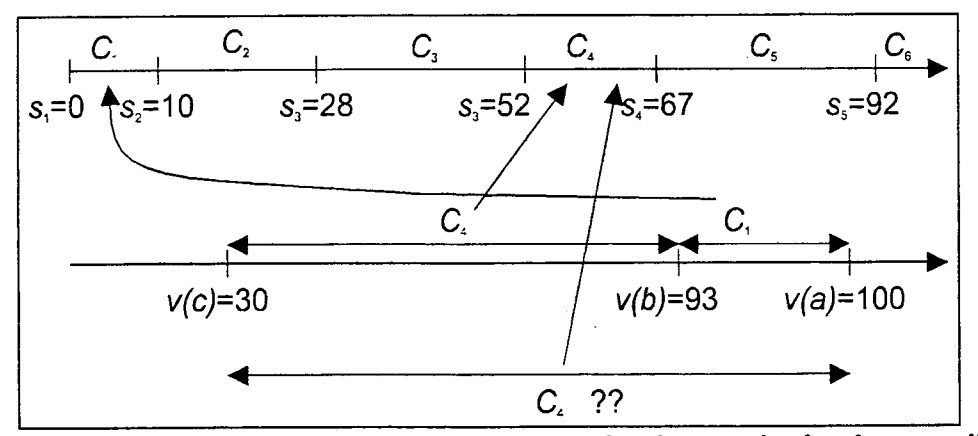

Figura 15 - Representação gráfica de inconsistência cardinal em julgamentos de valor

Em relação ao par de ações "b" e o decisor julgou que a diferença de atratividade entre elas é forte (C<sub>4</sub>), constantes dos limiares s<sub>4</sub> = 52 e s<sub>5</sub> = 67. Como v(b) – v(c) = 63 é possível representar matematicamente este julgamento. Quando questionado acerca da diferença de atratividade entre o par de ações "a" e "c", o decisor julgou que a diferença continuava forte (C<sub>4</sub>), mantendo, assim, a consistência semântica, exigindo que s $_4$  < v(a) – v(c) < s<sub>5</sub>. Na figura 15, pode-se verificar, ainda, que esta situação não é possível de ser obtida, uma vez que a diferença de valor entre "a" e "c", (V(a) –  $\ v(c)$  = 70) é maior que o limiar s $_5$  = 67. Neste caso, a questão teórica não pode ser respeitada, tomando-se impossível construir os limiares constantes, fazendo com que o problema não tenha solução.

O objetivo deste teste, segundo Corrêa (13,1996), é demonstrar que a diferença de valor entre as ações (por exemplo v(a) – v(b)) seja um número compreendido entre os valores absolutos s<sub>k</sub> e s<sub>k+1</sub>. assim, uma vez que a diferença de atratividade entre as duas ações é muito forte, isto não significa que a amplitude da categoria C<sub>5</sub> seja grande, mas, sim, que os limiares desta categoria são elevados.
#### 4.4.4.3 - lnteração e formulação matemática.

Autor da metodologia MACBETH, Bana e Costa & Vansnick (8,1995) comentam, que esta foi concebida para ser utilizada como método interativo de apoio à construção de uma escala de valor cardinai sobre um conjunto A de ações, por meio da resolução, tecnicamente encadeada, de quatro programas lineares, Mc1 <sup>à</sup>Mc4. O programa Mc1, analisa a consistência cardinai do conjunto dos juízos de diferença de atratividade dados pelo decisor, isto é, se existem limiares constantes s<sub>1</sub> = 0, s<sub>2</sub>, s<sub>3</sub>, s<sub>4</sub>, s<sub>5</sub>, s<sub>6</sub> e uma aplicação v(.) : A  $\rightarrow$   $\mathfrak{R}$  : a  $\rightarrow$  v(a), verificando as condições (1) e (2). A formulação matemática do problema é:

#### Problema Mc1:

Min C

r1)  $s_1 = 0$ 

r2) v(a) = 0 em que  $\forall$  a  $\in$  A, a P a<sub>1</sub> (o valor atribuído à ação menos atrativa a<sub>1</sub> é fixado igual a 0, o que não ê restritivo);

r3)  $\forall k \in (2, 3, 4, 5, 6) : s_{k} - s_{k-1} \geq 1000$ 

- r4)  $\forall k \in (1, 2, 3, 4, 5, 6), \ \forall (a,b) \in C_k: v(a) v(b) \geq s_k + 1 c$
- r5)  $\forall k \in (1, 2, 3, 4, 5), \ \forall (a,b) \in C_k: v(a) v(b) \leq s_{k+1} 1 + c.$
- r0) todas as variáveis  $\geq 0$

Se a solução do problema for  $C_{\text{min}} = 0$ , o conjunto dos juízos atribuídos pelo decisor é consistente existindo uma função critério cardinai compatível com esses juízos. Caso contrário,  $C_{min} > 0$ , há inconsistência nos juízos dados, necessitando, que se modifique alguns dos juízos emitidos inicialmente. Neste caso, portanto, o resultado do programa Mcl é valor de um indicador de inconsistência C<sub>min</sub>, que possui uma significação substantiva simples e direta, assim demonstrada (figura 16).

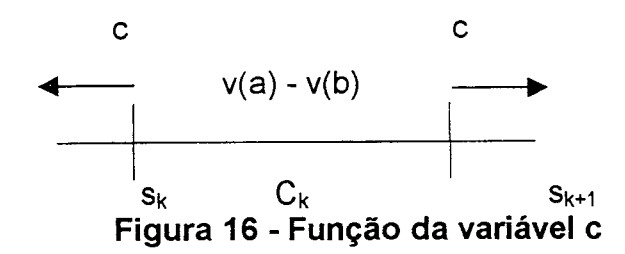

Na figura 17 apresenta-se o esquema interativo MACBETH, o qual demonstra onde cada programa está e sua função. Percebe-se que o programa MC1 indica a consistência e/ou a inconsistência dos julgamentos de valor do decisor. O programa MC2 sugere uma escala numérica e os programas MC3 e MC4, revelam as fontes de inconsistência, bem como indicam quais seriam as possíveis categorias semânticas para se verificar a consistência.

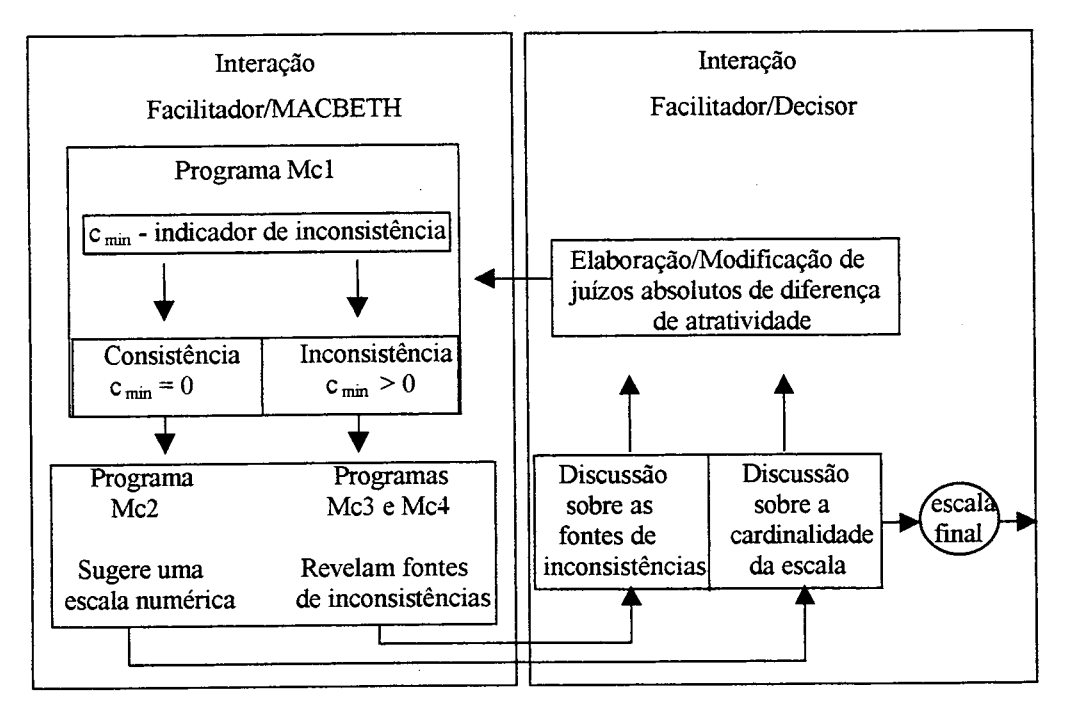

Figura 17 - Esquema interativo MACBETH.

#### 4.4.4.4 - Construção da Escala de Valor Cardinal

Enquanto o problema Mc1 preocupa-se, basicamente, em verificar a consistência, tanto semântica como cardinal, na matriz de juízo de valor, o problema Mc2 sugere uma escala de valor cardinal(numérica) para representar o julgamento do decisor, conforme o abaixo descrito:

Problema Mc2:

Min  $\sum$  [ɛ (a,b) +  $\eta$ (a,b)] +  $\sum$   $\alpha$ (a,b) = C6<br>(a,b) = Ck' (a,b) = C6  $k \in (1, 2, 3, 4, 5)$ 

Restrições (SR):

 $r1)$  s1 = 0

r2) 2) v(a) = 0 em que  $\forall$   $a \in A$ , a P a<sub>1</sub> (o valor atribuído à ação menos atrativa a<sub>1</sub> é fixado igual a 0, o que não é restritivo);

 $(r3)$   $\forall$  K  $\in$  (2, 3, 4, 5, 6) :  $s_k$  -  $s_{k-1}$   $\geq$  1000 r4)  $\forall$  k  $\in$  (1,2, 3, 4, 5, 6),  $\forall$  (a,b) $\in$ C<sub>k</sub>: v(a) - v(b)  $\geq$  s<sub>k</sub> + 1 - C<sub>min</sub> r5) ∀ k ∈(1,2, 3, 4, 5), ∀(a,b)∈C<sub>k</sub>: v(a) - v(b) ≤ s<sub>k</sub> - 1 + c<sub>min</sub> r6) ∀ k ∈(1,2, 3, 4, 5), ∀(a,b)∈C<sub>k</sub>: v(a) - v(b) = (s<sub>k</sub> + s<sub>k+1</sub>)/2 + ε (a,b) - η (a,b)  $(r7) \; \forall (a,b) \in C_6$ :  $v(a) - v(b) = s_6 + 1 - \alpha(a,b) + \delta(a,b)$ .

A diferença de valor entre duas ações da categoria  $C_k$  ( $k \ne 6$ ) deve ser a mais próxima possível da diferença de valor entre outro par de  $C_k$  e ao mesmo tempo o mais afastada possível da diferença de valor entre as ações de outra categoria, o que é traduzido pela tentativa de centrar v(a) - v(b) o mais possível do intervalo associado à categoria respectiva conforme demonstra a figura 18.

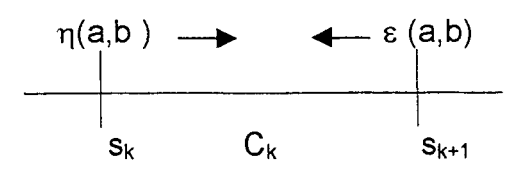

Figura 18 - Representação gráfica do programa Mc2 para k  $\neq 6$ 

Quando C<sub>min</sub> = 0, isto é, quando o conjunto dos juízos dados pelo decisor é consistente, o processo de interação pode entrar diretamente numa fase de discussão centrada sobre a condição I, pela escala de valores  $v(a)$ , a  $\in A$ , dada pelo programa Mc2. Uma forma de apresentar ao decisor os valores v(a) pode ser executada através de uma representação gráfica em que cada ação "a" de A é colocada sobre o eixo vertical do seguinte modo:

1)  $\forall$  a,b  $\in$  A, "a" é colocada mais acima que "b", se e somente se a P b;

2)  $\forall$  a,b,c,d  $\in$  A, a P b e c P d, o quociente (distância entre os pontos "a" e "b") / (distância entre os pontos "c" e "d") é igual ao quociente [v(a) – v(b) /

v(c) – v(d)].

Por outro lado, se  $C_{min} > 0$ , isto é, quando há inconsistência nos juízos de diferença de atratividade dados pelo decisor, os valor  $v(a)$ ,  $a \in A$ , dados pelo programa Mc2, agregam os juízos inconsistentes. Estes valores podem ser apresentados ao decisor, passando-se diretamente à fase de validação da escala. Um procedimento alternativo, mais prudente e adequado a uma perspectiva interativa de aprendizagem no apoio à decisão, consiste em reanalisar os juízos iniciais, discutindo-se com o decisor as possíveis alterações que poderão ser feitas para conduzir todo o processo, sem as devidas inconsistências. Para facilitar esta fase de discussão, foram elaborados os programas Mc3 e Mc4, que detectam possíveis causas de inconsistência.

Os programas Mc3 e Mc4, resolvem, respectivamente, os problemas 3 e 4, abaixo descritos, com a mesma função-objetivo e apenas diferem no fato de que as restrições r4'e r5' fazem parte, apenas, do problema 3:

#### Restricões do problema 3:

rO, r1, r2, r3, r4', r5" do problema 2;

 $r8)$   $\forall$  k  $\in$  (1,2, 3, 4, 5, 6),  $\forall$  (a,b) $\in$ C<sub>k</sub>: v(a) - v(b) = s<sub>k</sub> + 1 -  $\alpha$  (a,b) +  $\delta$  (a,b)

r9) ∀ k ∈(1,2, 3, 4, 5), ∀(a,b)∈C<sub>k</sub>: v(a) - v(b) = s<sub>k + 1</sub> - 1 + β (a,b) – γ (a,b).

#### Restrições do problema 4:

rO, r1, r2, r3, r8 e r9.

Função-obietivo comum aos problemas 3 e 4:

Min {  $\sum \; \beta \; (a,b) \; + \; \sum \; \alpha \; (a,b) \in \text{Ck'}$  (a,b)  $\in$  Ck'  $k \in (1, 2, 3, 4, 5)$   $k \in (2, 3, 4, 5, 6)$ 

Ao minimizar a soma das variáveis  $\alpha$  (a,b) e  $\beta$  (a,b) os programas Mc3 e Mc4 ressaltam pares de ações, cuja identificaçâo com as categorias especificadas pelo decisor, introduzem problemas de inconsistência. Esses pares são aqueles para os quais resultam valores de  $\alpha$  (a,b) ou de  $\beta$  (a,b) diferentes de zero na solução ótima dos problemas 3 e 4, respectivamente. Assim é apresentado, na figura 19 a função das variáveis  $\alpha \in \beta$  para as categorias semânticas.

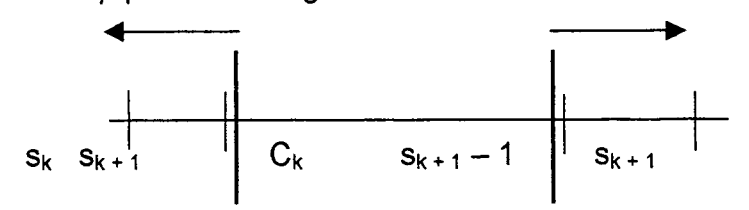

Figura 19 : Função das variáveis  $\alpha$  (a,b) e  $\beta$  (a,b) para C<sub>k</sub> (k  $\neq$  6).

É evidente que em qualquer solução dos programas lineares correspondentes, ter-se-á sempre  $\alpha$  (a,b).  $\beta$  (a,b) = 0 e que em caso de consistência (C<sub>min</sub> = 0), todas as variáveis auxiliares apresentam-se nulas. A diferença entre as soluções ótimas destes dois problemas tem a ver com o fato de se restringirem (problema 3), ou não (problema 4) as soluções possíveis de valores das variáveis  $\alpha$ 

(a,b) e β (a,b), não superiores ao valor C<sub>min</sub> = 0 pela introdução ou não das restrições r4'e r5'.

#### 4.4.4.5 - As informações entre os Pontos de Vista Fundamentais

Uma das informações relevantes geradas pelo MACBETH refere-se as taxas de substituição, que constituem as importâncias relativas dos critérios (PVF's) traduzidos em números.

Assim sendo, são necessárias duas etapas para se obter as taxas de substituição. A primeira é uma ordenação dos pontos de vista fundamentais (PVF's) e a segunda, a geração de uma escala, que normalizada, vai fornecer as taxas de substituição entre os PVF's. Para a obtenção da ordenação, formula-se a seguinte questão ao decisor:

Estando os pontos de vista fundamentais  $PVF_i e PVF_j$  no nível neutro, seria mais atrativo passar para o nível bom no ponto de vista PVF<sub>i</sub> ou no PVF<sub>i</sub>, mantendo um nível constante em todos os demais PVF's?

Deste modo, propõe-se ao decisor uma escolha entre as alternativas <sup>1</sup> e 2. Na alternativa 1, o PVF 1 está no nível bom, enquanto que o PVF 2 mantém-se no nível neutro, inclusive os demais PVF's. Já na alternativa 2, o PVF 2 está no nível neutro, enquanto que o PVF 1 está no nível bom, assim como os demais PVF's, conforme é demonstrado nas figuras 20 e 21.

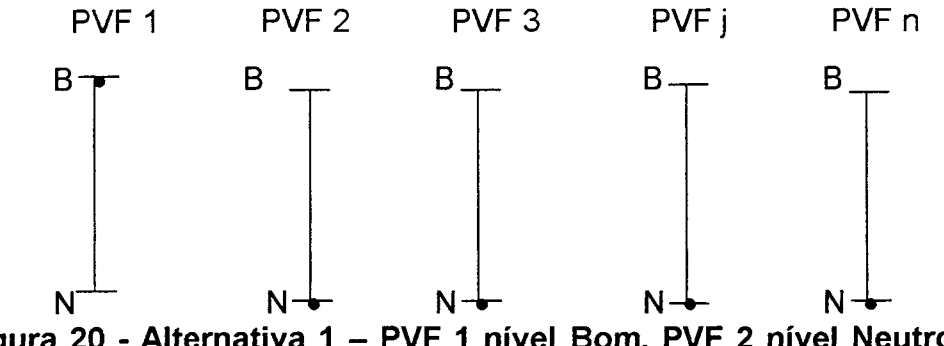

Figura 20 - Alternativa 1 - PVF 1 nivel Bom, PVF 2 nível Neutro, demais PVF's constantes no nível Neutro.

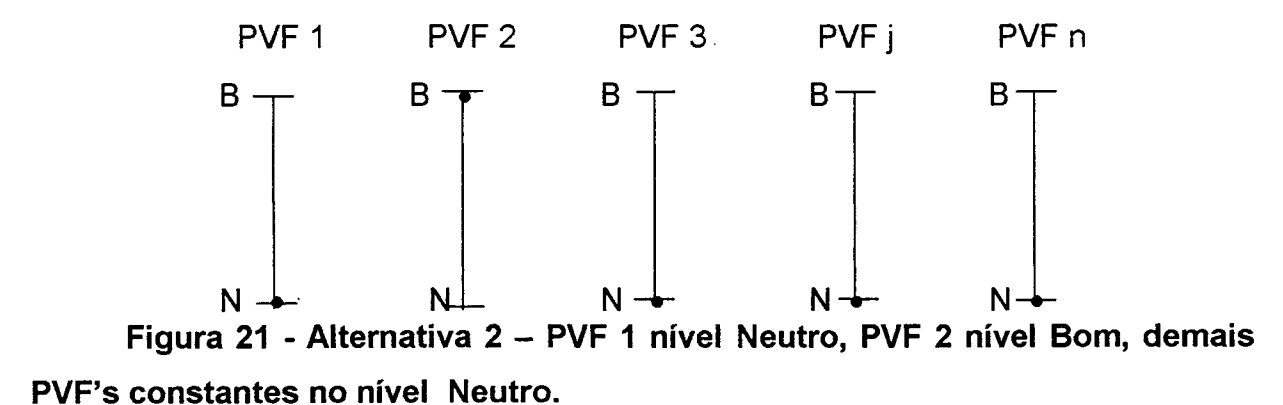

A cada resposta oferecida pelo decisor, é preenchida uma matriz de forma a ordenar os referidos pontos de vista fundamentais, conforme demonstrado na figura 22. Cada elemento  $X_{i,j}$ , vai assumir o valor 1 se, e somente se, passar para o nível Bom no PVF<sub>i</sub> for considerado mais atrativo que no PVF<sub>i</sub>. Caso contrário, o valor  $X_{i,j}$  é igual a zero. Matematicamente, isto pode ser assim expresso:

 $X_{i,j} = 1$  sss PVF<sub>i</sub> P PVF<sub>j</sub>, i, j = 1,...., n X<sub>i,j</sub> = 0 caso contrário.

~

|                  | PVF <sub>1</sub> | PVF <sub>2</sub> | $\bullet$   |   | $PVF_{n-1}$               | $PVF_n$      |
|------------------|------------------|------------------|-------------|---|---------------------------|--------------|
| PVF <sub>1</sub> |                  | $X_1$ , 2        | ٠           | ٠ | $X_1, n-1$                | $X_1$ , n    |
| PVF <sub>1</sub> | $X_{2, 1}$       |                  |             | ٠ | $X_{2, n-1}$<br>$\bullet$ | $X_2$ , n    |
| $\bullet$        | $\bullet$        | $\bullet$        |             |   |                           | $\bullet$    |
| $\bullet$        | $\bullet$        | $\bullet$        | $\bullet$   | - |                           |              |
| $PVF_{n-1}$      | $X_{n-1, 1}$     | $X_{n-1, 2}$     | $\bullet$ . | ٠ |                           | $X_{n-1, n}$ |
| $PVF_n$          | $X_{n, 1}$       | $X_{n, 2}$       | $\bullet$   | ٠ | $X_{n, n-1}$              |              |
|                  |                  |                  |             |   |                           |              |

Figura 22 - Matriz de ordenação dos pontos de vista fundamentais.

A matriz apresentada na tabela 5 demonstra a ordenação de todos os pontos de vista fundamentais definidos para um decisor. Para verificar qual o ponto de vista fundamental mais atrativo é efetuado um somatório, pois a cada PVF mais atrativo que outro, este PVF receberá 1 e o outro O.

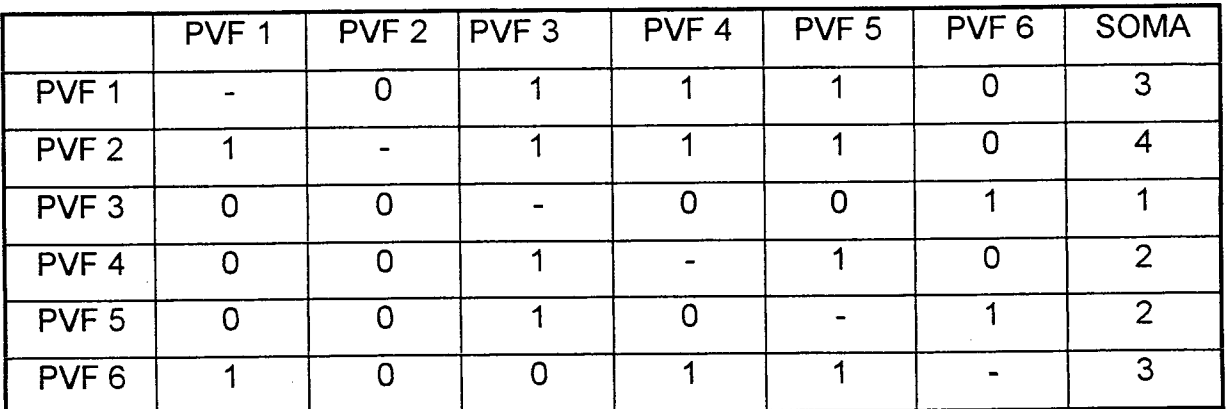

Tabela 5 - Exemplo de matriz de ordenação de PVF's

Analisando-se a matriz apresentada, verifica-se que o PVF 2 é o mais atrativo, pois obteve uma soma de 4 pontos, seguido pelos PVF's 1 e 6, que ficaram com 3 pontos cada e assim sucessivamente. Pode ocorrer durante o processo, empate entre dois ou mais PVF's, como pode ser visto neste exemplo, onde os PVF's 1 e 6 obtiveram 3 pontos e os PVF's 4 e 5 obtiveram 2 pontos. Como será feita a hierarquização dos PVF's se os mesmos possuem igual pontuação? Salienta-se, que, como é necessário hierarquizar os PVF's, estes não podem ficar no mesmo nível, podendo-se verificar quai PVF é mais atrativo que um outro, quando da confrontação entre os dois PVF's empatados. lsto significa que para o caso dos PVF's 1 e 6, o PVF 6 está em nível hierárquico maior do que o PVF 1, haja visto que quando da confrontação entre eles, o PVF 6 passou do nível neutro para o nível bom antes do PVF 1 e assim, considerado o mais atrativo.

O mesmo procedimento deve ser executado para os PVF's 4 e 5, já que ambos obtiveram a mesma pontuação (2 pontos). Neste caso, o PVF 4 é mais atrativo que o PVF 5 estando hierarquicamente a frente.

Com os Pontos de Vista Fundamentais hierarquizados, passa-se à outra etapa que consiste na construção de uma matriz de juízos de valor, semelhante àquelas construídas para a determinação das escalas de valor cardinal locais (vide item 4.4.4.1).

Com o intuito de não perder informações acerca dos Pontos de Vista Fundamentais, insere-se no processo, uma ação (alternativa) fictícia (AO), que possui nível neutro em todos os Pontos de Vista (Bana e Costa, Ferreira e Vansnick, 7,1995). Isto se faz necessário para que o decisor avalie em cada Ponto de Vista Fundamental, qual é a diferença de atratividade entre passar do nivel bom para o neutro, no ponto de vista menos importante e manter-se no nível neutro em todos os PVF's.

Para preencher a matriz de juízos de valor para a determinação das taxas de substituição, utiliza-se o mesmo princípio da construção das escalas cardinais para os níveis de impacto de cada Ponto de Vista Fundamental, ou seja julgamentos absolutos de diferença de atratividade. Para preencher a célula x+,-, pode ser formulada ao decisor a seguinte questão:

61

Uma vez que passar do nível Neutro para o nível Bom no  $PVF_{+}$  foi considerado mais atrativo do que no PVF-, mantendo todos os demais constantes, esta diferença de atratividade é muito fraca, fraca, moderada, forte, muito forte ou extrema?

Percebe-se que as categorias apresentadas são as mesmas utilizadas para preencher a matriz anterior, ou seja, diferença de atratividade muito fraca, fraca moderada, forte, muito forte e extrema.

A matriz utilizada para determinação das taxas de substituição entre os pontos de vista fundamentais tabela 6 sinaliza que o PVF+ é o ponto de vista fundamental em que a mudança do nível Neutro para o nível Bom foi considerada a mais atrativa; PVF¡ é um ponto de vista fundamental de atratividade intermediária; PVF. possui a mudança considerada menos atrativa e A0 é uma ação fictícia com todos os PVF's no nível Neutro.

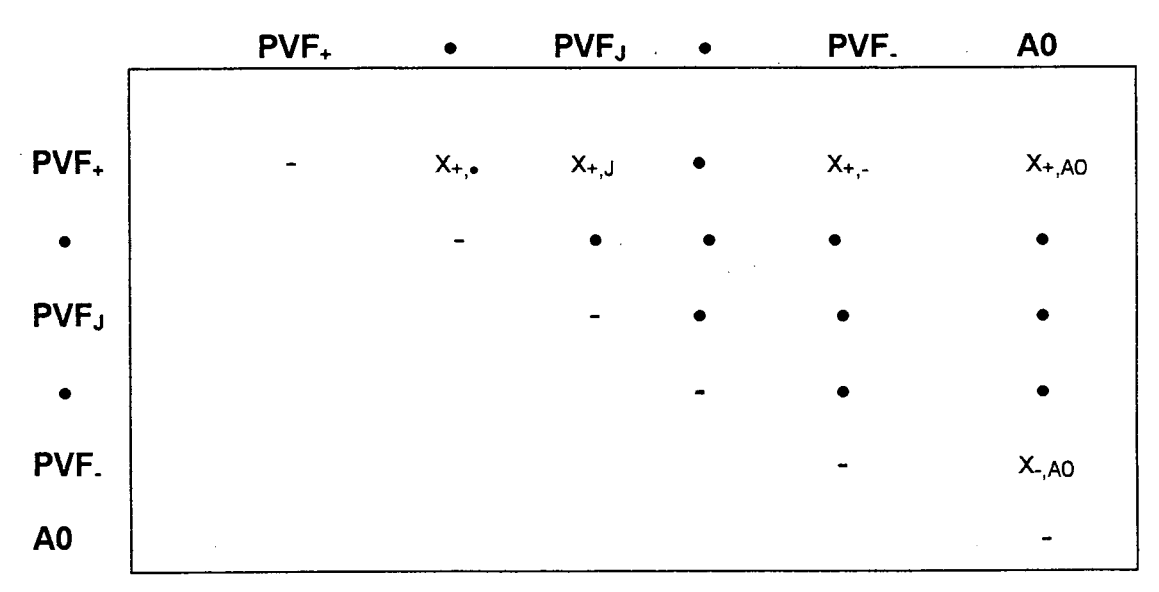

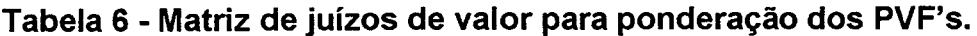

Após análise dos juízos de valores relacionados na matriz, utiliza-se o software MACBETH. Para verificar as inconsistências e determinar uma escala de valor cardinal que represente esses julgamentos. O próprio software MACBETH normaliza a escala e fornece as taxas de substituição entre os PVF's, tornando possível o uso de um modelo de agregação aditiva. A normalização é obtida dividindo-se o valor de cada PVF pelo somatório dos valores que forma a escala MACBETH (Bana e Costa, Ferreira e Vansnick,7,1995), conforme fórmula abaixo transcrita:

$$
P_j = \frac{v (PVF_j)}{n}
$$
  
\n
$$
\sum_{j=1}^{n} v(PVFj)
$$

A partir desta normalização, inicia-se o procedimento para analisar onde as ações consideradas no processo serão impactadas em cada um dos PVF's propiciando, assim, confiabilidade nos resultados obtidos. Verifica-se, ainda, onde e qual ação é potencialmente melhor que a outra, apoiando o decisor no processo de tomada de decisão, o que constitui o propósito da metodologia Multicritério de Apoio à Decisão.

# 5 APLICAÇÃO DA METODOLOGIA DE APOIO À DECISÃO NO TRIBUNAL DE CONTAS DO ESTADO DE SANTA CATARINA.

Tendo em vista que o presente estudo caracteriza-se como uma pesquisa metodológica descritiva-exploratória para investigar as possibilidades de uso do instrumental multicritério de apoio a decisão, cujos pressupostos teóricos apontam para uma abordagem com teor qualitativo, faz-se necessário explicitar todos os procedimentos utilizados no seu desenvolvimento.

Para tanto, este capítulo apresenta e descreve os procedimentos adotados durante a aplicação MCDA.

#### 5.1. Procedimentos Iniciais

A aplicação do MCDA foi desenvolvida no setor de informática do Tribunal de Contas do Estado de Santa Catarina (TCE/SC) no ano de 1998. A escolha desta instituição deveu-se ao fato de que a mesma é um órgão público e permitiu livre acesso as informações julgadas necessárias pelo pesquisador. Além disto, verificou-se que havia uma pré-disposição de seus dirigentes em colaborar com a execução do estudo.

O principal instrumento de coleta de dados utilizado foi a entrevista semi-estruturada, conforme orienta a metodologia MCDA. O roteiro para a entrevista (anexo 1) foi elaborado com base nos conhecimentos teóricos adquiridos através da bibliografia consultada, de relatório de pesquisa, de discussões em sala de aula e dos contatos . mantidos com os dirigentes da instituição selecionada para a investigação.

Assim sendo, foi realizada a entrevista com um dos dirigentes do setor de informática do TCE/SC, responsável pelas decisões mais relevantes dentro do mesmo, constituindo-se, portanto, no elemento chave (ou expert) da área-em foco e considerado como decisor.

A entrevista foi desenvolvida durante nove reuniões, com duração média de 30 minutos cada, sendo que a maior parte delas ocorreu na residência do entrevistado e as outras na própria instituição.

Ressalta-se que ambos os locais das reuniões eram tranqüilos, não havendo barulho e nem interrupções durante a entrevista, o que garantiu um nível de concentração adequado.

Registra-se, também, que todas as reuniões foram agendadas e confirmadas com antecedência de 24 horas, sendo rigorosamente cumpridas pelo entrevistado (decisor) e pelo pesquisador (facilitador).

Convém salientar que no âmbito da pesquisa qualitativa, a quantidade de entrevistados não é o mais relevante e sim a qualidade do informante no contexto em estudo (Franco, 22,1986).

As falas da 'entrevista foram registradas através de anotações realizadas não só durante o transcorrer da mesma, como em seu término. Em cada nova reunião para fins de entrevista, os registros anteriores eram apresentados ao informante (decisor) visando confirmar e/ou retificar os respectivos conteúdos garantindo, assim, fidelidade ao material coletado.

# 5.2. Caracterização da Organização Pesquisada

A idéia de um Tribunal de Contas para o Estado de Santa Catarina surgiu através da Constituição Estadual de 1947.

65

Entretanto, somente em outubro de 1950 foi submetido ã Assembléia Legislativa, um Projeto de Lei para a criação do TCE/SC.

O referido Projeto, de n° 141/50, foi logo arquivado em função de ter gerado muitas discussões entre os deputados e somente em novembro de 1955 foi criado o TCE/SC.

Segundo a Lei n° 1366/55, compete ao Tribunal de Contas do Estado de Santa Catarina:

- I apreciar as contas prestadas anualmente pelo Governador, às quais serão anexadas as dos Poderes Legislativo e Judiciário, do Ministério Público e do Tribunal de Contas, mediante parecer prévio que deverá ser elaborado em 60 (sessenta) dias a contar do seu recebimento;
- ll julgar as contas dos administradores e demais responsáveis por dinheiro, bens e valores da administração direta e indireta, incluídas e mantidas pelo Poder Público Estadual, e as contas daqueles que derem causa a perda, extravio ou outra irregularidade de que resulte prejuízo ao erário público;
- lll apreciar, para fins de registro, a legalidade dos atos de admissão de pessoal, a qualquer título, na administração direta e indireta, incluídas as fundações instituídas e mantidas pelo Poder Público, excetuadas as nomeações para cargo de provimento em comissão, bem como a das concessões de aposentadorias, reformas e pensões, ressalvadas as melhorias posteriores que não alteram o fundamento legal do ato concedido.

(Santa catarina - Lei n° 1366/55)

Os procedimentos para formulação de consultas ao TCE sobre a aplicação de dispositivos legais e regulamentares, relacionados a questões de sua competência, podem ser feitas, no âmbito estadual, pelos chefes dos très poderes, secretários de Estado, procuradores gerais, dirigentes de autarquias, sociedades da economia mista, empresas públicas e fundações mantidas pelo Estado.

Os prefeitos, presidentes de cãmaras de vereadores, dirigentes de autarquias, sociedades de economia mista, empresas públicas e fundações municipais, sao autoridades competentes para encaminhar consultas ao TCE, no âmbito municipal, conforme a Resolução 11/91, artigos 128 à 134.

Vale ressaltar que de acordo com esta mesma Resolução, o TCE só apurará denúncias sobre matéria de sua competência, relacionada ao administrador ou responsável sujeito à sua jurisdição, redigidas em linguagem clara, objetiva e acompanhadas de provas, razoavelmente convincentes.

Como acontece com todos os órgãos públicos (federal, estadual e municipal), as contratações de obras, serviços, compra e alienação no Tribunal de Contas do Estado de Santa Catarina devem obedecer o artigo 37, inciso XXI da Constituição Federal.

Verifica-se, no entanto, que é grande a quantidade de processos que tramitam no Tribunal de Contas do Estado (24.000, em 1997) a exemplo do que ocorre nos demais órgãos públicos responsáveis pelo controle dos gastos públicos no país.

Diante deste contexto, o setor de informática assume papel de destaque, já que cabe ao mesmo processar o andamento das informações recebidas e geradas no TCE/SC. Estas atividades, por sua vez, requerem a disponibilidade de equipamentos de qualidade garantida, o que nem sempre é possível, em virtude do processo licitatório, o qual não contempla aspectos significativos para a compra de materiais e equipamentos.

No período de 1997/98 o TCE/SC realizou processo licitatório, na modalidade Tomada-de-Preço, para aquisição de equipamentos de informática (microcomputadores). Ao final, verificou-se, que dentre os proponentes

67

(fornecedores) participantes do processo, o microcomputador marca MYRTUS MICROTEC foi o que obteve maior pontuação sendo, então, adquirido.

Posteriormente, registrou-se que do total de equipamentos comprados (129) 35% apresentaram defeitos técnicos, prejudicando o desenvolvimento das atividades do Órgão.

De forma sintetizada, o processo atual de licitação no TCE/SC ocorre de acordo com a seguinte rotina:

- Identificação das necessidades de aquisição/contratação de materiais, equipamentos, obras e serviços pelas diretorias do Órgão;
- Encaminhamento da necessidade identificada, via memorando, para a diretoria de licitação e contratos (DLC);
- A direção do DLC encaminha o pedido para a Diretoria de Administração e Finanças;
- O Diretor Administrativo-financeiro despacha com o presidente do TCE para fins de autorização;
- Aprovado o pedido, a Direção administrativo-financeira encaminha para o DLC;
- <sup>~</sup>O DLC solicita ao departamento de compras o levantamento de preços dos materiais a serem adquiridos;
- <sup>0</sup>O DLC recebe o levantamento solicitado e encaminha formulário com o valor estimado para o Departamento de Contabilidade objetivando reserva orçamentária;
- Retorna o formulário para o DLC, que anexa o mesmo ao processo para a licitação;
- <sup>o</sup>Elabora-se a minuta do edital de licitação onde são apresentados os critérios a serem preenchidos pelos proponentes interessados;
- <sup>ø</sup>O DLC encaminha a minuta para a Assessoria Juridica para apreciação e decisão;
- A minuta do edital retorna para o DLC para os devidos ajustes;
- <sup>ø</sup>O DLC marca a data de abertura da licitação e assina o edital;
- <sup>0</sup>O DLC solicita ao Departamento de Compras ampla divulgação para o edital;

Constata-se, assim, que o processo de licitação é uma atividade burocrática para fins de decisão e controle, no qual, algumas de suas etapas são mais enfatizadas em detrimento de outras com a mesma, ou senão, maior importância.

Assim sendo, considerando-se que a licitação é permeada por processos decisórios, acredita-se que o uso da metodologia MCDA pode contribuir para a melhoria da qualidade deste processo, especificamente no que se refere a definição dos critérios adotados/decididos, para aquisição de equipamentos.

Para fazer uso do MCDA, conforme apresentado na fundamentação teórica, tornam-se necessários alguns procedimentos explicitados a partir do próximo item.

#### 5.3. Elementos para a construção do Mapa Cognitivo do Problema

Apresenta-se, neste momento, a fase de estruturação do problema em análise segundo o MCDA, utilizando-se, a princípio, a ferramenta dos mapas cognitivos. Para a construção do mapa foram realizadas algumas reuniões de entrevista entre o pesquisador (facilitador) e o decisor, conforme os seguintes passos.

- odefinição dos Elementos Primários de Avaliação (EPA's);
- <sup>o</sup>colocação dos Elementos Primários de Avaliação (EPA's) sob forma de conceito orientado à ação;
- o identificação do oposto psicológico para cada conceito orientado ã ação;
- o construção da hierarquia meios/fins para cada conceito.

Para identificar os Elementos Primários de Avaliação, solicitou-se ao decisor, através da técnica de "brainstorming", que reiacionasse as características importantes de um equipamento de informática (microcomputador) que pudessem ser levadas em consideração em uma avaliação e para definir o rótulo do problema. O rótulo do problema foi definido como: "Selecionar equipamentos para aquisição". Quanto as características, denominadas de EPA's, o decisor identificou:

- padrões industriais;
- garantia;
- assistência técnica;
- recursos específicos de rede;
- menor preço;
- configuração compativel com a existente;
- tecnologia atual.

O que se pode perceber foi a abrangência, em termos de especificação, que o equipamento precisaria dispor, pois além de sua função básica, também operaria em rede, acrescentando, assim, um diferenciador a mais em relação a outros equipamentos existentes no mercado.

Em seguida, cada EPA foi colocado em forma de conceito orientado à ação, ficando assim definido:

- Padrões industriais  $\Rightarrow$  Ter padrões globais - Garantia  $\Rightarrow$  Ter garantia permanente - Assistência técnica  $\Rightarrow$  Ter assistência técnica imediata - Recursos específicos de rede  $\Rightarrow$  Ter muitos recursos específicos de rede - Menor preço  $\Rightarrow$  Ter menor preço

70

- Configuração compatível com  $a \Rightarrow$  Ter configuração compatível com a existente existente
- Tecnologia atual  $\Rightarrow$  Ter tecnologia atual e que permita grande expansão pl futuros desenvolvimentos

O passo seguinte foi buscar em cada conceito orientado ã ação seu oposto psicológico, que é a situação na qual o decisor encara como sendo contrária as circunstâncias que estão sendo analisadas. Para se obter o oposto psicológico de cada EPA, o facilitador (pesquisador) elaborou algumas questões, conforme roteiro (anexo 1), resultando na forma:

- Ter padrões globais...Padrões parciais
- Ter garantia permanente...Temporãria
- Ter assistência técnica imediata...Morosidade
- Ter muitos recursos específicos de rede...Ter poucos
- Ter menor preço...Ter preço elevado
- Ter configuração compatível com a existente...Somente c/ futura Configuração
- Ter tecnologia atual e que permita grande expansão pl futuros desenvolvimentos...Pouca expansão

Dando continuidade ao processo, foi construido a hierarquia de meios/fins para os conceitos, o que determinou a expansão do mapa cognitivo em direção a seus fins, fazendo com que o decisor explicitasse seus valores ampliando, deste modo, o entendimento do problema.

Para exemplificar, cita-se o conceito orientado à ação "ter padrões *globais" (conceito nº 1 - figura 23)*, que constitui um meio para que se tenna qualidade (conceito nº 15 - figura 23) de um equipamento. Mas ele so, alem de ser muito genérico, não traz um entendimento explícito que forneça um conjunto de

açoes potenciais. Assim, buscou-se, junto ao decisor, conceitos mais próximos (meios) que pudessem caracterizar este conceito. Então, o facilitador, para explorar o conceito (ter padrões globais), perguntou ao decisor: "Como posso ter padrões globais'?". O decisor respondeu que uma forma de se ter padrões industriais seria ter homologações Microsoft. Surgiu, desta forma, mais um conceito, ou seja, ter homologações Microsoft (conceito nº 10 - figura 23), que é um meio para que se tenha padrões globais, constituindo-se, ainda num meio para ter qualidade no equipamento. Este procedimento foi realizado para todos os conceitos considerados necessários. Tal procedimento possibilitou construir o mapa com 7 EPA's.

Quanto a estruturação hierárquica dos fins, houve a necessidade de formular outras questões do tipo: "Por que determinado conceito é importante?".

Neste sentido o EPA "Assistência técnica" foi orientado à ação obtendo-se "ter assistência técnica imediata" e seu oposto psicológico "Morosidade". Para dar seqüência a construção do mapa cognitivo o pesquisador (facilitador) questionou ao decisor: "Por que ter assistência técnica imediata é importante?" E o decisor respondeu: "é importante porque o equipamento fica sempre ã disposição do usuário. Assim, acrescentou-se mais um conceito - "ter disponibilidade sempre", e seu oposto psicológico, indisponível em alguns momentos. Ressalta-se, nesta situação, que o oposto psicológico não necessariamente precisa ser precedido de uma negação, bastando um sentido diferente daquele que já apresenta. Dando continuidade à ordenação final do mapa, o facilitador acrescentava novas perguntas como: "Por que ter disponibilidade sempre no equipamento é importante?" Até esgotar as possibilidades identiflcadas pelo decisor.

A figura 23, mostra o mapa cognitivo da situação para a aquisição de equipamentos de informática no TCE/SC.

72

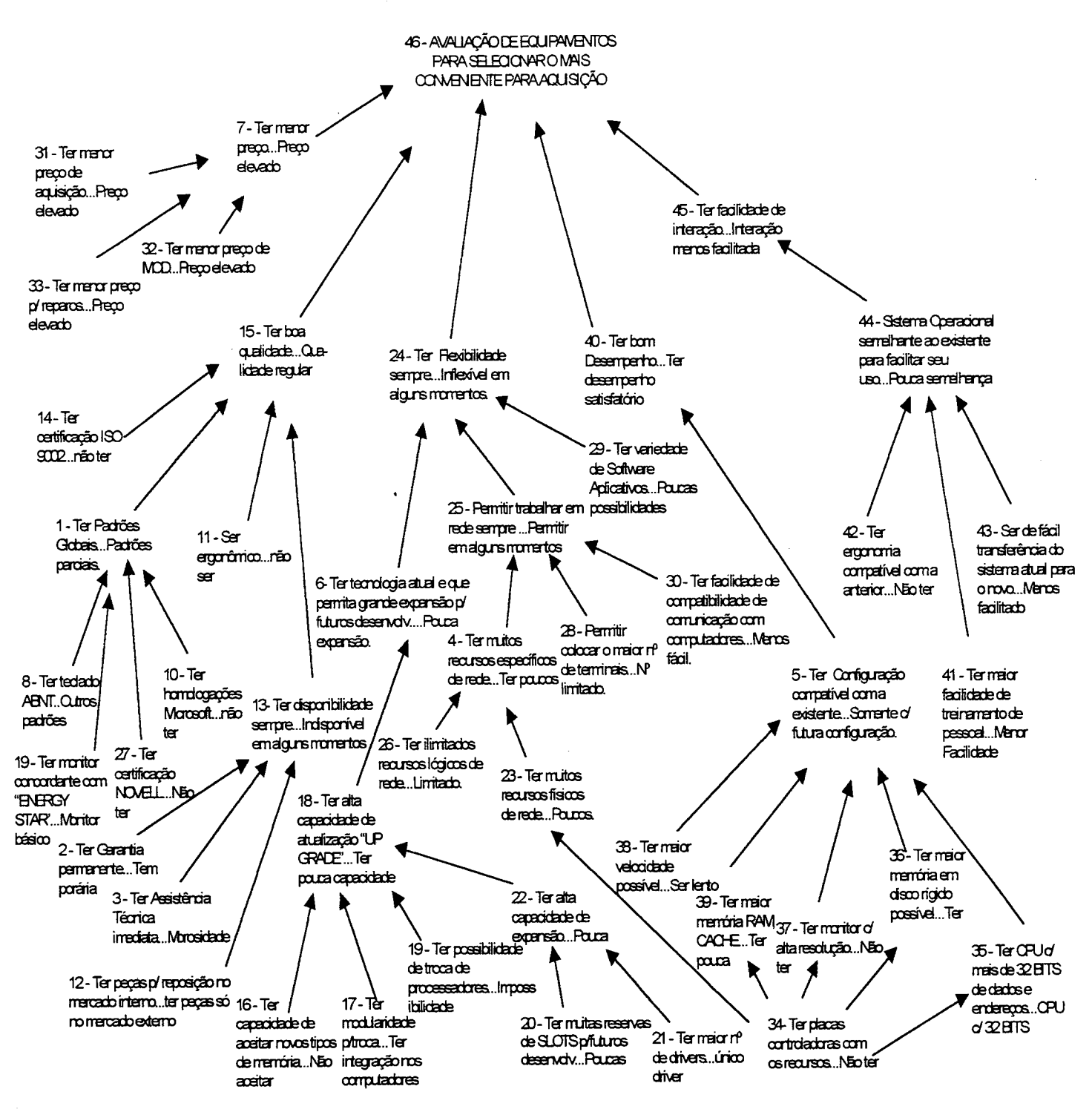

Figura 23 - Mapa Cognitivo do problema.

Construído o mapa, seguiu-se para seu desmembramento em áreas de interesse ou clusters. A separação do mapa cognitivo em "clusters" foi obtida para facilitar o entendimento acerca do conjunto de conceitos identificados, fazendo com

73

que decisor e facilitador pudessem agrupar conceitos correlatos, dando sentido lógico aos elementos presentes no Mapa.

1

Cinco áreas de interesse foram observadas, quais sejam: qualidade; flexibilidade; desempenho; facilidade de interação e custos.

As figuras 24,25,26,27 e 28, apresentadas em seguida, a divisão do mapa de acordo com as referidas áreas.

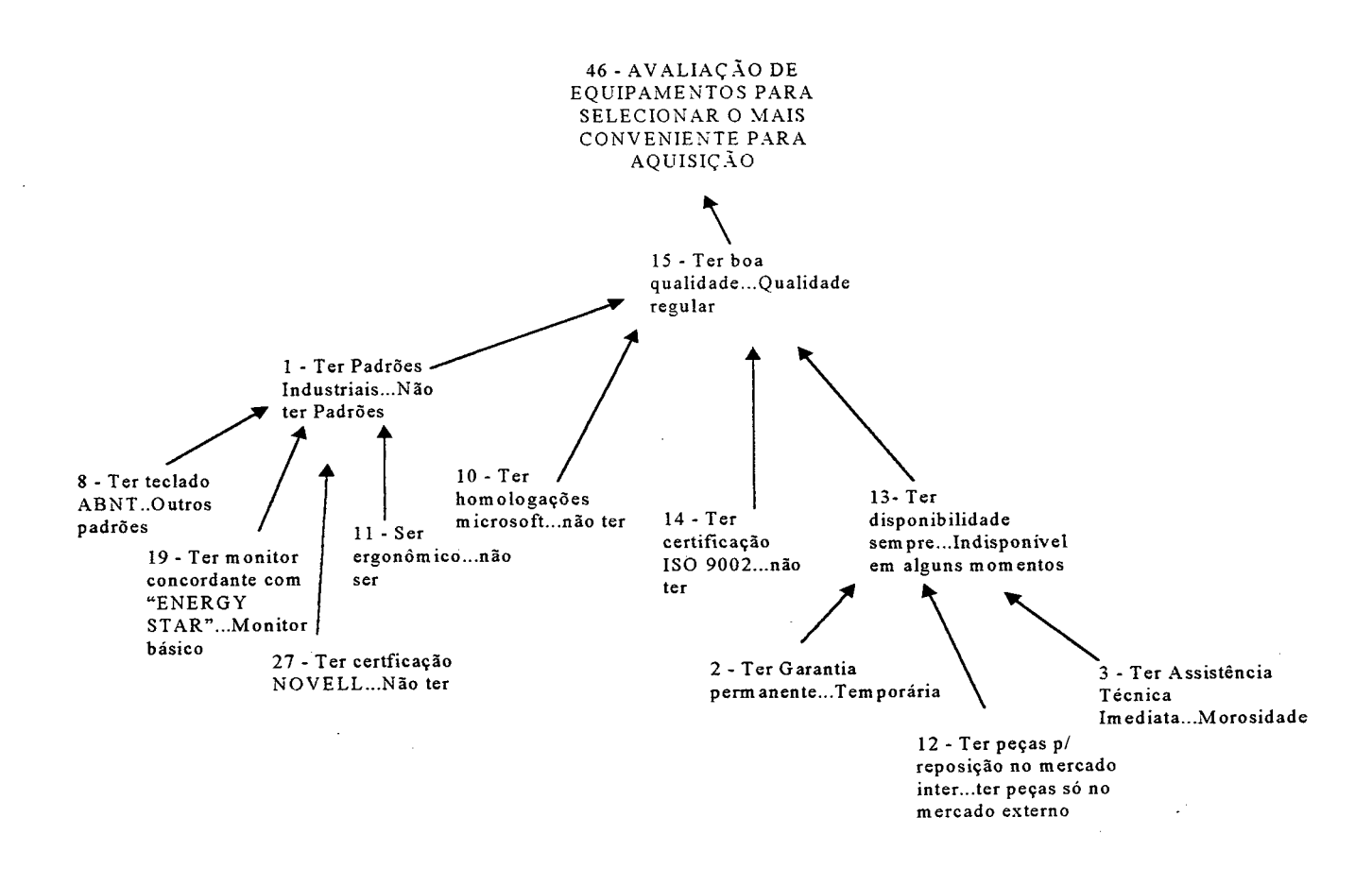

Figura 24 - Área de interesse relacionada a "QUALIDADE"

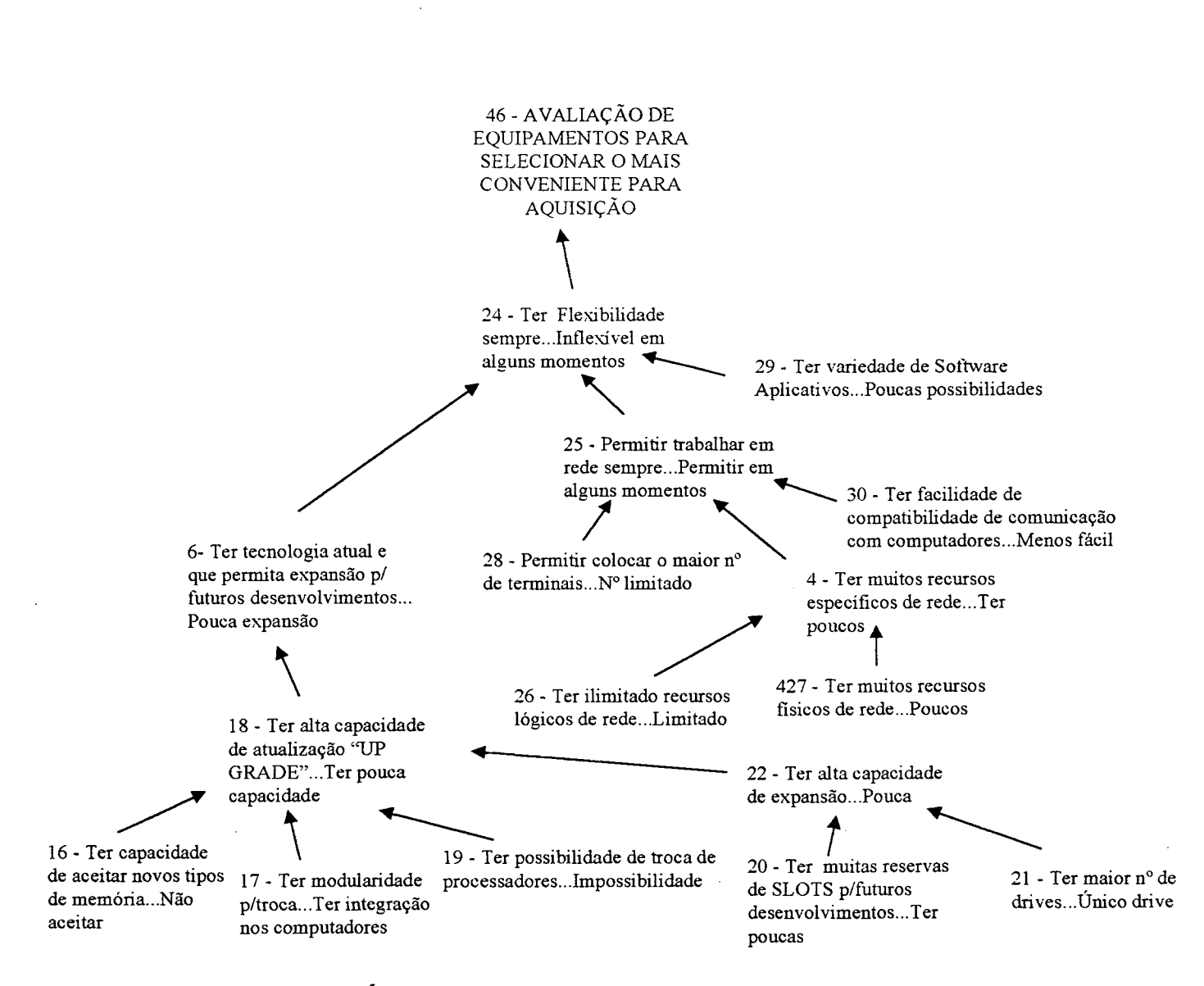

Figura 25 - Área de interesse relacionada com a "FLEXIBILIDADE"

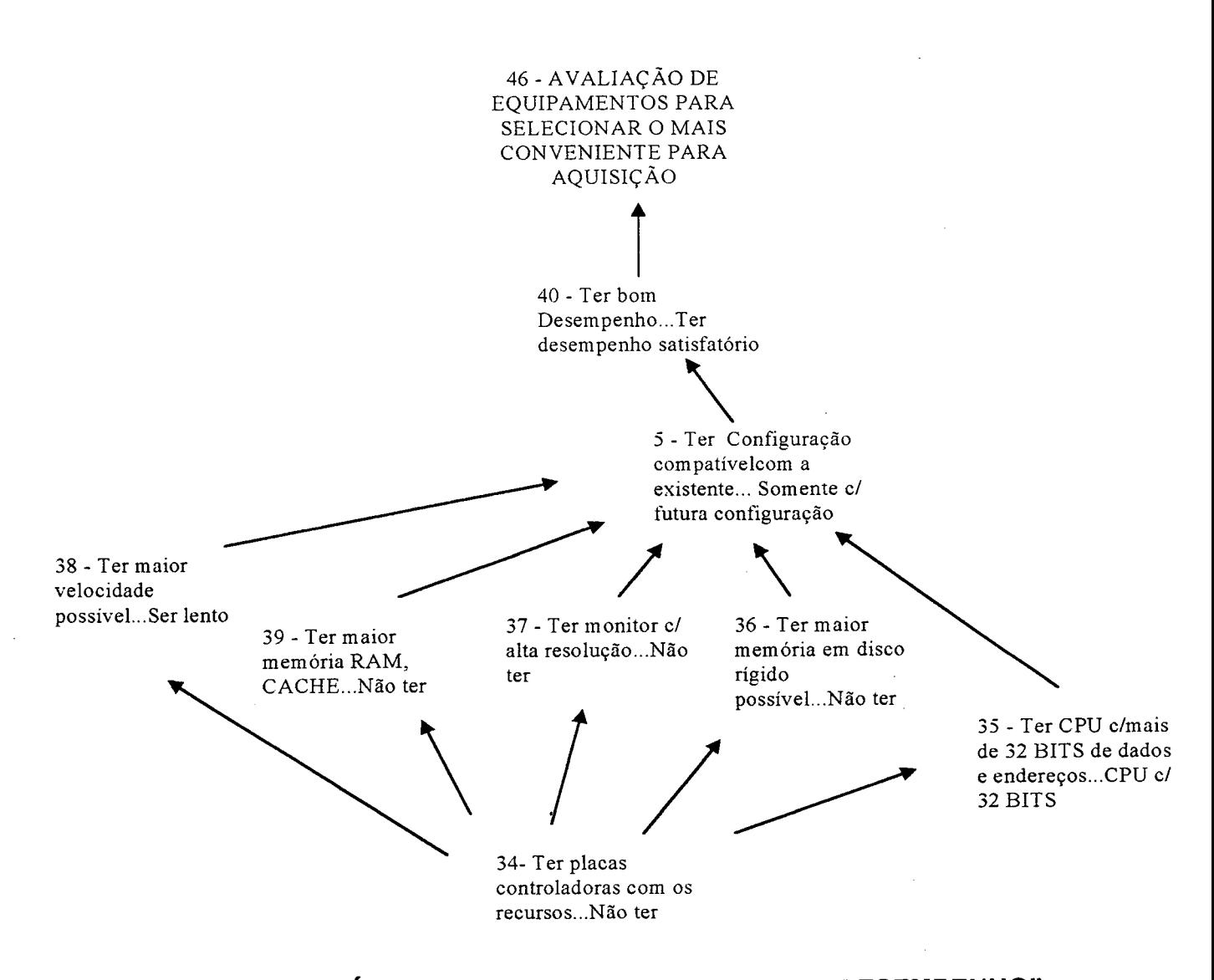

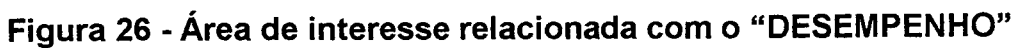

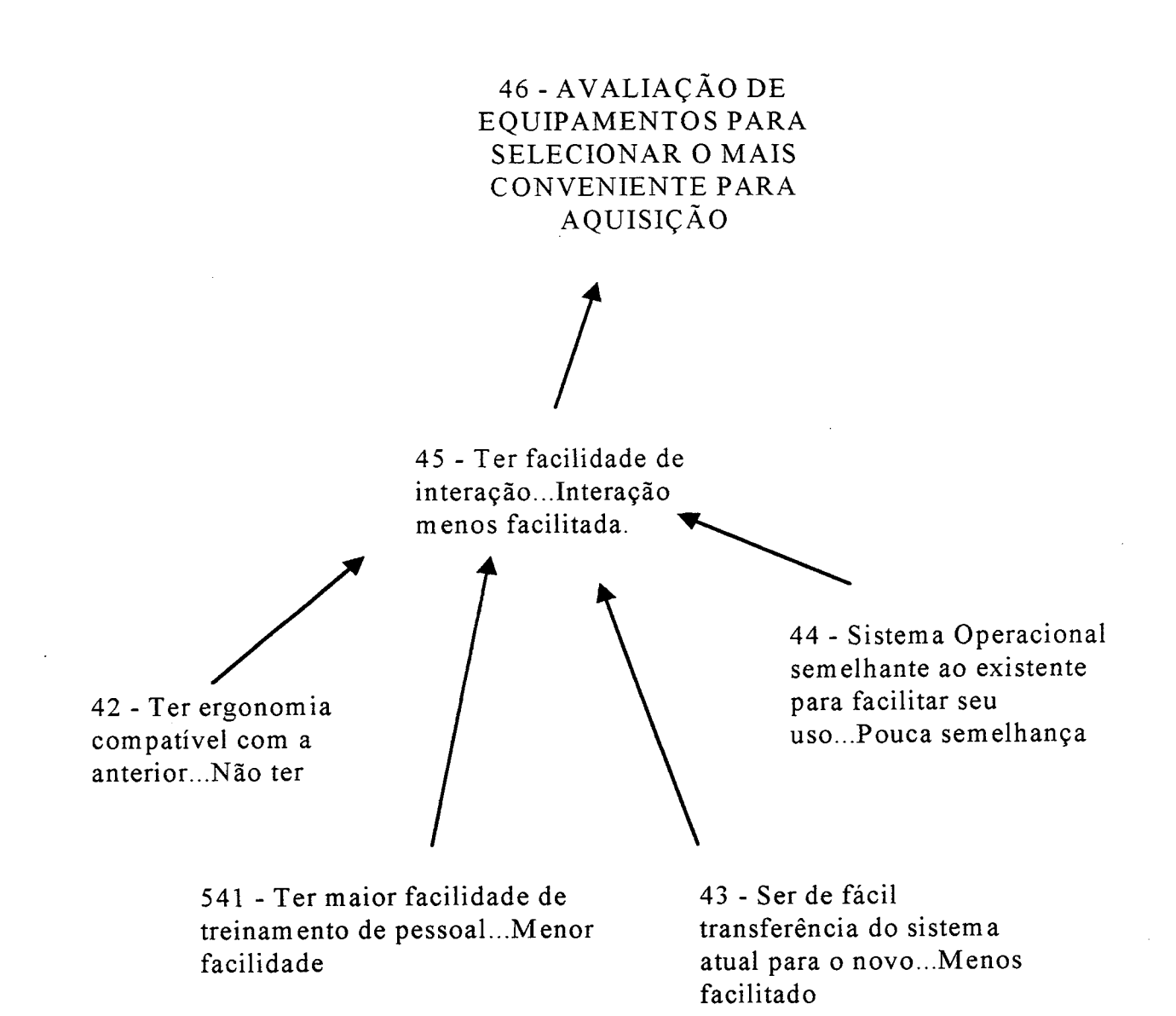

Figura 27 - Área de interesse relacionada com a "FACILIDADE DE |NTERAçÃo"

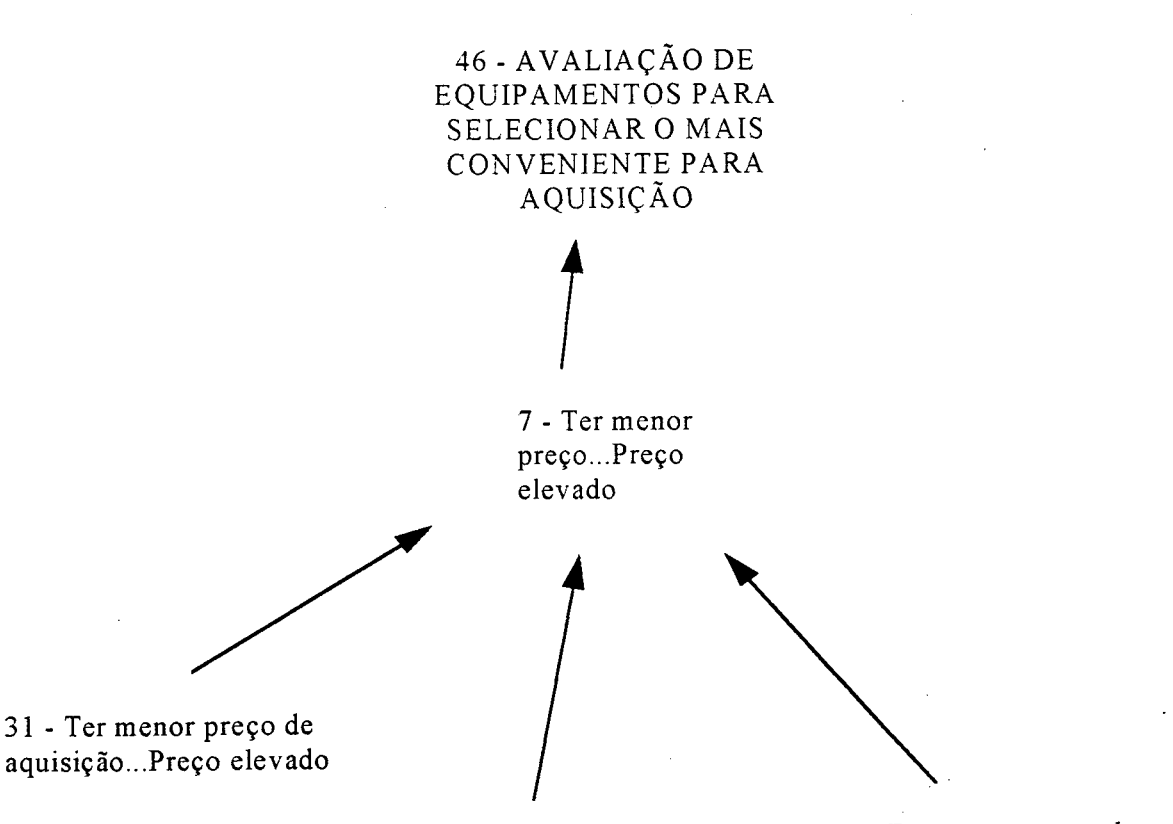

32 - Ter menor preço p/ reparos...Preço elevado 32 - Ter menor preço de MOD...Preço elevado

# Figura 28 - Área de interesse relacionada com o "CUSTO"

Após O desmembramento do mapa cognitivo em áreas de interesse, apresentou-se os resultados ao decisor para que procedesse a análise e validação dos mesmos, ou seja, se as configurações apresentadas correspondiam fielmente ao seu juízo de valor.

Validado o mapa cognitivo bem como seus "clusters" passou-se a identificação e análise dos Pontos de Vista Fundamentais (PVF's). Nesta etapa, foram identificados dez Pontos de Vista Fundamentais com seus respectivos Pontos de Vista Elementares (PVE's), os quais estão demonstrados na árvore de Pontos de Vista Fundamentais da figura 28. Nesta árvore, portanto, estäo representados, da esquerda para a direita, O objetivo fim, as áreas de interesse, os PVF's e os PVE's.

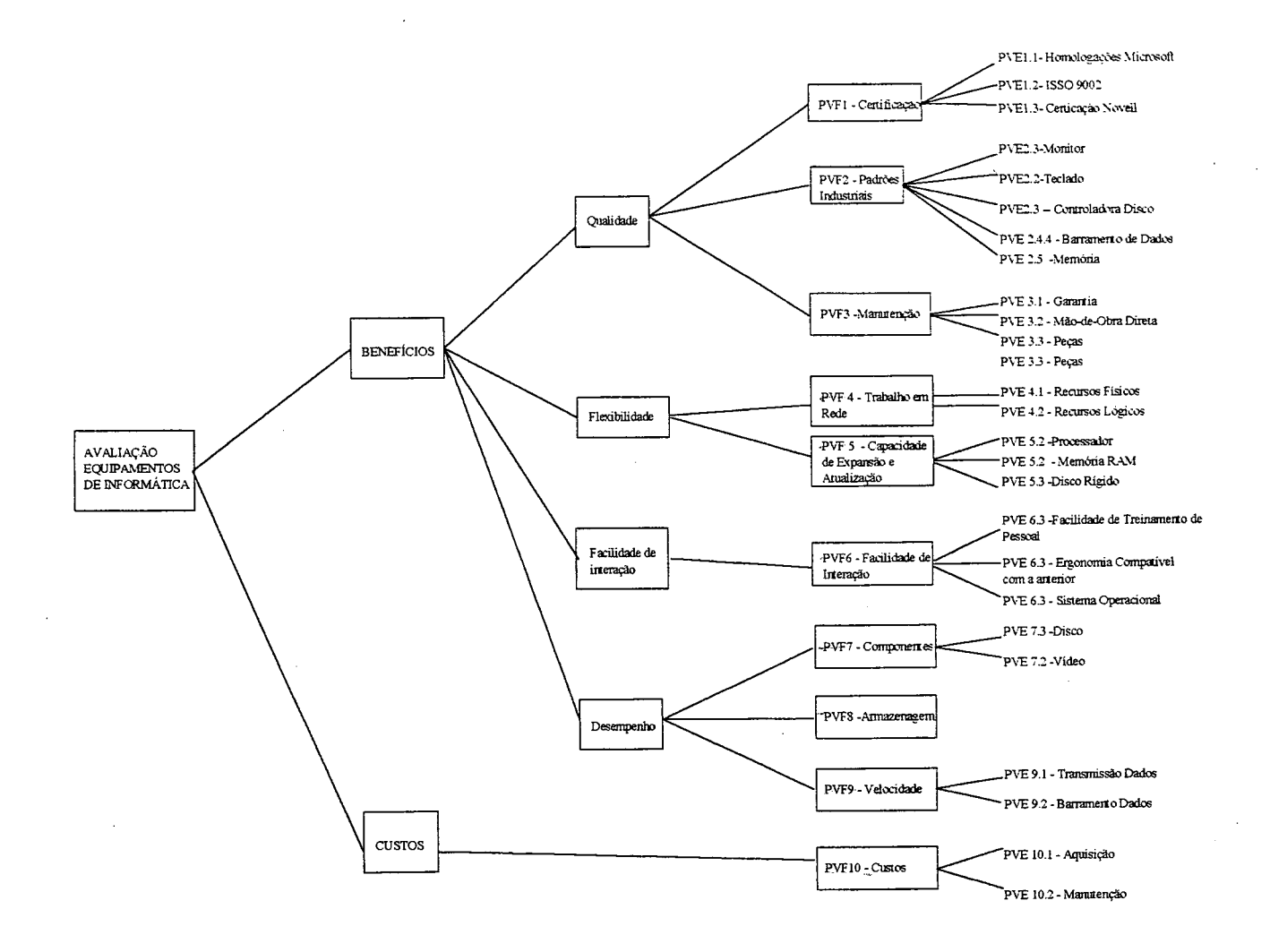

Figura 29 - Arvore de Pontos de Vista Fundamentais - PVF

#### 5.4. Construçao dos Descritores

Após a configuraçáo do mapa cognitivo, que culminou com a árvore de Pontos de Vista Fundamentais, procedeu-se a construção dos descritores para cada PVF, para fins de operacionalização. Para tanto, foram desenvolvidas as etapas que se seguem:

- · Identificação dos PVE's;
- · Identificação dos estados possíveis dos PVE's: neste momento, para cada PVE, foram definidas escalas onde as ações poderiam ser impactadas;
- · Identificação das possíveis combinações: na eminência de existir mais de um PVE para um dos PVF's, foram realizadas as possíveis combinações entre esses pontos;
- <sup>0</sup>Hierarquização das combinações possíveis: onde foram colocadas as combinações em ordem hierárquica considerando-se os níveis do PVF;
- · Descrição de cada nível: após hierarquizar os níveis, elaborou-se uma descrição de cada um, para melhor entendimento;
- · Definição das áreas de interesse, PVF's e PVE's: conceituou-se as áreas de interesse, os PVF's e os PVE's, deixando evidente o que cada um destes significava no contexto em análise.

Neste estudo, houve ainda a necessidade de construir descritores para alguns PVE's, uma vez que determinados PVF's continham um elevado número de PVE's com muitos níveis para avaliar.

Convém lembrar, que antes da construção dos descritores foi preciso conceituar, de forma clara e objetiva, o rótulo da situação e as respectivas áreas de interesse, conforme orienta a teoria do MCDA.

Assim sendo, apresenta-se no próximo item, os conceitos do rótulo - A avaliação de equipamento para aquisição - das áreas de interesse/qualidade

flexibilidade, facilidade de interação, desempenho e custo e seus respectivos descritores.

#### 5.4.1. Conceito do Rótulo

Na situação em estudo, definiu-se o rótulo cõmo "Avaliação de equipamento para aquisição", que consiste em selecionar, dentre os equipamentos de informática existentes no mercado interno, um capaz de contemplar as especificações requeridas pelo decisor.

### 5.4.2. Conceitos das Áreas de Interesse e Descritores.

#### <sup>~</sup>QUALIDADE

Conjunto de PVF's que permitem avaliar as propriedades, os atributos e/ou as condições dos equipamentos.

Esta área de interesse compõe-se de très PVF's: Certificações, Padrões Industriais e Manutenção.

PVF 1 - Certificações:

Documento em que são certificados o poder de fabricação, os equipamentos e seus componentes. Este PVF foi medido através dos PVE's: PVE 1.1 - Homologações Microsoft; PVF 1.2 - Certificação ISO 9002 e PVE 1.3 -Certificação Novell.

PVE 1.1 - Homologações Microsoft - Nesta certificação a indústria de computadores Microsoft testa todos os equipamentos e estes recebem selo de garantia atestando que o equipamento é compatível com o seu sistema operacional.

PVE 1.2 - Certificação ISO 9002 - É a norma de formatação dos equipamentos, permitindo que eles sejam usados em diversos sistemas operacionais.

PVE 1.3 - Certificação Novell - Padrão de comunicação. Este certificado indica se a placa de rede está interagindo com a própria rede, ou seja, se está existindo uma boa "dicção" na rede.

Todos os Pontos de Vista Elementares (PVE's) acima listados, foram medidos através dos estados SIM (possui) ou NÃO a certificação, isto é, se o equipamento possui Homologações Microsoft, possui Certificação ISO 9002 possui Certificação Novell, ou, ainda, se possui apenas algumas certificações, ou então não possui nenhum deles, conforme demonstra-se na figura 30.

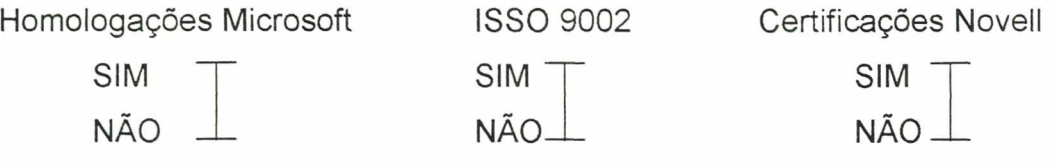

Figura 30 - Estados possíveis do descritor para o PVF 1 - Certificações

As possíveis combinações dos estados de cada PVE identificado são apresentados na tabela 7.

Quanto a descrição de cada nível de impacto no PVF1, pode ser observada na tabela 8.

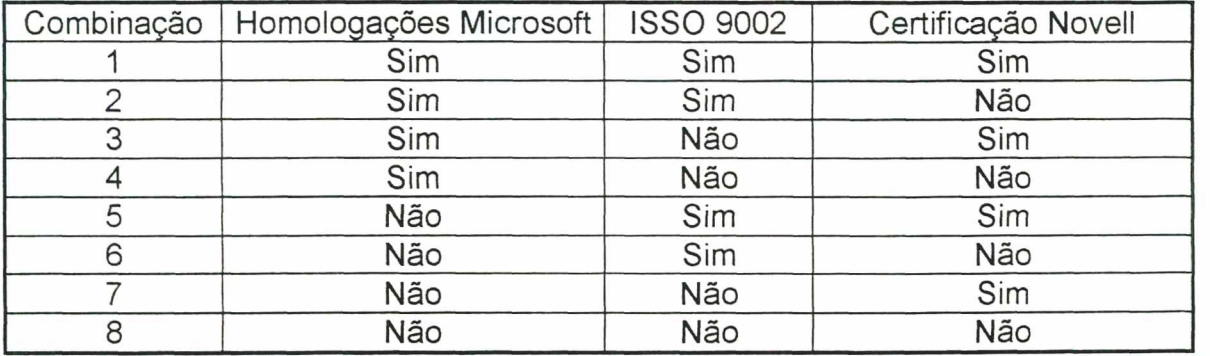

Tabela 7 - Possíveis combinações dos Pontos de Vista Elementares do PVF 1 -Certificações

| Nível          | Descrição                                                                                                    | Simbologia |
|----------------|----------------------------------------------------------------------------------------------------|------------|
| <b>N6</b>      | O equipamento de informática possui Homologações Microsoft, possui<br>certificação ISO 9002 e possui certificação Novell.                                                                                                    |            |
| N <sub>5</sub> | O equipamento de informática possui Homologações Microsoft, possui<br>certificação ISO 9002 e não possui certificação Novell.                                                                                                    |            |
| N <sub>4</sub> | O equipamento de informática possui Homologações Microsoft, não<br>possui certificação ISO 9002 e possui certificação Novell.                                                                                                    |            |
| N <sub>3</sub> | O equipamento de informática possui Homologações Microsoft, não<br>possui certificação ISO 9002 e não possui certificação Novell.                                                                                                    |            |
| N <sub>2</sub> | O equipamento de informática não possui Homologações Microsoft,<br>possui certificação ISO 9002 e não possui certificação Novell.                                                                                                    |            |
| N <sub>1</sub> | O equipamento de informática não possui Homologações Microsoft,<br>possui certificação ISO 9002 e não possui certificação Novell. ou o<br>equipamento de informática não possui Homologações Microsoft, não<br>possui certificação ISO 9002 e possui certificação Novell, ou o<br>equipamento de informática não possui Homologações Microsoft, não |            |
|                | possui certificação ISO 9002 e não possui certificação Novell                                                                                                    |            |

Tabela 8 - Descritores do PVF 1 - Certificações.

PVF 2 - Padrões

São tecnologias comuns utilizadas por diversos fabricantes de equipamentos e de componentes de informática, garantindo opções de escolha em relação aos mesmos. Este Ponto de Vista Fundamental foi avaliado através dos seguintes Pontos de Vista Elementares: PVE 2.1 - Monitor; PVE 2.2 - Teclado; PVE 2.3 - Controladora de Disco; PVE 2.4 - Barramento de Dados e PVE 2.5 - Memória.

Neste PVF não foi possível fazer as referidas combinações inter PVE's, pois existia um total de O5 PVE's, com os seus estados, apontando para um número muito elevado de combinações e, consequentemente, de níveis, o que dificultaria a avaliação por parte do decisor. Portanto, as combinações serão efetuadas intra PVE's.

PVE 2.1 - Monitor - Interface de exibição para usuário na execução e utilização de aplicativos. Este PVE foi medido através dos seguintes estados: XGA, SVGA, VGA e outros.

PVE 2.1.1 - XGA - Extended Grafic Array (Matriz Gráfica Extendida) -Evolução do padrão VGA, possuindo uma melhor resolução de imagem. Possui 1024 linhas e 768 pontos.

PVE 2.1.2 - SVGA - Super Vídeo Grafic Array - Graus de resolução de vídeo menor que o XGA. Possui 800 linhas e 600 pontos.

PVE 2.1.3 - VGA - Vídeo Grafic Array - Tecnologia básica que serviu ao desenvolvimento do SVGA e XGA. Possui o menor grau de resolução com referência aos outros. Possui 640 linhas e 480 pontos.

A figura 31 mostra os estados possiveis do PVE 2.1, enquanto que <sup>a</sup> tabela 9, em seguida, descreve os niveis de impacto deste PVE.

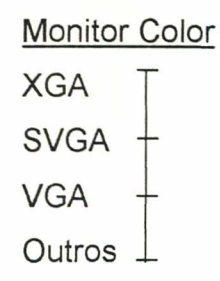

Figura 31 - Estados possíveis para a construção do descritor para o PVE 2.1 - Monitor

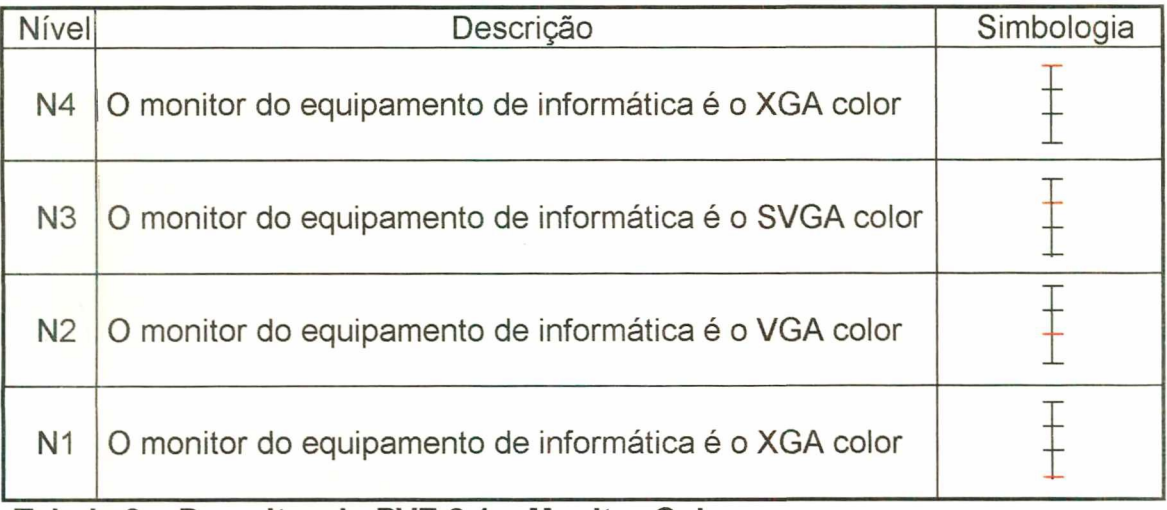

Tabela 9 - Descritor do PVE 2.1 - Monitor Color

PVE 2.2 - Teclado – Interface para interação do usuário com o equipamento, onde determina-se a execução de comando, informa-se os parâmetros e repassa-se informações para tratamento e armazenamento aos equipamento. Este PVE foi medido pelos seguintes estados:

PVE 2.2.1 - Layout em conformidade com IBM PCAT

PVE 2.2.2 - Lavout das teclas

PVE 2.2.3 - Ergonomia

PVE 2.2.1 - Layout em conformidade com IBM PCAT - Significa o agrupamento das teclas em conjuntos numéricos, funções (F1, F2, ....,F12), letras, rolagem de tela (setas), etc. Foi medido através do estados possui e não possui o referido Layout.

PVE 2.2.2 - Layout das teclas - A disposição das teclas em relação as letras. Será medido através dos seguintes estados:

2.2.2.1 - US - Neste caso seria o padrão Norte-Americano, o qual, como exemplo, não possui a letra "ç".

2.2.2.2 - ABNT - Este padrão está em conformidade com a Associação Brasileira de Normas Técnicas, onde existe todo o conjunto de letras utilizadas no Brasil.

2.2.2.3 - Outras - Neste caso seriam as demais existentes no mercado.

PVE 2.2.3 - Ergonomia - Formato anatômico do teclado, evitando assim problemas de lesões causadas pela ausência de padrões ergonõmicos no equipamento. Foram utilizados os estados é ou não é ergonõmico.

A figura 32 demonstra os estados que compõe o PVE 2.2 - Teclado

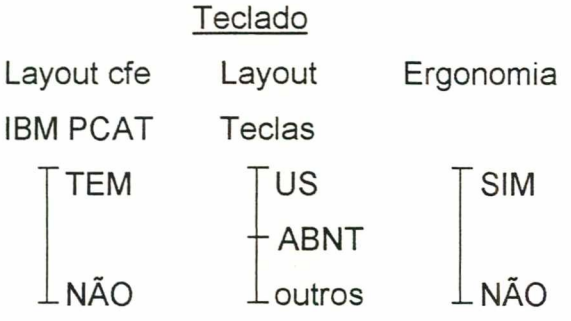

## Figura 32 - Estados possíveis para a construção do descritor para o PVE 2.2 - **Teclado**

As combinações possíveis dos estudos do PVE 2.2 - Teclado, estão identificados na tabela 10 e a descrição dos niveis de impacto apresentam-se na tabela 11.

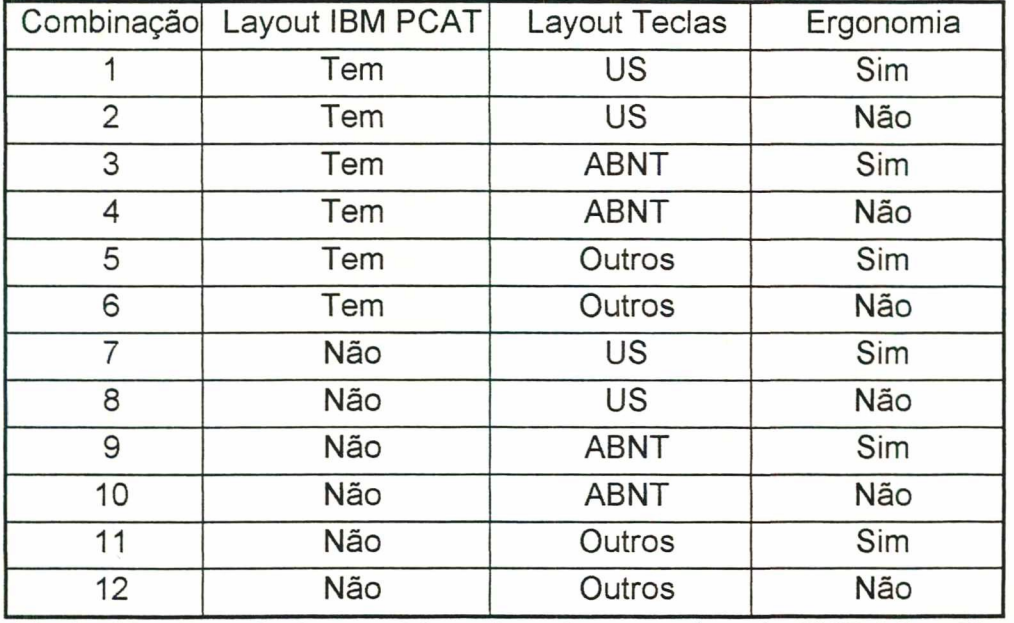

Tabela 10 - Possíveis combinações dos estados do PVE 2.2 - Teclado

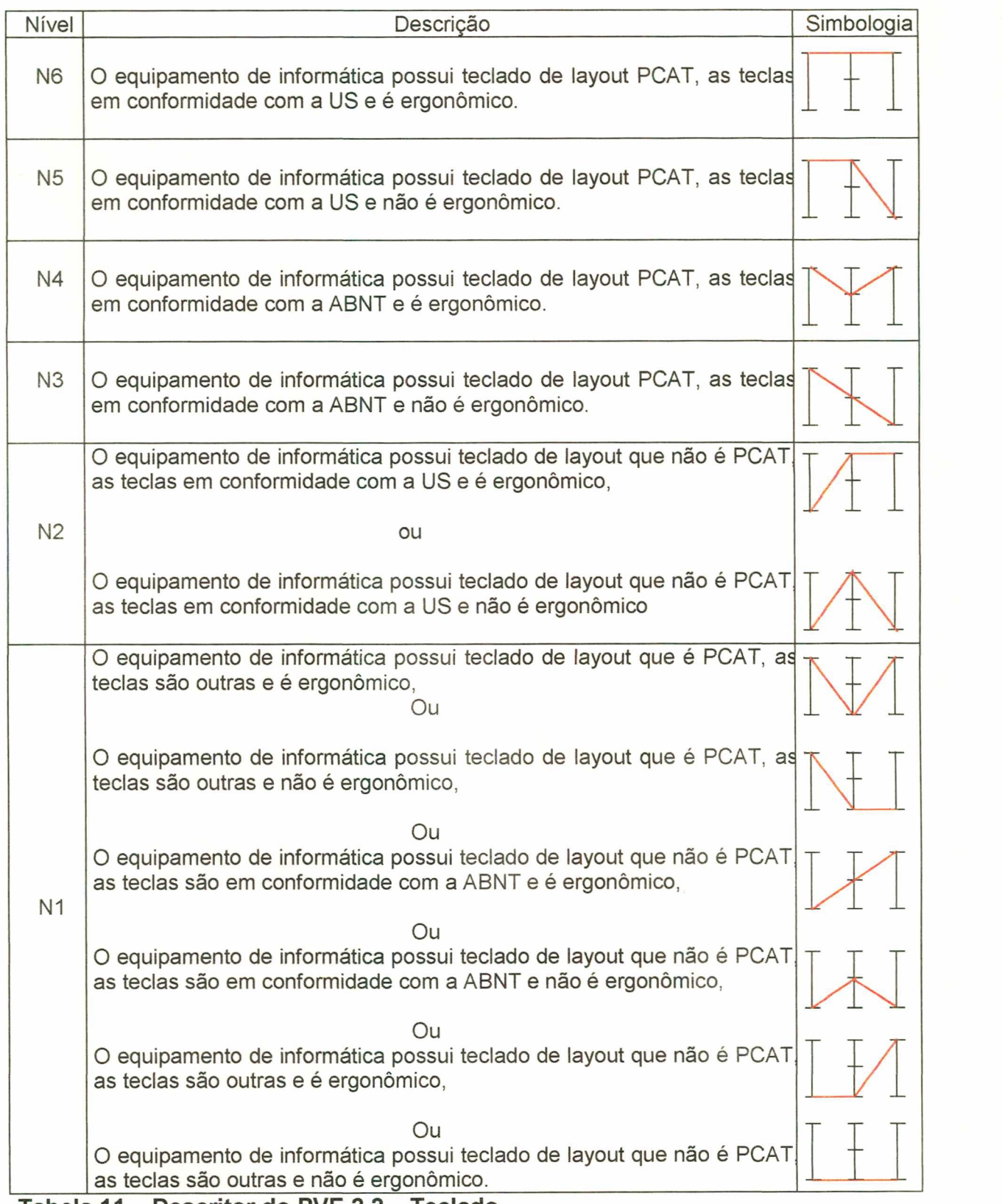

Tabela 11 - Descritor do PVE 2.2 - Teclado

PVE 2.3 - Controladora de Disco:

Placa interna que atua como interface de um disco, interpretando comandos e controlando o fluxo de informações. Este PVE foi medido de forma a se saber que tipo de unidade de disco é acoplada no equipamento de acordo com o abaixo explicitado:

PVE 2.3.1 - Super IDE - O mesmo que IDE, suportando taxas maiores de transferências de dados.

PVE 2.3.2 - IDE - Integrated Drive Eletronics - Descreve um tipo de disco colocado em muitos computadores.

A figura 33 apresenta os estados possíveis do PVE 2.3 e a tabela 12 os respectivos níveis de impacto de PVE.

Controladora de Disco

Super IDE T IDE Í

Figura 33 - Estados possíveis para a construção do descritor para o PVE 2.3 -Controladora de Disco.

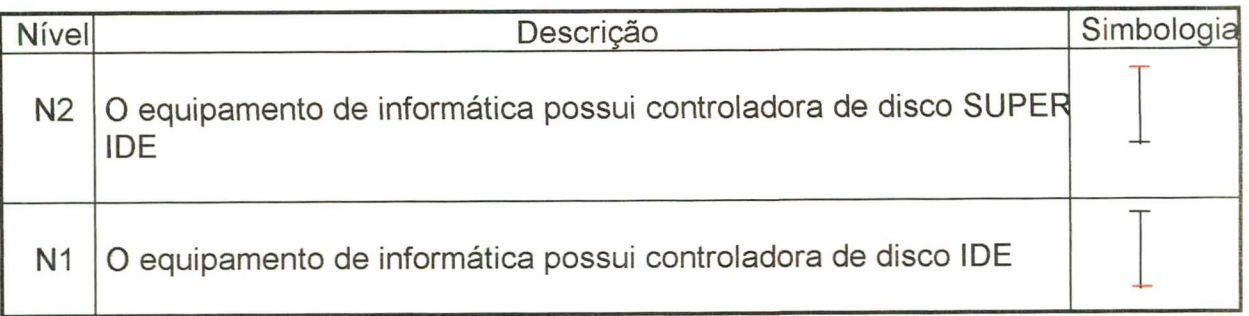

## Tabela 12 - Descritor do PVE 2.3 - Controladora de Disco.

PVE 2.4 - Barramento de Dados:

Vias de trânsito de dados entre controladoras de dispositivos externos, subsistemas de memória e CPU. Este PVE foi medido através de O4 tipos de barramento, conforme segue:
PVE 2.4.1 - PCI - O objetivo é o mesmo dos demais descritos em seguida, somente possuindo tecnologia e velocidade superiores.

PVE 2.4.2 - ISA - Refere-se as regras pelas quais os slots e placas de expansão funcionam.

PVE 2.4.3 - EISA - Um barramento padrão que mantém compatibilidade retroativa com ISA, mas também oferece novos recursos pela IBM, na arquitetura de microcanal.

PVE 2.4.4 - VESA - Padrão de comunicação de informação gráfica.

Os estados possíveis para o PVE 2.4 estão apresentados na figura 34 e o referido descritor na tabela 13.

> Barramento Dados PCI/ISA PCI EISA VESA/ISA  $+$  ISA

#### Figura 34 - Estados possíveis para a construção do descritor para o PVE 2.4 - Barramento Dados.

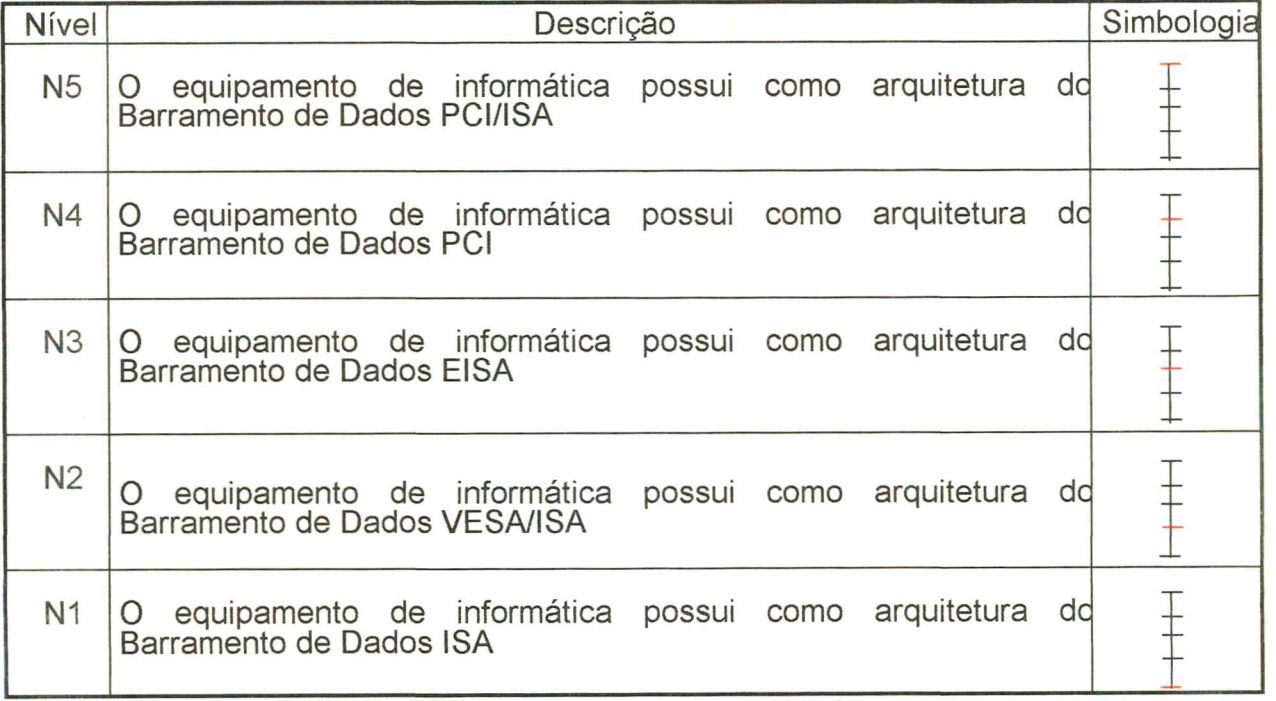

Tabela 13 - Descritor do PVE 2.4 - Barramento de Dados.

#### PVE 2.5 - Memória

É o espaço de trabalho do computador. Constitui um recurso muito importante, pois determina o tamanho e o número de programas que podem ser executados ao mesmo tempo, assim como a quantidade de dados que podem ser processados. Dispositivo que pode receber e guardar informações e fornecê-las de novo, quando excitado por um sinal conveniente. Compõe-se dos seguintes PVE's:

PVE 2.5.1 - Tecnologia de Memória - Acesso rápido aos endereços na memória. foi medido pelos estados:

SDRAM - O mesmo que EDORAM, mas com capacidade de operação maior. Nesta tecnologia os ciclos de barramento e controladora são iguais.

EDORAM - O mesmo que FPM, só que mais rápido.

FPM - Atende as requisições de dados armazenados, conforme <sup>a</sup> solicitação. Nesta tecnologia os ciclos de barramento e controladora são diferentes.

PVE 2.5.2 - Tipo de memória - classificado da seguinte forma:

SIMM (Módulos de Memória de Canal Simples) é um conjunto de chips de memória colocados em pequenas Placas de Circuito Integradas.

DIMM (Módulos de Memória de Canal Duplo) é um conjunto de chips de memória colocados em pequenas Placas de Circuito Integradas, possuindo mais linhas de comunicação (é mais largo).

Este PVE apresenta os estados a seguir demonstrados. Quanto as possíveis combinações e os respectivos descritores podem ser veriflcados nas tabelas 14 e 15.

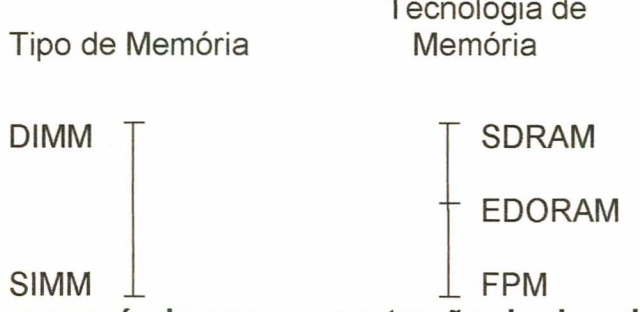

 $\mathbf{L}$  and  $\mathbf{L}$ 

Figura 35 – Estados possíveis para a construção do descritor para o PVE 2.5 –<br>... Memória RAM.

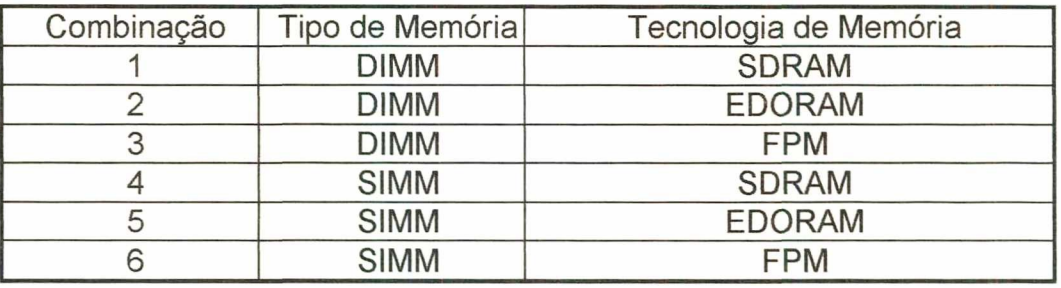

# Tabela 14 - Possíveis combinações dos estados do PVE 2.5 - Memória

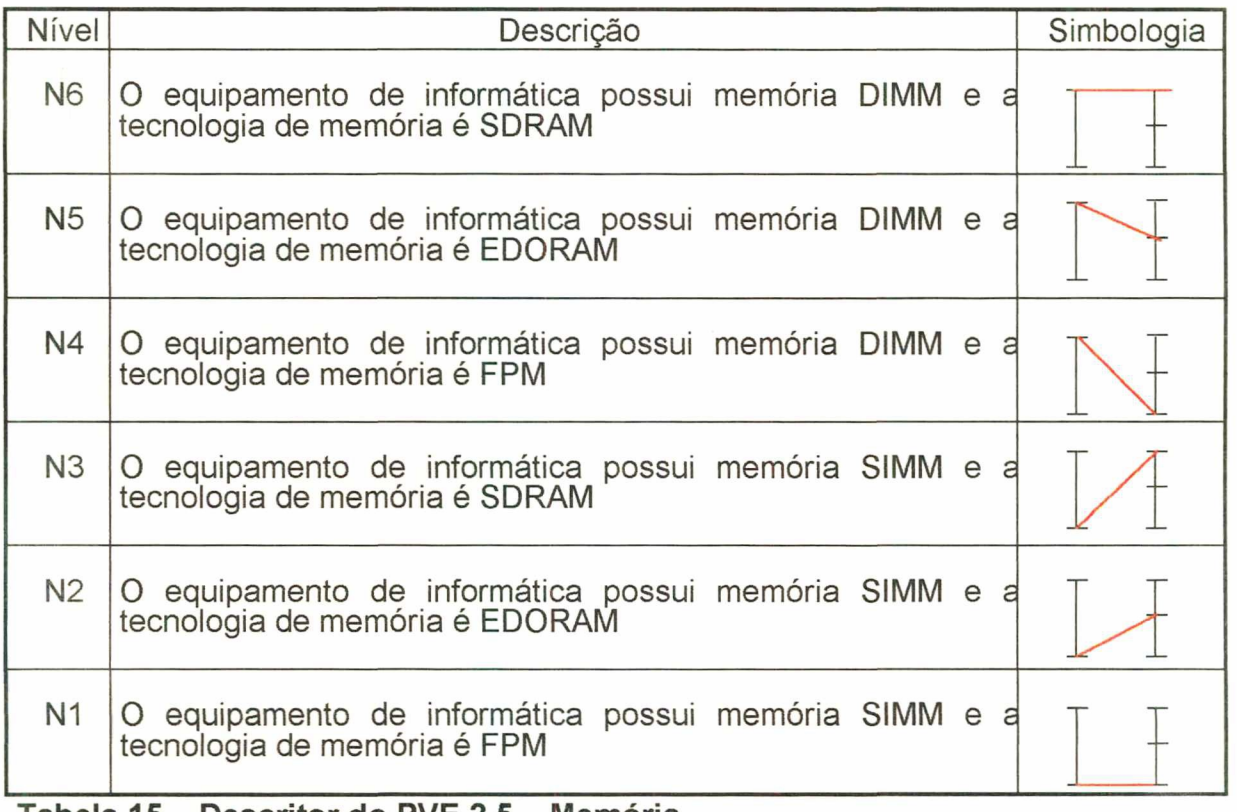

Tabela 15 - Descritor do PVE 2.5 - Memória

PVF 3 - Manutenção:

Cuidados técnicos indispensáveis ao funcionamento regular e permanente de máquinas. Este Ponto de Vista Fundamental teve os seguintes Pontos de Vista Elementares:

> PVE 3.1 - Garantia PVE 3.2 - Mão de Obra Direta - MOD PVE 3.3 - Peças

PVE  $3.1$  - Garantia - É o documento pelo qual se assegura a autenticidade e/ou boa qualidade de um produto/equipamento e firma junto ao comprador ou usuãrio, o compromisso de ressarci-lo em caso de ineficiência ou fraude comprovadas. Este PVE tem como estados os meses de garantia que o equipamento possui desde a sua aquisição.

A figura 36 demonstra os estados do PVE 3.1 - Garantia. Na tabela 16 são apresentados os niveis de impacto do mesmo PVE.

**Garantia** 

Tempo de Garantia Em meses

Figura 36 - Estados possíveis para construção do descritor para o PVE 3.1 - Garantia

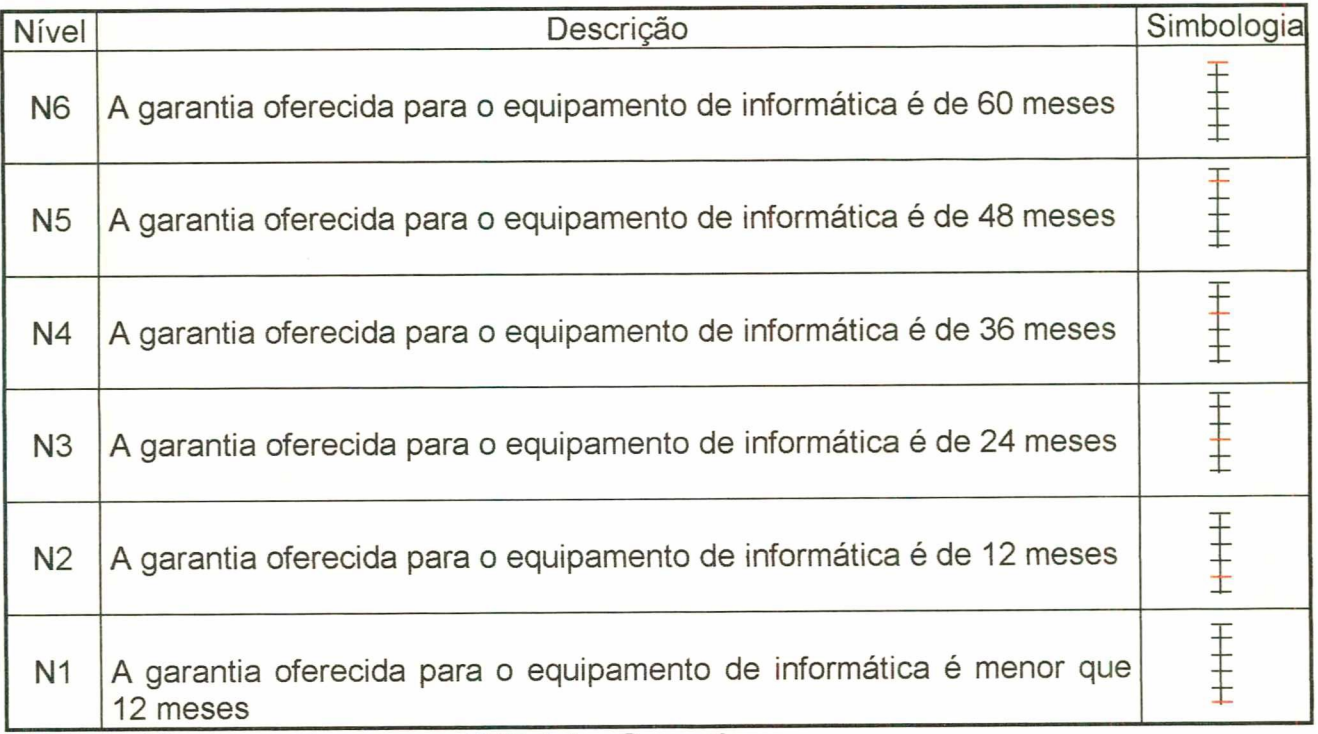

Tabela 16 - Descritor para o PVE 3.1 - Garantia

PVE 3.2 - Mão de Obra Direta - Trabalho manual de operários, visando o funcionamento do equipamento. Aqui o PVE terá os estados medidos em horas gastas pelos operários para o atendimento e a solução de problemas apresentados no equipamento de informática.

A figura abaixo representa os estados para a constituição do descritor do PVE 3.2 - Mão-de-obra direta, e a tabela 17 mostra seu descritor.

### MOD

Tempo para atendimento e solução do problema apresentado - em horas

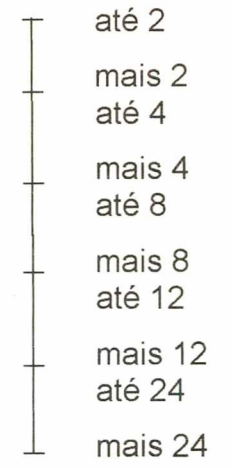

Figura 37 - Estados possíveis para construção do descritor para o PVE 3.2 - MOD

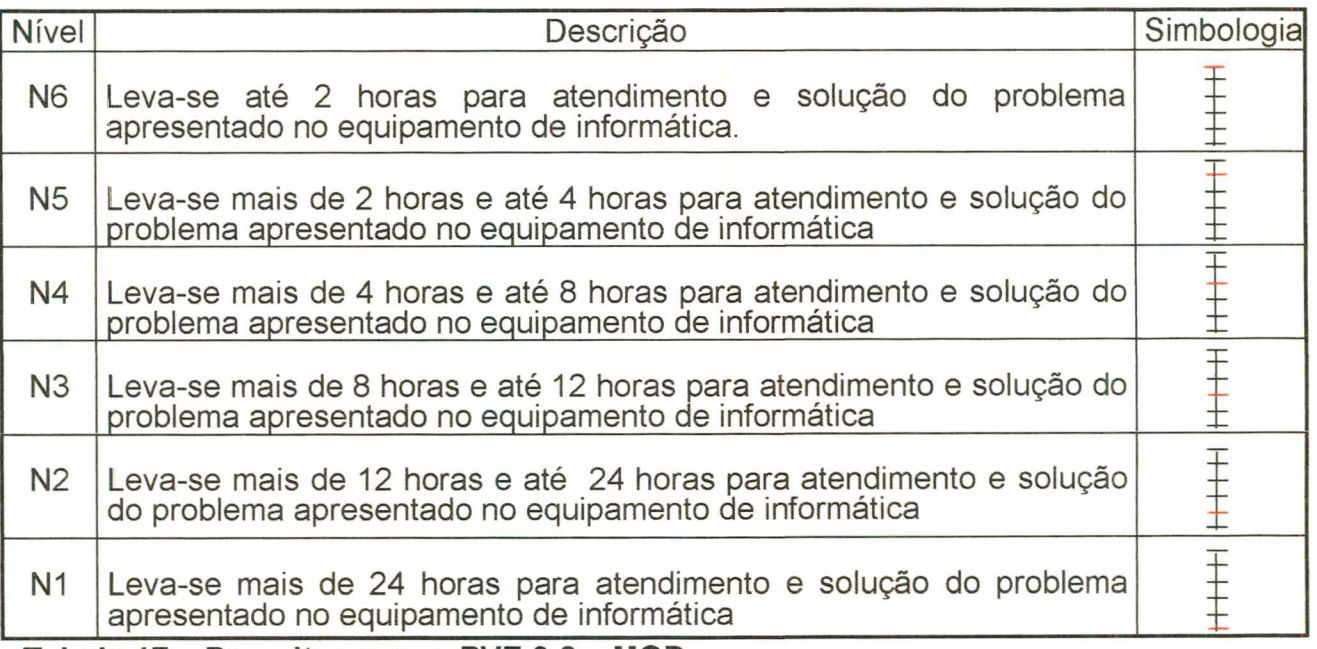

Tabela 17 - Descritor para o PVE 3.2 - MOD

PVE 3.3 - Peças - Acessórios que unidos formarão um conjunto. É a parte física do equipamento para quando necessitar de alterações e/ou reparos. Este

PVE terá como estados possíveis a sua existência no mercado interno e o tempo em dias para que as peças cheguem ao Iocai do chamado.

Este PVE apresenta os estados demonstrados na figura 38. Na tabela 18 são definidos as possiveis combinações dos estados do PVE 3.3 e, por fim, na tabela 19 é apresentado o descritor deste PVE.

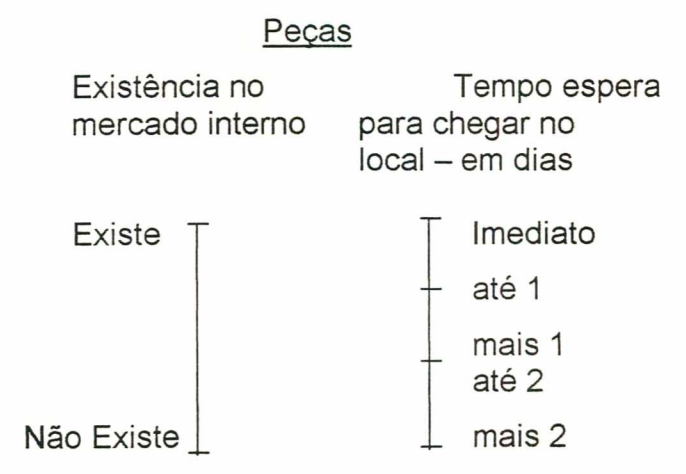

Figura 38 - Estados possíveis para construção do descritor para o PVE 3.3 - Peças

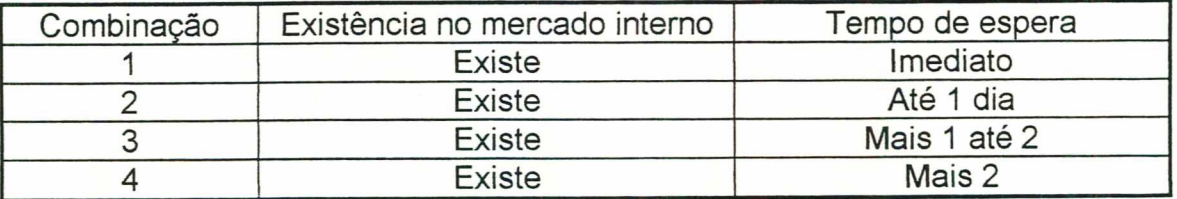

Tabela 18 - Possíveis combinações dos estados do PVE 3.3 - Peças

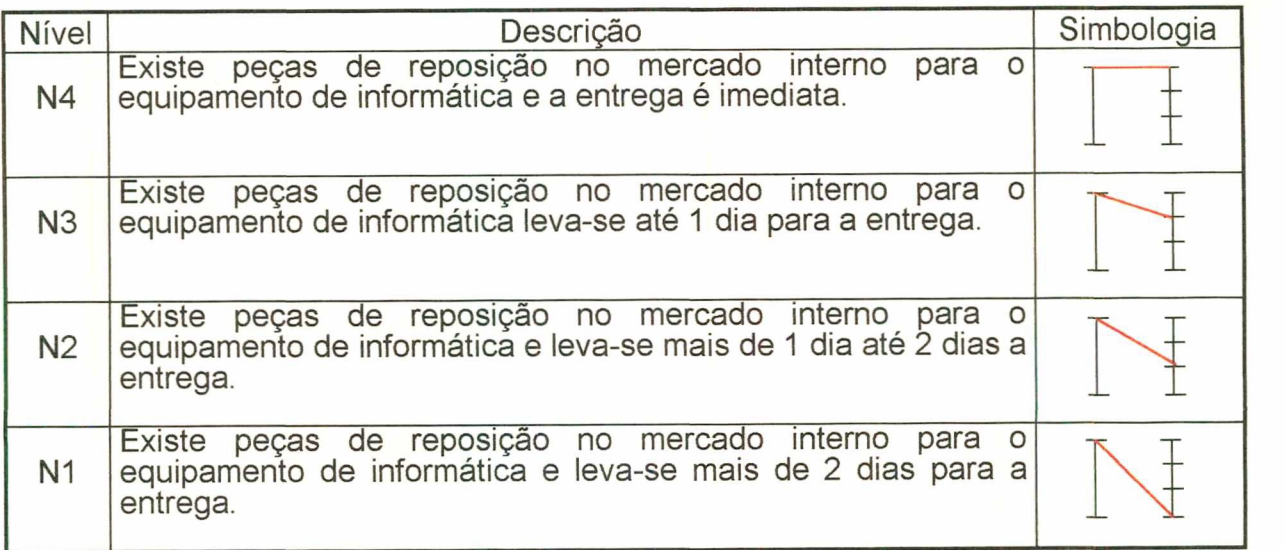

Tabela 19 - Descritor do PVE 3.3 - Peças.

#### . FLEXIBILIDADE

Conjunto de PVF's que indicam aptidão para as variadas aplicações dentro do equipamento de informática. Neste estudo a flexibilidade compõe-se de dois PVF's - trabalho em rede e capacidade de expansão e atualização descritos a seguir.

PVF 4 - Trabalho em Rede:

Forma pela qual um equipamento se comunica com outro (s), transmitindo dados e informações através da interconexão de todas as estações de cliente e servidor, ligando toda a parte de Hardware e de Software do equipamento. Este PVF tem os seguintes PVE's:

PVE 4.1 - Recursos Físicos - Parte necessária para a transmissão e armazenamento de dados com vista a interação entre os equipamentos. Este PVE será medido da seguinte forma:

PVE 4.1.1 - Forma de conectorização para a placa de rede com padrão ETHERNET (IEEE 802.3). Terá como estados os tipos de conectorização, ou seja,

RJ-45 que é o conector para cabo de par trançado em dispositivo de rede e BNC que é o conector para cabo coaxial em dispositivo de rede.

PVE  $4.1.2$  - Forma de acoplabilidade ao barramento - Significa o encaixe da placa controladora de dispositivo de redes aos "s|ots". Terá como estados os tipos de acoplabilidade, ou seja PCI ou ISA (ver conceitos no PVE 2.4 -Barramento de Dados).

As possíveis combinações dos estados de cada PVE acima identificados são apresentados na figura 39.

Quanto as possíveis combinações e o respectivo descritor estäo demonstrados nas tabelas 20 e 21.

#### Recursos Físicos

Conectorização para placa<br>
de rede com padrão<br>
de rede com padrão de rede com padrão ETHERNET (IEEE 802.3)

BNC/RJ45 T RJ45  $BNC \qquad \perp \qquad \qquad \perp$  ISA

Figura 39 - Estado possíveis para a construção do descritor para o PVE 4.1 - Recursos Físicos.

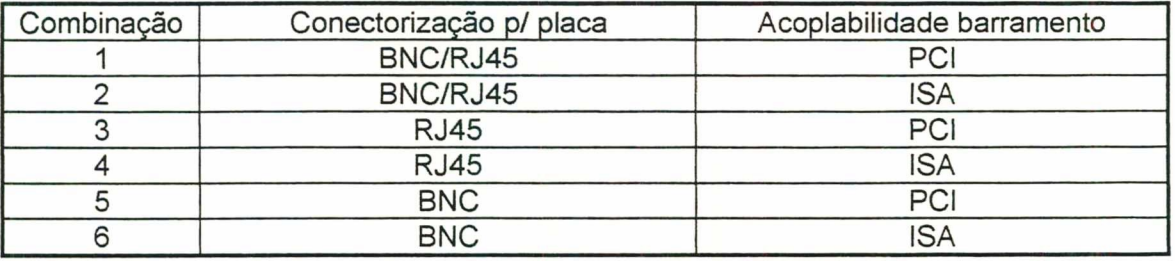

Tabela 20 - Possíveis combinações dos estados do PVE 4.1 - Recursos Físicos

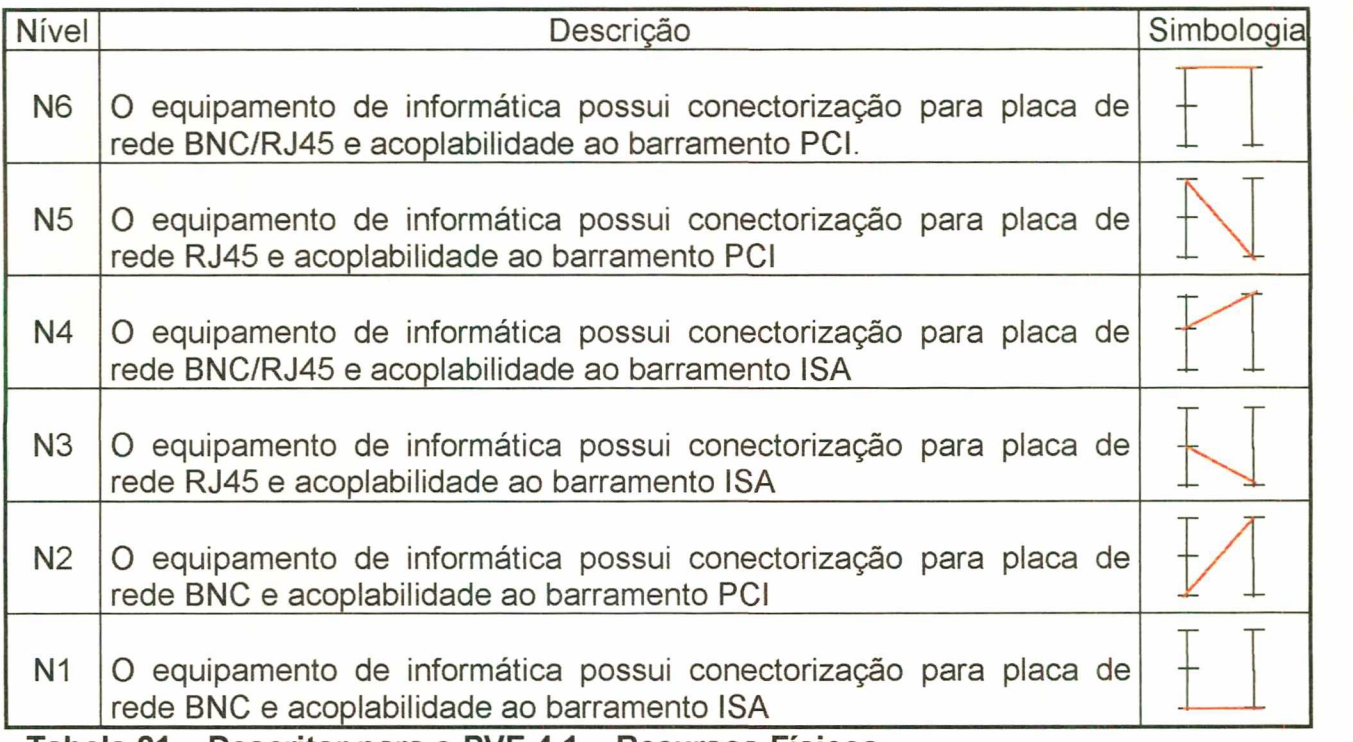

Tabela 21 – Descritor para o PVE 4.1 – Recursos Físicos

Neste Ponto de Vista Elementar (PVE 4.1) observou-se que prevaleceu a subjetividade do decisor na combinação dos PVE's

PVE 4.2 - Recursos Lógicos - Refere-se a parte do software inerente a rede, que disciplina e controla as informações geradas. Aqui o PVE foi medido da seguinte forma:

PVE 4.2.1 - Protocolos de Comunicação – Forma pela qual os computadores se comunicam entre si, servindo de tradutor para conexão entre os computadores. Terá os seguintes estados: NetBIOS, que é um protocolo não-roteável, mais rápido, menos seguro, servindo à redes locais (LAN's) e TCP/IP, que é um protocolo roteável, servindo à redes locais (LAN's) e redes de longas distâncias (WAN's), mas com a desvantagem de incluir muitas informações de controle. Este protocolo privilegia a segurança.

A figura 40 mostra os estados possíveis do PVE 4.2, enquanto que a tabela 22, em seguida, descreve os niveis de impacto deste PVE

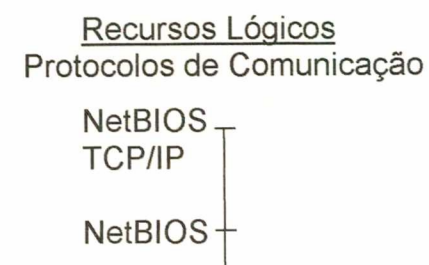

TCP/IP

Figura 40 - Estados possíveis para a construção do descritor para o PVE 4.2 -Recursos Lógicos

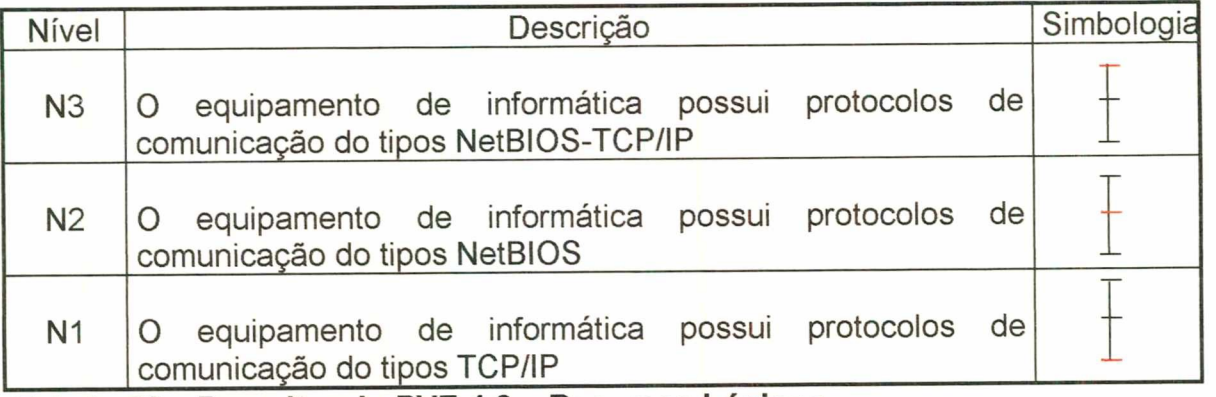

Tabela 22 - Descritor do PVE 4.2 - Recursos Lógicos

PVF 5 - Capacidade de Expansão e Atualização:

Este Ponto de Vista Fundamental visa medir a capacidade de atualização do equipamento. É a possibilidade de expansão que o equipamento pode atingir quanto a sua robustez. Este PVF foi medido através dos PVE's:

> PVE 5.1 - Processador PVE 5.2 - Memória RAM PVE 5.3 -Disco Rígido

PVE 5.1 - Processador - Sistema que compreende a preparação e o processamento de dados ou de elementos básicos de informação, de acordo com regras precisas. Este PVE foi definido pelos estados SIM (possibilidade) ou NÃO de expansão do processador.

Os estados possíveis para este PVE estão abaixo apresentado:

# Processador Possibilidade de Expansão SIM

 $N\tilde{A}$  $\Omega$ 

Figura 41 - Estados possíveis para a construção do descritor para o PVE 5.1 -Processador

A tabela 23 apresenta o descritor para PVE 5.1.

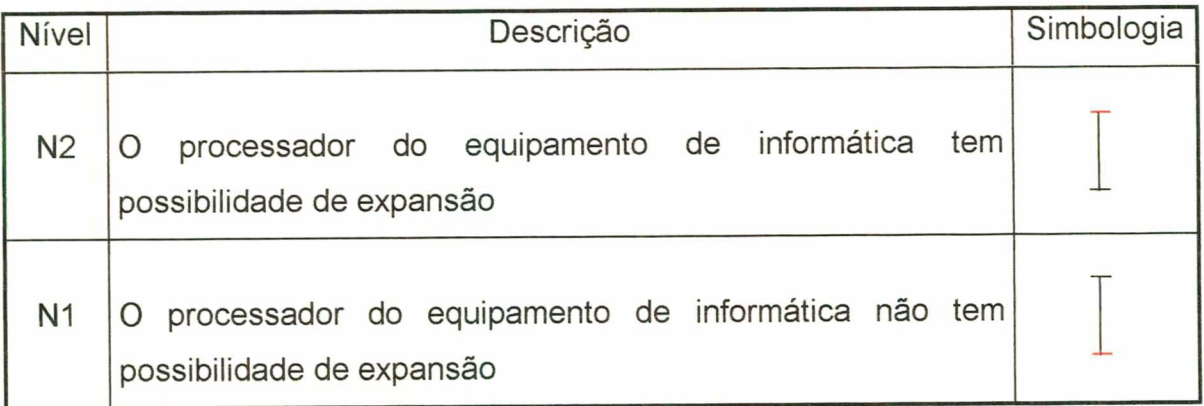

Tabela 23 - Descritor do PVE 5.1 - Processador

PVE 5.2 – Memória RAM (Random Access Memory) – O principal espaço de trabalho do computador. Também se aplica à maioria dos circuitos integrados de memória. Memória de Acesso Aleatório, significa que o conteúdo de cada byte que pode ser acessado, não importando os bytes anteriores ou os posteriores a ele. Este PVE foi medido pela capacidade de atualizar a memória em Megabyte.

São apresentados, na figura 42 os estados que compõe o PVE 5.2 e, na tabela 24, o respectivo descritor.

Memória RAM Quantidade de memória para expansão - Mb mais 64  $<sub>T</sub>$ </sub> até 64 mais 48 até 48 mais 32  $32<sub>1</sub>$ 

Figura 42 - Estados possíveis para a construção do descritor para o PVE 5.2 -Memória RAM

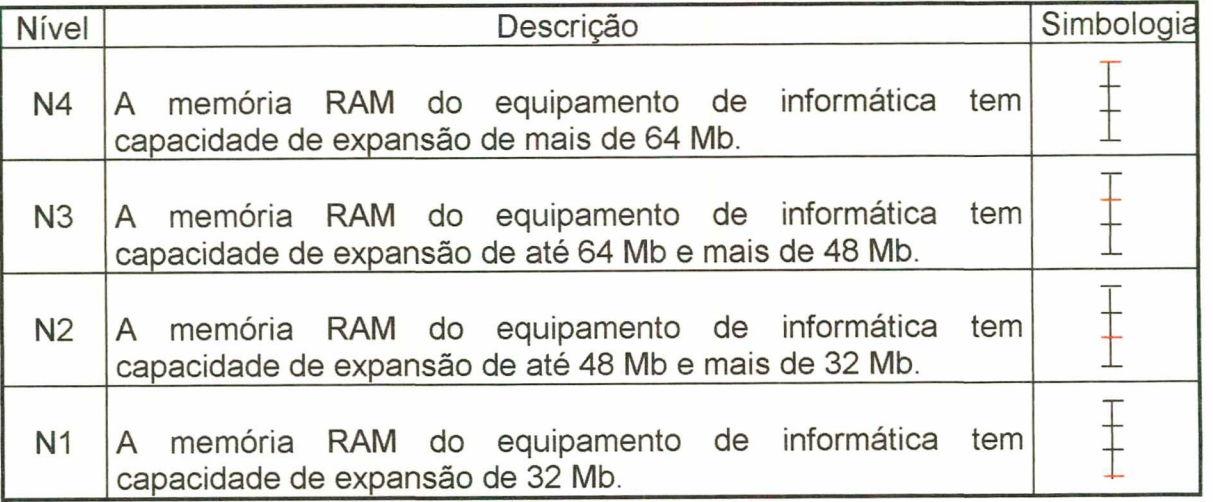

Tabela 24 - Descritor do PVE 5.2 - Memória RAM

PVE 5.3 - Disco Rígido - Local onde são armazenadas as informações. Também conhecido como Winchester. Foi medido pelos seguintes estados:

O PVE 5.3 tem seus estados possíveis mostrados na figura 43 enquanto que seu descritor verifica-se na tabela 25.

Disco Rígido

Quantidade memória para expansão - Gb

> mais 4,0  $\top$ mais 3,0 até 4,0 mais 2,6 até 3,0 mais 2,0 até 2,6  $\top$ mais 1,0 até 2,6  $\perp$  $\pm$

# Figura 43 - Estados possíveis para a construção do descritor para o PVE 5.3 -Disco Rígido

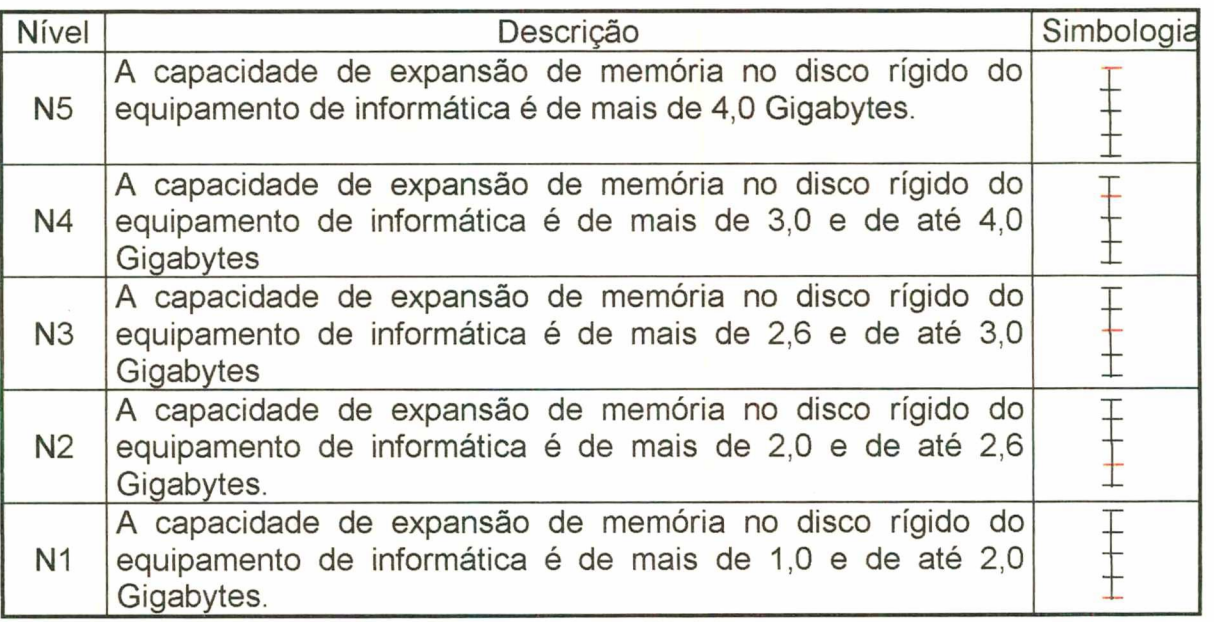

Tabela 25 - Descritor do PVE 5.3 - Disco Rígido

# . FACILIDADE DE INTERAÇAO

Forma pela qual o equipamento interage entre o meio físico e o usuário. Composto por um PVF:

PVF 6 - Facilidade de interação:

Este PVF corresponde a própria área de interesse, utilizando-se, portanto, o mesmo conceito. Este PVF tem os seguintes PVE's:

PVE 6.1 - Facilidade de treinamento;

PVE 6.2 - Ergonomia compatível com o anterior;

PVE 6.3 - Sistema operacional.

PVE 6.1 - Facilidade de treinamento de pessoal - Se o equipamento possui facilidades para o treinamento do usuário na sua utilização.

A figura 44 mostra os estados possíveis para este PVE.

Possui facilidade treinamento pessoal siM  $N_{\rm AO}$   $\perp$ 

Figura 44 - Estados possíveis para a construção do descritor para o PVE 6.1 - Facilidade de Treinamento de pessoal

Na tabela 26 é demonstrado o descritor do PVE 6.1.

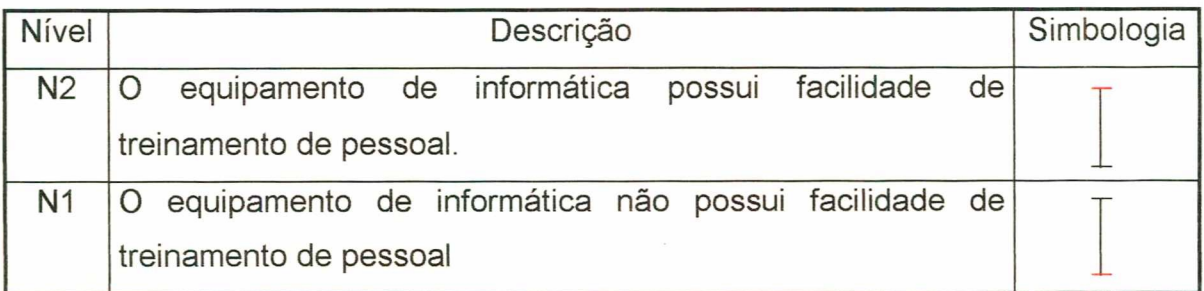

Tabela 26 - Descritor do PVE 6.1 - Facilidade de treinamento do pessoal

PVE 6.2 - Ergonomia compatível com a anterior - A forma ergonômica do equipamento é compativel com o existente em poder da instituição. Os estados são SIM ou NÃO.

São identificados na figura 45 os estados possíveis do PVE 6.2 e na tabela 27 é demonstrado o respectivo descritor.

# Ergonomia é compativel com a anterior  $SIM$

NÃO

Figura 45 - Estados possíveis para construção do descritor para o PVE 6.1 -Ergonomia

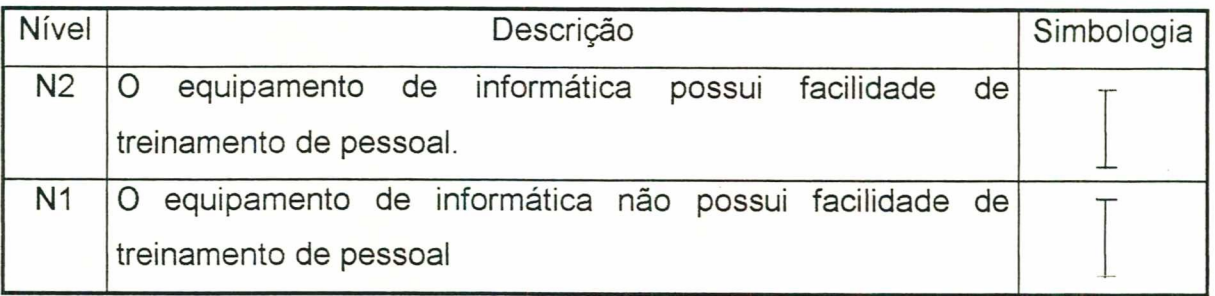

Tabela 27 - Descritor do PVE 6.1 - Ergonomia.

PVE 6.3 - Sistema Operacional

Programa principal que controla o funcionamento do computador. É o primeiro programa a ser carregado quando o computador é ligado e sua parte principal reside na memória o tempo todo. O Sistema Operacional define os padrões para os programas aplicativos que são executados sob ele e todos os programas têm de "conversar" com ele. Aplicativo que tem por função ligar o equipamento com periféricos e tomá-lo disponivel. e apresenta os seguintes estados:

6.3.1 - Windows 95 - Sistema Operacional de interface gráfica, com grande biblioteca de aplicativos, de melhor utilização do Hardware, difundido mundialmente, com interação do usuário, fácil utilização e veloz (32 bits).

6.3.2 - Windows NT - Mais seguro e mais rápido, com recursos para uso em organizações. Multitarefa. Possui grande biblioteca de aplicativos.

6.3.3 - DOS/Windows 3.11 - Ambiente operacional de interface gráfica, pior utilização do Hardware, difundido mundialmente, com interação do usuário, fácil utilização e lento (16 bits). Possui grande biblioteca de aplicativos.

6.3.4 - OS/2 - Sistema Operacional multitarefa, veloz (32 bits), interface gráfica e muito complexo em relação aos demais sistemas.

6.3.5 - UNIX - Sistema Operacional complexo na sua utilização, de uso geral, mais profissional, mais veloz (32 bits), interface gráfica, inferior aos demais quanto a utilização. Compatibilidade de aplicativos dos sistemas anteriores prejudicada, devido a lentidão da emusão-conversor.

A figura 46 apresenta os estados possíveis para o PVE 6.3 - Sistema operacional, enquanto que a tabela 28 mostra o descritor deste PVE.

SITEMA OPERACIONAL

Possui facilidade de transferência para outros Sistemas Operacionais Windows 95 Windows NT DOS/Windows 3.11

OS/2

UNIX

Figura 46 - Estados possíveis para a construção do descritor para o PVE 6.3 - Sistema Operacional

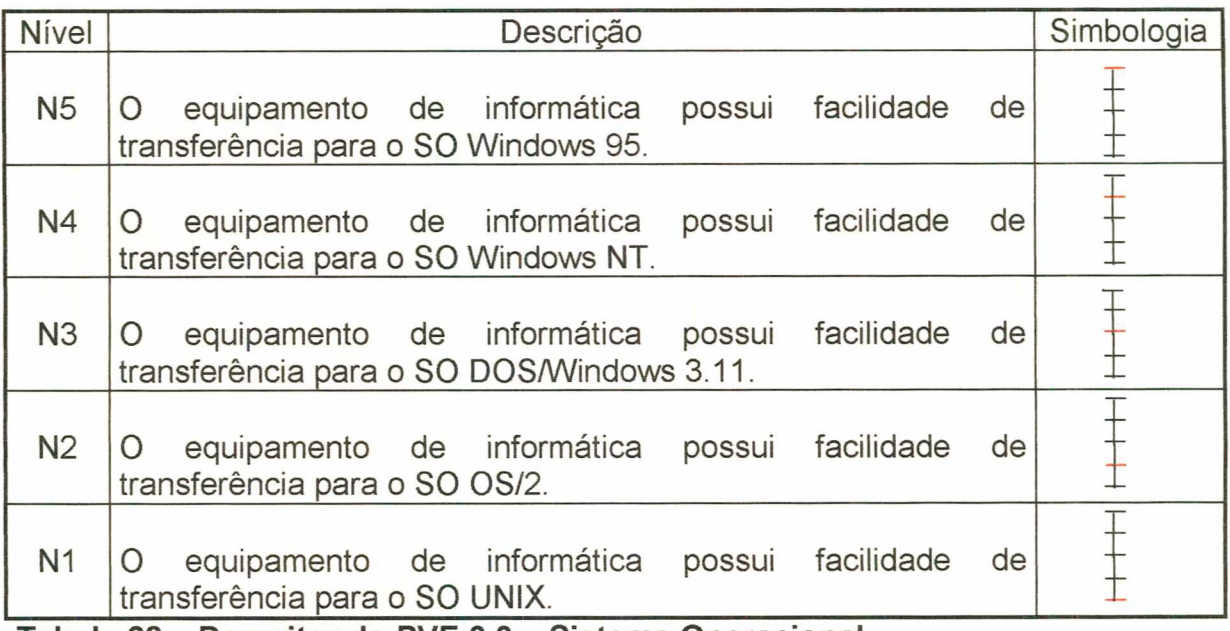

Tabela 28 - Descritor do PVE 6.3 - Sistema Operacional

#### • DESEMPENHO

Conjunto de PVF's que representam as características ou possibilidades de atuação do equipamento de informática. Forma de executar trabalhos e/ou atividades com eficiência. Estrutura-se através de 3 PVF's: componentes, armazenamento e velocidade,descritos a seguir:

#### PVF 7 - Componentes

Elemento de um sistema maior. O componente de um hardware pode ser um dispositivo pequeno como um transmissor ou grande como uma unidade de disco, desde que seja parte de um sistema maior. Os componentes de software são rotinas dentro de um sistema maior. São partes que entram na composição do equipamento. Este PVF foi medido pelos seguintes Pontos de Vista Elementares:

 $PVE 7.1 - Disco$ PVE 7.2 - Vídeo

 $PVE$   $7.1 - Disco$ 

Este PVE tem os seguintes estados:

PVE 7.1.1 - Tempo médio de acesso: é a média que leva para posicionar o cabeçote de leitura/gravação sobre a trilha requerida.

PVE 7.1.2 - Taxa de transmissão entre disco e controladora: taxa de sinalização de uma linha. É a velocidade de comutação ou número de transmissões (mudanças de voltagens ou freqüência) realizadas por segundo.

Na figura 47 são apresentados os estados possiveis do PVE 7.1, enquanto que as tabelas 29 e 30 demonstram, respectivamente, as possíveis combinações e o descritor.

#### Disco

Tempo médio de Taxa de transmissão entre acesso - em ms disco e controladora - Mbytes menos  $9T$  mais 10 mais 9 | menos 10<br>menos 12 | mais 05 menos 12 mais  $12 \pm 4$  menos 05

### Figura 47 - Estados possíveis para a construção do descritor para o PVE 7.1 - **Disco**

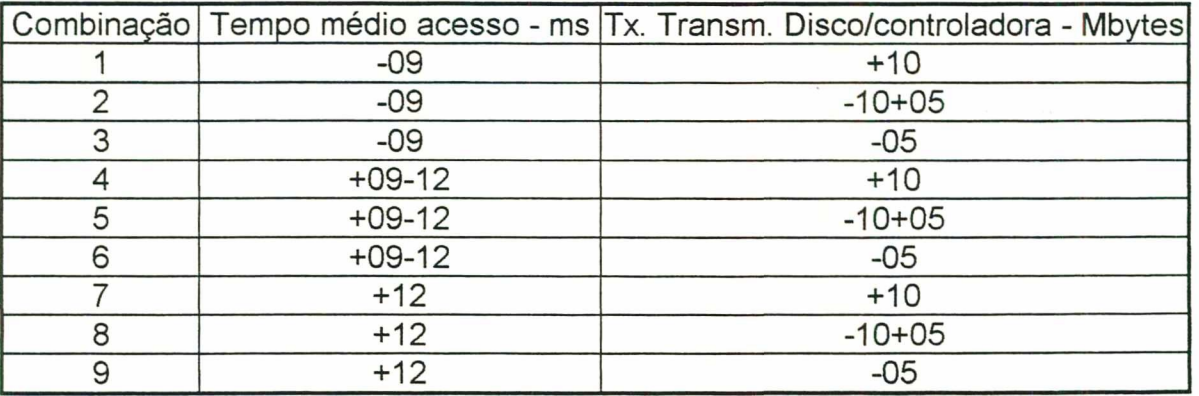

Tabela 29 - Possíveis combinações dos estados do PVE 7.1 - Disco

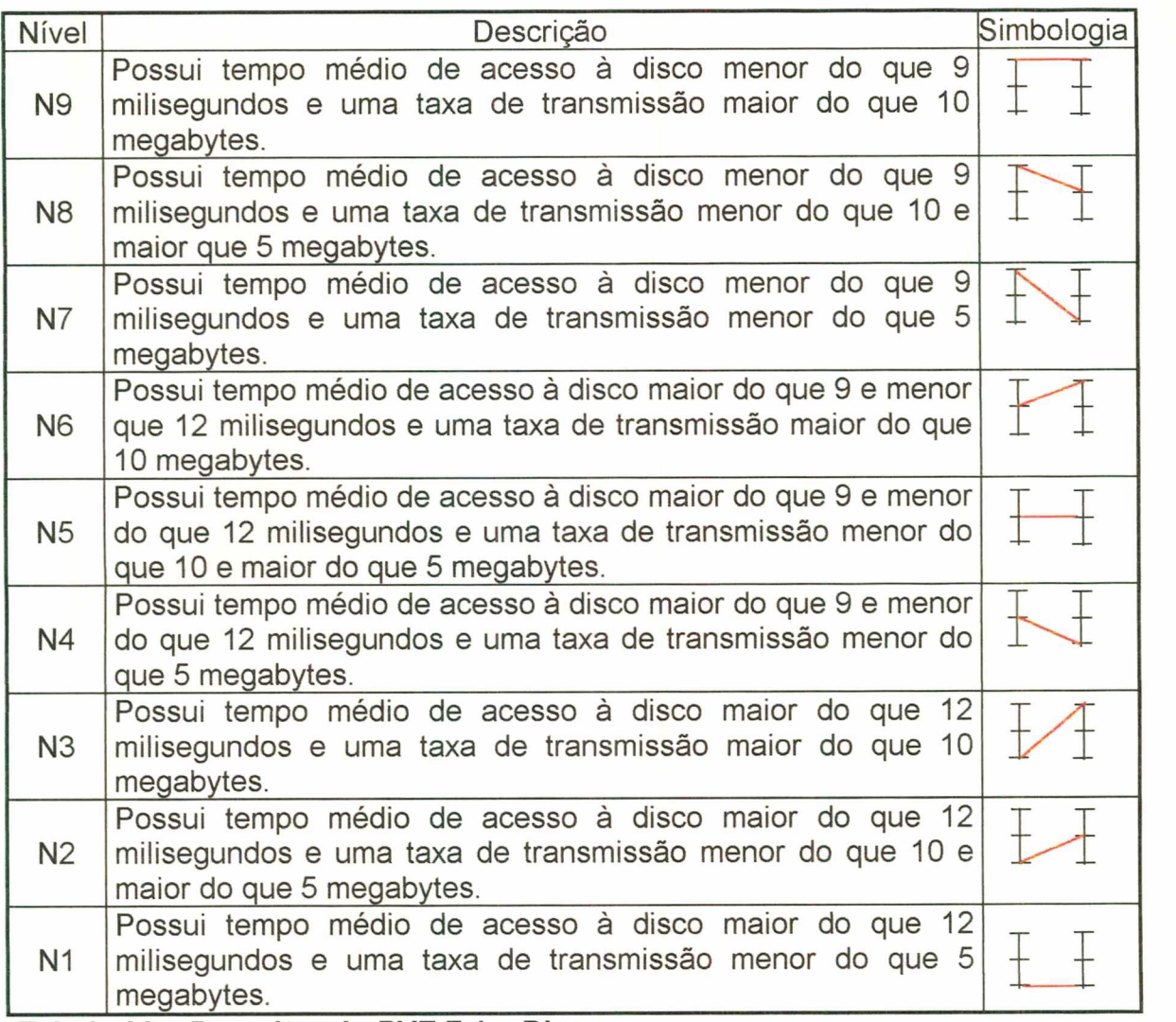

Tabela 30 - Descritor do PVE 7.1 - Disco

PVE 7.2 - Vídeo

Este PVE terá os seguintes estados:

PVE 7.2.1 - Freqüência para varredura;

PVE 7.2.2 - Taxa de transferência entre vídeo e controladora

A figura 48 mostra os estados possíveis do PVE 7.2 - Vídeo. Já as tabelas 31 e 32 apresentam as possíveis combinações e o descritor deste PVE.

### Vídeo

Freqüência para Taxa de transferência entre

varredura - em Hz Vídeo e controladora - Mbytes

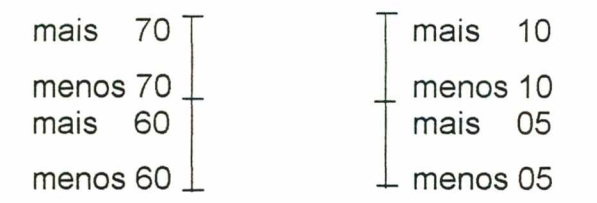

# Figura 48 - Estados possíveis para a construção do descritor para o PVE 7.2 -Vídeo

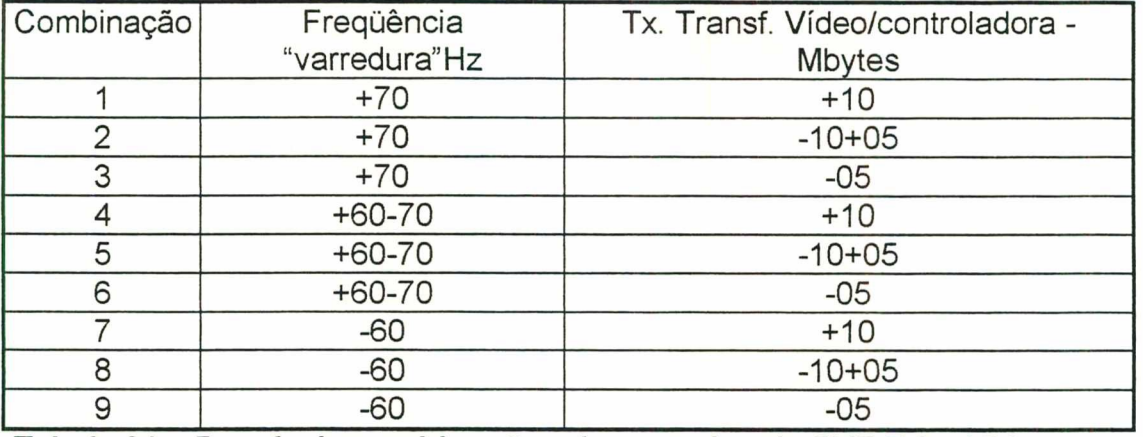

Tabela 31 - Possíveis combinações dos estados do PVE 7.2 - Vídeo

| Nível          | Descrição                                                                                                    | Simbologia |
|----------------|----------------------------------------------------------------------------------------------------|------------|
| <b>N9</b>      | Possui mais de 70 Hz de frequência para "varredura" e mais de<br>10 megabytes de transferência entre Vídeo e controladora.       |            |
| <b>N8</b>      | Possui mais de 70 Hz de frequência para "varredura" e entre 05<br>e 10 megabytes de transferência entre Vídeo e controladora.    |            |
| <b>N7</b>      | Possui mais de 70 Hz de frequência para "varredura" e menos<br>de 5 megabytes de transferência entre Vídeo e controladora.       |            |
| <b>N6</b>      | Possui entre 60 e 70 Hz de frequência para "varredura" e mais<br>de 10 megabytes de transferência entre Vídeo e controladora.    |            |
| N <sub>5</sub> | Possui entre 60 e 70 Hz de frequência para "varredura" e entre 05<br>e 10 megabytes de transferência entre Vídeo e controladora. |            |
| N4             | Possui entre 60 e 70 Hz de frequência para "varredura" e menos<br>de 5 megabytes de transferência entre Vídeo e controladora.    |            |
| N <sub>3</sub> | Possui menos de 60 Hz de frequência para "varredura" e mais<br>de 10 megabytes de transferência entre Vídeo e controladora.      |            |
| N <sub>2</sub> | Possui menos de 60 Hz de frequência para "varredura" e entre 05<br>e 10 megabytes de transferência entre Vídeo e controladora.   |            |
| N <sub>1</sub> | Possui menos de 60 Hz de frequência para "varredura" e<br>menos de 5 megabytes de transferência entre Vídeo<br>controladora.     |            |

Tabela 32 - Descritor do PVE 7.2 - Vídeo.

### PVF 8 - Armazenamento

Local fisico para armazenar os dados processados. Esses dados, manipulados pelos aplicativos, passam a ser considerados informações. Foi medido pela capacidade de armazenamento das informações.

Este PVE possui seus estados possíveis demonstrados na figura 49 e a tabela 33 apresenta seu descritor.

Capacidade de armazenamento das

informações em disco rígido (Winchester)

em Gigabytes mais 2,6 até  $2,0$  $\frac{2}{5}$  mais 2,1  $+$ até mais  $\overline{\phantom{a}}\phantom{a}6$  +  $\angle$ até  $1,6$   $+$  $\angle, \mathsf{l}$ mais até  $1,2 +$ 

# Figura 49 - Estados possíveis para a construção do descritor para o PVF 8 -Armazenamento

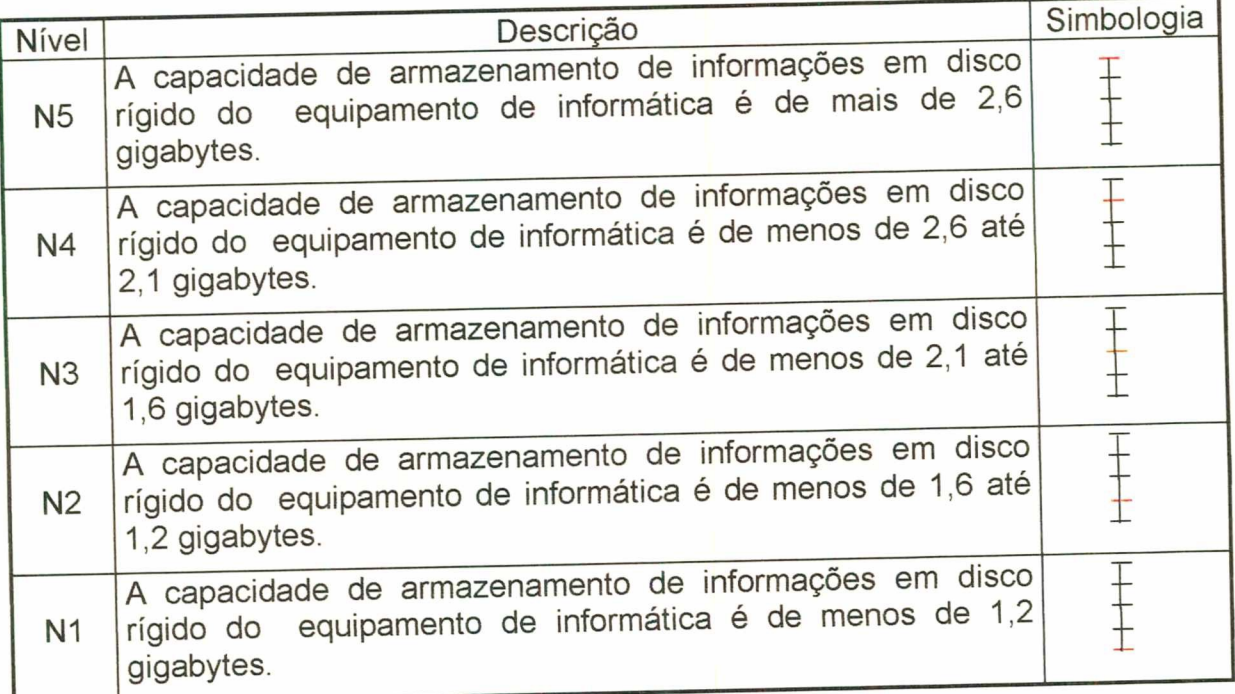

Tabela 33 - Descritor do PVF 8 - Armazenamento

Velocidade de transferência de dados dentro do computador ou entre um periférico e o computador. Número de informações ou instruções processadas em timer (instante de tempo). É o conjunto somático de transmissão de dados com <sup>o</sup> barramento deste dados. Para medir este PVF foram necessários os seguintes PVE's:

> PVE 9.1 - Transmissão de Dados PVE 9.2 - Barramento dos Dados

PVE 9.1 - Transmissão de dados

Este PVE terá os seguintes estados:

PVE 9.1.1 - Quantidade de memória RAM - dispositivo que pode receber e guardar informações, e fornecê-las de novo, quando excitado por um sinal conveniente. A memória RAM é mensurada através de 8, 16 ou 32 Megabytes.

PVE 9.1.2 - Quantidade de freqüência de pulso (clock) - Batimento "cardíaco" de um computador. O circuito de clock utiliza as vibrações geradas por um cristal de quartzo para fornecer um fluxo constante de pulsos para a CPU. Sinal usado para sincronizar as operações de um sistema eletrônico. Os pulsos são mudanças contínuas de voltagens espaçadas com precisão. Foi mensurado por 200, 166, 133 ou 100 Megahertz (Mhz)

O PVE 9.1 possui seus estados possíveis apresentados na figura 50.

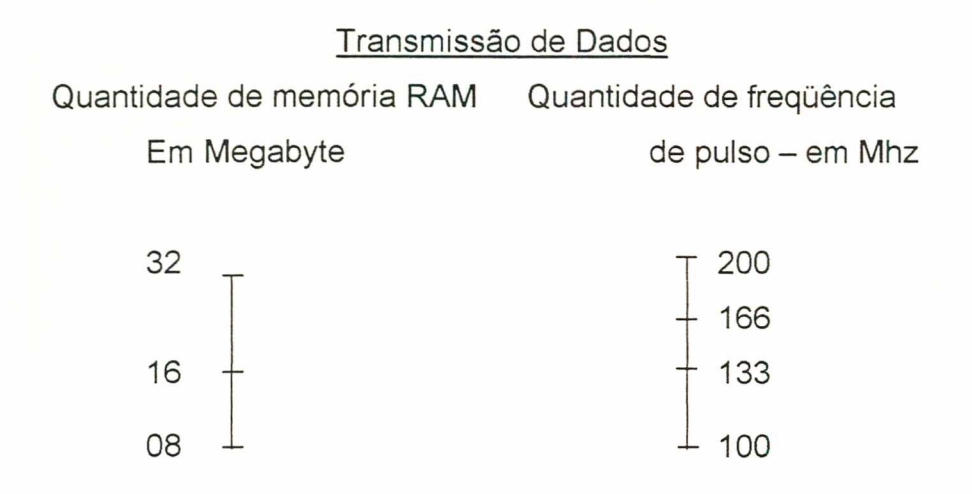

#### Figura 50 - Estados possíveis para a construção do descritor para o PVE 9.1 - Transmissão de Dados

A seguir, apresentam-se as possíveis combinações deste PVE, juntamente com o seu descritor, (tabelas 34 e 35), respectivamente.

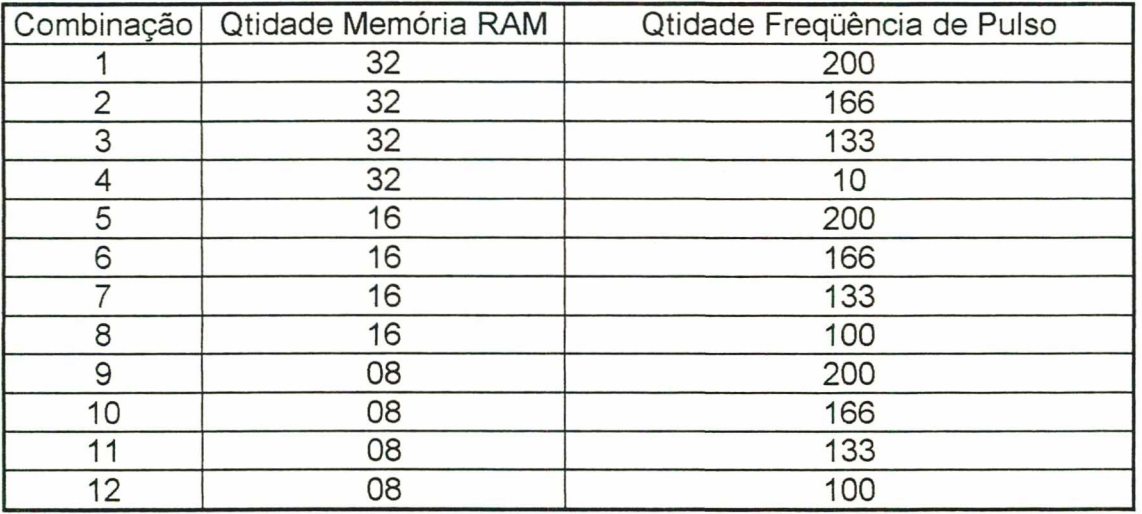

Tabela 34 - Possíveis combinações dos estados do PVE 9.1 - Transmissão dos Dados

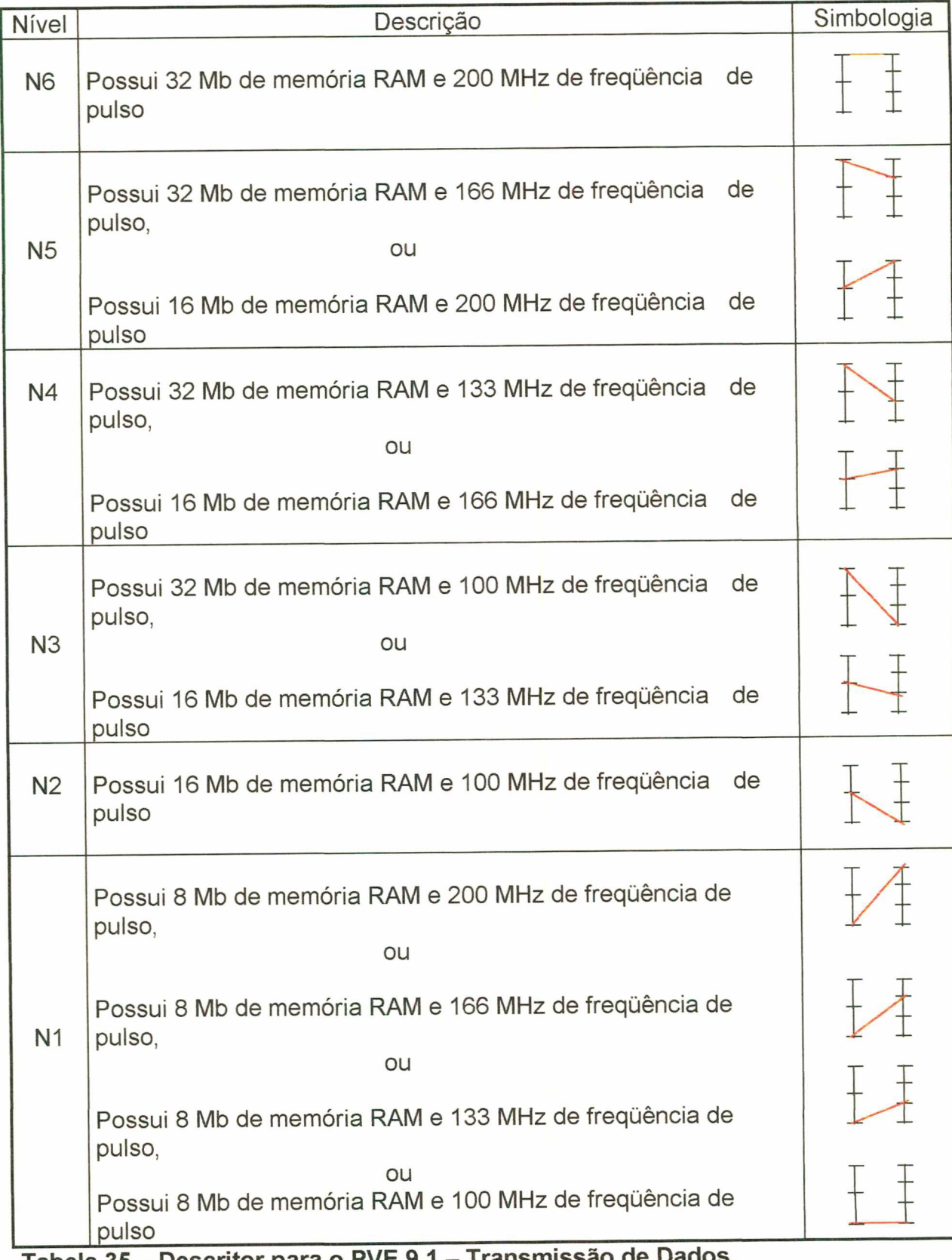

Tabela 35 – Descritor para o PVE 9.1 – Transmissão de Dados.

PVE 9.2 - Barramento dos Dados

Este PVE tem os seguintes estados:

PVE 9.2.1 - Quantidade de Bits no Barramento - Quantidade de Bits que possui as vias de trânsito de dados entre controladoras de dispositivos externos, subsistemas de memória e CPU. Foi mensurada pelas quantidades 133, 32 e 16 **Bits**.

PVE 9.2.2 - Largura do Barramento - Largura em Bits que possui as vias de trânsito de dados entre controladoras de dispositivos externos, subsistemas de memória e CPU. Foi mensurado por 64, 32 e 16 Bits.

Este PVE apresenta os estados a s demonstrados na figura 51.

#### Barramento de Dados

Quantidade de BITS Largura em Bits

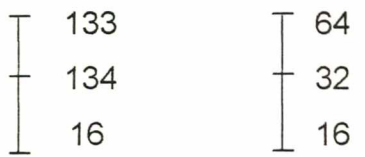

Figura 51 - Estados possíveis para a construção do descritor para o PVE 9.2 - Barramento dos Dados

Quanto as possíveis combinações e o respectivo descritor, encontramse representados nas tabelas 36 e 37.

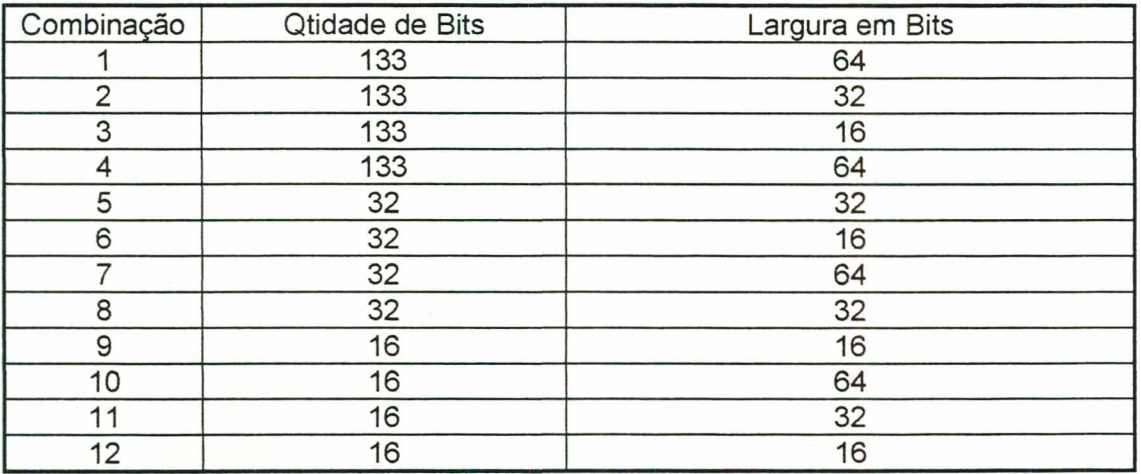

Tabela 36 - Possíveis combinações dos estados do PVE 9.2 - Barramento dos Dados

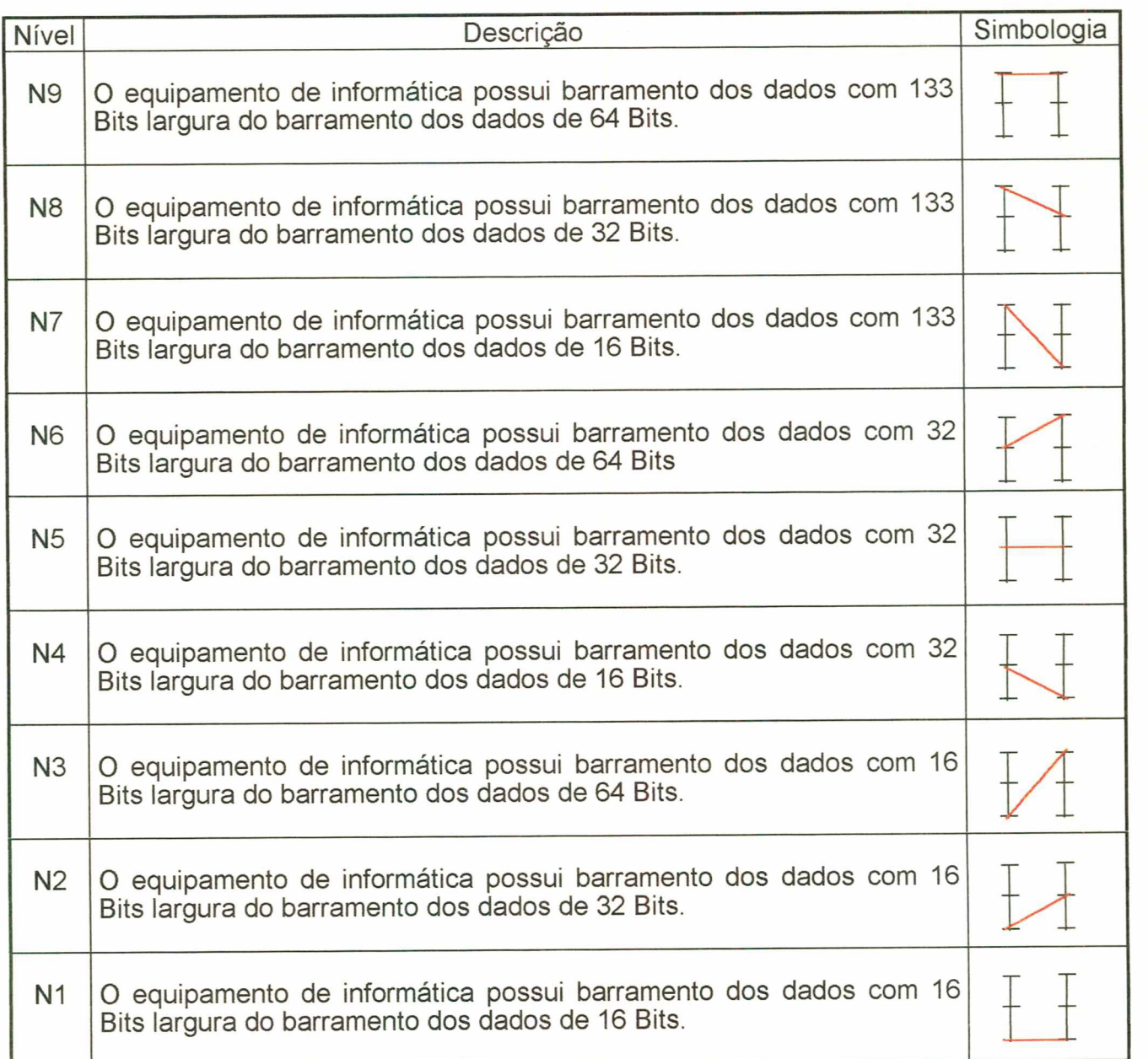

Tabela 37 - Descritor para o PVE 9.2 - Barramento dos Dados.

# $\cdot$  CUSTOS

Corresponde ao valor financeiro desembolsado para a compra de materiais/equipamentos e constitui-se de um único PVF, descrito a seguir:

PVF 10 - Custos

Este PVF coincide com a própria área de interesse, utilizando-se, portanto, o mesmo conceito. Foi medido através de dois PVE's:

PVE 10.1 - Aquisição - Valor em dinheiro desembolsado quando da aquisição do equipamento. Este PVE terá os seguintes estados: o custo de aquisição é menor que R\$ 2.000,00, de R\$ 2.000,00 até R\$ 2.299,99, de R\$ 2.300,00 ate R\$ 2.799,99 e por último um valor acima de R\$ 2.800,00 .

PVE 10.2 - Manutenção - Refere-se ao valor em dinheiro desembolsado para manter o bom funcionamento do equipamento. Este PVE será formado pelos estados: valor de manutenção é de até 20% anuais do valor de aquisição e/ou acima de 20% anuais do valor de aquisição.

Este PVF tem seus estados demonstrados na figura 52, abaixo.

Custo Aquisição Manutenção/Peças  $(60)$  (70) menos 2.000,00 $\top$  até 20% de 2.000,00 até 2.299,99 de 2.300,00 até 2.799,99 mais  $2.799.99 \pm 4$  mais 20%

Figura 52 - Estados possíveis para a construção do descritor para o PVF 10 - Custos

As combinações dos estados do PVF, bem como o seu descritor, estão demonstrados nas tabelas 38 e 39 respectivamente.

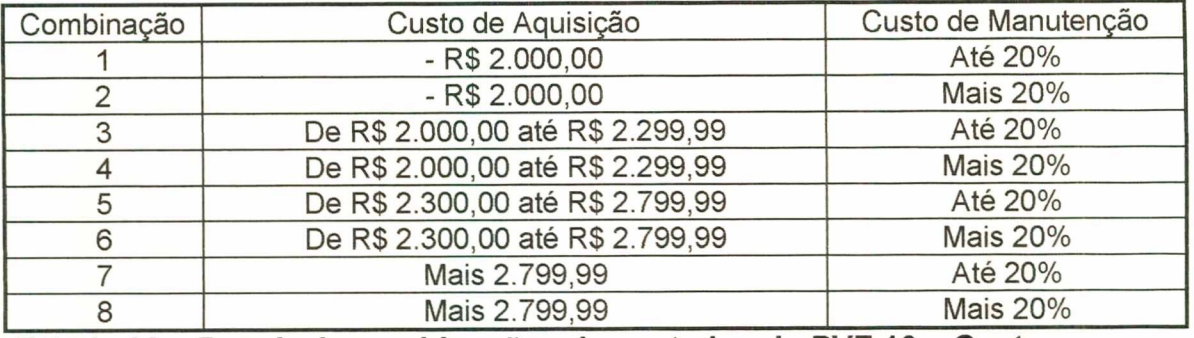

Tabela 38 – Possíveis combinações dos estados do PVF 10 – Custos

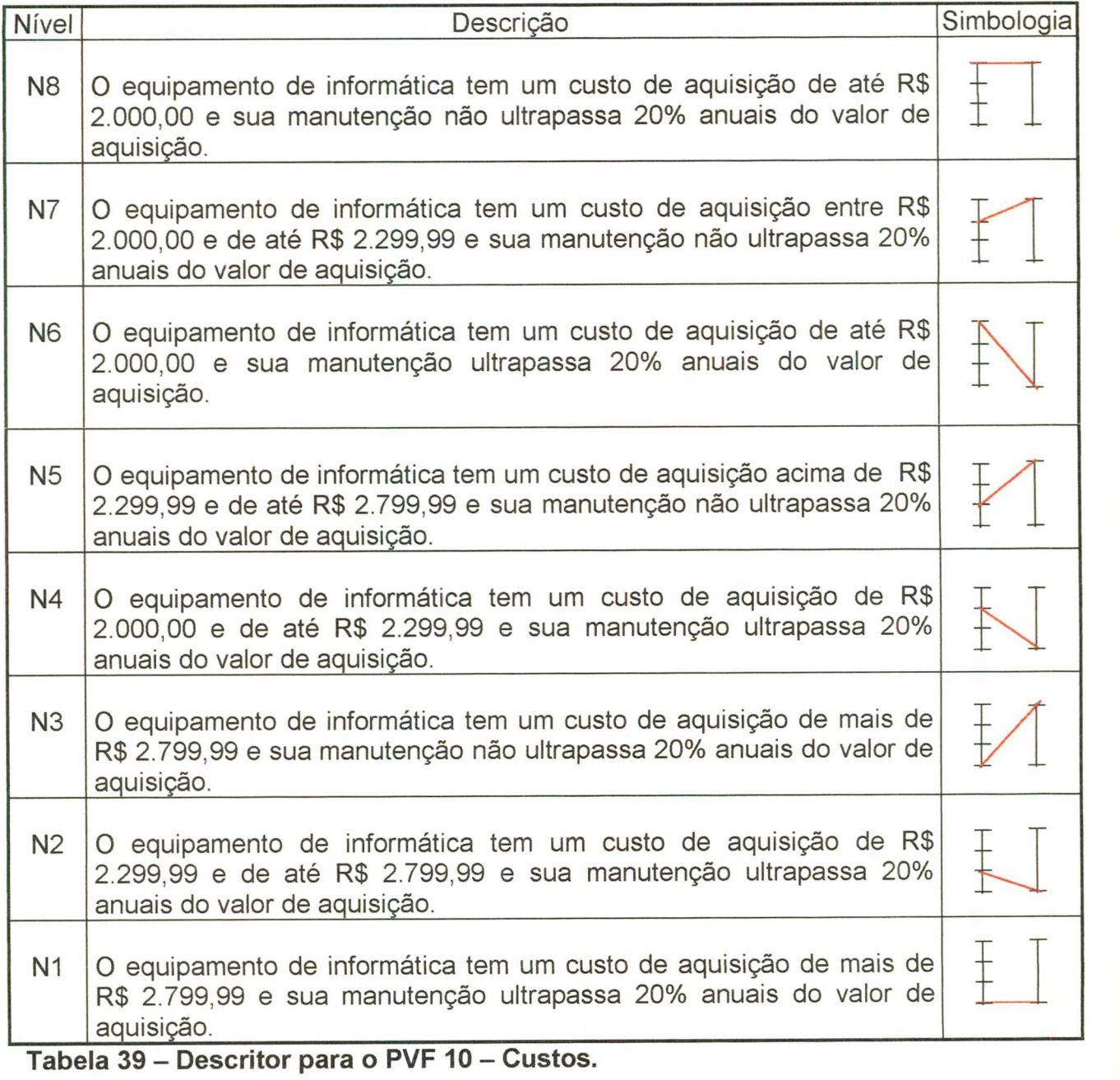

Com <sup>a</sup>definição dos descritores dos PVF's e/ou PVE's foi encerrada <sup>a</sup> primeira fase do processo da metodologia MCDA, ou seja, a estruturação.

Após esta fase, remete-se para a fase de avaliação, onde serão construídas as matrizes de julgamento de valor do decisor.

# 5.5 - AVALIAÇÃO

Neste item apresentar-se-ão os resultados obtidos pelos softwares utilizados para gerar as informações necessárias de apoio ã decisão da aquisição de microcomputadores para o TCE/SC. Primeiramente determinaram-se os níveis Bom e Neutro de cada ponto de vista e a seguir realizou-se um teste de Independência Preferencial Ordinal e Cardinal, para que se pudesse construir as matrizes semânticas de juízos de valor, obtendo-se as escalas de preferência local (Macbeth) e a referida função de valor. Após a construção das matrizes foi feito o reescalonamento das escalas cardinais, bem como as devidas funções de valor reescalonadas, seguidas das taxas de substituição e a matriz de impacto das ações. Por fim, utilizou-se o software Hiview para a avaliação.

#### 5.5.1 - Os níveis Bom e Neutro de cada Ponto de Vista

Convém ressaltar que os autores da abordagem MACBETH recomendam que antes da construção das funções de valor dos PVF's, sejam determinados os níveis Bom e Neutro de cada descritor. A determinação desses níveis é necessária para que o decisor, ao fazer os julgamentos dos pontos de vista, e da construção das taxas de substituição, não tenha um alto sentimento de atratividade ou repulsividade em relação a determinada ação.

Assim, o nível Bom representa uma determinada ação (microcomputador) que esteja num nível aceitável, isto é, que em todos os pontos de vista a ação impacte num nível de aceite, mesmo que não seja o ideal. Já o nível Neutro representa um equipamento que impacte em todos os pontos de vista num nível considerado minimamente aceitável, ou seja, é um nível em que não existe nem atratividade nem repulsividade por parte do decisor.

Estes níveis, portanto, foram necessários para determinar as taxas de substituição, a construção da função de valor de cada PVF, a escala MACBETH reescalonada, considerando-se o nível Bom, com valor de 100 pontos, e o nível Neutro, O (zero) ponto, para fazer o teste de independência cardinal.

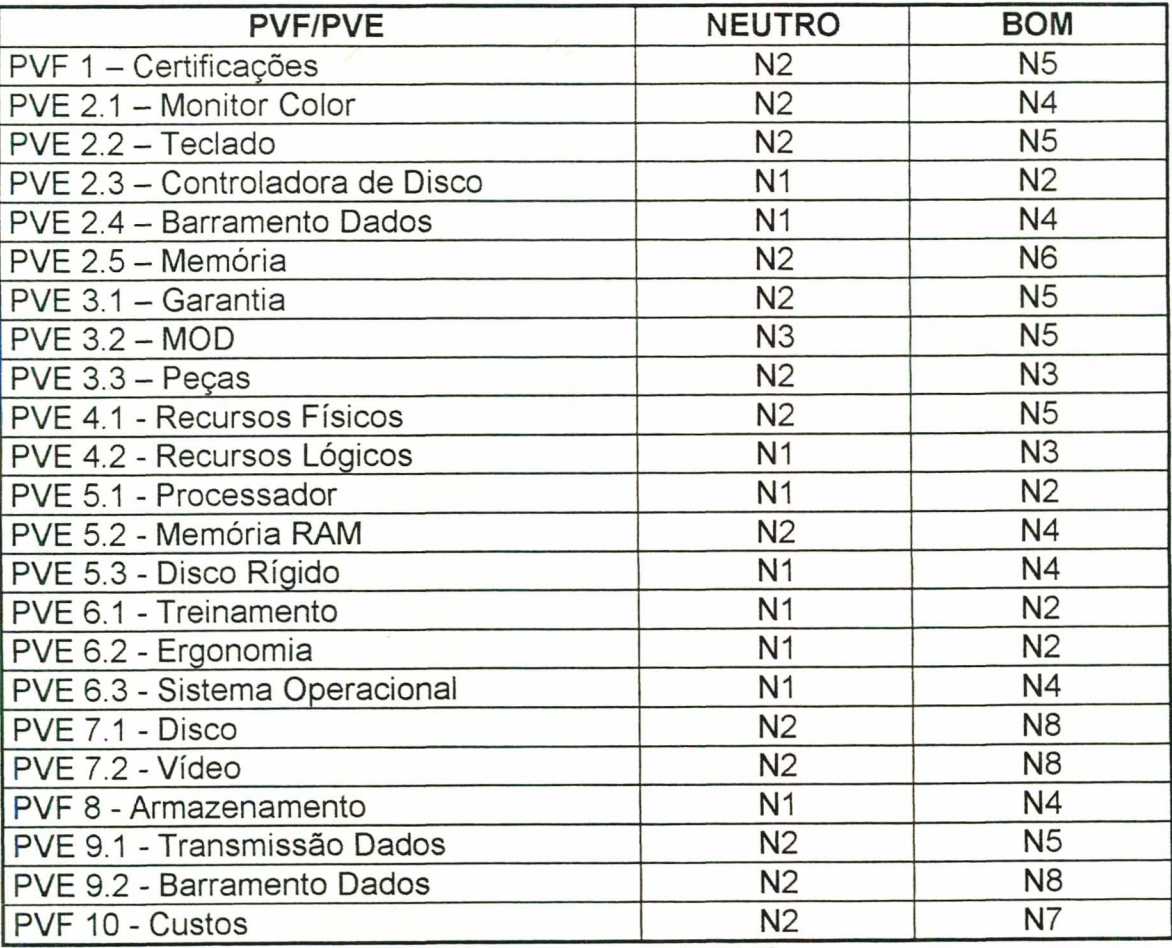

Os níveis Bom e Neutro estão demonstrados na tabela abaixo:

Tabela 40 - Níveis Bom e Neutro de cada PVF/PVE.

#### 5.5.2 - Teste de Independência Preferencial Ordinal e Cardinal

Para utilizar um modelo de agregação aditiva é necessário que os pontos de vista sejam isoláveis, ou seja, cardinalmente preferencialmente independentes. Todos os processos decisórios que utilizam modelos de agregação necessitam desta propriedade (isolável) para assegurar que um ponto de vista não está interferindo na avaliação segundo outros pontos de vista. Assim, aplicou-se o teste de independência preferencial ordinal e cardinal, especificado no próximo item.

#### 5.5.2.1 - Teste de Independência Ordinal e apresentação das falas

O teste foi realizado em um par de Pontos de Vista Elementares do Ponto de Vista Fundamental Velocidade (PVF 9), qual seja:

PVE 9.1 - Transmissão dos Dados;

PVE 9.2 - Barramento dos Dados.

O Ponto de Vista Elementar Transmissão dos Dados foi medido pela Quantidade de memória RAM e Quantidade de freqüência de pulso (clock), enquanto que para o PVE Barramento dos Dados, foi utilizado a quantidade de Bits existente no barramento e na sua largura.

Demonstrar-se-á, em seguida, os niveis de cada Ponto de Vista Elementar, já que ambos possuem separadamente, seus próprios descritores, conforme apresentam as figuras 53 e 54 e as tabelas 41 e 42.

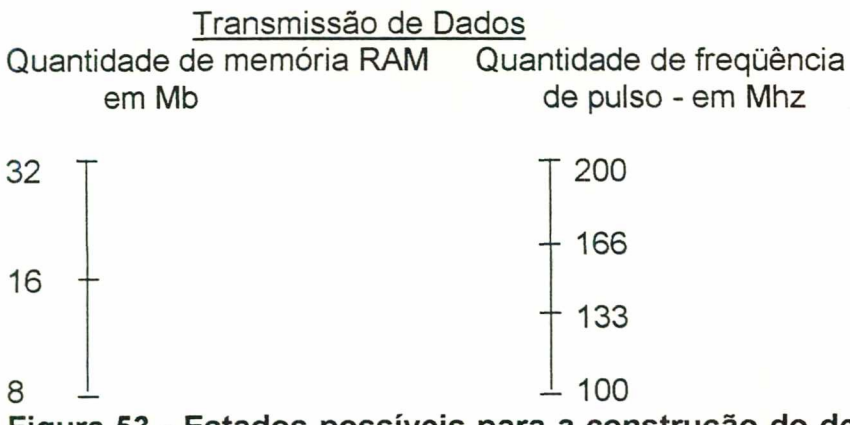

Figura 53 - Estados possíveis para a construção do descritor para o PVE 9.1 - Transmissão de Dados.

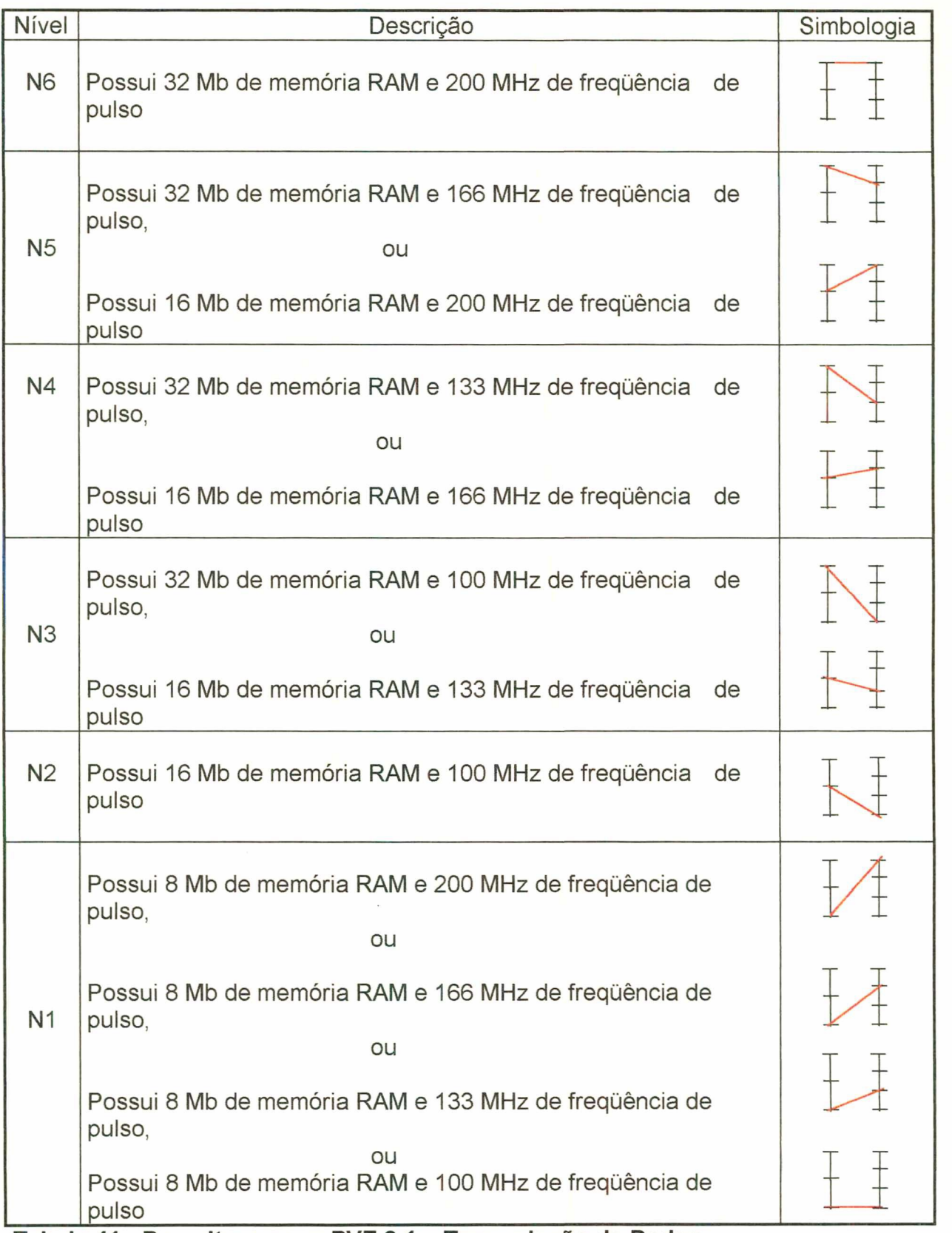

Ia 41 - Descritor para o PVE 9.1 – Transmissão de Dados

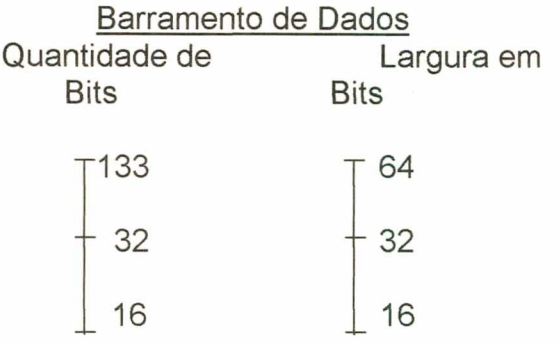

Figura 54 - Estados possíveis para a construção do descritor para o PVE 9.2 - Barramento de Dados.

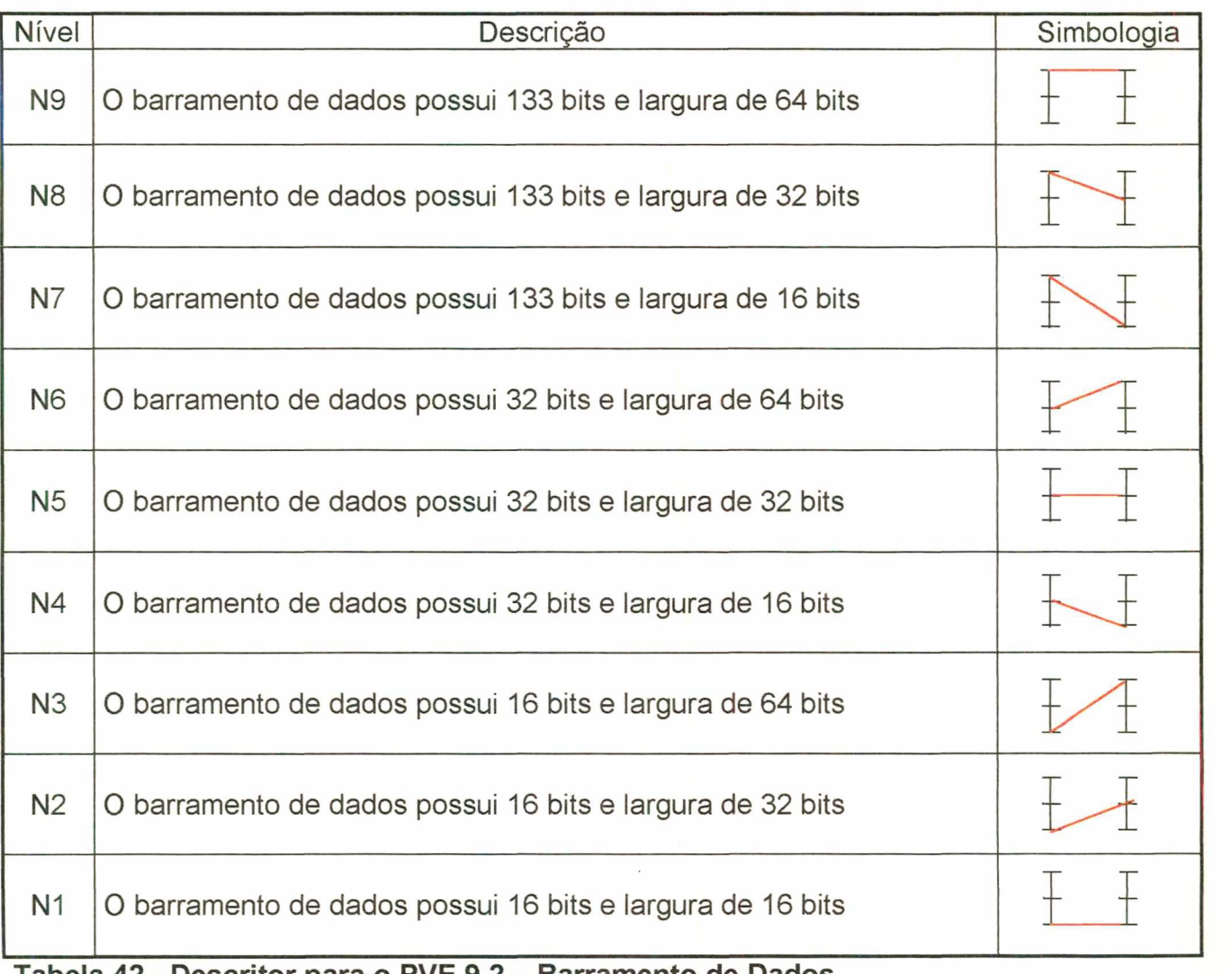

Tabela 42 - Descritor para o PVE 9.2 – Barramento de Dados.
Para a realização do teste, convém lembrar que foram realizadas reuniões para fins de entrevista abrangendo várias perguntas (anexo 1) dentre as quais destacam-se as seguintes:

"Senhor decisor, se possuísses um equipamento (ação) com a configuração referente a Transmissão dos Dados impactando no nível BOM (N5), com 32 MB de memória RAM e 166 Mhz de freqüência de pulso, ou 16 MB de memória RAM e 200 Mhz de freqüência de pulso e possuisse um outro equipamento cuja configuração do Barramento dos Dados também impactando em seu nível BOM (N8), ou seja, uma quantidade de 133 Bits e sua largura de 32 Bits, qual das duas situações é mais atrativa para o senhor? A resposta do decisor foi ter um equipamento que possuisse Transmissão dos Dados, com 32 MB de memória RAM <sup>e</sup>166 Mhz de freqüência de pulso, ou 16 MB de memória RAM e 200 Mhz de freqüência de pulso. Portanto, neste caso, a Transmissão dos Dados, segundo o juízo de valor do decisor é Independente Ordinalmente Preferencialmente ao Barramento dos Dados, conforme demonstra a figura 55.

Quantidade de memória RAM/ Quantidade de Bits no Barramento/<br>uantidade de freqüência de pulso<br>Largura do Barramento Quantidade de freqüência de pulso

32 MB/166 Mhz 133Bits/32Bits 16 MB/200 Mhz (BOM) (BOM)

16 MB/100 Mhz  $\qquad \qquad$  16Bits/32Bits<br>
(NEUTRO) (NEUTRO) (NEUTRO) (NEUTRO)

Figura 55 - Transmissão dos Dados "Independente Ordinalmente Preferencialmente" ao Barramento de Dados.

#### 5.5.2.2 - Teste de Independência Cardinal e apresentação das falas

Após efetuada a preferência Independente Ordinal, que ordenou os Pontos de Vista Fundamentais e/ou Elementares, chegou-se o momento de saber o quanto um Ponto de Vista Fundamental e/ou Elementar é mais preferível que o outro. Para dar continuidade ao teste utilizou-se o mesmo procedimento anterior, agora com os Pontos de Vista Elementares já ordenados. Assim, foram elaboradas questões para a entrevista do tipo descrito abaixo.

# Questão: "A transmissão de Dados é Cardinalmente Independente Preferencialmente do Barramento dos Dados?"

Questão relatada - "Senhor decisor, se possuísses um equipamento (ação) com a configuração da transmissão dos Dados impactando no nivel BOM (N5), com <sup>32</sup>MB de memória RAM e 166 Mhz de freqüência de pulso (Clock), ou 16 MB de memória RAM e 200 Mhz de freqüência de pulso (Clock) e este mesmo equipamento possuísse uma configuração para o Barramento dos Dados também impactando em seu nível BOM (N8), com uma quantidade de 133 Bits e largura de 32 Bits e tivesse que passar para um outro equipamento com configuração de 32 MB de memória RAM e 166 Mhz de freqüência de pulso (Clock), ou 16 MB de memória RAM e 200 Mhz de freqüência de pulso (Clock), mas no Barramento dos Dados este equipamento estivesse impactando em seu nível NEUTRO (N2), com uma quantidade de 16 Bits e largura de 32 Bits, qual seria esta perda de atratividade? A resposta do decisor foi que esta diferença é MUITO FORTE. Graficamente esta resposta pode ser representada pela figura 56.

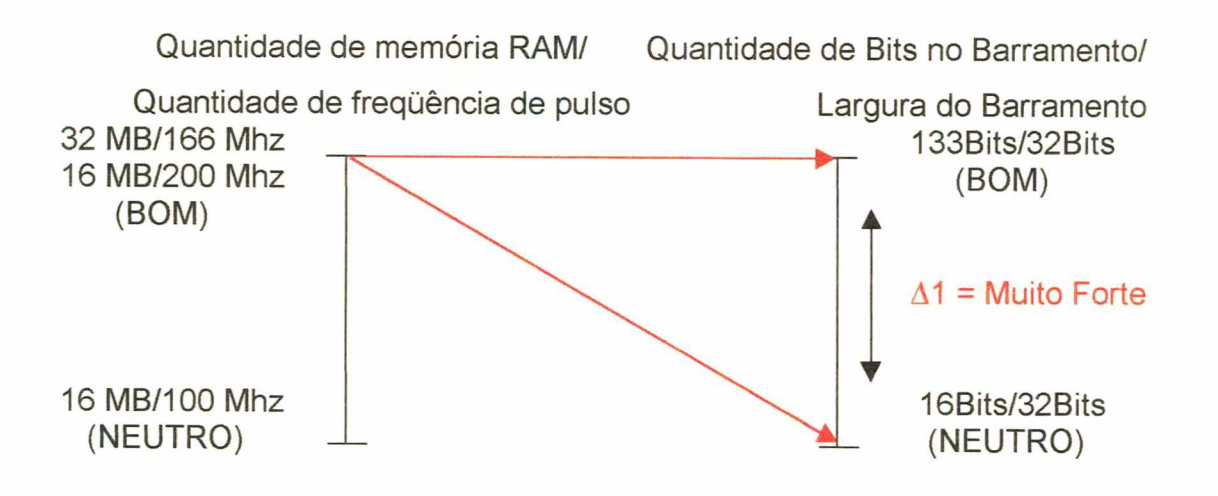

### Figura 56 - Teste de Independência Preferencial Cardinal dos PVE 9.1 em relação ao PVE 9.2

Um outro questionamento tornou-se necessário para o nível NEUTRO do Ponto de Vista Elementar (Transmissão de Dados), onde foi obtida uma segunda resposta do decisor, que comparada a anterior, pode ser constatada a Independência Preferencial Cardinal do Ponto de Vista Elementar.

"Senhor decisor, se possuísses um equipamento (ação) com a configuração da Transmissão dos Dados impactando no nível NEUTRO (N2), ou seja <sup>16</sup>MB de memória RAM e 100 Mhz de freqüência de pulso (Clock) e este mesmo equipamento possuísse uma configuração no Barramento dos Dados impactando em seu nível BOM (N8), com uma quantidade de 133 Bits e largura de 32 Bits e tivesse que passar para um outro equipamento com configuração de 16 MB de memória RAM e 100 Mhz de freqüência de pulso (Clock), mas no tocante ao Barramento dos Dados este equipamento estivesse impactando em seu nível NEUTRO (N2), com uma quantidade de 16 Bits e largura de 32 Bits, qual seria esta perda de atratividade? A resposta do decisor foi que esta diferença é MUITO FORTE. Graficamente ficou assim demonstrada:

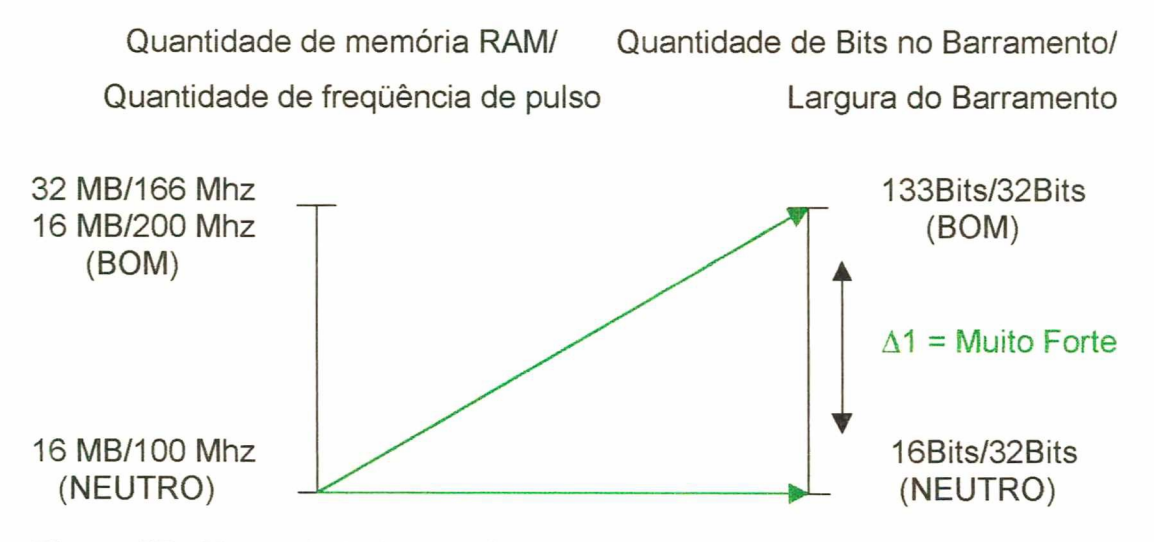

Figura 57 - Teste de Independência Preferencial Cardinal dos PVE 9.1 em relação ao PVE 9.2

Dado o acima exposto, para toda "Transmissão de Dados" ter-se-ia: 32MB/166 Mhz ou 16MB/200 Mhz; (nível bom); 16MB/100 Mhz (nível neutro) podendo ser representado:

V1 (Transmissão de Dados, 133Bits/32Bits) - V1 (Transmissão de Dados, 16Bits/32Bits) =  $\Delta$ 1.

Assim sendo, obtém-se a resposta sobre a questão relativa a preferência cardinal (Cl 1), isto é, a "Transmissão de Dados" é Cardinalmente Preferencialmente Independente do "Barramento dos Dados"? Agora representada conforme a técnica adotada.

Note, que, para o decisor, a resposta foi SIM a "diferença de atratividade" entre 32MB/166 Mhz ou 16MB/200 Mhz, em termos de "Transmissão de Dados" não é afetada pelo "Barramento dos Dados", ou seja,  $\Delta$ 1 é sempre igual a MUITO FORTE.

Ampliando a descrição da situação em estudo, foi aplicado, também, o teste em relação ao Barramento dos Dados, através da seguinte pergunta:

Questão - "O Barramento dos Dados é Cardinalmente Independente Preferencialmente da transmissão de Dados?"

Questão relatada - "Senhor decisor, se possuísses um equipamento (ação) com configuração no Barramento dos Dados impactando em seu nível BOM (N8), com uma quantidade de 133 Bits e largura de 32 Bits e este mesmo equipamento possuísse uma configuração na transmissão dos Dados também impactando no nível BOM (N5), com 32 MB de memória RAM e 166 Mhz de freqüência de pulso (Clock), ou 16 MB de memória RAM e 200 Mhz de freqüência de pulso (Clock) e tivesse que passar para um outro equipamento com a mesma configuração no Barramento dos Dados, mas no tocante a Transmissão de Dados este equipamento estivesse impactando em seu nivel NEUTRO (N2), ou seja 16 MB de memória RAM e 100 Mhz de freqüência de pulso (Clock), qual seria esta perda de atratividade? A resposta do decisor foi que esta diferença é FORTE. Podendo ser demonstrada conforme a figura a seguir:

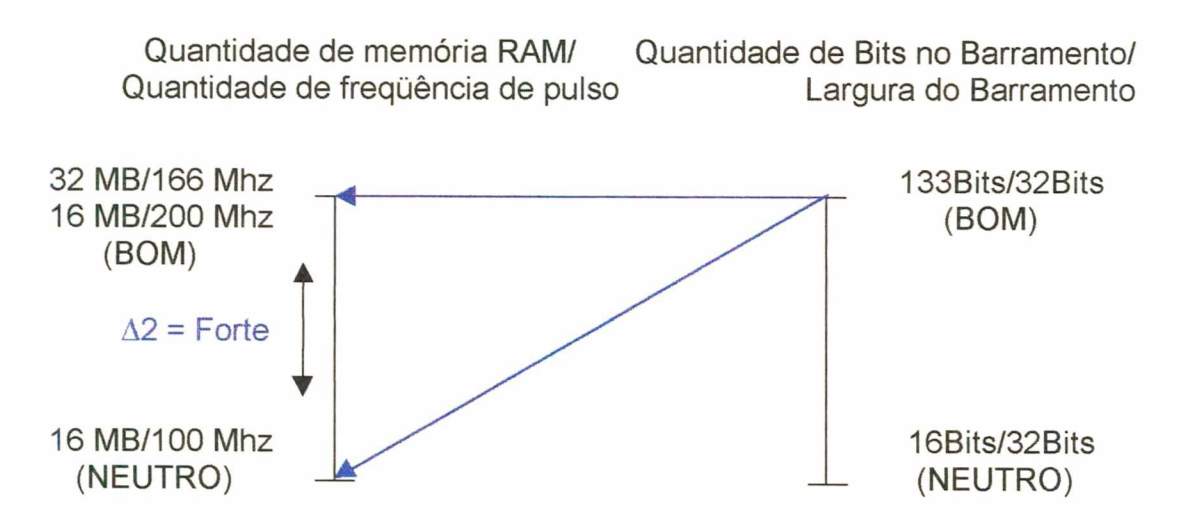

Figura 58 - Teste de Independência Preferencial Cardinal dos PVE 9.2 em relação ao PVE 9.1

Assim como na Transmissão de Dados foi necessário questionar o nível NEUTRO do Ponto de Vista Elementar (Barramento dos Dados), onde foi obtida uma segunda resposta do decisor, que comparada a anterior, constatou-se a Independência Preferencial Cardinal do Ponto de Vista Elementar.

"Senhor decisor, se possuísses um equipamento(ação) com configuração no Barramento dos Dados impactando em seu nível NEUTRO (N2), com uma quantidade de 16 Bits e largura de 32 Bits e este mesmo equipamento possuísse uma configuração na transmissão dos Dados impactando no nivel BOM (N8), com 32 MB de memória RAM e 166 Mhz de freqüência de pulso (Clock), ou <sup>16</sup> MB de memória RAM e 200 Mhz de freqüência de pulso (Clock), e tivesse que passar para um outro equipamento com a mesma configuração no Barramento dos Dados, mas com uma configuração no tocante a Transmissão de Dados impactando em seu nível NEUTRO (N2), com 16 MB de memória RAM e 100 Mhz de frequência de pulso (Clock), qual seria esta perda de atratividade? A resposta do decisor foi que esta diferença é FORTE. representada na figura abaixo.

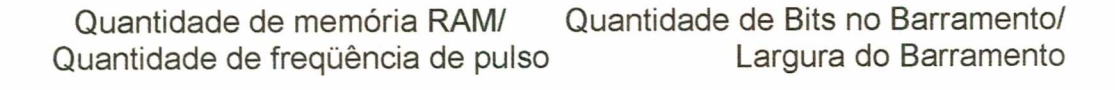

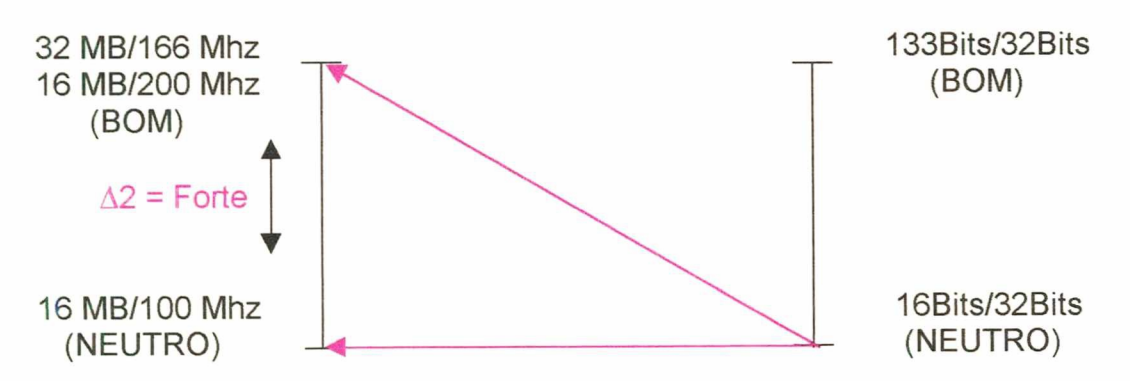

## Figura 59 - Teste de Independência Preferencial Cardinal dos PVE 9.2 em relação ao PVE 9.1

Tem-se, portanto, que para todo "Barramento dos Dados" : 133Bits/32Bits; 16Bits/32Bits, representado da seguinte forma:

V2 (Barramento dos Dados, 32MB/166 Mhz ou 16MB/200 Mhz) - V2 (Barramento dos Dados, 16MB/100 Mhz) =  $\Delta$ 2

Assim, obteve-se a resposta referente a questão da preferência cardinal (Cl 2), isto é, o Barramento dos Dados é Cardinalmente Preferencialmente Independente da "Transmissão de Dados"? Agora representada conforme a técnica utilizada.

Constatou-se que para o decisor a resposta foi sim, ou seja, a "diferença de atratividade" entre 133Bits/32Bits; 16Bits/32Bits , em termos de Barramento dos Dados, não é afetada pela Transmissão de Dados, ou seja,  $\Delta 2$  é sempre igual a FORTE.

Para todos os casos verificou-se que  $\Delta$ 1 e  $\Delta$ 2 são respectivamente MUITO FORTE e FORTE, permitindo dizer que ambos são mutuamente "Cardinalmente Preferencialmente Independente".

### 5.5.3 - Construção das matrizes semânticas de juízos de valor e função de valor

Após a fase de estruturação do problema em estudo, encerrada com a construção dos descritores para cada Ponto de Vista Fundamental e/ou Ponto de Vista Elementar, passou-se a construção das Matrizes Semãnticas de Juízo de Valor do decisor, que representam a relação de diferença de atratividade existente entre os níveis de impacto dos descritores, gerando pela ferramenta MACBETH, uma escala de preferências locais. A preferência do decisor em relação aos níveis de impacto, bem como a sua função de valor, serão demonstrados graficamente no decorrer deste item.

A figura 55 mostra a matriz de juízo de valor do PVF <sup>1</sup> - Certificações, que possui 7 niveis de impacto e demonstra a preferência local do decisor em passar de um nível maior para outro menor, de forma a agregar informações semânticas em números e em gráficos. Para este Ponto de Vista Fundamental foi questionado ao decisor sobre a possibilidade de ter, ã nível de certificações, um equipamento que impactasse no nível 6 (N6) e tivesse que passar para um outro equipamento que impactasse agora no nível 5 (N5). Qual seria esta perda de atratividade? Ele respondeu que era FRACA (C2). Assim, formularam-se questões comparando o nível 6 (N6) com o nível 4 (N4), o N6 com o N3, o N6 com o N2 e o N6 com o N1. Após comparação do N6 com todos os demais niveis, foi a vez de comparar o N5 com os demais níveis inferiores (N4, N3, N2 e N1), e assim sucessivamente, até o N2 com o N1.

O PVF 1 foi formado pela combinação de 3 PVE's, sendo necessária a avaliação, com très informações simultaneamente. Após definida cada diferença de atratividade entre os níveis, utilizou-se o programa MACBETH para obter-se a escala de preferência local para este Ponto de Vista Fundamental. Pode-se identificar, também, a partir das escalas geradas pelo programa MACBETH, a função de valor do PVF 1, que possibilitou avaliar os níveis de impacto não descritos, representados por valores ou intervalos, possíveis de projetar sobre o gráfico da função, evidenciando seu valor correspondente na escala, conforme figura 60.

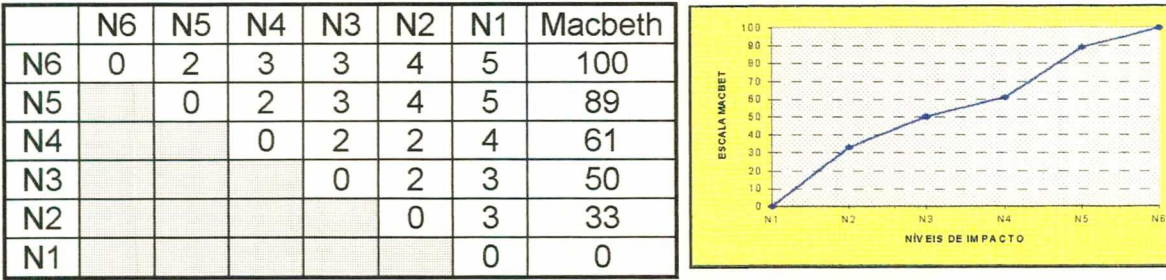

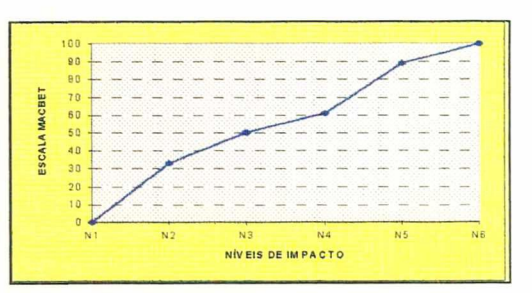

Figura 60 - Matriz de Juízo de Valor, escala cardinal Macbeth e função de valor do PVF 1 "Certificações"

132

As figuras 61 à 65 demonstram a formação do PVE 2 "Padrões Industriais", que neste caso envolve 5 Pontos de Vista Elementares. Para o PVE 2.1 Monitor Color, o juízo de valor do decisor e o programa MACBETH geraram a escala abaixo (figura 61) que define a preferência local para este ponto.

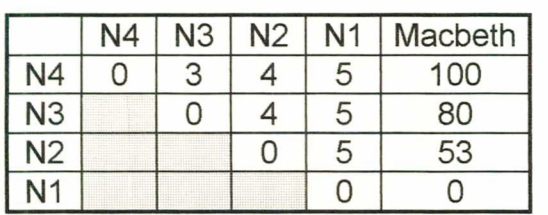

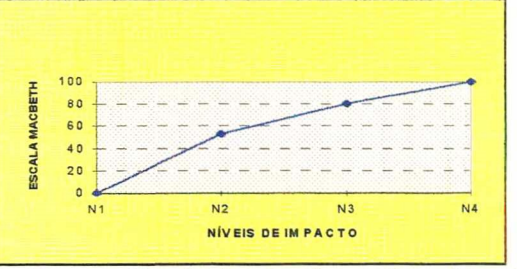

Figura 61 - Matriz de Juízo de Valor, escala cardinal Macbeth e função de valor do PVE 2.1 - "Monitor Color"

Assim, o mesmo procedimento foi efetuado para o PVE 2.2 - Teclado, conforme figura 57 abaixo, no qual existe 6 níveis de preferências onde o decisor expressou seus julgamentos.

|                | <b>N6</b> | <b>N5</b> | N4                | N3     | N <sub>2</sub> | N <sub>1</sub> | Macbeth | 100<br>90                                                                  |
|----------------|-----------|-----------|-------------------|--------|----------------|----------------|---------|----------------------------------------------------------------------------|
| <b>N6</b>      |           | 3         | $\mathbf{C}$<br>U | 3      | $\circ$        | 5              | 100     | 80<br>70                                                                   |
| N <sub>5</sub> |           | 0         | $\sqrt{2}$        | 3      | 5              | 5              | 81      | <b>MACBETH</b><br>60<br>50                                                 |
| N <sub>4</sub> |           |           |                   | ⌒<br>▃ | 5              | 5              |         | 40<br>ਬ<br>ESC<br>30                                                       |
| N <sub>3</sub> |           |           |                   | 0      |                |                | 57      | 20                                                                         |
| N <sub>2</sub> |           |           |                   |        | 0              | $\sqrt{2}$     | C       | 10<br>N6<br>N3<br>N <sub>5</sub><br>N <sub>2</sub><br>N4<br>N <sub>1</sub> |
| N <sub>1</sub> |           |           |                   |        |                |                |         | NÍVEIS DE IMPACTO                                                          |

Figura 62 - Matriz de Juízo de Valor, escala cardinal Macbeth e função de valor do PVE 2.2 - "Teclado"

Para o PVE 2.3, figura 58, o programa MACBETH sempre atribui para a escala valores 100 (cem) para o melhor nível e O (zero) para o pior nível, fazendo com que a análise fique simplificada.

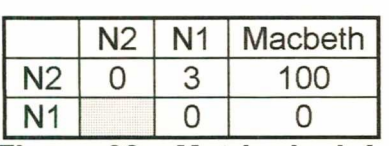

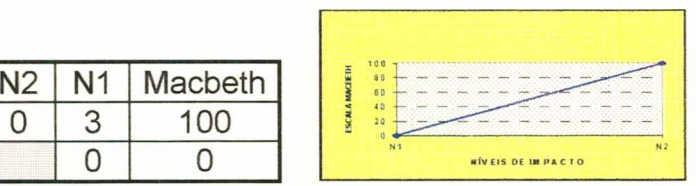

Figura 63 - Matriz de Juízo de Valor, escala cardinal Macbeth e função de valor do PVE 2.3 - "Controladora de Disco."

No caso do PVE 2.4 - Barramento de Dados (figura 59), o raciocínio foi semelhante, no que se refere a operacionalização da escala do PVF 1 -Certificações.

|                          | N <sub>5</sub> | N4 | N <sub>3</sub> | N <sub>2</sub> |   | Macbeth | 100                              |
|--------------------------|----------------|----|----------------|----------------|---|---------|----------------------------------|
| N <sub>5</sub>           | J              | 3  | ?<br>U         | C<br>L         | 5 | 100     | 90<br><b>MACBETH</b><br>80<br>70 |
| N4                       |                |    | ?              | ◠              |   | 81      | 60<br>50<br>40                   |
| N3                       |                |    |                | G              |   | 62      | ESCAL<br>30<br>20                |
| V <sub>2</sub>           |                |    |                |                | ◠ |         | 10<br>N1<br>N <sub>3</sub><br>N2 |
| $\overline{\phantom{a}}$ |                |    |                |                |   |         | NVES DE IMPA                     |

Figura 64 - Matriz de Juízo de Valor, escala cardinal Macbeth e função de valor do PVE 2.4 "Barramento de Dados."

Convém salientar, que na maior parte das questões da entrevista, o procedimento foi sempre o mesmo, em relação a diferença de atratividade, ou seja, passar de um nível superior para um nível inferior, comparando-se pares de ações (equivalentes).

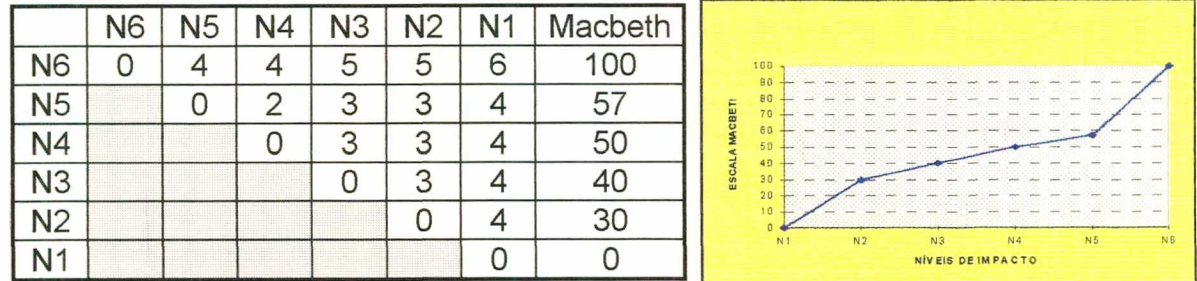

Figura 65 - Matriz de Juízo de Valor, escala cardinal Macbeth e função de valor do PVE 2.5 - "Memória."

As figuras 66 à 68 demonstram o que foi considerado pelo decisor para formar o PVE 3 "Manutenção" , que segundo seus juízos de valor, configuraram-se as escalas abaixo com o auxílio do MACBETH.

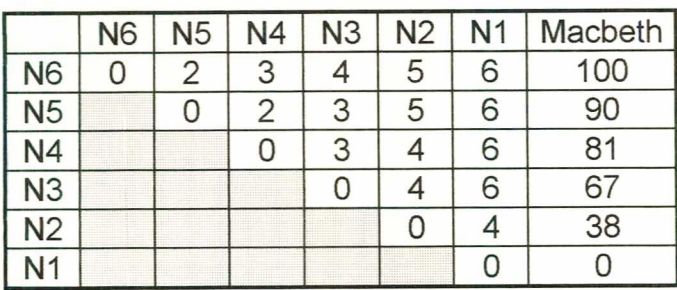

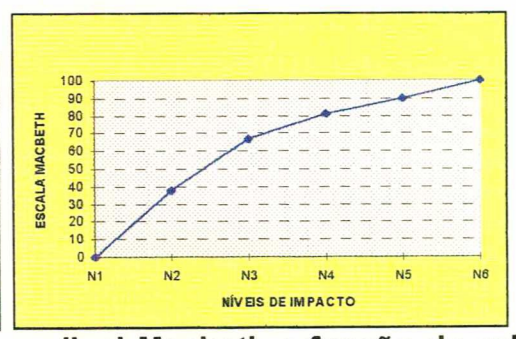

Figura 66 - Matriz de Juízo de Valor, escala cardinal Macbeth e função de valor do PVE 3.1 - "Garantia."

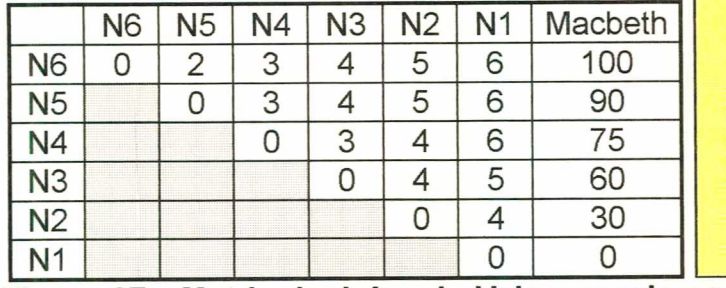

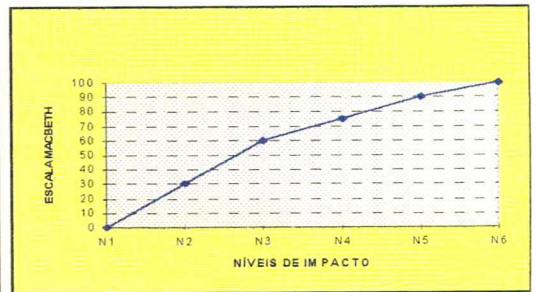

Figura 67 - Matriz de Juízo de Valor, escala cardinal Macbeth e função de valor do PVE 3.2 - "Mão de Obra Direta."

|                | N4 | $\sqrt{3}$ | N <sub>2</sub> | $\mathbf{A}$ | Macbeth | 180<br>90<br>80                                                                        |
|----------------|----|------------|----------------|--------------|---------|----------------------------------------------------------------------------------------|
| $\sqrt{4}$     |    | っ          | $\sqrt{2}$     |              | 00      | CBETH<br>70<br>60<br>50                                                                |
| N <sub>3</sub> |    |            |                |              |         | 40<br>ESCAL<br>30<br>20                                                                |
| N <sub>2</sub> |    |            |                |              |         | 1 <sub>D</sub><br>N <sub>3</sub><br>N <sub>4</sub><br>N <sub>2</sub><br>N <sub>1</sub> |
| N <sub>1</sub> |    |            |                |              |         | NÍVEIS DE IMPACTO                                                                      |

Figura 68 - Matriz de Juízo de Valor, escala cardinal Macbeth e função de valor para o PVE 3.3 - "Peças."

As figuras 69 e 70 apresentam a relaçäo existente entre o equipamento <sup>e</sup>o trabalho em rede, ou seja, o convívio em ambientes de rede. O juízo de valor do decisor para este Ponto de Vista Fundamental, requereu a definição de dois pontos básicos, chamados de recursos físicos e recursos lógicos, que formam os pontos de Vista Elementares para esse PVF 4 - Trabalho em rede.

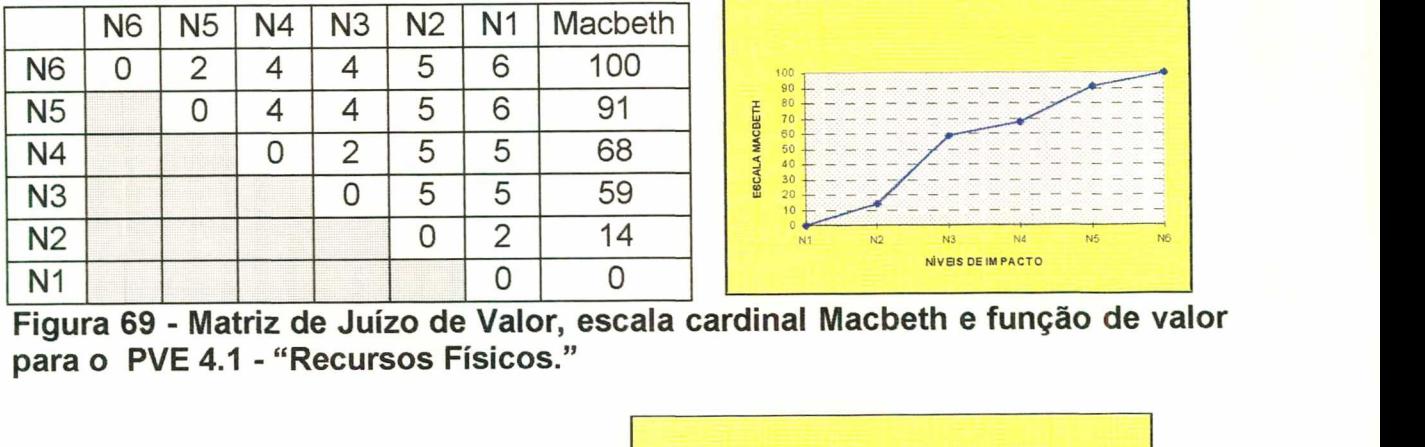

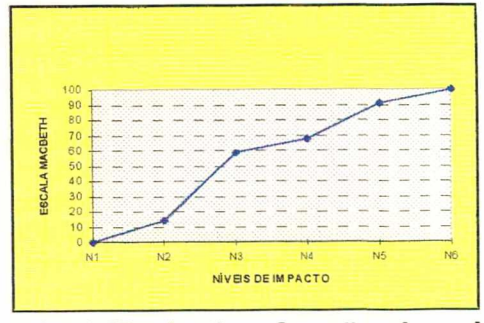

Figura para o PVE 4.1 - "Recursos Físicos."

|  |  | $\qquad \qquad \blacksquare$ | 100<br>90<br><b>CONTRACTOR</b> A STATISTICS.<br>the contract and the second contract of the contract of the contract of the contract of the contract of the contract of<br>-<br><b>Contractor Contractor Contractor</b><br>im<br>70<br>ਜ<br>$\bullet$<br>60 |
|--|--|------------------------------|----------------------------------------------------------------------------------------------------|
|  |  |                              | 50<br>.<br>40<br>.                                                                                                    |
|  |  |                              | N <sub>3</sub><br><b>N</b> 2                                                                                                    |
|  |  |                              | NIVEIS DE IMPACTO                                                                                                    |

para o PVE 4.2 "Recursos Lógicos." Figura 70 - Matriz de Juízo de Valor, escala cardinal Macbeth e função de valor

O PVF 5 "Capacidade de Expansão e Atualização" foi operacionalizado pelos 3 PVE's identificados nas matrizes, conforme figuras 71 a 73. A construção do juízo de valor do decisor para o PVE 5.1 - Processador, evidenciada na figura 71, não foi necessária, pois esse ponto possuía apenas 2 níveis de impacto.

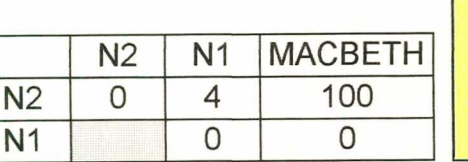

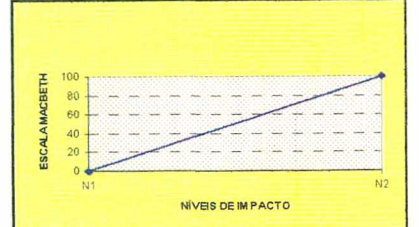

Figura 71 - Matriz de Juízo de Valor, escala cardinal Macbeth e função de valor para o PVE 5.1 - "Processador."

Para os PVE's 5.2 e 5.3, conforme figuras 72 e 73, a construção da matriz culminou com 4 níveis de impactos para o primeiro ponto e 5 níveis de impactos para o segundo. Ambos os casos refletem o juizo de valor do decisor.

|                | N4 | N <sub>3</sub> | N <sub>2</sub> | N <sub>1</sub> | <b>MACBETH</b> | 100<br>80             |
|----------------|----|----------------|----------------|----------------|----------------|-----------------------|
| N <sub>4</sub> |    |                |                |                | 100            | A MACBETH<br>60<br>40 |
| N <sub>3</sub> |    |                |                | $\sqrt{2}$     | 56             | ESCAL<br>20           |
| N <sub>2</sub> |    |                |                |                | 33             |                       |
| N <sub>1</sub> |    |                |                |                |                |                       |

VÍVEIS DE IMPACTO

Figura 72 - Matriz de Juízo de Valor, escala cardinal Macbeth e função de valor do PVE 5.2 - "Memória RAM."

|                | N <sub>5</sub> |            | NЗ            | N <sub>2</sub> | Ν1     | <b>MACBETH</b> | 100                                               |
|----------------|----------------|------------|---------------|----------------|--------|----------------|---------------------------------------------------|
| N <sub>5</sub> | U              | $\sqrt{2}$ | $\Omega$<br>◡ |                | 5      | 100            | 90<br>80<br>ACBETH<br>70                          |
| N4             |                |            |               | $\sim$         |        | 78             | 60<br>50<br>40                                    |
| N <sub>3</sub> |                |            | J             | $\sqrt{2}$     | 3      | 56             | ESCA<br>30<br>20<br>10                            |
| N <sub>2</sub> |                |            |               |                | ◠<br>ت | 33             | N <sub>1</sub><br>N <sub>2</sub><br>N3<br>N4<br>N |
| N <sub>1</sub> |                |            |               |                |        |                | NIVEIS DE IMPACTO                                 |

Figura 73 - Matriz de Juízo de Valor, escala cardinal Macbeth e função de valor para o PVE 5.3 - "Disco Rígido."

O PVF 6 "Facilidade de interação" , também foi operacionalizado através de 3 PVE's apresentado nas matrizes das figuras 74 a 76. A construção do juízo de valor do decisor para os PVE's 6.1 e 6.2, treinamento e ergonomia, (figuras 74 e 75, não foi necessária, pois esses pontos possuem apenas 2 níveis de impacto.

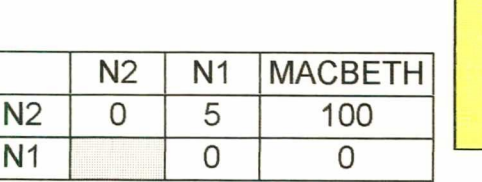

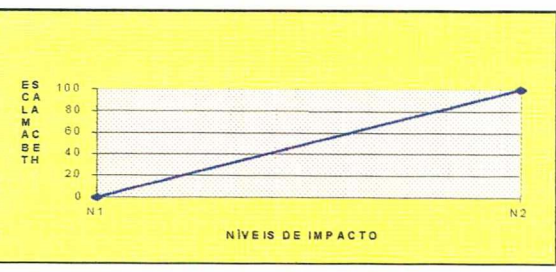

Figura 74 - Matriz de Juízo de Valor, escala cardinal Macbeth e função de valor do PVE 6.1 - "Treinamento."

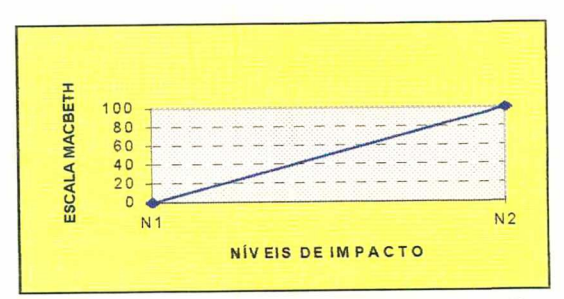

| --             |                | $\sim$ $\sim$ $\sim$<br>. . |                |              |
|----------------|----------------|-----------------------------|----------------|--------------|
| N <sub>1</sub> |                |                             |                |              |
| N <sub>2</sub> |                |                             |                |              |
|                | N <sub>2</sub> | N <sub>1</sub>              | <b>MACBETH</b> | $\mathbf{m}$ |

Figura 75 - Matriz de Juízo de Valor, escala cardinal Macbeth e função de valor do PVE 6.2 - "Ergonomia."

Para o PVE 6.3 a construção da matriz de juízo de valor contém <sup>5</sup> níveis de impacto e refere-se ao sistema operacional do equipamento. Percebeu-se aqui, que a área de avaliação está compreendida entre o níveis N1 e o N4.

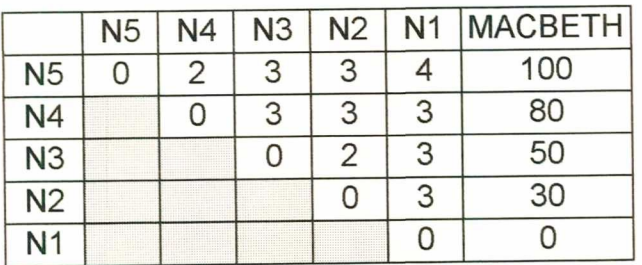

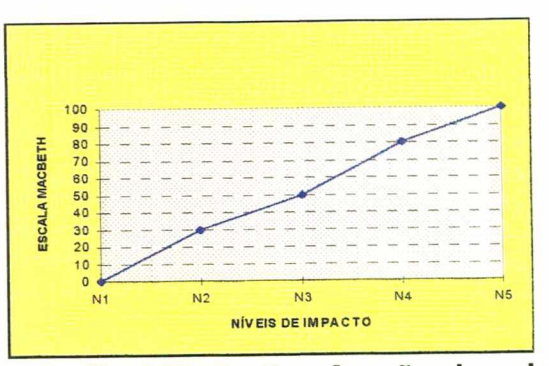

Figura 76 - Matriz de Juízo de Valor, escala cardinal Macbeth e função de valor do PVE 6.3 - "Sistema Operacional."

Em relaçäo ao PVF 7 "Componentes", foram considerados 2 PVE's, (Disco e Vídeo), que mediram os elementos que compõe o equipamento. Este PVF era um dos que possuíam maiores níveis de impacto (9 no total), possibilitando, assim, uma análise muito mais abrangente frente aos demais. Isto pode ser observado através das figuras 77 e 78.

|                | <b>N9</b> | N <sub>8</sub> | N7 | <b>N6</b>      | N <sub>5</sub> | N4             | N <sub>3</sub> | N <sub>2</sub> | N <sub>1</sub> | <b>MACBETH</b> |
|----------------|-----------|----------------|----|----------------|----------------|----------------|----------------|----------------|----------------|----------------|
| N9             | 0         | 2              | 4  | 4              | 4              | 4              | 5              | 5              | 5              | 100            |
| N <sub>8</sub> |           | 0              | 3  | 4              | 4              | 4              | 5              | 5              | 5              | 91             |
| N <sub>7</sub> |           |                | 0  | $\overline{2}$ | 3              | 3              | 3              | 4              | 4              | 59             |
| <b>N6</b>      |           |                |    | 0              | 2              | 3              | 3              | 4              | 4              | 50             |
| N <sub>5</sub> |           |                |    |                | 0              | $\overline{2}$ | 3              | 3              | 4              | 41             |
| <b>N4</b>      |           |                |    |                |                | 0              | $\overline{2}$ | 3              | 3              | 32             |
| N <sub>3</sub> |           |                |    |                |                |                | 0              | 2              | 3              | 21             |
| N <sub>2</sub> |           |                |    |                |                |                |                | 0              | ◀              | 6              |
| N <sub>1</sub> |           |                |    |                |                |                |                |                | 0              | 0              |

Figura 77 - Matriz de Juízo de Valor e escala cardinal Macbeth do PVE 7.1 - Disco.

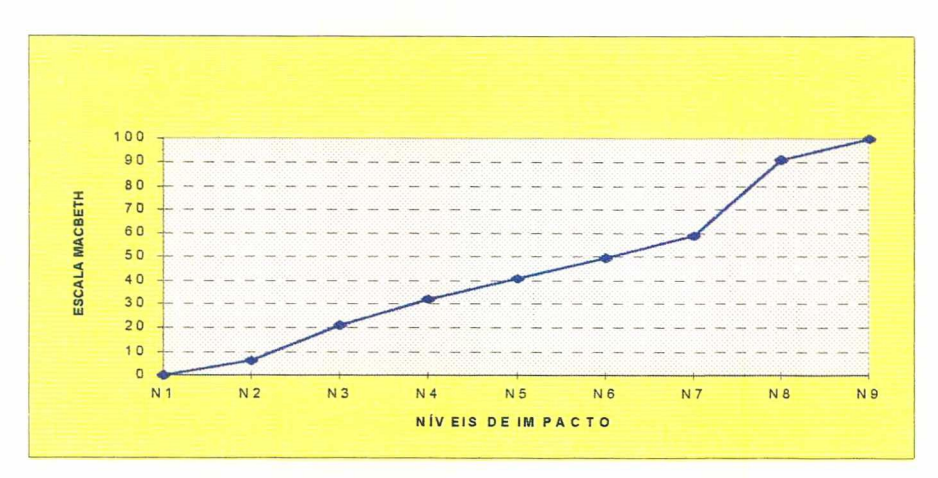

Figura 78 - Função de Valor do PVE 7.1 - Disco.

Nas figuras 79 e 80 verificou-se a mesma situação acima, no tocante ao sucesso da composição dos níveis de impacto, pois possuíam 9 níveis.

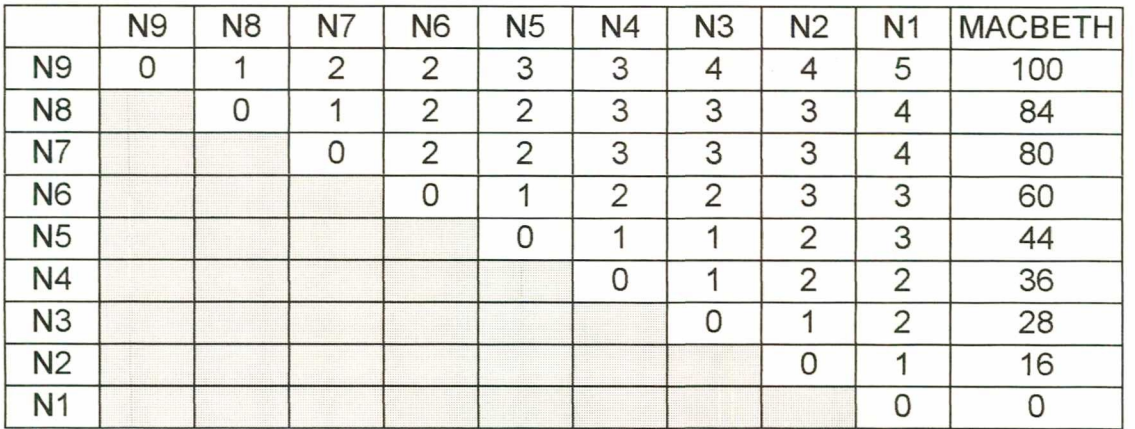

Figura 79 - Matriz de Juízo de Valor e escala cardinal Macbeth do PVE 7.2 - Vídeo.

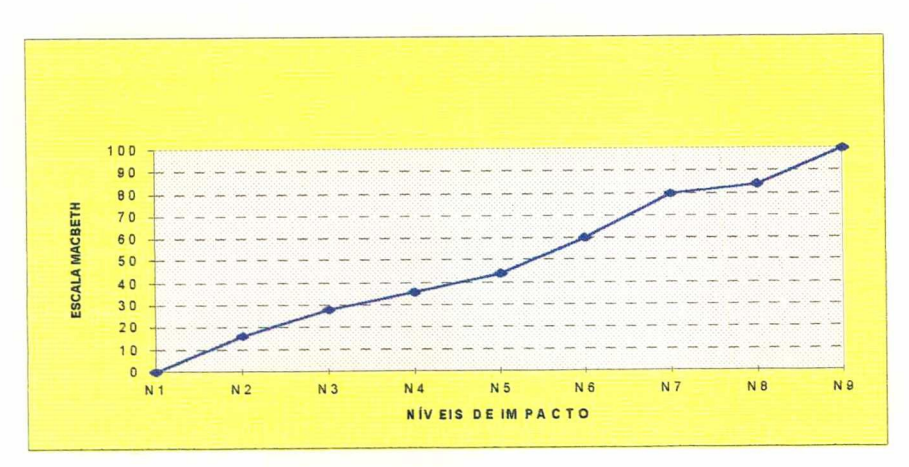

Figura 80 - Função de Valor do PVE 7.2 - Video.

A figura 81 apresenta o PVF 8 armazenamento, que possuía 5 níveis de impacto, e assim pode-se gerar a escala Macbeth.

|                | N <sub>5</sub> | Ν4 | N <sub>3</sub>                | N <sub>2</sub> | Ν1 | <b>MACBETH</b> | 100<br>90<br>80                                                            |
|----------------|----------------|----|-------------------------------|----------------|----|----------------|----------------------------------------------------------------------------|
| N <sub>5</sub> |                | ◠  | ∍                             |                | 5  | 100            | ACBETH<br>70<br>60                                                         |
| <b>N4</b>      |                | 0  | ₽<br>$\overline{\phantom{0}}$ |                | 5  | 82             | Σ<br>50<br>40<br>ā<br>30                                                   |
| N <sub>3</sub> |                |    |                               | 3              |    | 55             | ESC<br>20<br>10                                                            |
| N <sub>2</sub> |                |    |                               | 0              | 3  | $2^{\circ}$    | N <sub>5</sub><br>N4<br>N <sub>3</sub><br>N <sub>2</sub><br>N <sub>1</sub> |
| N <sub>1</sub> |                |    |                               |                |    |                | <b>NÍVEIS DE IMPACTO</b>                                                   |

Figura 81 - Matriz de Juízo de Valor, escala cardinal Macbeth Função de Valor do PVF 8 - "Armazenamento".

As figuras 82 à 85 demonstram a formação do PVF 9 "velocidade", que neste caso, envolve 2 PVE's. Para o PVE 9.1 Transmissão de dados, as figuras 82 e 83 apresentam o juízo de valor do decisor, a respectiva escala Macbeth e a função de valor.

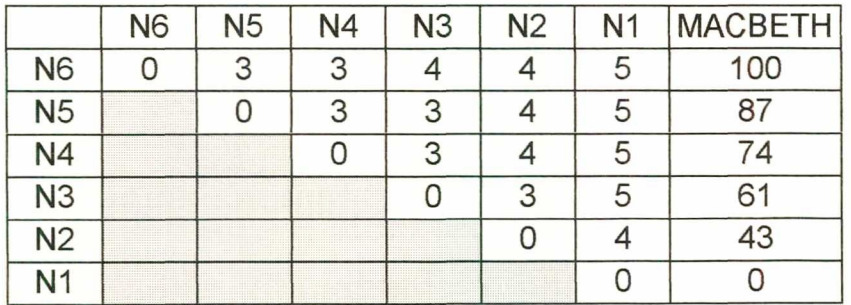

Figura 82 - Matriz de Juizo de Valor e escala cardinal Macbeth do PVE 9.1 "Transmissão de Dados."

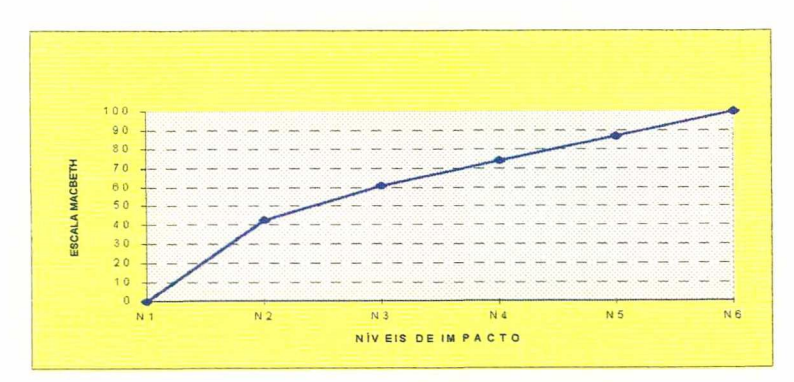

Figura 83 - Função de Valor do PVF 9.1 - Transmissão de Dados.

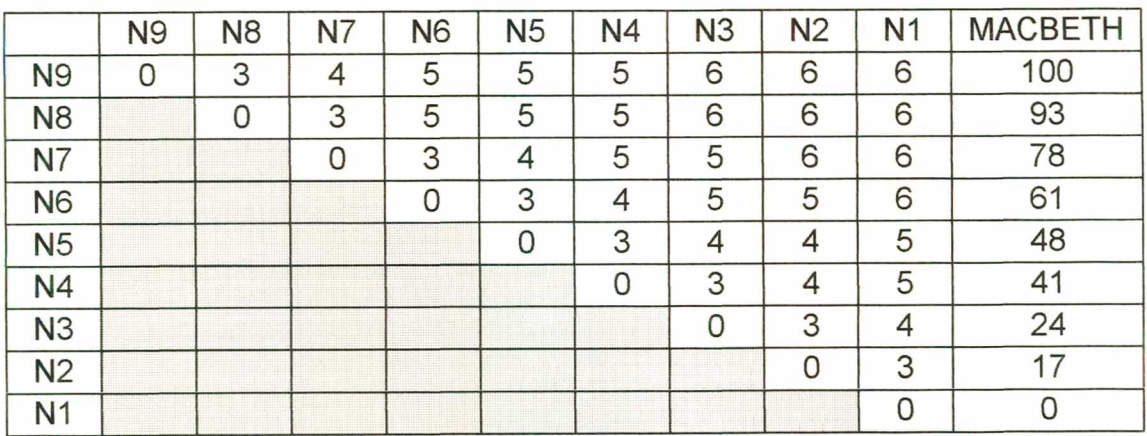

Figura 84 - Matriz de Juízo de Valor e escala cardinal Macbeth do PVE 9.2 "Barramento dos Dados."

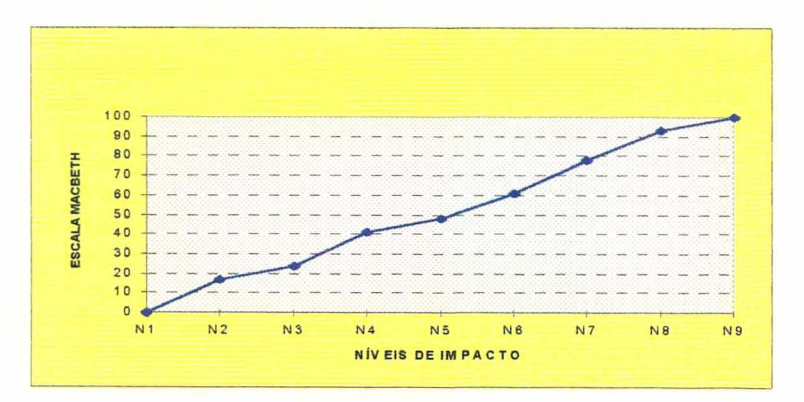

Figura 85 - Função de Valor do PVF 9.2 - Barramento dos Dados.

As figuras 86 e 87, mostram a matriz de juízo de valor Macbeth e a função de valor em relação aos julgamentos apresentados pelo decisor quanto ao PVF 10 - Custos.

|                | N <sub>8</sub> | N7 | <b>N6</b>      | N <sub>5</sub> | N4             | N <sub>3</sub> | N <sub>2</sub> | N <sub>1</sub> | <b>MACBETH</b> |
|----------------|----------------|----|----------------|----------------|----------------|----------------|----------------|----------------|----------------|
| N <sub>8</sub> | 0              | 2  | $\overline{2}$ | 3              | 3              | 4              | 4              | 5              | 100            |
| N7             |                | 0  | $\overline{2}$ | 3              | 3              | 4              |                | 5              | 92             |
| <b>N6</b>      |                |    | 0              | 3              | 3              | 3              | 4              | 5              | 83             |
| N <sub>5</sub> |                |    |                | 0              | $\overline{2}$ | 3              | 3              | 4              | 62             |
| N4             |                |    |                |                | Ω              | 3              | 3              | 4              | 54             |
| N <sub>3</sub> |                |    |                |                |                | 0              | $\overline{2}$ | 3              | 33             |
| N2             |                |    |                |                |                |                | 0              | 3              | 25             |
| N <sub>1</sub> |                |    |                |                |                |                |                | Ω              |                |

Figura 86 - Matriz de Juizo de Valor e escala cardinal Macbeth do PVF 10 "Custos".

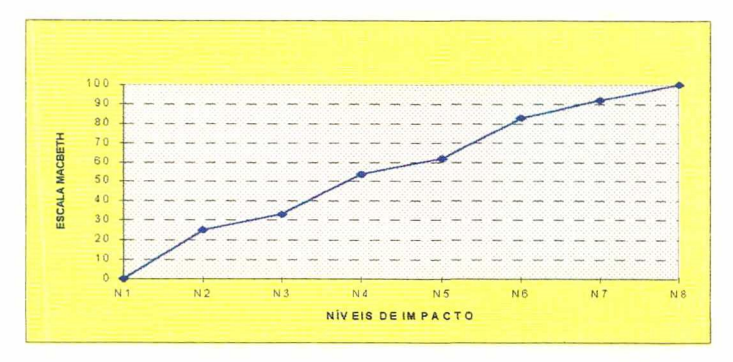

Figura 87 - Função de Valor do PVF 10 - "Custos" .

Com base no exposto, ficou evidenciado, através das matrizes, o

processo de avaliação local de cada ponto de vista fundamental (PVF). Percebeu-se que em alguns pontos de vista elementares (PVE) foram necessários, também, efetuar a avaliação local e com isso gerou-se a escala MACBETH para estes pontos o que a teoria chama de mini modelos (mini Macbeth).

Registrou-se, ainda, que cada PVF e/ou PVE já contempla o juizo de valor do decisor e as respectivas escalas cardinais.

# 5.5.4 - Reescalonamento das escalas cardinais e as funções de valor

Finalizada a construção das Matrizes Semãnticas de Juízos de Valores de todos os Pontos de Vista Fundamentais e/ou Pontos de Vista Elementares, passou-se a unificar os valores das escalas de valor destes PVF's, afim de que os níveis de atratividade e repulsividade fossem associados a igual valor numérico. Para isso tornou-se necessário reescalonar esses números, realizando uma transformação linear nas funções de valor.

Assim, neste item realizar-se-á a transformação linear nas funções de valor, atribuindo-se o valor 100 (cem) ao nível julgado Bom e o valor O (zero) ao nível julgado Neutro pelo decisor.

Para fazer este reescalonamento foi usada a relação abaixo, que é a transformação admissível do tipo linear positiva:

EQUAQÃO DA RETA:

 $y = \alpha \cdot x + \beta$ 

Onde:

y → nível de impacto da ação i;

 $x \rightarrow$  valor gerado pelo MACBETH

 $\alpha$ ,  $\beta \rightarrow$  coeficientes da reta (reescalonamento)

Assim, para o PVF 1 "certificações", foram realizados os seguintes cálculos para obter a reescala:

$$
y = \alpha. x + \beta
$$
  
\n
$$
100 = \alpha. 89 + \beta \text{ (nível bom)}
$$
  
\n
$$
100 = 1,78. 89 + \beta
$$
  
\n
$$
0 = \alpha. 33 + \beta \text{ (-1) (nível neutron)}
$$
  
\n
$$
100 - 158 = \beta
$$
  
\n
$$
100 = 56\alpha
$$
  
\n
$$
100 = 56\alpha
$$
  
\n
$$
100 = 56\alpha
$$
  
\n
$$
100 = 56\alpha
$$
  
\n
$$
100 = 56\alpha
$$
  
\n
$$
100 = 56\alpha
$$
  
\n
$$
100 = 56\alpha
$$
  
\n
$$
100 = 56\alpha
$$
  
\n
$$
100 = 1,78
$$
  
\n
$$
\beta = \overline{58}
$$

Assim foi calculado o valor dos dois pontos de reta  $(\alpha, \beta)$ , podendo, então, substitui-los na equação, para cada nível de impacto da matriz abaixo:

$$
N6 - y = 1,78.100 + (-58)
$$
  
 
$$
y = 120
$$

$$
N5 - y = 1,78.89 + (-58)
$$

y = 100 ⇒ Este é o nível BOM, automaticamente atribuiu-se 100 pontos.

$$
N4 - y = 1,78.61 + (-58)
$$
  
y = 51

$$
N3 - y = 1,78.50 + (-58)
$$
  
 
$$
y = 31
$$

 $NZ - y = 1,78.33 + (-58)$  $y = 0 \Rightarrow E$ ste é o nível NEUTRO. Automaticamente atribuiu-se zero ponto.

$$
N1 - y = 1,78.0 + (-58)
$$
  

$$
y = -58
$$

Na figura 88 é apresenta-se os valores nas escalas cardinais Macbeth de cada nível de impacto, antes e depois do reescalonamento. Isto significa que na reescala, o nível Bom (N5), está associado ao mesmo valor numérico que o nível neutro (N2), ou seja 100 e 0 respectivamente.

|                | <b>N6</b> | N <sub>5</sub> | N <sub>4</sub> | N <sub>3</sub> | N <sub>2</sub> | N <sub>1</sub> | Macbeth | Reescala |
|----------------|-----------|----------------|----------------|----------------|----------------|----------------|---------|----------|
| <b>N6</b>      | 0         | 2              | 3              | 3              |                | 5              | 100     | 120      |
| N <sub>5</sub> |           |                |                | 3              |                | 5              | 89      | 100      |
| N <sub>4</sub> |           |                |                | 2              | 2              |                | 61      | 51       |
| N <sub>3</sub> |           |                |                | 0              | 2              | 3              | 50      | 3'       |
| N <sub>2</sub> |           |                |                |                | 0              | 3              | 33      |          |
| N <sub>1</sub> |           |                |                |                |                |                |         | $-58$    |

Figura 88 - Escala cardinal reescalonada do PVF <sup>1</sup> - Certificaçoes

A figura 89 é representa a função de valor para a escala cardinal Macbeth reescalonada do PVF 1 - Certificações.

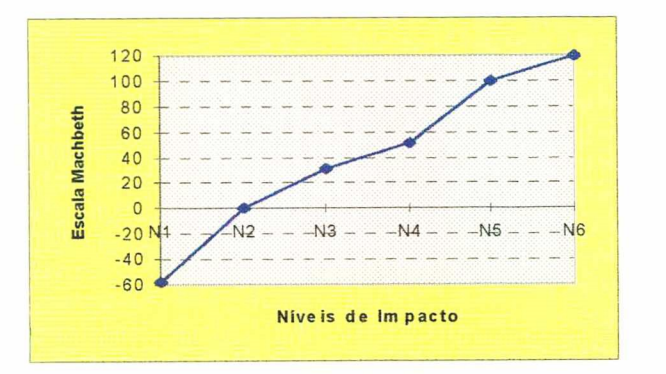

Figura 89 - Gráfico da função de valor reescalonada para o PVF 1 -Certificações

Para os demais pontos de vista fundamentais e elementares foram feitos os mesmos cálculos efetuados para o PVF 1.

A seguir explicitam-se os procedimentos utilizados para o reescalonamento do PVF 2 - Padrões Industriais. Nota-se que o reescalonamento ocorreu nos pontos de vista elementares, pois o PVF 2 foi formado por 5 PVE's.

No PVE 2.1 - Monitor Color ficou assim definido

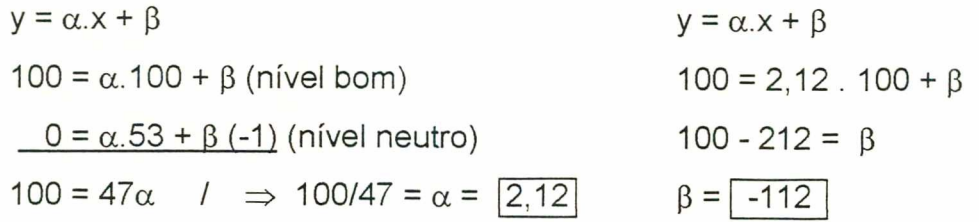

N4 - y = 2,12 . 100 +(-112) y = 100 ⇒ Este é o nível BOM. Automaticamente atribuiu-se 100 pontos N3 - y = 2,12 . 80 +(-112) y = 58 N2 - y = 2,12 .53 +(-112)  $y = 0 \Rightarrow E$ ste é o nível NEUTRO. Automaticamente atribuiu-se zero ponto

 $N1 - y = 2,12.0 + (-112)$  $y = -112$ 

A partir dos cálculos evidenciados acima, a figura 90 apresenta o valor na escala cardinal Macbeth, antes e depois do reescalonamento, e a figura 86 mostra a função de valor do PVE 2.1 - Monitor Color.

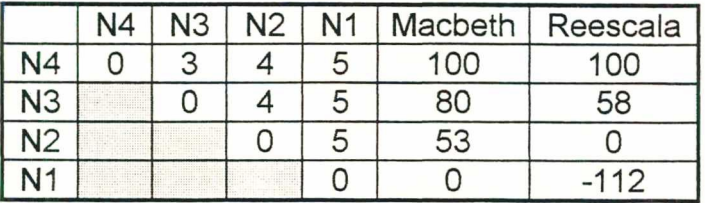

Figura 90 - Escala cardinal reescalonada do PVE 2.1 - Monitor Color

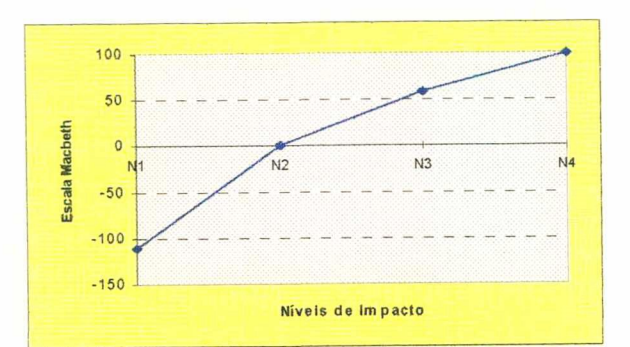

Figura 91 - Gráfico da função de valor reescalonada para o PVE 2.1 - Monitor Color

Para o PVE 2.2 - Teclado foram efetuados os seguintes cálculos para reescalonar as escalas Macbeth:

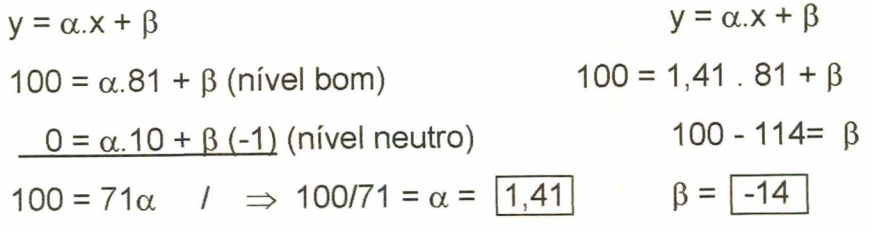

N6 <sup>y</sup>=1,41.1OO +(-14) y = 127 N5 <sup>y</sup>=1,41.81+(-14) y = 100 :> Este é o nível BOM. Automaticamente atribuiu-se 100 pontos N4 y =1,41 .71 +(-14) y = 86 N3 - y=1,41 . 57 +(-14) y = 66 N2 - y=1,41.10+(-14) y = O :> Este é o nível NEUTRO. Automaticamente atribuiu-se zero ponto. N1- y=1,41 .o +(-14) y=-14

Nas figuras 92 e 93 são demonstradas, respectivamente, a escala Macbeth e a função de valor reescalonadas. Os valores resultaram dos cálculos demonstrados acima.

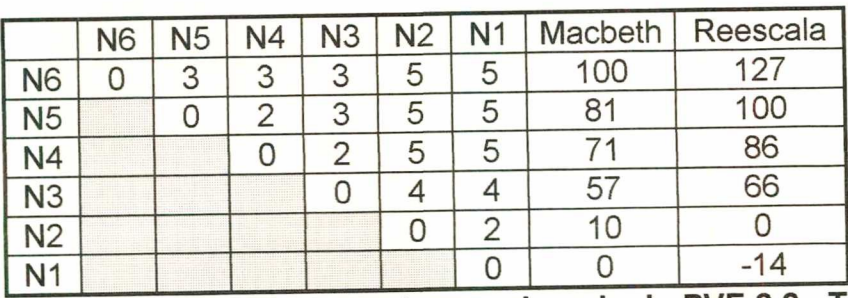

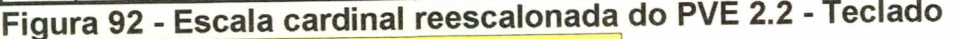

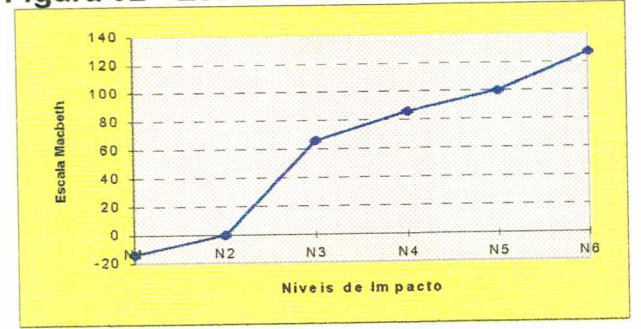

Figura 93 - Gráfico da função de valor reescalonada para o PVE 2.2 - Teclado

Para o PVE 2.3 - Controladora de Disco, não foi necessário calcular a referida reescala, pois o mesmo possui apenas 2 níveis de impacto, fazendo com que a própria escala gerada pelo MACBETH, antes do reescalonamento, fosse utilizada para avaliação local e global.

As figuras 94 e 95 são as escalas cardinais e a função de valor do referido PVE.

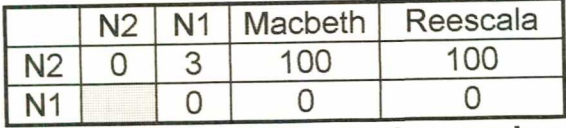

Figura 94 - Escala cardinal reescalonada do PVE 2.3 - Controladora de Disco.

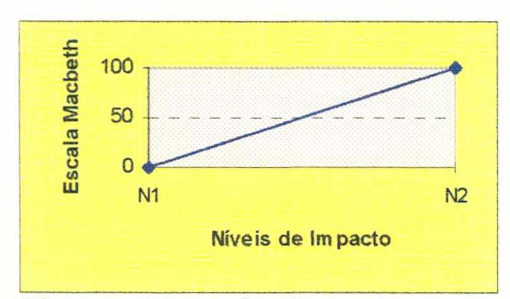

# Figura 95 - Gráfico da função de valor reescalonada para o PVE 2.3 - Controladora de Disco

No que se refere ao PVE 2.4 - Barramento dos Dados, efetuaram-se os cálculos a seguir:

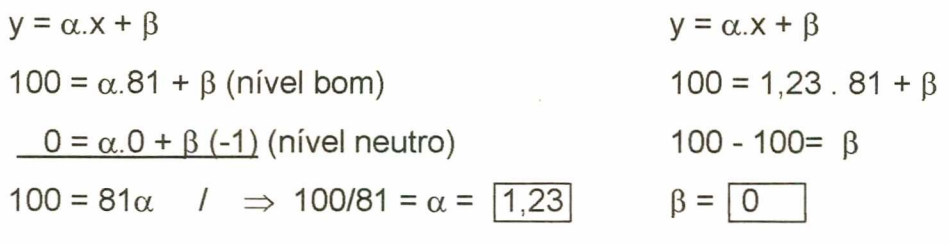

N5 - y = 1,23 . 100 +(-0)  
\ny = 123  
\nN4 - y = 1,23 . 81 +(-0)  
\ny = 100 
$$
\Rightarrow
$$
 Este é o nível BOM. Automaticamente atribuiu-se 100 pontos  
\nN3 - y = 1,23 . 62 +(-0)  
\ny = 76  
\nN2 - y = 1,23 . 44 +(-0)  
\ny = 54  
\nN1 - y = 1,23 . 0 +(-0)

 $y = 0 \Rightarrow E$ ste é o nível NEUTRO. Automaticamente atribuiu-se zero ponto

Verifica-se, pela figura 96, que o nível bom na escala Macbeth, antes da reescala tinha 81 pontos a mais que o nível neutro, também na mesma escala. Com a reescala o nível neutro continuou com o mesmo valor e o nível bom passou a ter

149

100 pontos. Neste ponto de vista elementar não houve pontuação negativa, pois o nível neutro é o último nível da escala. A função de valor reescalonada para o PVE 2.4 está representada na figura 97.

|                | N <sub>5</sub> | N4 | N3 | N <sub>2</sub> | N <sub>1</sub> | Macbeth | Reescala |
|----------------|----------------|----|----|----------------|----------------|---------|----------|
| <b>N5</b>      |                | 3  | ∍  | 3              | 5              | 100     | 123      |
| N4             |                |    | U  | 3              |                | 81      | 100      |
| N <sub>3</sub> |                |    |    | 3              |                | 62      | 76       |
| N <sub>2</sub> |                |    |    |                |                |         | 54       |
| N1             |                |    |    |                |                |         |          |

Figura 96 - Escala cardinal reescalonada do PVE 2.4 - Barramento de Dados

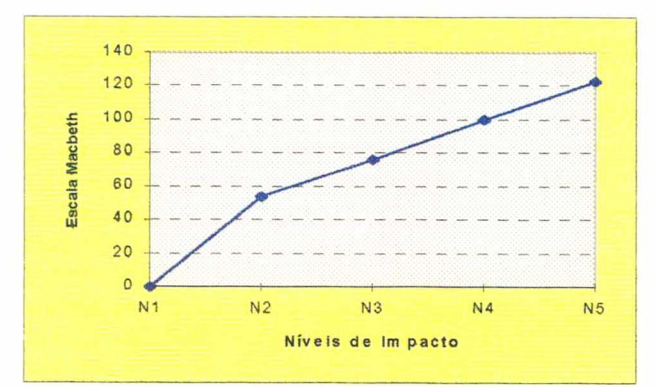

Figura 97 ção de valor reescalonada para o PVE 2.4 -Barramento dos dados

Para a definição do reescalonamento do PVE 2.5 - Memória, foram utilizados os seguintes cálculos:

y = α.x + β  
\n100 = α.100 + β (nível bom)  
\n
$$
\frac{0 = α.30 + β(-1) (nível neutron)}{100 = 1,42.100 + β}
$$
\n100 = 1,42.100 + β  
\n100 = 70α 1  $\Rightarrow$  100/70 = α = 1,42  
\n
$$
y = 1,42.100 + (-42)
$$
\n
$$
y = 100 \Rightarrow \text{Este é on 100 M. Automaticamente atribuiu-se 100 pontos}
$$
\nN5 - y = 1,42.57 + (-42)  
\ny = 39

N4 N3 y = 1,42 . 50 +(-42) y = 29 y = 1,42 .4O +(-42) y = 15 N2 y = 1,42 . so +(-42) N1 y = O :> Este é o nível NEUTRO. Automaticamente atribuiu-se zero ponto y = 1,42 \_ o +(-42) y = -42

Nas figuras 98 e 99 apresentam-se, respectivamente, a escala Macbeth e a função de valor reescalonadas para o PVE 2.5 - Memória.

|                                                                                                    |                            |                                                                        |                              | Ν1 | Macbeth | Reescala |
|----------------------------------------------------------------------------------------------------|----------------------------|------------------------------------------------------------------------|------------------------------|----|---------|----------|
|                                                                                                    |                            |                                                                        |                              |    |         |          |
| e anniquumun<br>diate camala                                                                                                    |                            |                                                                        |                              |    |         |          |
| 1187111111<br><b>ALC: UNK</b><br>. <del>.</del><br>,,,,,,,,,,,,,,,,<br><br>1999 - 1999 - 1999 - 1999 - 1999 - 1999 - 1999 - 1999 - 1999 - 1999 - 1999 - 1999 - 1999 - 1999 - 1999 - 1999 | .<br>ta ang pagpang        |                                                                        |                              |    |         |          |
|                                                                                                    |                            |                                                                        |                              |    |         |          |
|                                                                                                    |                            | <u>Tana amin'ny fivondronan-kaominin'i Paris (no ben'ny faritr'i A</u> | <br><u> 1999 - Jupan</u>     |    |         |          |
| $ -$<br>-<br><br>1.1.1.1<br>unical                                                                                                    | - - -<br>1.1144.11<br>2241 | <b>The Search Control</b> (1996)<br><u>e de la provincia de la p</u>   | <b>CONSTRUCTS CONSTRUCTS</b> |    |         |          |

Figura 98 - Escala cardinal reescalonada do PVE 2.5 - Memória

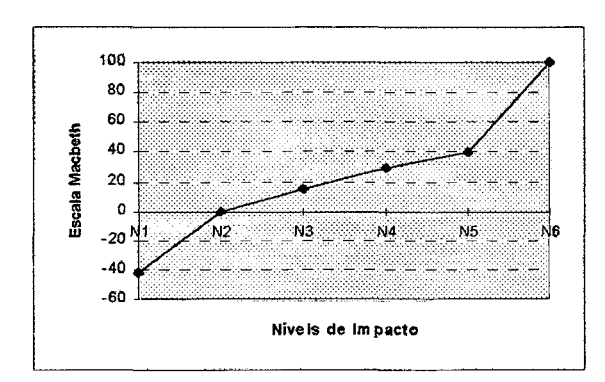

Figura 99 - Gráfico da função de valor reescalonada para o PVE 2.5 - Memória

O PVF 3 - Manutenção, foi definido por três PVE's, para os quais foi necessário o reescalonamento. Para o PVE 3.1 - Garantia, os cálculos foram os seguintes:

y = α.x + β  
\n100 = α.90 + β (nivel bom)  
\n
$$
0 = α.38 + β(.1)
$$
 (nivel neuron)  
\n100 = 1,92.90 + β  
\n $0 = α.38 + β(.1)$  (nivel neutron)  
\n100 - 173 = β  
\n100 = 52α 7 ⇒ 100/52= α =  $\boxed{1,92}$  β =  $\boxed{-73}$   
\nN6 - y = 1,92.100 +(-73)  
\ny = 119  
\nN5 - y = 1,92.81 +(-73)  
\ny = 82  
\nN3 - y = 1,92.67 +(-73)  
\ny = 56  
\nN2 - y = 1,92.38 +(-73)  
\ny = 0 ⇒ Este é o nível NEUTRO. Automaticamente atribuiu-se zero ponto  
\nN1 - y = 1,92.0 +(-73)  
\ny = -73  
\ny = -73

 $\mathcal{O}_{\mathcal{A}}$ 

Através dos cálculos acima, encontrou-se uma nova escala Macbeth, conforme observa-se na figura 100 e a respectiva função de valor está demonstrada na figura 101.

|    | 16                                                                                       | N5                      |                                                       | N3 | Ν2 | N <sub>1</sub> | Macbeth | Reescala |
|----|------------------------------------------------------------------------------------------|-------------------------|-------------------------------------------------------|----|----|----------------|---------|----------|
| 16 |                                                                                          |                         |                                                       |    |    |                |         |          |
| N5 | eacolulais.<br><b>SERIES</b><br>-232066<br><br>- 12                                      |                         |                                                       | σ  |    |                |         |          |
|    | .<br><br><b>COMMENT</b><br><b>A SERVER SERVER</b>                                        | <b>ALLE DESCRIPTION</b> |                                                       | ∽  |    |                |         |          |
|    | 81.8 TELEVIS<br><br><br>- 72<br>- 28 - 2<br>-356<br><b><i>CONTRACTOR</i></b><br>$\cdots$ | <b>REGI</b>             | 3636<br>191 S. H<br><br>$\sim$<br>100 C L<br>-------- |    |    |                |         |          |
|    | .<br>. Bod.E.<br>THE R.<br>19859<br>Terra con                                            |                         | <b>Report Follow</b>                                  |    |    |                |         |          |
|    |                                                                                          |                         | <b>CANDRA HEAD</b>                                    |    |    |                |         |          |

Figura 100 - Escala cardinal reescalonada do PVE 3.1 - Garantia

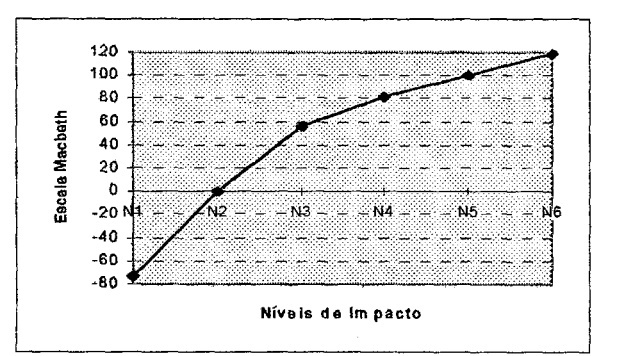

y = -200

Figura 101 - Gráfico da função de valor reescalonada para o PVE 3.1 - Garantia

Para o PVE 3.2 - Mão de Obra Direta, efetuaram-se os seguintes os cálculos:

y = α.x + β  
\n100 = α.90 + β (nível bom)  
\n
$$
0 = α.60 + β (r)
$$
 (nível beam)  
\n100 = 3,33.90 + β  
\n100 = 30α 7 ⇒ 100/30= α = 3,33  
\nN6 - y = 3,33.100 +(-200)  
\ny = 233  
\nN5 - y = 3,33.75 +(-200)  
\ny = 50  
\nN3 - y = 3,33.80 +(-200)  
\ny = 0 ⇒ Este é o nível BOM. Automaticamente atribuiu-se 100 pontos  
\nN4 - y = 3,33.60 +(-200)  
\ny = 0 ⇒ Este é o nível NEUTRO. Automaticamente atribuiu-se zero ponto  
\nN2 - y = 3,33.30 +(-200)  
\ny = -100  
\nN1 - y = 3,33.0 +(-200)  
\nN1 - y = 3,33.0 +(-200)

A figura 102 apresenta a escala Macbeth reescaionada, e a figura 103, a respectiva função de valor do PVE 3.2.

|                            |                            |                                                                                                 |                       |  | Macbeth | Reescala |
|----------------------------|----------------------------|-------------------------------------------------------------------------------------------------|-----------------------|--|---------|----------|
|                            |                            |                                                                                                 |                       |  |         |          |
| concept concerned bldde on |                            |                                                                                                 |                       |  |         |          |
| <u>and the state</u>       |                            |                                                                                                 |                       |  |         |          |
| <u>rang pada sa</u>        |                            |                                                                                                 |                       |  |         |          |
|                            | <u> Albanya Manazarta </u> | <b>The Communist Communist Property</b><br><u> 1999 - John Maria Barnett, politik artista (</u> | ___                   |  |         |          |
| <u> Filipina a </u>        |                            |                                                                                                 | <b>Albert Barnett</b> |  |         |          |

N1 O O -200 I Figura 102 - Escala cardinal reescalonada do PVE 3.2 - Mão de Obra Direta

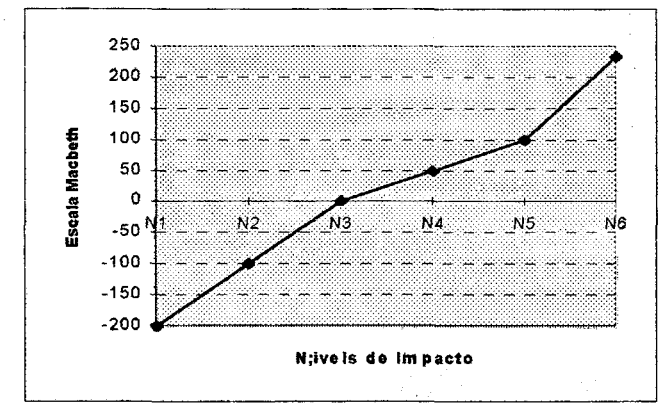

Figura 103 - Gráfico da função de valor reescalonada para o PVE 3.2 - Mão de Obra Direta

Já para o PVE 3.3 - Peças, os cálculos foram efetuados da seguinte

forma:

y = α.x + β  
\n100 = α.77 + β (nível bom)  
\n
$$
0 = α.54 + β (-1) (nível neutron)\n100 = 23α\n100 = 23α\n100 = 23α\n100/23 = α = 4.34\n
$$
0 = 23α
$$
\n
$$
100 - 334 = β
$$
\n
$$
0 = 23α
$$
$$

Substituindo  $\alpha$  e  $\beta$  tem-se:

\n- N4 - 
$$
y = 4,34
$$
. 100 +(-234)
\n- y = 200
\n- N3 -  $y = 4,34$ . 77 +(-234)
\n- y = 100 ⇒ Este é o nível BOM. Automaticamente atribuiu-se 100 pontos
\n

N2 -  $y = 4,34.54 + (-234)$  $y = 0 \Rightarrow E$ ste é o nível NEUTRO. Automaticamente atribuiu-se zero ponto N1 -  $y = 4,34 \cdot 0 + (-234)$  $v = -234$ 

As figuras 104 e 105 apresentam o reescalonamento na matriz e a função de valor reescalonada para o PVE 3.3.

|                                                                                                    |                                                                                                    |                                | Macbeth | Reescala |
|----------------------------------------------------------------------------------------------------|----------------------------------------------------------------------------------------------------|--------------------------------|---------|----------|
|                                                                                                    |                                                                                                    |                                |         |          |
| <br>,,,,,,,,,,,,,,,,,,,,,,,,,,<br><br><b>Bangaring</b>                                                                                                    |                                                                                                    |                                |         |          |
| <br><br><br><br><br>1000000000000000000000000<br><br><b><i><u>PERMIT IN THE RESIDENCE</u></i></b>                                                               | <br>"SF-14-15587-1-1-1-1-12539-1-1-1<br>A course your fire for an excellent con-<br><br>,,,,,,,,,,,,,,,,,,,,,,,, |                                |         |          |
| ,,,,,,,,,,,,,,,,,,,,,,,,<br><br>,,,,,,,,,,,,,,,,,,,,,,,,,,<br>,,,,,,,,,,,,,,,,,,,,,,,,,<br>----------------------------<br><br>,,,,,,,,,,,,,,,,,,,,,,,,<br><br> | **************************<br><br><b></b> .                                                                      | --------------------------<br> |         |          |

Figura 104 - Escala cardinal reescalonada do PVE 3.3 - Peças

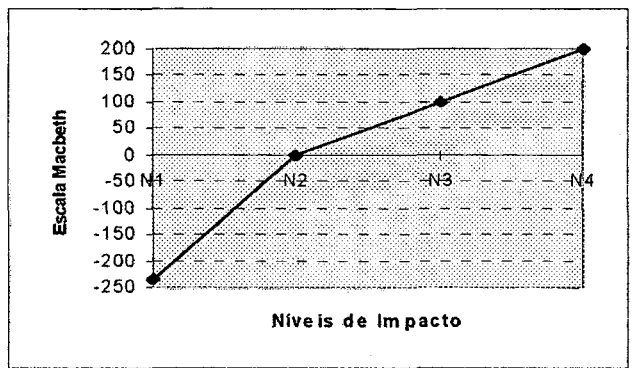

Figura 105 - Gráfico da função de valor reescalonada para o PVE 3.3 - Peças

O PVF 4 - TRABALHO EM REDE, foi determinado através de dois PVE's - Recursos Físicos e Recursos Lógicos.

No PVE 4.1 - Recursos Físicos, foram efetuados os seguintes cálculos para encontrar as novas escalas em igual valor numérico:

 $y = \alpha.x + \beta$   $y = \alpha.x + \beta$  $100 = \alpha.91 + \beta$  (nível bom)  $100 = 1,30.91 + \beta$  $0 = \alpha.14 + \beta$  (-1) (nível neutro) 100 - 118=  $\beta$  $100 = 77\alpha$   $I \Rightarrow 100/77 = \alpha = \begin{bmatrix} 1,30 \end{bmatrix}$   $\beta = \begin{bmatrix} -18 \end{bmatrix}$ 

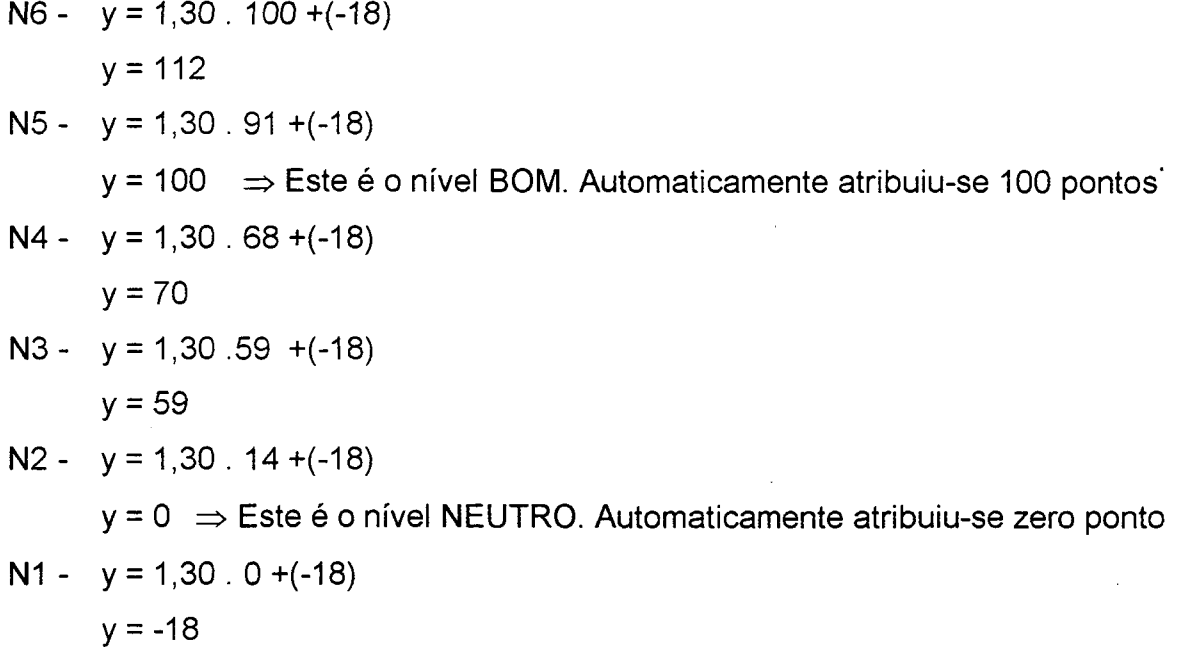

Após efetuados os cáiculos acima, a figura 106 apresenta a escala Maobeth, antes e depois do reescalonamento e a figura 107 mostra a função de valor dos escores reescalonados.

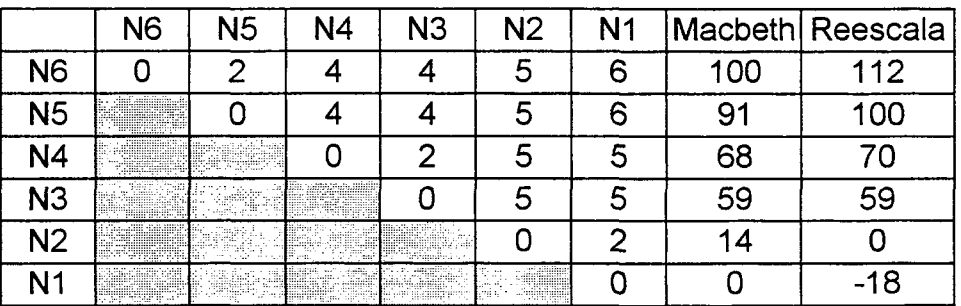

Figura 106 - Escala cardinal reescalonada do PVE 4.1 - Recursos Físicos

 $\mathbb{F}_q^{(1,1)}$ 

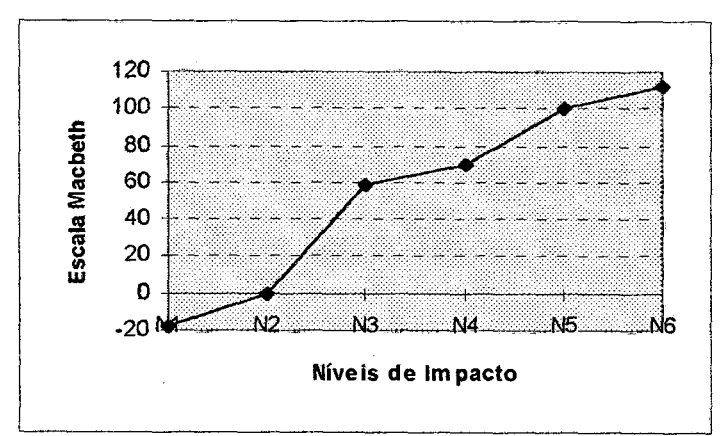

Figura 107 - Gráfico da função de valor reescalonada para o PVE 4.1 - Recursos Físicos

Para o PVE 4.2 - Recursos Lógicos, foram realizados os cálculos que se seguem:

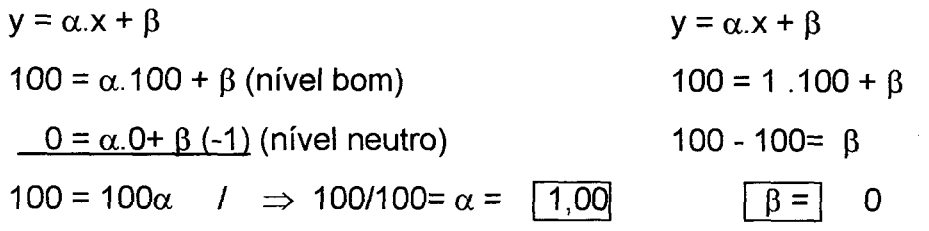

N3- y=1,00.100+(-O) f y = 100 :> Este é o nível BOM. Automaticamente atribuiu-se 100 pontos N2- y=1,00.40+(-O) \_ y = 40 N1- <sup>y</sup> = 1,00. O +(-O)

 $y = 0 \Rightarrow E$ ste é o nível NEUTRO. Automaticamente atribuiu-se zero ponto

Os resultados destes cálculos, podem ser verificados na figura 108, que demonstra a escala Macbeth reescalonada e a figura 109 mostra a respectiva função de valor da reescala.

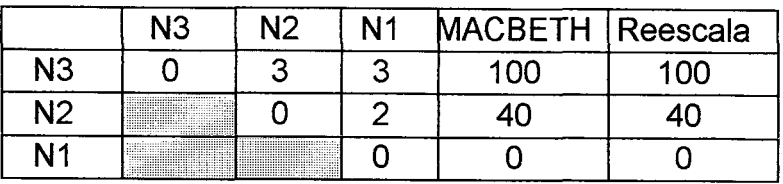

Fígura 108 - Escala cardinal reescalonada do PVE 4.2 - Recursos Lógicos

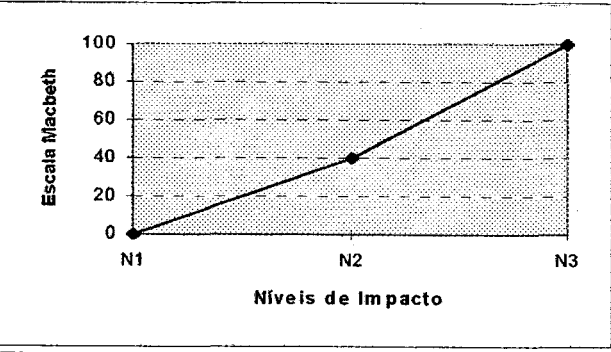

Figura 109 - Gráfico da função de valor reescalonada para o PVE 4.2 - Recursos Lógicos

O PVF 5 - CAPACIDADE DE EXPANSÃO E ATUALIZAÇÃO, é definido por três PVE's. No PVE 5.1 - Processador, não houve a necessidade de calcular <sup>a</sup> reescala da matriz, pois este PVE possui apenas dois níveis de impacto, fazendo com que a própria escala gerada pelo MACBETH seja utilizada, tanto para avaliação local, como para a global. As figuras 110 e 111 apresentam, respectivamente, os valores nas escalas cardinais Macbeth e a função de valor reescalonada para este PVE.

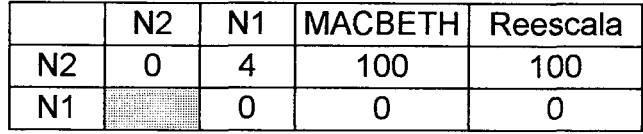

Figura 110 - Escala cardinal reescalonada do PVE 5.1 - Processador

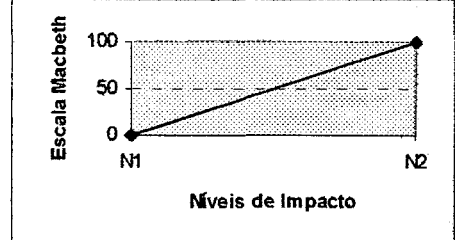

Figura 111 - Grafico da função de valor reescalonada para o PVE 5.1 -<br>\_ Processador

No PVE 5.2 - Memória RAM, os cálculos efetuados foram os seguintes:

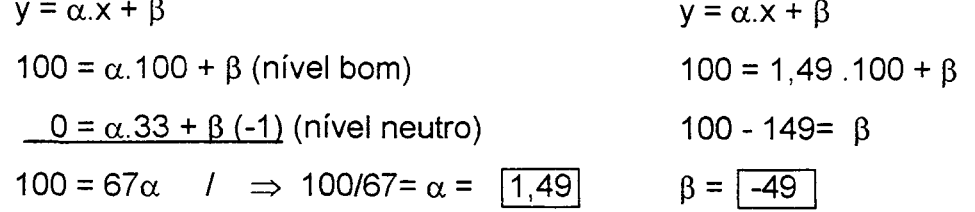

 $N4 - y = 1,49$   $100 + (-49)$ y = 100 ⇒ Este é o nível BOM. Automaticamente atribuiu-se 100 pontos N3 - y = 1,49. 56 +(-49) y = 34 N2 - y = 1,49. 33 +(-49)  $y = 0 \Rightarrow E$ ste é o nível NEUTRO. Automaticamente atribuiu-se zero ponto N1 -  $y = 1,49.0 + (-49)$  $y = 0$ 

Na figura 112 apresenta-se a escala Macbeth reescalonada e na figura 113, a respectiva função de valor.

 $\mathcal{L}$ 

the Apple

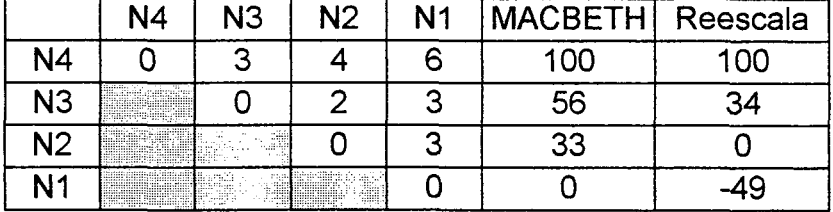

 $\sim 5$ 

Figura 112 - Escala cardinal reescalonada do PVE 5.2 - Memória RAM

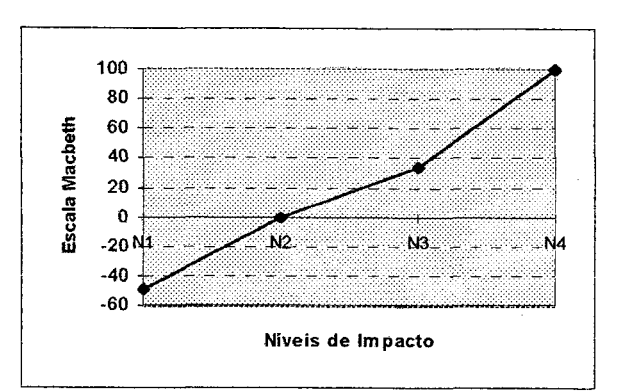

Figura 113 - Gráfico da função de valor reescalonada para o PVE 5.2 - Memória RAM

No que se refere ao PVE 5.3 - Disco Rígido, foram efetuados cálculos seguindo-se os mesmos procedimentos já utilizados em outros PVE's, quais sejam:

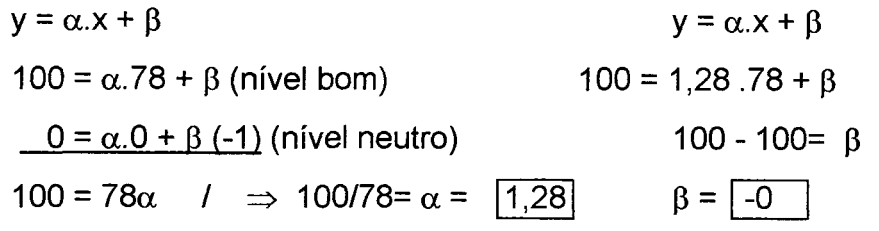

N5 - y = 1,28. 100 +(-0)  
\ny = 128  
\nN4 - y = 1,28. 78 +(-0)  
\ny = 100 
$$
\Rightarrow
$$
 Este é o nível BOM. Automaticamente atribuiu-se 100 pontos  
\nN3 - y = 1,28. 56 +(-0)  
\ny = 72  
\nN2 - y = 1,28.33 +(-0)  
\ny = 42  
\nN1 - y = 1,28. 0 +(-0)  
\ny = 0  $\Rightarrow$  Este é o nível NEUTRO. Automaticamente atribuiu-se zero ponto

As figuras 114 e 115 demonstram, respectivamente, a escala Macbeth e a função de valor já reescalonadas.
|    | N5                                                                                                    |                                                                                                    |                  | ィリン                                                                                                    | MACBETH | Reescala |
|----|----------------------------------------------------------------------------------------------------|----------------------------------------------------------------------------------------------------|------------------|----------------------------------------------------------------------------------------------------|---------|----------|
| N5 |                                                                                                    |                                                                                                    |                  |                                                                                                    |         |          |
| N4 | <b>RATION</b>                                                                                                    |                                                                                                    |                  |                                                                                                    |         |          |
| N3 |                                                                                                    | <b>Kanada</b>                                                                                                    |                  |                                                                                                    |         |          |
| 12 | $\frac{1}{2} \sum_{i=1}^n \frac{1}{2} \sum_{i=1}^n \frac{1}{2} \sum_{i=1}^n \frac{1}{2} \sum_{i=1}^n \frac{1}{2} \sum_{i=1}^n \frac{1}{2} \sum_{i=1}^n \frac{1}{2} \sum_{i=1}^n \frac{1}{2} \sum_{i=1}^n \frac{1}{2} \sum_{i=1}^n \frac{1}{2} \sum_{i=1}^n \frac{1}{2} \sum_{i=1}^n \frac{1}{2} \sum_{i=1}^n \frac{1}{2} \sum_{i=1}^n \frac{1}{2} \sum_{i=$ |                                                                                                    |                  |                                                                                                    |         |          |
|    | 1.1.1.1<br>. .<br>.<br><b>CALCULUM</b><br>- -<br>,,,,,,,,,,,,,<br>11.777<br>MARTINE COMMONS                                                                                                    | At an experience of the contract and contract to the contract of<br><u>TAN BERLEWIK IN .</u><br><u> De Standard (</u><br><b>Common count when the hidden</b> | <b>RESIDENCE</b> | <br><b>STATISTICS</b><br>.<br><u> 1999 - 1999 - 1999 - 1999 - 1999 - 1999 - 1999 - 1999 - 1999 - 1999 - 1999 - 1999 - 1999 - 1999 - 1999 - 19</u> |         |          |

Figura 114 - Escala cardinal reescalonada do PVE 5.3 - Disco Rígido

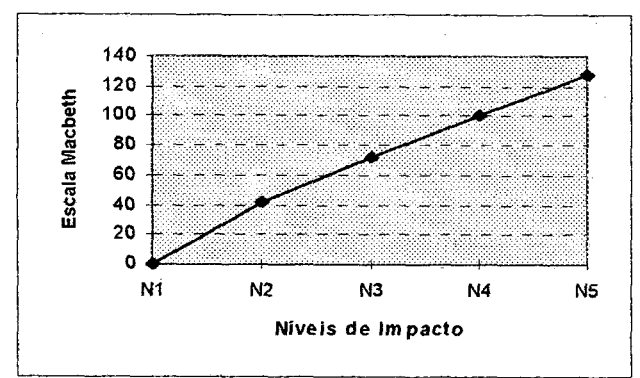

Figura 115 - Gráfico da função de valor reescalonada para o PVE 5.3 - Disco **Rígido** 

O PVF 6 - FACILIDADE DE INTERAÇÃO foi definido por três PVE's.

Para os Pontos de Vista Elementares (PVE 6.1 e PVE 6.2) não houve a necessidade de calcular a reescala da matriz, pois ambos possuíam apenas dois níveis de impacto cada um, fazendo com que a própria escala, gerada pelo MACBETH, fosse utilizada, tanto para avaliação local, como a global.

As figuras 116 e 118 apresentam as escalas Macbeth reescalonadas do PVE 6.1 - Treinamento e PVE 6.2 Ergonomia. Já as figuras 117 e 119, demonstram as funções de valor deste dois PVE's.

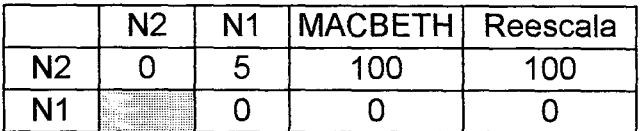

Figura 116 - Escala cardinal reescalonada do PVE 6.1 - Treinamento.

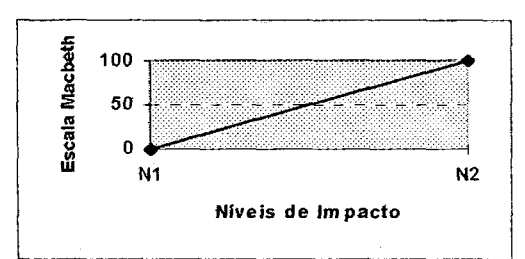

Figura 117 - Gráfico da função de valor reescalonada para o PVE 6.1 -Treinamento

|    |                                                                                                    | <b>MACBETH</b> | Reescala |
|----|----------------------------------------------------------------------------------------------------|----------------|----------|
| N2 |                                                                                                    |                |          |
| N۱ | <b>Minimal Communication</b><br><br>,,,,,,,,,,,,,,,,,,,,,,,,,,,,,,,,,,<br><br>,,,,,,,,,,,,,,,,,,,,,,,,,,,,,,,,,,<br>,,,,,,,,,,,,,,,,,,,,,,,,,,,,,<br><br> |                |          |

Figura 118 - Escala cardinal reescalonada do PVE 6.2 - Ergonomia

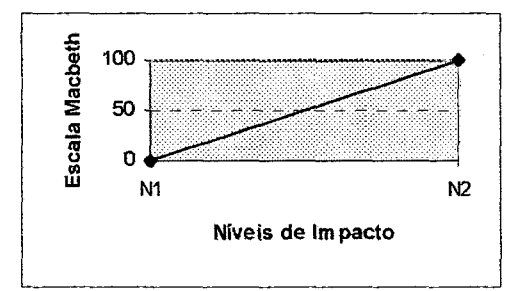

Figura 119 - Gráfico da função de valor reescalonada para o PVE 6.2 - Ergonomia

Para o PVE 6.3 - Sistema Operacional, os cálculos desenvolvidos foram

os seguintes:

y = α.x + β  
\n100 = α.80 + β (nível bom)  
\n
$$
0 = α.0 + β (-1) (nível neutron)  
\n100 = 80α  
\n100 = 80α  
\n100 - 100 = β  
\n100 - 100 = β  
\n100 - 100 = β  
\n100 - 100 = β  
\n100 - 100 = β
$$

 $y = 100 \Rightarrow$  Este é o nível BOM, automaticamente atribuiu-se 100 pontos

- $N3 y = 1,25.50+(0)$  $y = 63$
- $N2 y = 1,25.30 + (-0)$ y = 38
- N1  $y = 1,25.0 + (-0)$

 $y = 0 \Rightarrow E$ ste é o nível NEUTRO. Automaticamente atribuiu-se zero ponto

Na figura 120 está demonstrada a reescala dos niveis que compuseram

este PVE.

|    | Ν5                                                                                                    |                                                                                                    |                | Ν1 | MACBETH Reescala |    |
|----|----------------------------------------------------------------------------------------------------|----------------------------------------------------------------------------------------------------|----------------|----|------------------|----|
| N5 |                                                                                                    |                                                                                                    |                |    |                  | 25 |
|    | <br>,,,,,,,,,,,,,,,,,,,,,,,,,,,,,,,,,<br>,,,,,,,,,,,,,,,,,,,,,,,,,,,,,,,,<br>,,,,,,,,,,,,,,,,,,,,,,,,,,,,,,,,,<br>,,,,,,,,,,,,,,,,,,,,,,,,,,,,,,<br>1980F6FTF89131110888888884Fa3811AA1 |                                                                                                    |                |    |                  |    |
| łЗ | <u> Isaac Isaac Isaac Isaac Isaac Isaac Isaac Isaac Isaac Isaac Isaac Isaac Isaac Isaac Isaac Isaac Isaac Isaac I</u>                                                                   | <u> 1999-1999 - 1999 - 1999 - 1999 - 1999 - 1999 - 1999 - 1999 - 1999 - 1999 - 1999 - 1999 - 1999 - 1999 - 1999 - </u> |                |    |                  |    |
|    |                                                                                                    | <u> 1915 - Albert</u>                                                                                                  |                |    |                  |    |
|    |                                                                                                    |                                                                                                    | FINS SELLERING |    |                  |    |

Figura 120 - Escala cardinal reescaionada do PVE 6.3 - Sistema Operacional

A figura 121 mostra o gráfico da função de valor reescaionada com referência a este PVE.

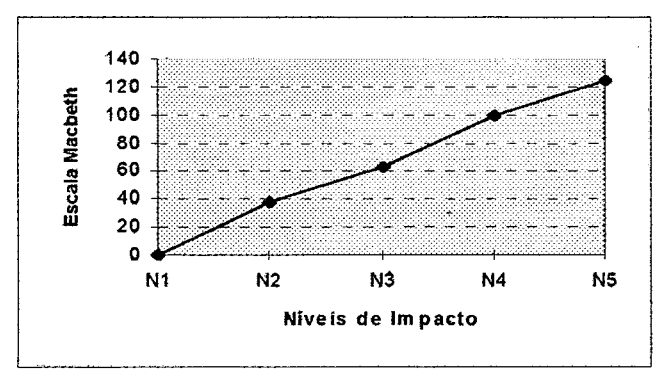

Figura 121 - Gráfico da função de valor reescaionada para o PVE 6.3 - Sistema **Operacional** 

Assim como outros PVF's, o PVF 7 - COMPONENTES, foi definido com dois PVE's, ou seja PVF 7.1 Disco e PVE 7.2 - Vídeo.

Para o PVE 7.1 - Disco, foram efetuados cálculos que se seguem:

y = α.x + β  
\n100 = α.91 + β (nivel bom)  
\n100 = α.6 + β (-1) (nivel neutron)  
\n100 - 106 = β  
\n100 = 85α 1 
$$
\Rightarrow
$$
 100/85 = α = 1,17  
\n $\beta = \frac{-6}{6}$   
\nN9 - y = 1,17 . 100 + (-6)  
\ny = 111  
\nN8 - y = 1,17 . 91 + (-6)  
\ny = 100  $\Rightarrow$  Este é o nivel BOM. Automaticamente atribuiu-se 100 pontos  
\nN7 - y = 1,17 . 59 + (-6)  
\ny = 63  
\nN6 - y = 1,17 . 50 + (-6)  
\ny = 53  
\nN5 - y = 1,17 . 41 + (-6)  
\ny = 42  
\nN4 - y = 1,17 . 21 + (-6)  
\ny = 18  
\nN2 - y = 1,17 . 6 + (-6)  
\ny = 18  
\nN2 - y = 1,17 . 0 + (-6)  
\ny = 0  $\Rightarrow$  Este é o nivel NEUTRO. Automaticamente atribuiu-se zero ponto  
\nN1 - y = 1,17 . 0 + (-6)  
\ny = -6

" Estes cálculos estão demonstrados na figura 122 e a figura 123 apresenta a respectiva função de valor deste PVE.

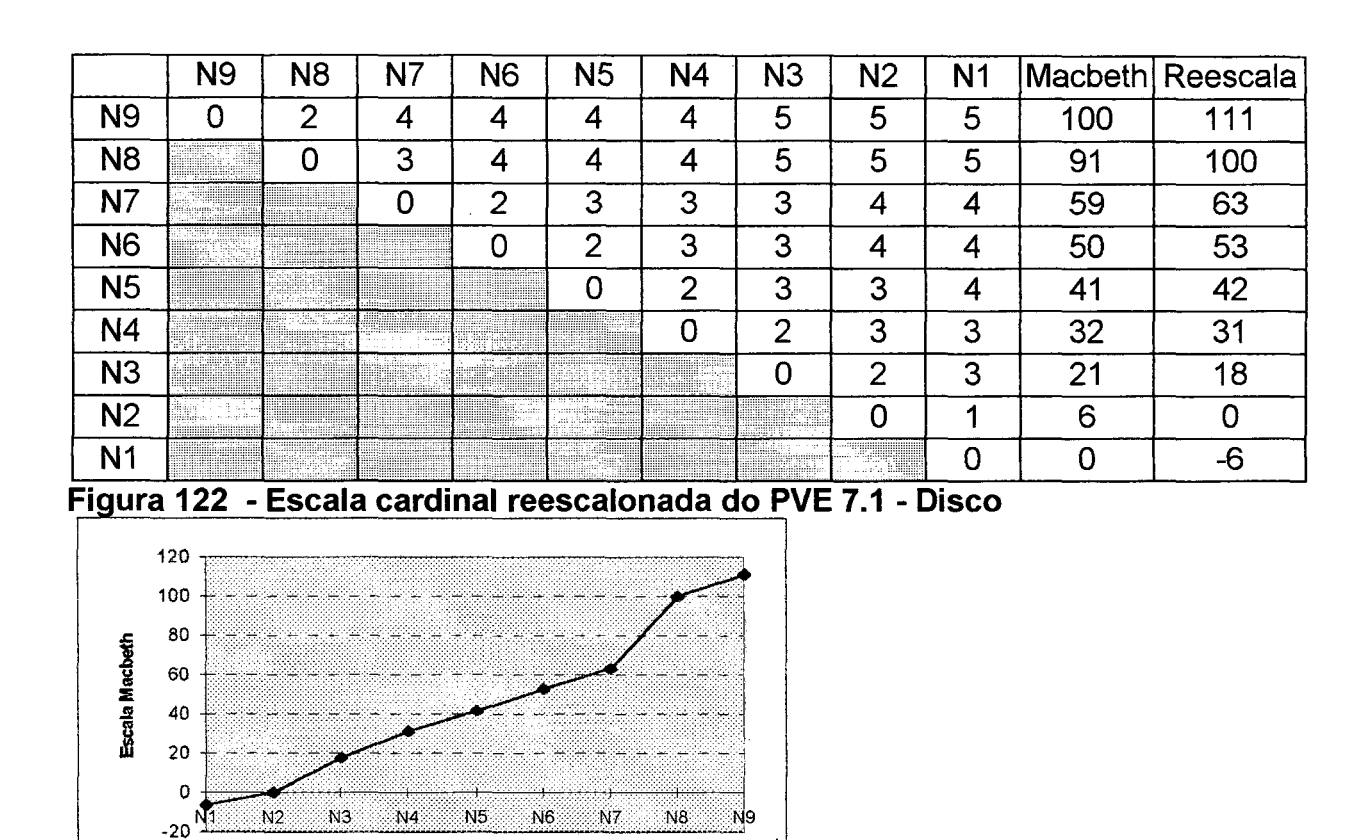

Figura 123 - Gráfico da função de valor reescalonada para o PVE 7.1 - Disco

Para o PVE 7.2 – Vídeo foram realizados os seguintes cálculos:

 $y = \alpha.x + \beta$  $y = \alpha.x + \beta$  $100 = \alpha.84 + \beta$  (nível bom)  $100 = 1,47.84 + \beta$  $0 = \alpha.16 + \beta$  (-1) (nível neutro)  $100 - 123 = 8$  $100 = 68\alpha$  /  $\Rightarrow 100/68 = \alpha = \boxed{1,47}$  $\beta = \sqrt{-23}$ 

Níve is de Impacto

Na figura 124 demonstra-se a escala Macbeth, antes e depois do reescalonamento e a figura 125 mostra a função de valor dos valores reescalonados.

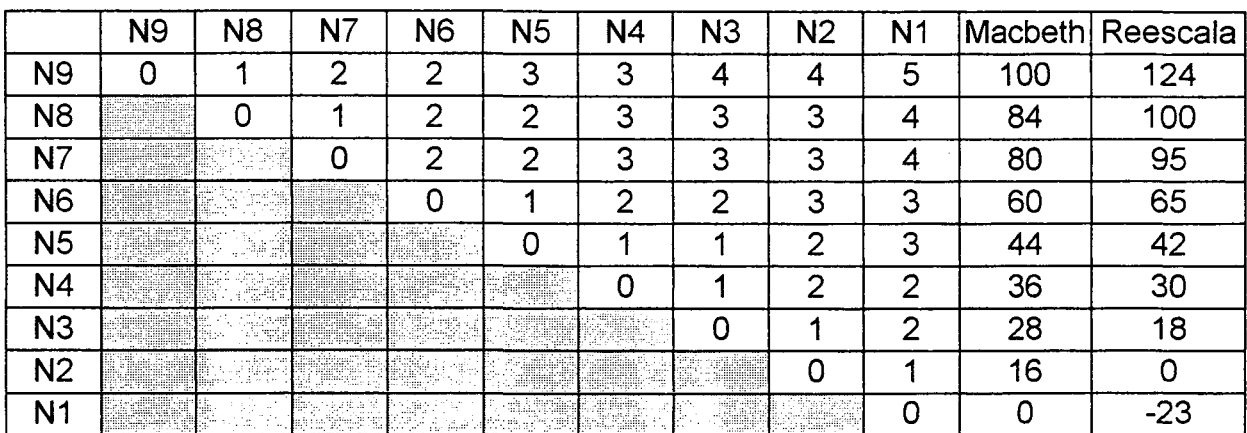

Figura 124 - Escala cardinal reescalonada do PVE 7.2 - Vídeo

 $\mathbb{Z}_{\geq 1}$ 

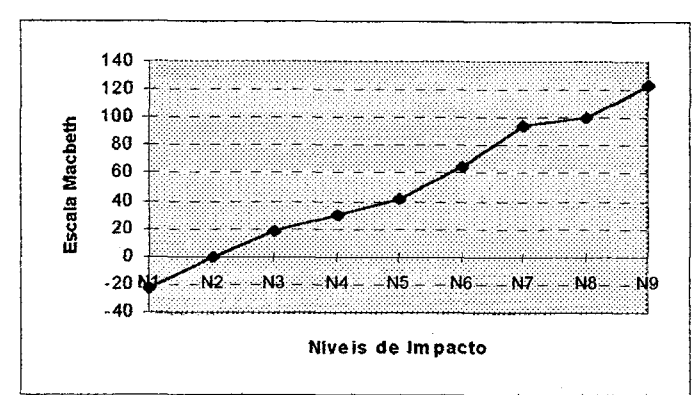

Figura 125 - Gráfico da função de valor reescalonada para o PVE 7.2 - Vídeo

O PVF 8 - ARMAZENAMENTO foi definido por apenas um PVE, ou seja, a capacidade de armazenamento das informações em disco rígido. Os cálculos efetuados estão demonstrados a seguir:

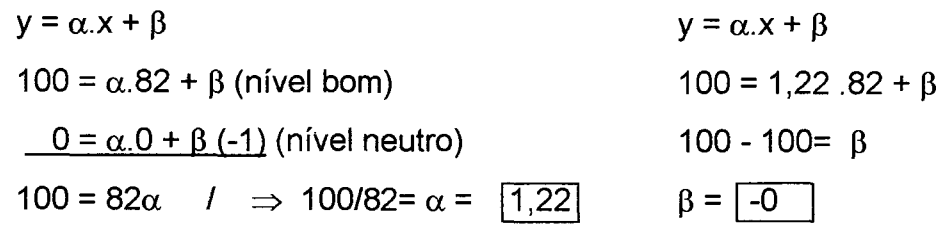

$$
N5 - y = 1,22 . 100 + (-0)
$$
  

$$
y = 122
$$

N4 - y = 1,25. 80 +(-0)  
y = 100 
$$
\Rightarrow
$$
 Este é o nível BOM. Automaticamente atribuiu-se 100 pontos  
N3 - y = 1,22. 55+(-0)

$$
y = 67
$$

$$
N2 - y = 1,22.27 + (-0)
$$
  
 
$$
y = 33
$$

$$
N1 - y = 1,22 \cdot 0 + (-0)
$$

$$
y = 0 \Rightarrow
$$
 Este é o nível NEUTRO. Automaticamente atribuiu-se zero ponto

Verifica-se pela figura 126 abaixo, que o nível bom na escala Macbeth antes do reescalonamento, tinha 82 pontos a mais que o nível neutro, também na mesma escala. Com a reescala, o nível neutro continuou com o mesmo valor e o nível bom passou a ter 100 pontos. Neste ponto de vista elementar não houve pontuação negativa, pois o nível neutro é o último nível da escala. Na figura 127 é mostrada a referida função de valor.

|    | J5              |                                                                                                    |  | MACBETH Reescala |  |
|----|-----------------|----------------------------------------------------------------------------------------------------|--|------------------|--|
| N5 |                 |                                                                                                    |  |                  |  |
| ۷4 | <b>Contract</b> |                                                                                                    |  |                  |  |
| 13 |                 | <u> San Barat I</u>                                                                                                    |  |                  |  |
|    |                 |                                                                                                    |  |                  |  |
|    |                 | <u> Estados de Caracciones de Caracciones de Caracciones de Caracciones de Caracciones de Caracciones de Caracciones de Caracciones de Caracciones de Caracciones de Caracciones de Caracciones de Caracciones de Caracciones de</u> |  |                  |  |

Figura 126 - Escala cardinal reescalonada do PVF 8 - Armazenamento

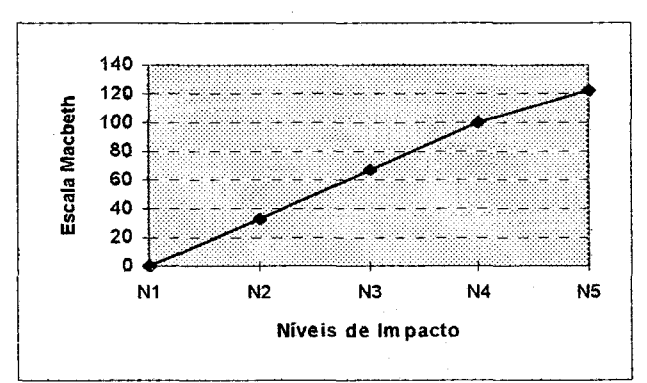

Figura 127 - Gráfico da função de valor reescalonada para o PVF 8 armazenamento

O PVF 9 - VELOCIDADE, assim como alguns outros PVF's, foi definido por dois PVE's. No PVE 9.1 - Transmissão de Dados, os cálculos foram efetuados do seguinte modo:

$$
y = \alpha \cdot x + \beta
$$
  
\n
$$
100 = \alpha \cdot 87 + \beta \text{ (nível bom)}
$$
  
\n
$$
100 = 2,27 \cdot 87 + \beta
$$
  
\n
$$
0 = \alpha \cdot 43 + \beta \text{ (-1) (nível neutron)}
$$
  
\n
$$
100 - 197 = \beta
$$
  
\n
$$
100 = 44\alpha
$$
  
\n
$$
100 = 44\alpha
$$
  
\n
$$
100 = 44\alpha
$$
  
\n
$$
100 = 44\alpha
$$
  
\n
$$
100 = 44\alpha
$$
  
\n
$$
100 = 44\alpha
$$
  
\n
$$
100 = 44\alpha
$$
  
\n
$$
100 = 44\alpha
$$
  
\n
$$
100 = 44\alpha
$$
  
\n
$$
100 = 44\alpha
$$
  
\n
$$
100 = 44\alpha
$$
  
\n
$$
100 = 44\alpha
$$
  
\n
$$
100 = 44\alpha
$$
  
\n
$$
100 = 44\alpha
$$
  
\n
$$
100 = 44\alpha
$$
  
\n
$$
100 = 44\alpha
$$
  
\n
$$
100 = 44\alpha
$$
  
\n
$$
100 = 44\alpha
$$
  
\n
$$
100 = 44\alpha
$$
  
\n
$$
100 = 44\alpha
$$
  
\n
$$
100 = 44\alpha
$$
  
\n
$$
100 = 44\alpha
$$
  
\n
$$
100 = 44\alpha
$$
  
\n
$$
100 = 44\alpha
$$
  
\n
$$
100 = 44\alpha
$$
  
\n
$$
100 = 44\alpha
$$
  
\n
$$
100 = 44\alpha
$$
  
\n
$$
100 = 44\alpha
$$
  
\n
$$
100 = 44\alpha
$$
  
\n
$$
100 = 44\alpha
$$

 $N6 - y = 2,27$  .  $100 + (-97)$  $y = 130$ N5 -  $y = 2,27.87 + (-97)$ y <sup>=</sup>100 3 Este é o nivel BOM. Automaticamente atribuiu-se 100 pontos  $N4 - y = 2,27$  . 74 + (-97) y = 71  $N3 - y = 2,27.61 + (-97)$ y = 41  $N2 - y = 2,27.43 + (-97)$  $y = 0 \Rightarrow E$ ste é o nível NEUTRO. Automaticamente atribuiu-se zero ponto  $N1 - y = 2,27.0 + (-97)$ y = -97

A figura seguinte, de n° 128 mostra a escala Macbeth reescalonada. Pode-se verificar que quando da reescala, o último nível obteve pontuação negativa, fazendo com que qualquer ação que viesse a impactar neste nível, refletisse negativamente em 97 pontos.

|    | ٧6                                                                                          | N5                                                                 |                  | N <sub>3</sub>             | N2 | 4 | MACBETH | Reescala |
|----|---------------------------------------------------------------------------------------------|--------------------------------------------------------------------|------------------|----------------------------|----|---|---------|----------|
| Ν6 |                                                                                             |                                                                    |                  |                            |    |   |         |          |
| N5 | <b>ISBN</b>                                                                                 |                                                                    |                  |                            |    |   |         |          |
|    | <b>ATTAGES</b>                                                                              |                                                                    |                  |                            |    |   |         |          |
| N3 | <b>RANGE</b><br>Altrichten arweg                                                            | <b>The Common</b>                                                  | <b>1999年1月</b> 期 |                            |    |   |         |          |
| Ν2 | <b>Battleto Account</b><br><b>NESPERING</b><br><b>MARKET A</b><br>The County<br>.<br>$\sim$ | , Gés.<br>Antonio<br>TN 1927 NA<br>and the contract<br><b>SALE</b> |                  | <b>AT ANSAR PARTIES</b>    |    |   |         |          |
|    | allowed the co-<br><b>News Street</b>                                                       |                                                                    |                  | <b>Common Base (March)</b> |    |   |         |          |

Figura 128 - Escala cardinal reescalonada do PVE 9.1 - Transmissão de Dados

Na figura 129 demonstra-se a função de valor do PVE 9.1 -Transmissão dos Dados.

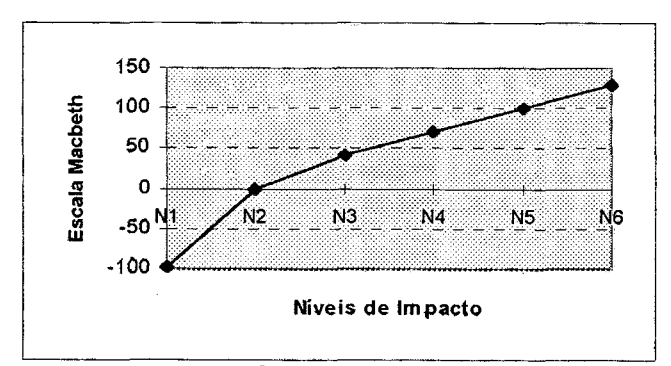

Figura 129 - Gráfico da função de valor reescalonada para o PVE 9.1 -Transmissão de Dados

Os cálculos para o PVE 9.2 - Barramento dos Dados, foram assim desenvolvidos:

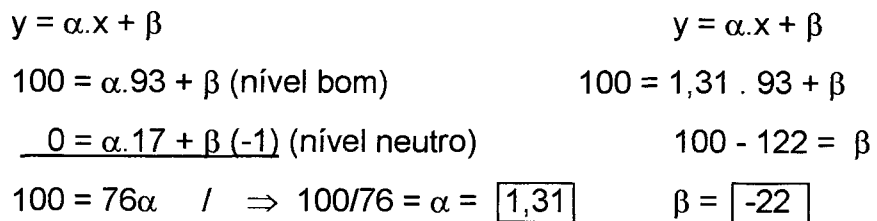

$$
N9 - y = 1,31 . 100 + (-22)
$$
  
y = 109

N8 - y = 1,31 . 93 +(-22)  
y = 100 
$$
\Rightarrow
$$
 Este é o nível BOM. Automaticamente atribuiu-se 100 pontos

$$
N7 - y = 1,31 . 78 + (-22)
$$
  

$$
y = 80
$$

$$
N6 - y = 1,31.61 + (-22)
$$
  
 
$$
y = 58
$$

$$
N5 - y = 1,31 . 48 + (-22)
$$
  
 
$$
y = 41
$$

$$
N4 - y = 1,31.41 + (-22)
$$
  
 
$$
y = 32
$$

$$
N3 - y = 1,31 \cdot 24 + (-22)
$$

$$
y = 9
$$

 $N2 - y = 1,31$ . 17 + (-22)  $y = 0 \Rightarrow$  Este é o nível NEUTRO. Automaticamente atribuiu-se zero ponto

 $N1 - y = 1,31 \cdot 0 + (-22)$  $y = -22$ 

A figura 130 apresenta a escala Macbeth antes e depois do reescalonamento. Percebeu-se que o último nível teve pontuação negativa e que se alguma ação impactasse neste nível, teria em sua avaliação um valor negativo de 22 pontos. Já na figura 131 é demonstra-se a função de valor do respectivo PVE.

|                | N9                                          | N8                                                                                                    | N                                                                                                    | N6                 | N <sub>5</sub> | N4                                                                                                    | N3                | N2     | N1     |     | Macbeth Reescala |
|----------------|---------------------------------------------|----------------------------------------------------------------------------------------------------|----------------------------------------------------------------------------------------------------|--------------------|----------------|----------------------------------------------------------------------------------------------------|-------------------|--------|--------|-----|------------------|
| <b>N9</b>      |                                             | ∽                                                                                                    |                                                                                                    |                    |                | w                                                                                                    | Բ                 | ⌒<br>6 | 6      | 100 | 109              |
| <b>N8</b>      | ,,,,,,,,,,,,,,,,,,,,,,,<br>                 |                                                                                                    | ◠                                                                                                    |                    |                |                                                                                                    | հ                 | ⌒<br>ь | 6      | 93  | 100              |
| N <sub>7</sub> |                                             | <u> Times and the second second in the second second in the second second in the second second in the second second in the second second in the second second in the second second second in the second second in the second sec</u><br><b>RESIDENCE</b> |                                                                                                    | っ                  |                |                                                                                                    |                   | 6      | c<br>n | 8   | 80               |
| N <sub>6</sub> |                                             |                                                                                                    |                                                                                                    |                    | ◠              |                                                                                                    |                   |        | Բ      | ิค' | 58               |
| N <sub>5</sub> | <b>Alberta Controller</b>                   | <b>Albert Street</b>                                                                                                    | <b>Alta Cardinal</b>                                                                                                    | <b>The College</b> |                | ◠                                                                                                    |                   |        |        |     |                  |
| N4             | <u> 10 maan 1</u><br><b>RABBANG BAG</b><br> | <b>TEACHER</b><br>                                                                                                    | <u>  Estados de Estados de Estados do Esta</u>                                                                                                    | minimenonemiser    | <b>Comment</b> |                                                                                                    | ÷.                |        |        |     |                  |
| N <sub>3</sub> | <br><u>e a s</u>                            | <b>Marine</b>                                                                                                    | <b>Maria</b>                                                                                                    | 13213888           |                |                                                                                                    |                   | ◠      |        |     |                  |
| N <sub>2</sub> | <b>Alberta</b>                              |                                                                                                    | $\label{eq:1} \mathbb{E} \left[ \mathcal{E} \left( \mathbf{v} \right) \right] = \left[ \mathbf{v} \mathbf{E} \left( \mathbf{v} \right) \right] \right]$ | <u>film</u>        |                |                                                                                                    | <u> Tarihin b</u> |        | Ω      |     |                  |
|                |                                             |                                                                                                    |                                                                                                    |                    |                | <u>and the second contract of the second contract of the second contract of the second contract of the second contract of the second contract of the second contract of the second contract of the second contract of the second</u> |                   |        |        |     |                  |

Figura 130 - Escala cardinal reescalonada do PVE 9.2 - Barramento dos Dados

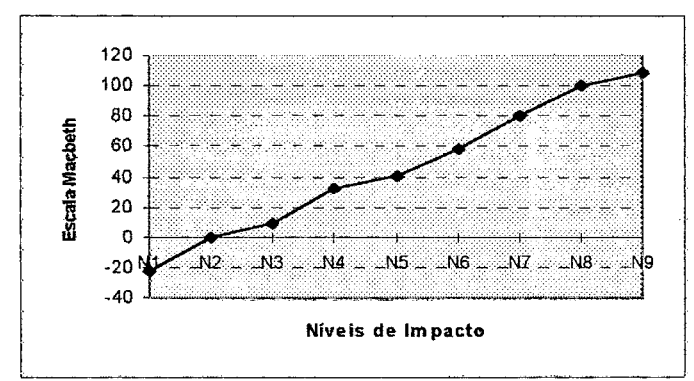

Figura 131 - Gráfico da função de valor reescalonada para o PVE 9.2 -**Barramento dos Dados** 

Finalmente para o PVF 10 - CUSTOS, foi necessário fazer o reescalonamento e, assim, os cálculos foram os seguintes:

$$
y = \alpha. x + \beta
$$
  
\n
$$
100 = \alpha. 92 + \beta \text{ (nível bom)}
$$
  
\n
$$
0 = \alpha. 25 + \beta \text{ (-1)} \text{ (nível neutron)}
$$
  
\n
$$
100 = 1,49.92 + \beta
$$
  
\n
$$
100 - 137 = \beta
$$
  
\n
$$
100 - 137 = \beta
$$
  
\n
$$
100 = 67\alpha
$$
  
\n
$$
I = \sqrt{1,49}
$$
  
\n
$$
I = \sqrt{37}
$$

 $\hat{\mathcal{A}}$ 

 $\sim$ 

N8 - y = 1,49 . 100 + (-37)  
\ny = 112  
\nN7 - y = 1,49 . 92 +(-37)  
\ny = 100 
$$
\Rightarrow
$$
 Este é o nível BOM. Automaticamente atribuiu-se 100 pontos  
\nN6 - y = 1,49 . 83 +(-37)  
\ny = 87  
\nN5 - y = 1,49 . 62 +(-37)  
\ny = 55  
\nN4 - y = 1,49 . 54 +(-37)  
\ny = 43  
\nN3 - y = 1,49 . 33 +(-37)  
\ny = 12  
\nN2 - y = 1,49 . 25 +(-37)  
\ny = 0  $\Rightarrow$  Este é o nível NEUTRO. Automaticamente atribuiu-se zero ponto  
\nN1 - y = 1,49 . 0 +(-37)  
\ny = -37

A figura 132 mostra a escala Macbeth reescalonada e a figura 133, a sua respectiva função de valor.

 $\sim 10^{-10}$ 

|           | N8                                                                                        | N                                     | N6          | <b>N5</b>                                                                                                    |   | N3                                                         | N <sub>2</sub> | N1 | MACBETH Reescala |    |
|-----------|-------------------------------------------------------------------------------------------|---------------------------------------|-------------|----------------------------------------------------------------------------------------------------|---|------------------------------------------------------------|----------------|----|------------------|----|
| N8        |                                                                                           |                                       |             | ┍                                                                                                    |   |                                                            |                |    | 100              | C  |
|           | <b>The State</b>                                                                          |                                       | ╭           | ⌒                                                                                                    | ∽ |                                                            |                |    |                  | no |
| N6        | <b>Albert Street</b>                                                                      |                                       |             | ╭                                                                                                    |   | e                                                          |                |    |                  |    |
| <b>N5</b> | <u> 1977 - Jean</u>                                                                       |                                       | <u> and</u> |                                                                                                    |   | e                                                          |                |    |                  |    |
|           |                                                                                           |                                       |             |                                                                                                    |   |                                                            |                |    |                  |    |
|           | .<br>Ŧ                                                                                    | <u>TAN BERKET</u>                     |             | <u>Participant</u>                                                                                                    |   |                                                            |                |    |                  |    |
| N2        | <b>September</b><br>The Contract<br><b>AUTOSTOP</b><br>939951<br><b>MANUEL STREET</b><br> | Within Within County<br><b>Kanadi</b> |             | <u> Taraffin</u>                                                                                                    |   | <br><u> Elimento Chi</u> r<br>,,,,,,,,,,,,,,,,,,,,,,,,,,,, |                |    |                  |    |
|           |                                                                                           |                                       |             | $\mathbb{Z}$ . Notice, $\mathbb{Z}^n$ , $\mathbb{Z}^n$ , $\mathbb{Z}^n$ , $\mathbb{Z}^n$ , $\mathbb{Z}^n$ , $\mathbb{Z}^n$ |   |                                                            |                |    |                  |    |

Figura 132 - Escala cardinal reescalonada do PVE 10 - Custos

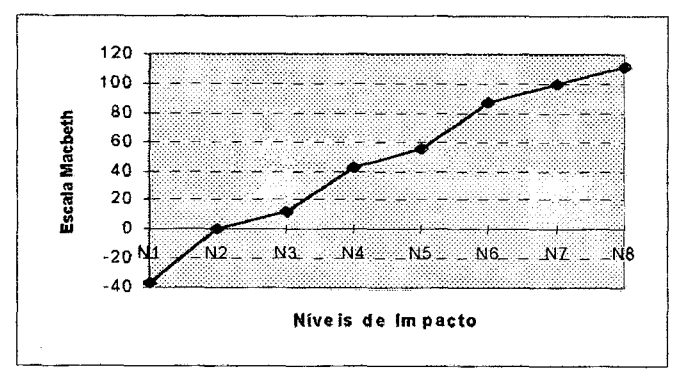

Figura 133 - Gráfico da função de valor reescalonada para o PVF 10 - Custos.

## 5.5.5 - Determinação das Taxas de Substituição

O procedimento para a geração das taxas de substituição teve seu inicio logo após a definição dos níveis BOM e NEUTRO de cada PVF e/ou PVE. Para que fossem determinadas as taxas de substituição, tanto dentro dos PVF's como entre os PVF's, foram realizadas duas etapas a saber. Primeiramente, realizou-se a ordenação dos pontos de vista que seriam analisados. Em seguida, a partir de uma matriz de juízo de valor, gerou-se uma escala, que normalizada, forneceu as taxas de substituição entre estes pontos de vista. Tanto para o ordenamento, como para os juízos de valor, foram sempre utilizados os níveis bom e neutro de cada descritor para fins de comparação. Durante o processo ocorreu a necessidade de fazer avaliações nos PVF's que possuíam mais de um descritor. Nestes casos, cada

PVE's, teve sua importância relativa (taxas de substituição) calculada dentro do próprio PVF, gerando o que se chamou de mini-modelos de agregação (mini-MCDA).

Posteriormente questionou-se ao decisor acerca da ordinalidade dos PVF's, constituindo-se, assim, uma seqüência decrescente de importância destes pontos. Para os casos dos PVF"s que possuíam mais de um descritor, foi necessário argumentar junto ao decisor qual a importância de cada PVE naquele PVF obtendose uma avaliação local daqueles pontos de vista elementares. Assim, para fazer a ordenação dos PVE's que definiram o PVF'2, o decisor foi questionado da seguinte forma: "Senhor decisor, se tivéssemos dois equipamentos, sendo que o primeiro possuísse monitor XGA color (N5, nível bom), e teclado com layout que não é PCAT, as teclas são US e é ergonômico e/ou layout que não é PCAT, as teclas são US e não é ergonómico, N2, nível neutro (linha tracejada em verde na figura 129) e ao comparar-se com outro equipamento de informática que possuísse monitor VGA (N2, nível neutro), e tec/ado PCAT, as tec/as US e não é ergonómico N5, nível bom, (linha contínua, em verme/ho na figura 129), qual dos dois equipamentos seria mais atrativo, considerando-se que nos demais pontos de vista o equipamento estaria no nivel neutro? O decisor respondeu que seria a primeira. Sendo assim, preencheu-se na matriz (figura 128) com o número 1 a célula onde se encontram estes PVE's. Com isso, pode-se verificar que o monitor foi mais importante que o teclado.

Preenchida a primeira linha e a primeira coluna, passou-se a questionar o decisor acerca dos demais PVE deste PVF, ou seja, efetuou-se a comparação com a controladora de disco, depois com o barramento dos dados e para encerrar este primeiro conjunto de comparações, foi a vez de analisar o monitor com a memória. Os resultados obtidos constam na figura 134.

O PVF 2 - PADRÕES lNDUSTRlAlS foi composto dos PVE's:

PVE 2.1 - Monitor; PVE 2.2 - Teclado; PVE 2.3 - Controladora de Disco; PVE 2.4 -Barramento e PVE 2.5 - Memória.

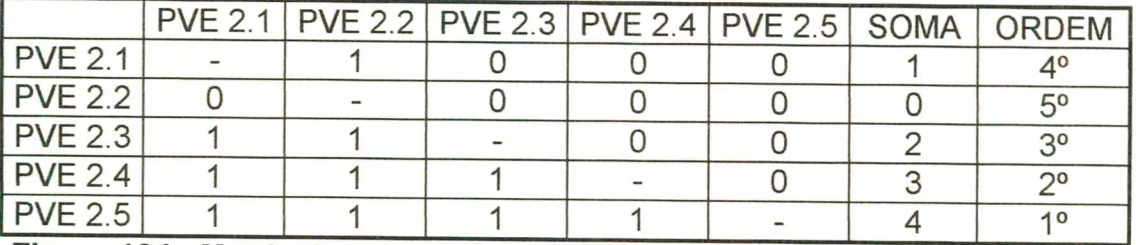

Figura 134 - Matriz de ordenaçao dos PVE's do PVF 2 - "Padrões Industriais"

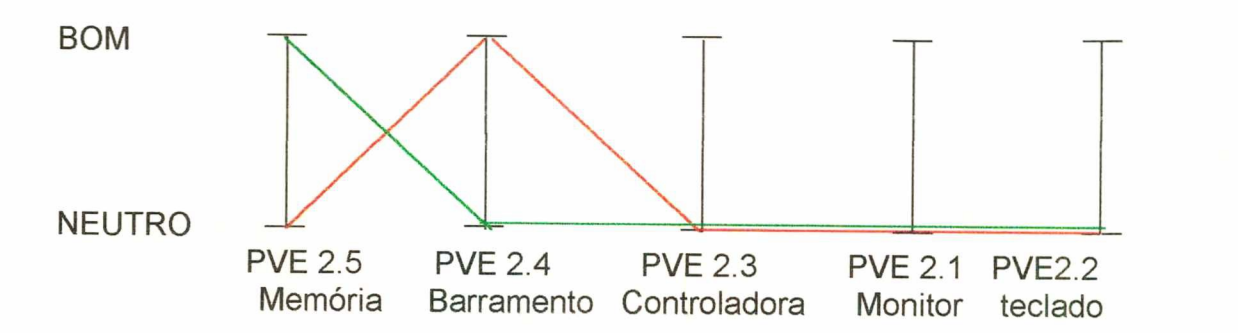

# Figura 135 - Esquema auxiliador da ordenação e determinação dos juízos de valor entre os PVE's do PVF 2 - "Padrões Industriais"

Através da figura 135, pode-se perceber que o PVE 2.5 foi considerado o mais importante dentre os demais; o PVE 2.4 foi considerado o segundo e assim sucessivamente.

Ordenado os pontos de vista elementares construiu-se uma matriz de juízos de valor para determinar as taxas de substituição entre os PVE's do PVF 2. Para que nenhum ponto de vista recebesse a pontuação zero de importância, foi incluída uma ação fictícia "A0", detentora de nível neutro em todos os pontos de vista. Assim sendo, novamente questionou-se ao decisor: "Senhor decisor, uma vez que existe um equipamento com o tipo de memória D/MM com tecnologia de memória tipo SDRAM (N6, nível bom) e 0 seu barramento dos dados seja VESA//SA (N2, nível neutro), e tivesse que passar para um outro equipamento com o tipo de memória SIMM com tecnologia de memória tipo EDORAM (N2, nível neutro) e o seu barramento dos dados fosse PCI (N4, nível bom), quanto seria esta diferença de atratividade? O decisor respondeu que seria moderada (C3).

Este procedimento foi seguido para as demais comparações efetuadas entre os PVE's do PVF 2. Preencheu-se a matriz semântica e rodou-se os valores no software MACBETH, gerando uma escala cardinal. À obtenção das taxas de substituição (importância relativa) dos PVE's dentro do PVF 2, foi efetuada da seguinte maneira:

 $\mathbf{F}$ 

Cada valor gerado pela escala Macbeth foi dividido pela soma dos valores da escala, ou seja, (100 + 84 + 58 + 37 + 16 + 0 = 295). Então, para o PVE  $2.5 = 100 \div 295 = 34.$ 

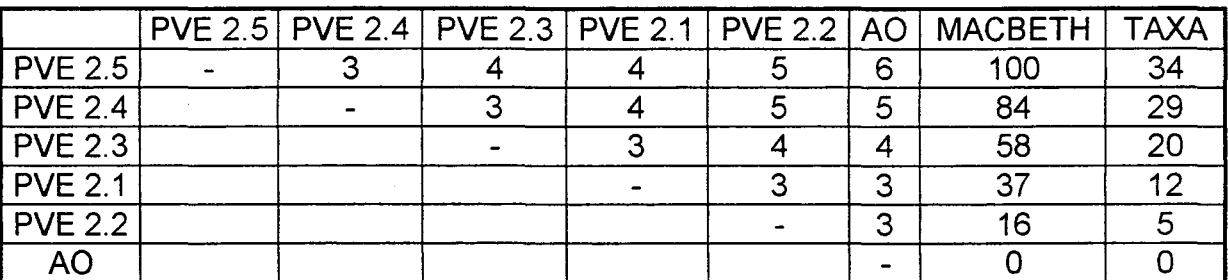

Figura 136 - Matriz de Hierarquização dos PVE's do PVF 2 - "Padrões Industriais"

Para o PVF 3, os procedimentos adotados foram os mesmos do PVF 2, o qual possuía três PVE's . Após o questionamento verificou-se que o decisor considerou a Mão-de-Obra (PVE 3.2) como sendo a mais importante no PVF conforme a figura 137.

PVF 3 - MANUTENÇÃO: Os PVE's que compõe são os seguintes:

PVE 3.1 - Garantia: PVE 3.2 - mão-de-obra direta e PVE 3.3 - peças.

176

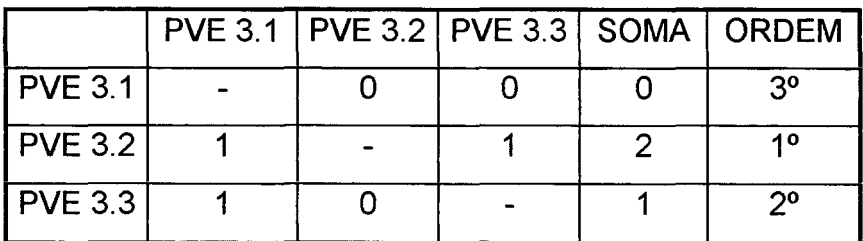

( Figura 137 - Matriz de ordenação dos PVE's do PVF 3 - "Manutenção"

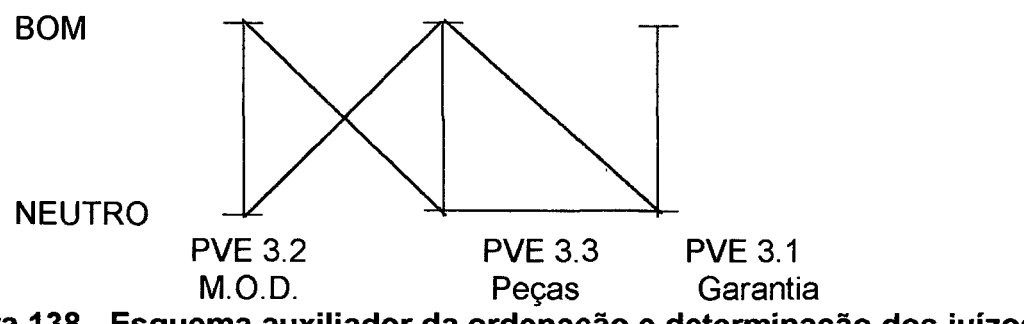

Figura 138 - Esquema auxiliador da ordenação e determinação dos juízos de valor entre os PVE's do PVF 3 - "Manutenção"

A figura 139 demonstra as taxas de substituição dos pontos de vista elementares que definem o PVF 3. Verificou-se que o PVE 3.2 (Mão de Obra Direta) teve 53% de importância relativa, seguido pelo PVE 3.3 (Peças) com 29% e o PVE 3.1 (Garantia) com 18%.

|                | PVE 3.2   PVE 3.3   PVE 3.1   AO |  | <b>MACBETH</b> | <b>TAXA</b> |
|----------------|----------------------------------|--|----------------|-------------|
| <b>PVE 3.2</b> |                                  |  | 100            | 53          |
| <b>PVE 3.3</b> |                                  |  | 56             | 29          |
| <b>PVE 3.1</b> |                                  |  | 33             | 18          |
|                |                                  |  |                |             |

Figura 139 - Matriz de Hierarquização dos PVE's do PVF 3 - "Manutenção"

O PVF 4 foi formado pelos PVE's Recursos Físicos e Recursos Lógicos. Segundo o decisor, o PVE 4.1 é mais importante que o PVE 4.2 (figura 139) e esta importância dentro do PVF 4 é de 67% para o primeiro e 33% para o segundo (figura 140)

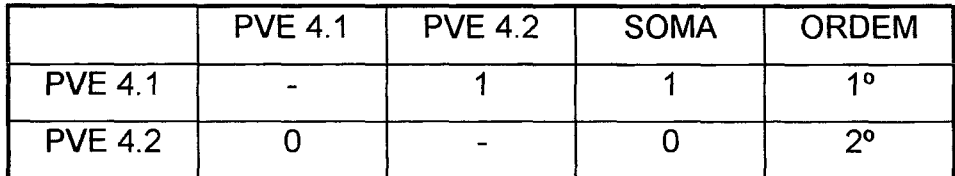

Figura 140 - Matriz de Ordenação dos PVE's do PVF 4 - "Trabalho em Rede"

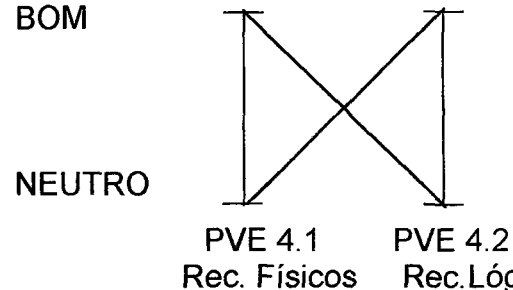

Rec. Lógicos

Figura 141 - Esquema auxiliador da ordenação e determinação dos juízos de valor entre os PVE's do PVF 4 - Trabalho de Rede

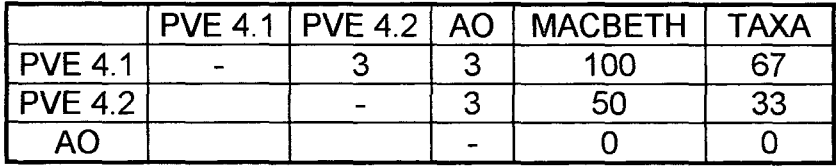

Figura 142 - Matriz de Hierarquização dos PVE's do PVF 4 - "Trabalho em Rede"

Para o PVF 5, foram considerados os seguintes PVE's: PVE 5.1 -Processador, PVE 5.2 - Memória RAM e PVE 5.3 - Disco Rígido. Conforme a figura 143, a capacidade de expansão de memória foi mais importante que a do disco rígido e a do processador. A figura 139 demonstra a importância deste PVE sobre os demais, ou seja PVE 5.2 (Memória RAM) 50%, PVE 5.3 (Disco Rígido) 31 e PVE 5.1 (Processador) 19. .

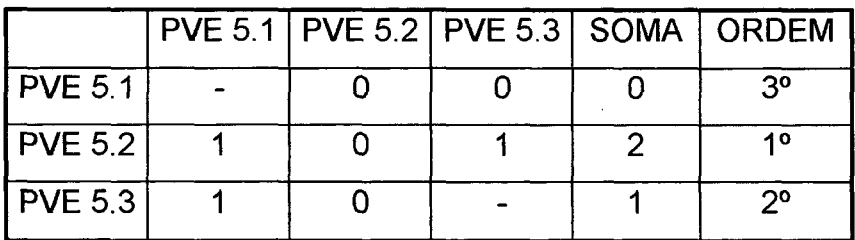

Figura 143 - Matriz de ordenação dos PVE's do PVF 5 - Capacidade de Expansão e Atualização

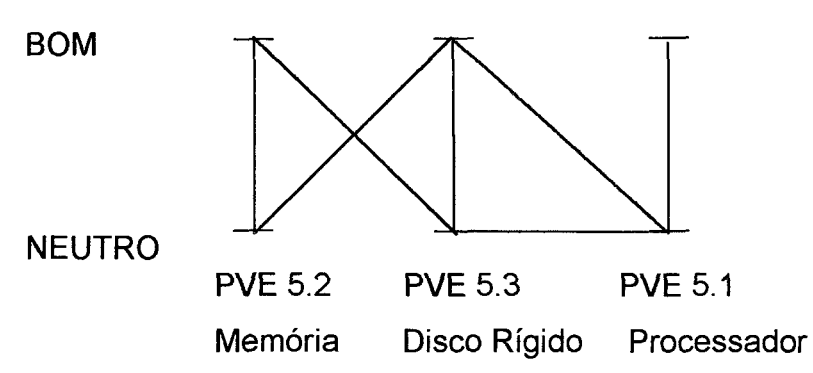

Figura 144 - Esquema auxiliador da ordenação e determinação dos juízos de valor entre os PVE's do PVF 5 - Capacidade de Expansão e Atualização

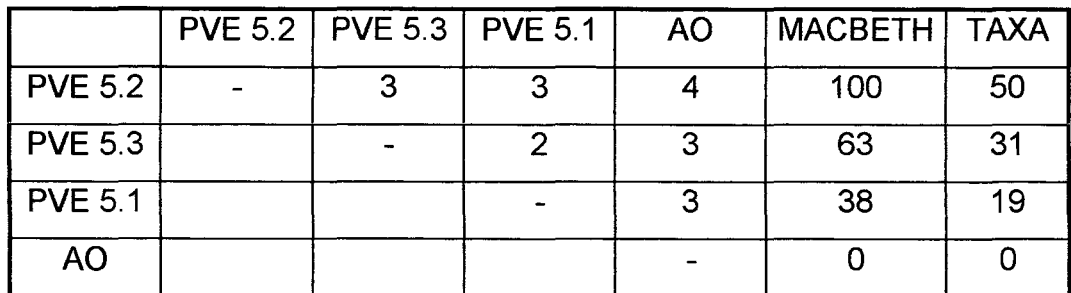

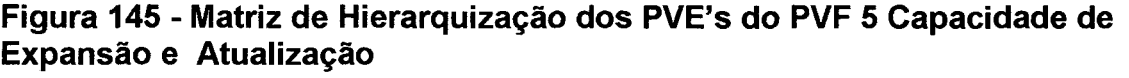

Para o PVF 6, foram considerados 3 PVE's: PVE 6.1 - Treinamento, PVE 6.2 - Ergonomia e PVE 6.3 - Sistema Operacional. Conforme a figura 146, a facilidade de treinamento foi considerada mais importante que a da ergonomia e a do sistema operacional. Já a figura 146 demonstra a importância deste PVE sobre os demais, ou seja PVE 6.1 - Treinamento – 53%, PVE 6.2 - Ergonomia – 31% e PVE 6.3 - Sistema Operacional - 16%

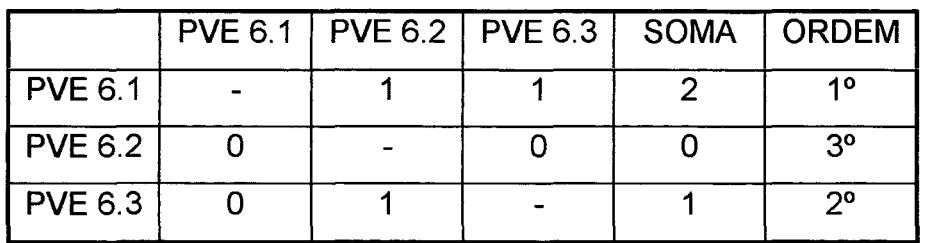

Figura 146 - Matriz de Ordenação dos PVE's do PVF 6 - "Facilidade de Interação"

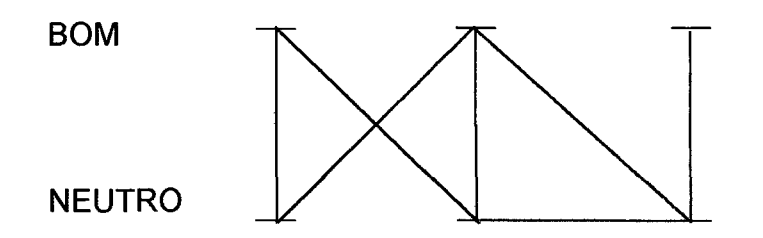

PVE 6.1 PVE 6.3 PVE 6.2 Treinamento Sist. Operacional Ergonomia Figura 147 - Esquema auxiliador da ordenação e determinação dos juízos de valor entre os PVE's do PVF 6 - "Facilidade de Interação"

|                | PVE 6.1   PVE 6.3   PVE 6.2 | <b>AO</b> | MACBETH   TAXA |    |
|----------------|-----------------------------|-----------|----------------|----|
| <b>PVE 6.1</b> |                             |           | 100            | 53 |
| <b>PVE 6.3</b> |                             |           | 60             | 31 |
| <b>PVE 6.2</b> |                             |           | 30             | 16 |
| <b>AO</b>      |                             |           |                |    |

Figura 148 - Matriz de Hierarquização dos PVE's do PVF 6 - "Facilidade de interação"

No PVF 7 foram considerados 2 PVE's: PVE 7.1 - Componentes de Disco e PVE 7.2 - Componentes de Video. A figura 149, demonstra que o PVE 7.1 foi apontado como mais importante que o PVE 7.2 e esta importância encontra-se mensurada na figura 150, onde o primeiro obteve 67% e o segundo 33%.

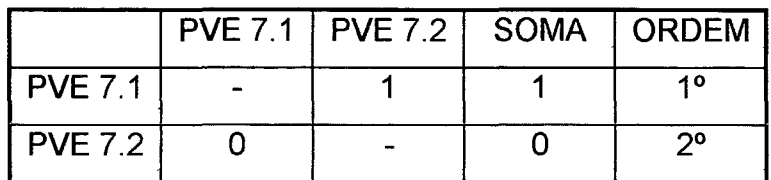

Figura 149 - Matriz de Ordenação dos PVE's do PVF 7 - "Componentes"

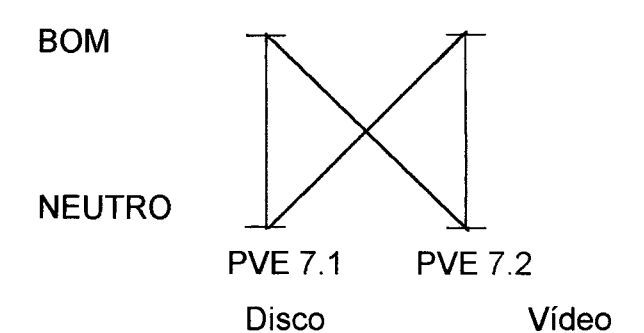

Figura 150 - Esquema auxiliador da ordenação e determinação dos juízos de valor entre os PVE's do PVF 7 - "Componentes"

|                | PVE 7.1   PVE 7.2 | <b>AO</b> | MACBETH   TAXA |    |
|----------------|-------------------|-----------|----------------|----|
| <b>PVE 7.1</b> |                   |           | 100            | 67 |
| <b>PVE 7.2</b> |                   |           | 50             | 33 |
| <b>AO</b>      |                   |           |                |    |

l Figura 151 - Matriz de Hierarquização dos PVE's do PVF 7 - "Componentes"

No PVF 9, foram considerados 2 PVE's: PVE 9.1 - Transmissão de Dados e PVE 9.2 - Barramento dos Dados. A figura 152, demonstra que o PVE 9.1 foi mais importante que o PVE 9.2.

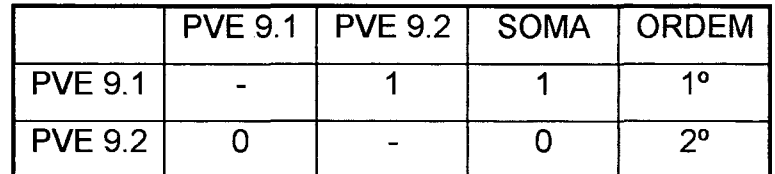

Figura 152 - Matriz de Ordenação dos PVE's do PVF 9 - "Velocidade"

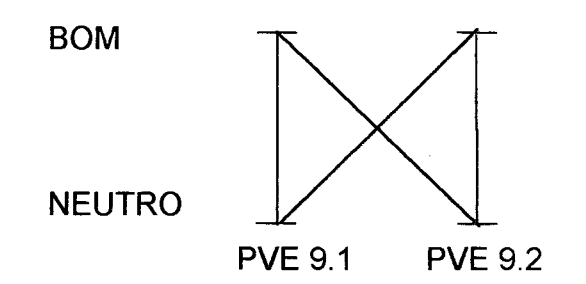

Transmissão Dados Barramento Dados

Figura 153 - Esquema auxiliador da ordenação e determinação dos juízos de valor entre os PVE's do PVF 9 - "Velocidade"

A Figura 154, abaixo, demonstra a importância que o PVE 9.1 teve no PVF 9, obtendo um percentual de 64% sendo que o PVE 9.2 ficou com 36%.

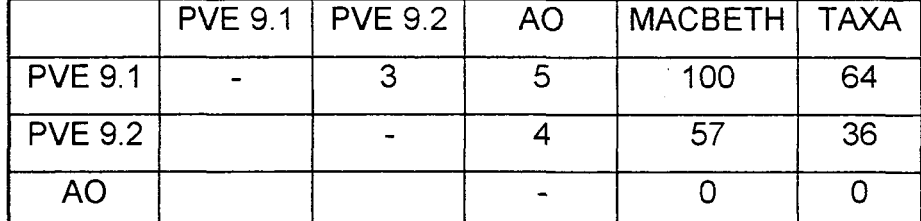

Figura 154 - Matriz de Hierarquização dos PVE's do PVF 9 - "Velocidade"

A partir da avaliaçao local em cada ponto de vista elementar que possuía descritores, partiu-se para a determinação das taxas de substituição entre os PVF"s. Para que se obtivesse as taxas de substituição entre os PVF's, efetuaram-se os mesmos procedimentos adotados quando da avaliação local, ou seja realizou-se a ordenação de todos os pontos de vista fundamentais identificados (figura 154). Em seguida, a partir de uma matriz de juízo de valor, gerou-se uma escala, que normalizada, forneceu as taxas de substituição entre estes pontos de vista.

A figura 155 mostra a matriz de ordenamento entre os PVF's, onde o PVF 9 obteve a maior pontuação. Os PVF 1, PVF 4 e PVF 7 obtiveram a mesma pontuação - 6. Já o PVF 3 e o PVF 6 também alcançaram a mesma pontuação - 5. Registrou-se, ainda, empate nos PVF 5 e no PVF 10, de 3 pontos cada, e nos PVF 2 e PVF 8, com 1 ponto cada. Para estas situações, o desempate ficou a cargo do verconfronto direto entre ambos.

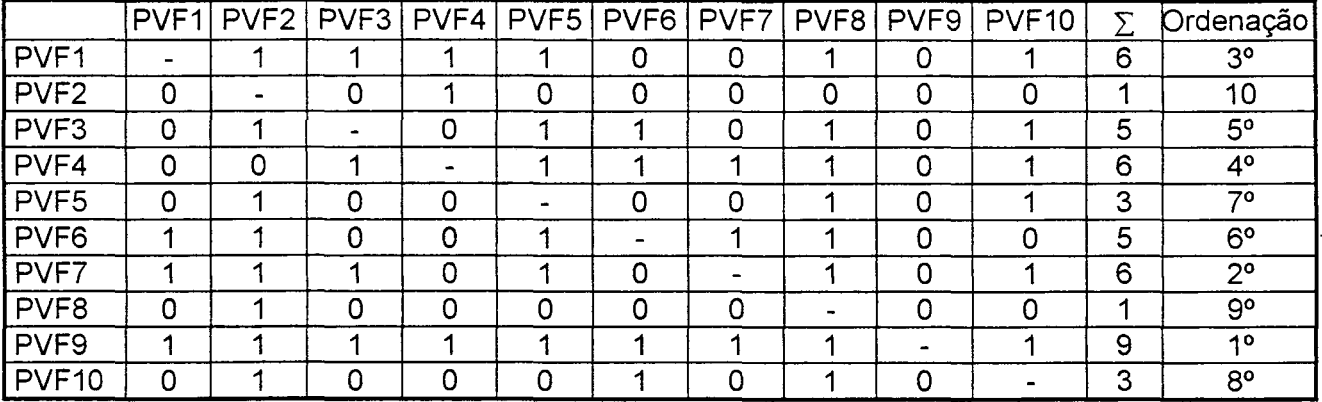

Figura 155 - Matriz de ordenação dos PVF's

Após hierarquizar os PVF's, foram geradas as escalas cardinais e posteriormente, as taxas de substituição de todos os PVF's. Diante destas taxas percebeu-se que o PVF 9 (Velocidade) possuía uma importância relativa de 22%, seguido do PVF 7 (Componentes) com 17% e assim em diante.

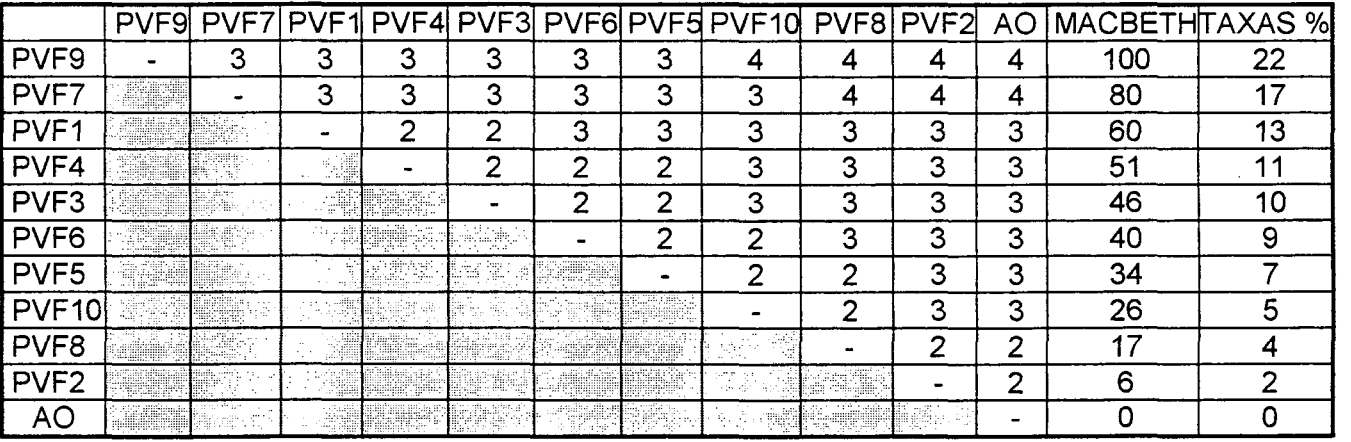

Figura 156 - Matriz Semântica de Juízo de Valor dos PVF's - Matriz de Hierarquização dos PVF's.

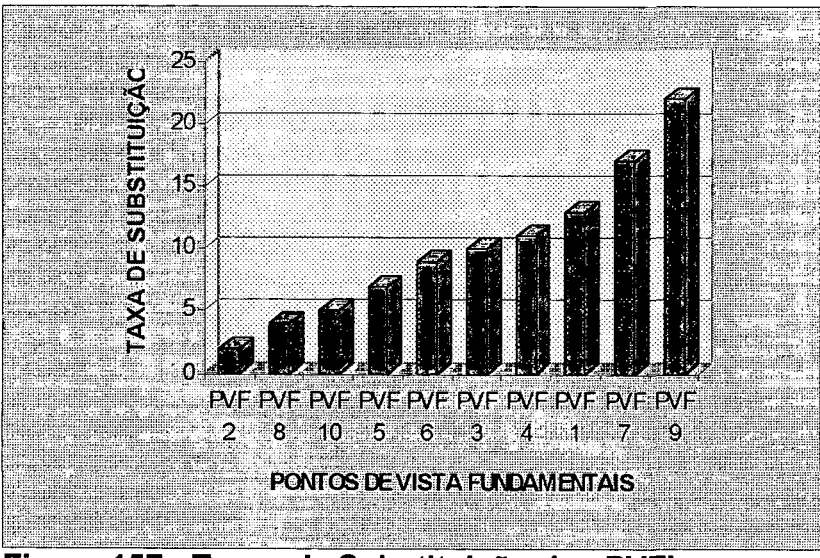

Figura 157 - Taxas de Substituição dos PVF's

## 5.5.6 - Matriz de impacto das ações

Construídas as escalas cardinais de preferência local, onde foram realizadas as avaliações locais de cada ação e identificadas as taxas de substituição, pode-se verificar o impacto de cada ação nos PVF's e/ou PVE's. A Tabela 44, demonstra o tal impacto em cada um dos PVF's e/ou PVE's, considerando-se ainda os níveis BOM e NEUTRO, já reescalonados.

Registra-se que o decisor identificou 3 ações (equipamentos) para fazer o impacto nos descritores. As ações são do tipo potenciais reais e citadas a seguir:

- 1. MYTUS MICROTEC
- 2. COMPAQ
- 3. HEWLETT PACKARD

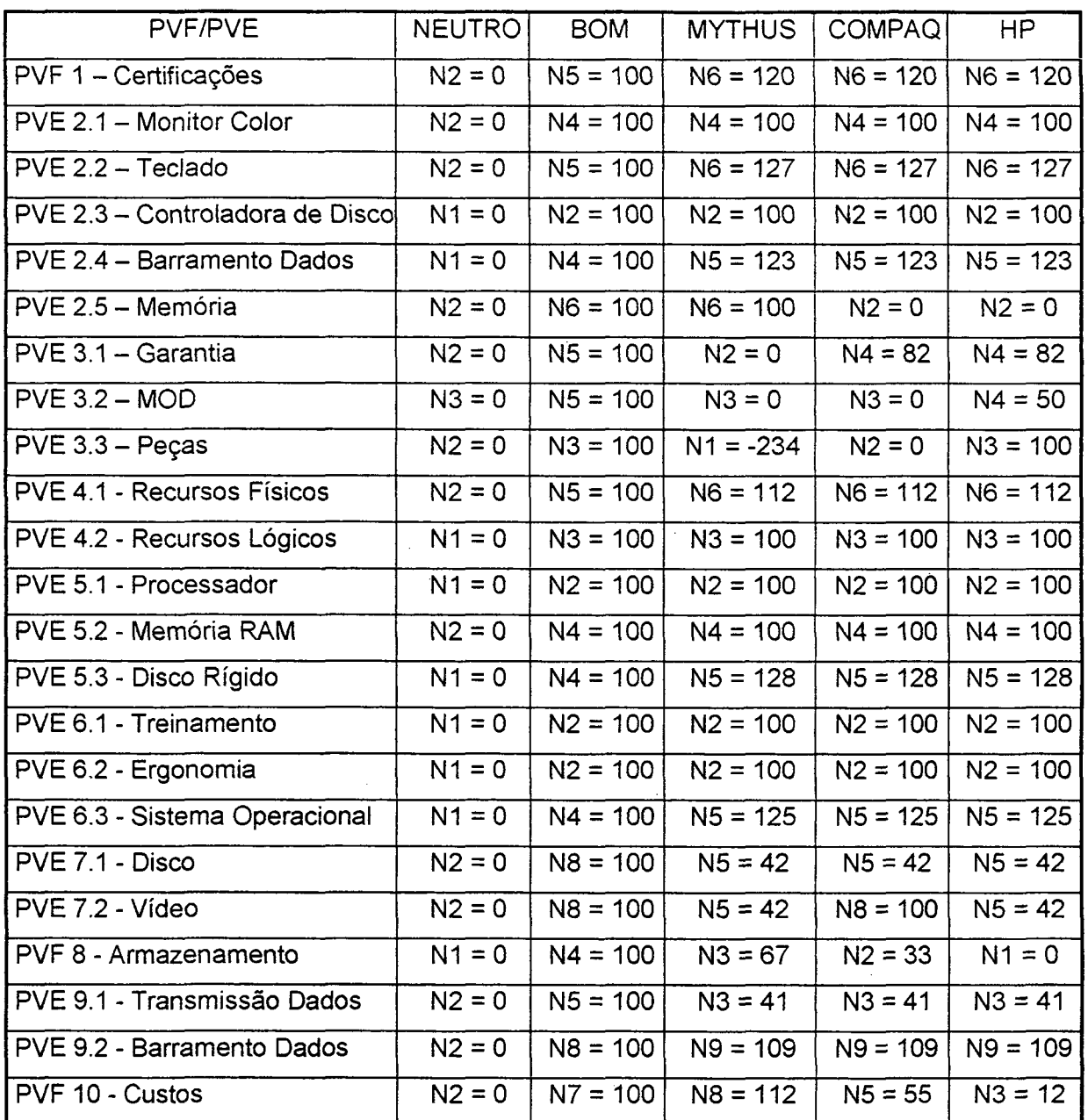

 $\bar{\phi}$ 

Tabela 43- Matriz de impacto das ações potenciais.

#### 5.5.7 - Resultados da Avaliação

Neste item apresentam-se as análises da valoração, da sensibilidade e da dominância das ações potenciais no processo de avaliação para aquisição de equipamentos de informática. Para realizar estas análises, utilizou-se o software Hiview, um dos instrumentos utilizados em processos de apoio a decisão, essencialmente para avaliação de modelos obtidos através de Metodologias Multicritério de Apoio à Decisão, em virtude de que o mesmo se utiliza de uma função de agregação aditiva, compatível, portanto, aos procedimentos desenvolvidos no presente estudo.

Na figura 158 é mostrada a avaliação global das ações quando confrontado o binômio Custos X Benefícios. Verificou-se que os benefícios perfazem um total de participação de 95% da avaliação global, ou seja, do total de PVF"s (10 ao todo), 9 deles compõem a grande área chamada Benefícios, ficando somente o PVF Custos, como componente da grande área Custos participando apenas com 5%. Sendo assim, a ação (equipamento) COMPAQ mostrou-se potencialmente melhor com 77 pontos; a ação HP ficou com 75 pontos, e a ação MICROTEC com 69 pontos.

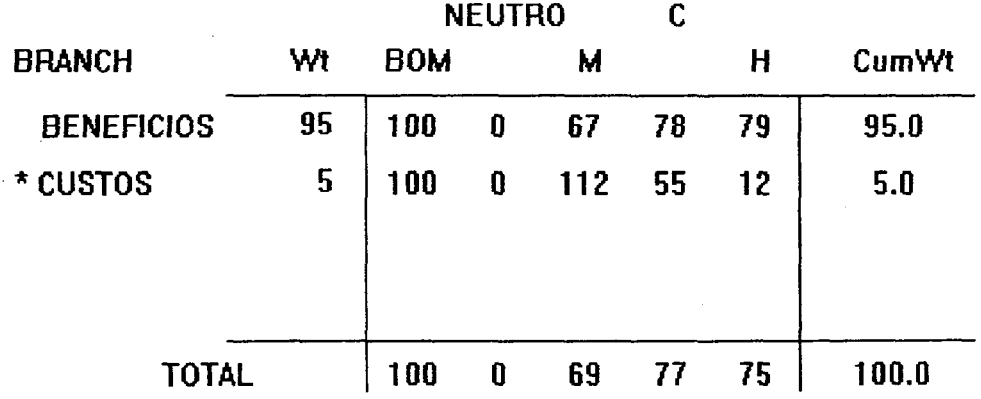

Figura 158 - Valoração das ações abrangendo as 2 grandes áreas de interesse

A figura 159 mostra a abrangência das 4 áreas de interesse que compõe a classiflcação Benefícios. Como visto na figura anterior (158), os Benefícios perfazem 95% do total da avaliação global. A área de interesse "Qualidade" tem 25% de importância dentro da avaliação global; a área de interesse "Flexibilidade" tem 18% de importância; a área de interesse. "Facilidade de Interação" tem 9% de importância e a área de interesse "Desempenho", 43% de importância. Na hipótese de considerar-se apenas os beneficios na avaliação global para adquirir (selecionar) equipamentos, a ação HP é potencialmente melhor com 79 pontos; a ação COMPAQ ficou com 78 pontos e a ação MICROTEC com 67 pontos.

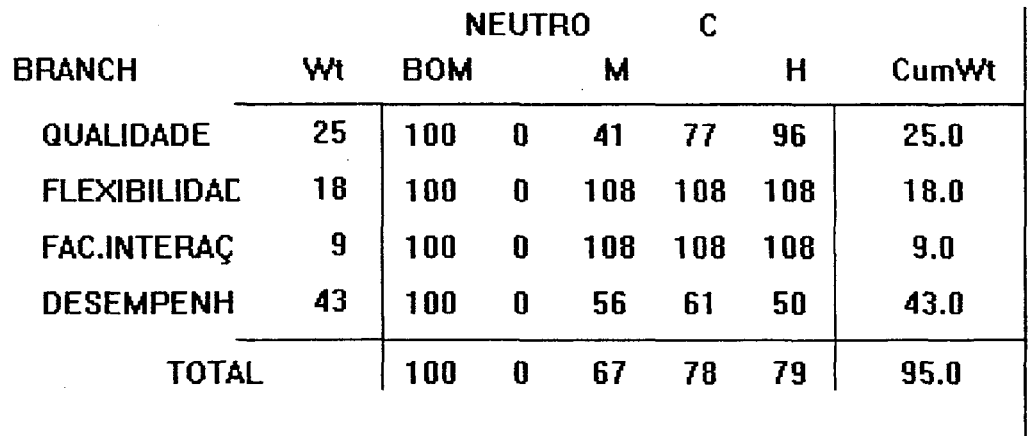

Figura 159 - Valoração das ações abrangendo as 4 áreas de interesse

Detendo-se na 'área de interesse "Qualidade" , a figura 160 mostra os Pontos de Vista Fundamentais que a compõe, quais sejam: PVF 1 - Certificações, PVF 2 - Padrões Industriais e PVF 3 - Manutenção. Observou-se que no PVF 1 (Certificações) todas as ações potenciais impactaram exatamente num mesmo nível, acima do nivel considerado bom pelo decisor obtendo uma pontuação de 120 pontos. No PVF 2 (Padrões Industriais) a ação COMPAQ mostrou-se mais atrativa com 108 pontos e no PVF 3 (Manutenção) a ação HP foi a que obteve maior pontuação, ou seja, 70 pontos. Com relação a este último critério (PVF 3 -Manutenção) a ação MICROTEC ficou com pontuação abaixo do nível neutro, ou

187

seja recebeu 68 pontos negativos, indicando, assim, que o decisor rejeita a ação para este PVF.

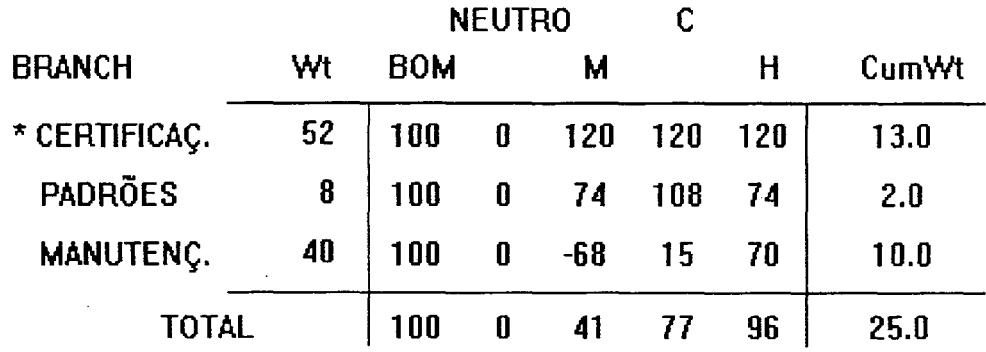

# Figura 160 - Vaioração das ações, considerando os PVF's da área de interesse Qualidade

As figuras 161 e 162, que evidenciam as áreas de interesse "Flexibilidade" e "Facilidade de Interação", apresentaram na sua composição os PVF's Trabalho em Rede e Capacidade de Atualização e Expansão, as análises ficaram prejudicadas, pois todas as ações impactaram nos mesmos níveis.

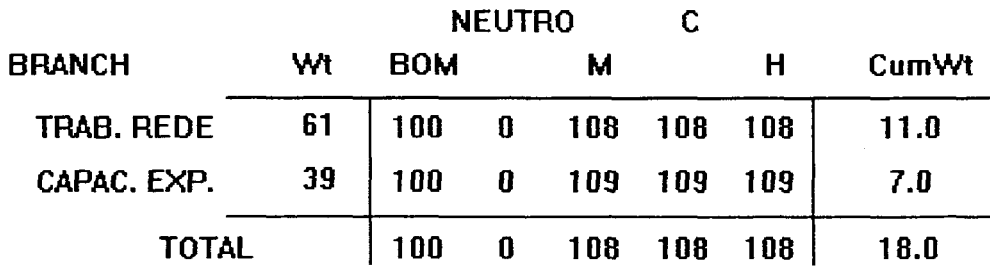

Figura 161 - Vaioração das ações, considerando os PVF's da área de interesse **Flexibilidade** 

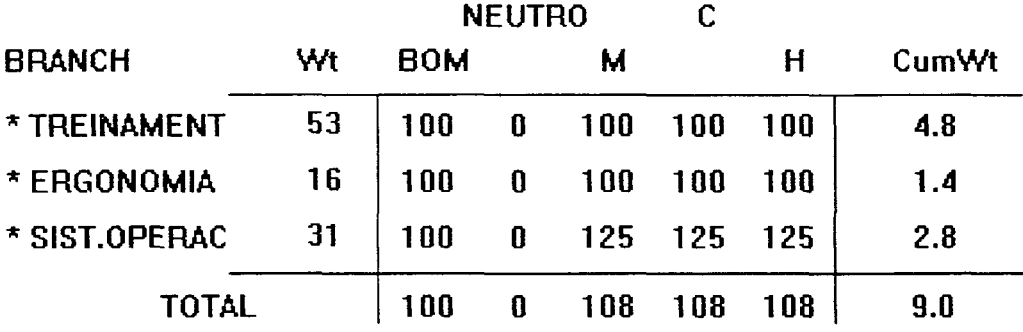

## Figura 162 - Valoração das ações, considerando os PVF's da área de interesse Facilidade de Interação

Encerrando a fase de valoração das ações, a figura 163 mostra a área de interesse "Desempenho" onde apresentam-se os Pontos de Vista Fundamentais que a compõe, ou seja PVF 7 - Componentes, PVF 8 - Armazenamento e PVF 9 -Velocidade. Verificou-se que no PVF 9 (Velocidade) todas as ações potenciais impactaram exatamente no mesmo nível e obtiveram uma pontuação de 65 pontos. No PVF 7 (Componentes) a ação COMPAQ mostrou-se mais atrativa com 61 pontos e no PVF 8 (Armazenagem) a ação MICROTEC mostrou-se mais atrativa com 69 pontos. Com relação a este último critério (PVF 8) a ação HP impactou no nivel neutro, ou seja não recebeu pontuação, indicando que para o decisor esta ação não foi considerada significativa para a avaliação.

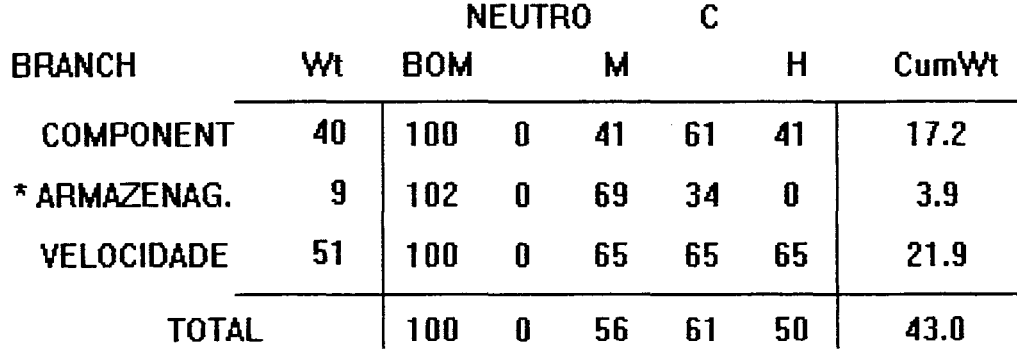

Figura 163 - Valoração das ações, considerando os PVF's da área de interesse Desempenho

A análise de sensibilidade é outro recurso que o software hiview coloca a disposição para auxiliar no processo decisório. A figura 164 mostra a análise na área de interesse "Qualidade", onde se verifica que a importância relativa, ou taxa de substituição, determinada pelo decisor, é de 25%. A linha paralela a ordenada, que indica a importância relativa, conduz a uma avaliação de que a ação COMPAQ (4) <sup>é</sup> potencialmente melhor que as demais. Esta situação pode não ser definitiva. Caso o decisor desejasse, segundo seu juízo de valor, aumentar a importância relativa desta área de interesse, efetuando o deslocamento da linha paralela a ordenada para a direita, verificar-se-ia que a ação COMPAQ não seria potencialmente a melhor, passando então para a ação HP (5). O momento em que pode haver uma troca de ações (posições) é o ponto que compreende 35% e 45%.

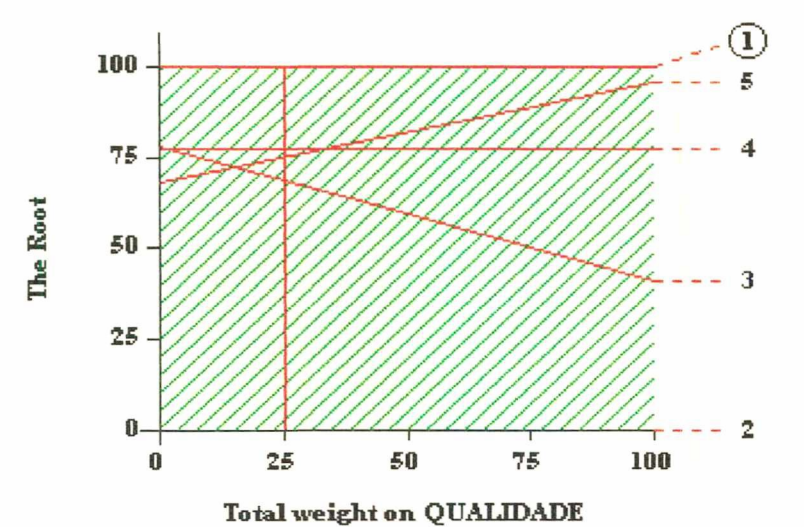

Figura 164 - Análise de sensibilidade para a área de interesse Qualidade

As figuras 165 e 166 mostram a análise de sensibilidade para as áreas de interesse "Flexibilidade" e "Facilidade de Interação". Nestas, a importância relativa (taxa de substituição) foi de 18% e 9%, respectivamente, demonstrando como ação potencialmente melhor a COMPAQ (4), e nestas áreas, mesmo sendo alteradas suas importâncias relativas, a ação COMPAQ (4) sempre seria a melhor.

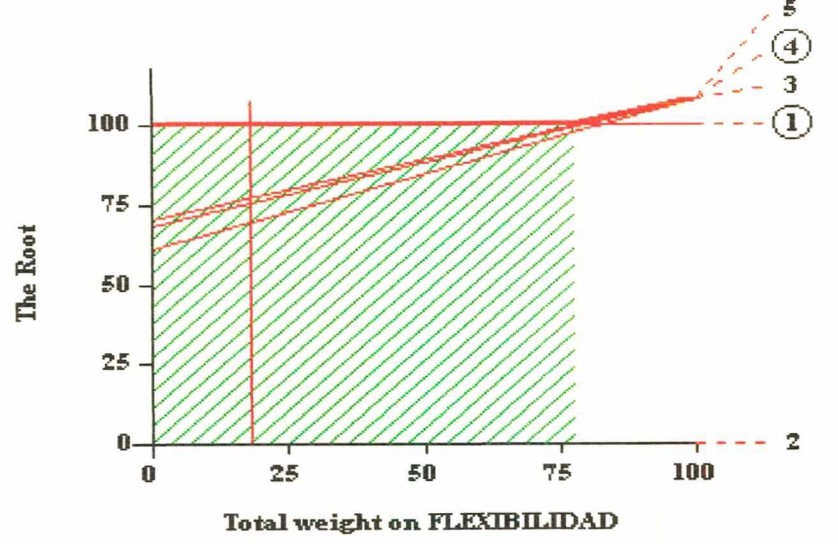

Figura 165 - Análise de sensibilidade para a área de interesse Flexibilidade

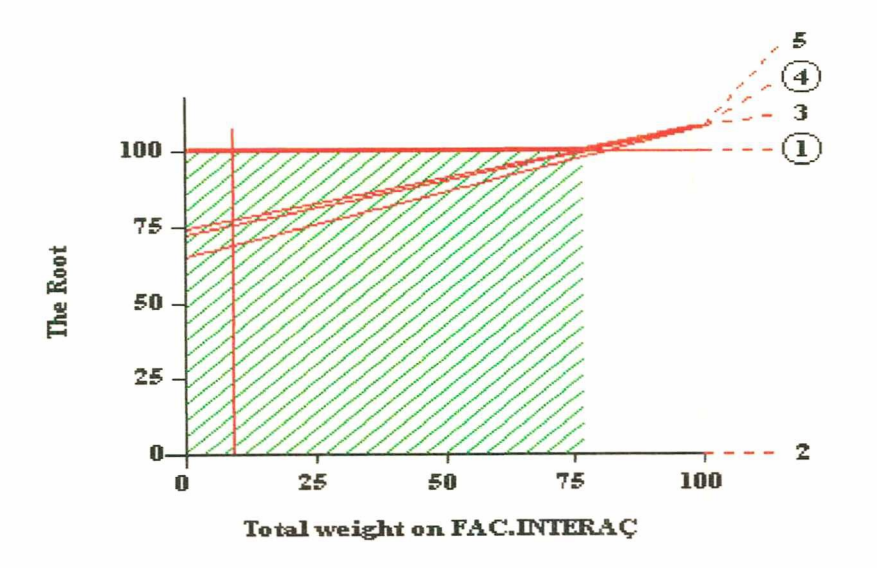

Figura 166 - Análise de sensibilidade para a área de interesse Facilidade de Interação

A figura 167 mostra a análise de sensibilidade para a área de interesse "Desempenho", que corresponde a 43% de importância relativa. Também para esta área de interesse, a ação COMPAQ (4) demonstrou ser potencialmente melhor que as demais ações e se o decisor quiser alterar, deslocando a linha paralela a ordenada para a direita, continuará sendo a ação COMPAQ (4) potencialmente

191

melhor. Agora, o inverso não é verdadeiro, pois quanto mais deslocar-se a linha paralela a ordenada para a esquerda, mais ou menos, em torno de uma importância relativa de 20% ou menos, a ação COMPAQ (4) deixa de ser potencialmente melhor e passa a ser a ação MICROTEC (3) potencialmente melhor.

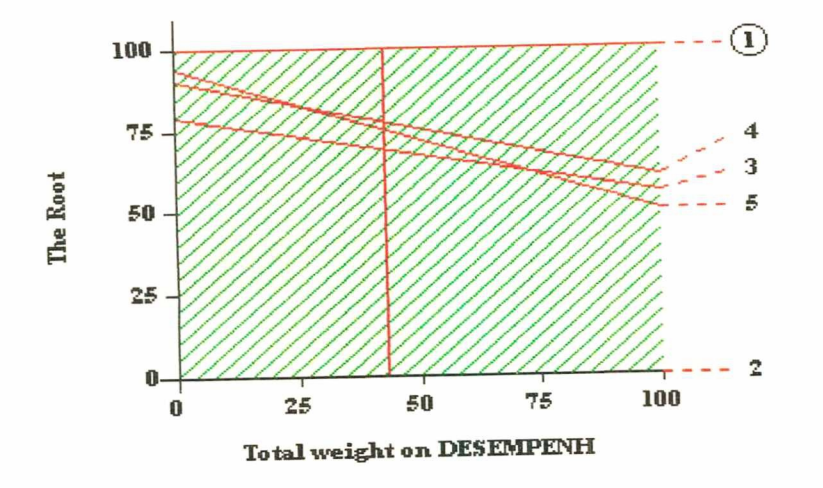

Figura 167 - Análise de sensibilidade para a área de interesse Desempenho

A última análise de sensibilidade, verificada através da área de interesse "Custos", possui uma importância relativa (taxa de substituição), segundo o juízo de valor do decisor, da ordem de 5%. Na avaliação desta área, a ação COMPAQ foi considerada potencialmente melhor e se o decisor alterar a importância relativa desta área a ação MICROTEC (3) passa a ser potencialmente melhor, a partir da importância relativa de 17%.

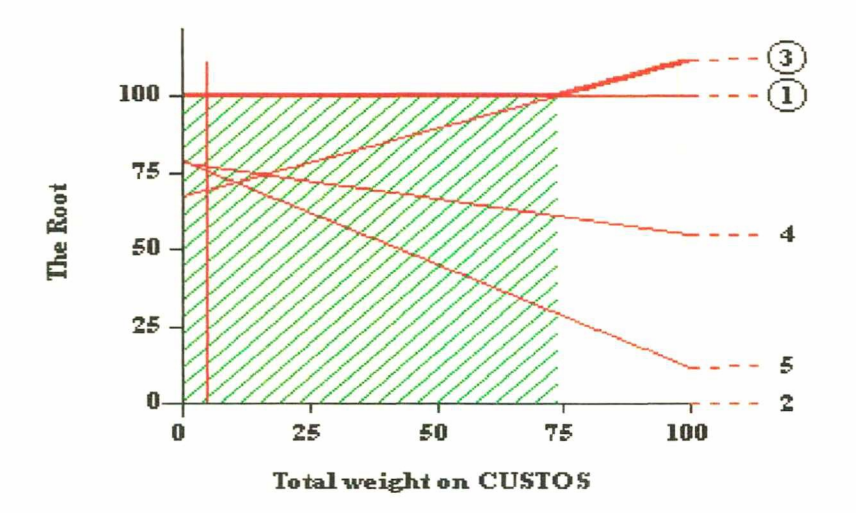

Figura 168 - Análise de sensibilidade para a área de interesse Custos

Outra análise que se pode fazer é quanto a dominância das ações sob diversos parâmetros. A figura 169 mostra um dos parâmetros, o binômio Custos X Benefícios, o quai verifica-se que, em relação a matéria de custos, ou só analisando o custo do equipamento, a ação MICROTEC (3) domina as demais ações. Ao observar-se somente os benefícios que o equipamento traz para a entidade, a ação HP (5) domina as demais, apenas com leve vantagem sobre a ação COMPAQ (4). Isto foi demonstrado em números na figura 152 que aponta a ação MICROTEC com 112 pontos. Quando referiu-se a custos, a ação COMPAQ detém 55 pontos e a ação HP 12 pontos. No tocante a benefícios, a ação HP obteve 79 pontos, a ação COMPAQ 78 e a ação MICROTEC 67 pontos.

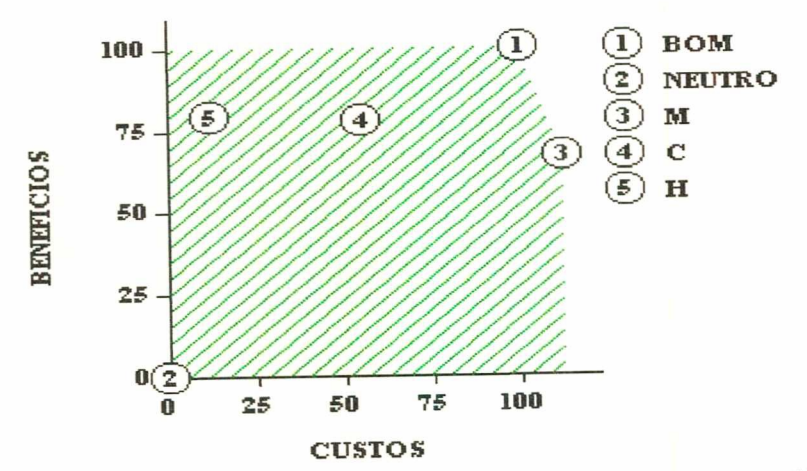

Figura 169 - Análise de dominância das ações considerando o binômio Custos <sup>X</sup> Benefícios

A figura 170 demonstra a análise de dominância considerando as áreas de interesse Qualidade X Desempenho. Pode-se concluir, que no tocante <sup>a</sup> qualidade, a ação HP (5) domina completamente as demais ações e no tocante <sup>a</sup> desempenho, a ação COMPAQ (4) é quem domina as demais.

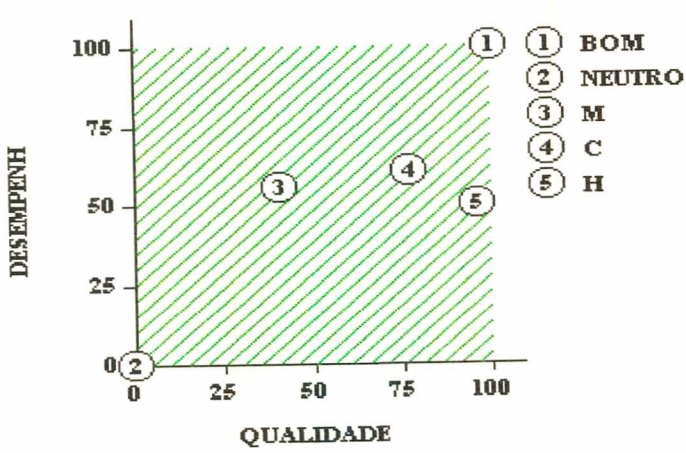

Figura 170 - Análise de dominância das ações considerando as áreas de interesse Qualidade X Desempenho.

Esta foi a última etapa da fase da avaliação, onde se utilizou o Software Hivíew. Pela avaliação global dos dados apresentados, o decisor pode contar com um conjunto de informações consistentes para auxiliar no processo decisório sobre aquisição de microcomputadores para o TCE/SC.

# <sup>6</sup>CONSIDERAÇOES FINAIS

A Metodologia Multicritério de Apoio à Decisão (MCDA) constitui-se de um conjunto de métodos e técnicas elaboradas a partir de pressupostos teóricos que previlegiam a participação do elemento humano, através de seus valores e convicções, o que significou um avanço na pesquisa operacional tradicional, que, nas soluções modelares, considerava apenas os aspectos técnicos operativos.

Desta forma, <sup>a</sup>MCDA configura-se como um importante aliado para os dirigentes das organizações frente aos cenários de incertezas que vem caracterizando o ambiente empresarial neste final de milênio.

Em relação a aplicação do MCDA para a aquisição dos microcomputadores para o Tribunal de Contas do Estado de Santa Catarina registrou-se os seguintes pontos:

· O mapa cognitivo foi construído a partir dos Elementos Primários de Avaliação (EPA"s) que constituem as caracteristicas julgadas pelo decisor como importantes para avaliar um equipamento de informática (microcomputador) e que foram agregando conceitos para estruturar o problema.

Os EPA's identificados nesta aplicação foram: padrões industriais, garantia, assistência técnica, recursos específicos de rede, menor preço, configuração compatível com a existente e tecnologia atual.

· Quanto a fase de operacionalização dos PVF's, desenvolvida a partir da construção dos descritores de cada Ponto de Vista Fundamental e dos Pontos de Vista Elementares, observou-se que os mesmos contribuem efetivamente para medir e clarificar seus significados para o objetivo fundamental no contexto de decisão em análise, pois incluíram a subjetividade do decisor através dos juízos de valor por ele emitidos.
• No tocante a fase de avaliação, o "software Hiview" revelou-se um instrumento compatível para as análises efetuadas. Das informações geradas pelo referido "software" destaca-se o binômio custos x benefícios que, conforme o julgamento de valor do decisor, apontou 95% de importância para os benefícios que o equipamento pode trazer para o Órgão, demonstrando apenas 5% de importância para o quanto este mesmo equipamento representaria em termos de custos.

Verificou-se, ainda, que na avaliação global, a ação COMPAQ apresentou-se potencialmente melhor que as demais, pois obteve 77 pontos, contra 75 pontos da ação HEWLETT PACKARD e 69 pontos da ação MITHUS MICROTEC.

Com base no exposto, pode-se constatar que através do MCDA, a ação COMPAQ foi considerada potencialmente a melhor, diferentemente do processo licitatório usual, que apontou como vencedor o equipamento MYTUS MICROTEC. Salienta-se também, que pela avaliação global da aplicação do MCDA a ação MYTUS MICROTEC foi considerada potencialmente a pior.

Com isso, presume-se que, utilizando-se do MCDA haveria grandes possibilidades de não ocorrer os fatos registrados no TCE/SC após a compra dos microcomputadores MYTUS MICROTEC.

Convém lembrar que o objetivo do MCDA não é decidir pelos atores <sup>e</sup> sim gerar um nivel de entendimento da situação que permita ao decisor posicionarse em forma transparente.

Há que se ressaltar que o MCDA proporcionou ao dirigente condições para obter um conjunto de informações consistentes e sistematizadas para a tomada de decisão no processo licitatório para microcomputadores no TCE/SC, como também, observar alternativas às especificidades que o referido equipamento deveria conter. Desta forma, o conhecimento do decisor a respeito do problema foi ampliado assim como as características desejáveis foram explicitadas de maneira objetiva.

As vantagens obtidas com a aplicação da metodologia multicritério de apoio à decisão no processo de compra de microcomputadores para o Tribunal de Contas do Estado de Santa Catarina foram:

- Definição mais abrangente de todos os termos utilizados na avaliação; como exemplo pode-se citar a expressão QUALIDADE, que no processo usual sugere apenas o termo, já para <sup>a</sup>MCDA define o termo, além de explicitar os aspectos que foram considerados pelo decisor no processo, garantindo assim, um entendimento mais abrangente do termo;
- Com a definição dos descritores, os critérios ficaram mais transparentes sendo utilizados na composição dos aspectos para elaboração do Edital no processo licitatório. Evidencia-se assim, que o critério custo passa a ser considerado como mais um componente no processo e não o mais importante;
- A metodologia multicritério de apoio à decisão apresenta informações inter-PVF's que podem ser consideradas relevantes para a elaboração de um Edital no processo licitatório. Por exemplo, após a aplicação da MCDA, pode-se utilizar a compensação entre todos os PVF's, ou seja o decisor buscará dentre os critérios envolvidos na elaboração do Edital, quais poderão melhorar seu desempenho, fazendo com que haja uma troca naqueles critérios menos relevantes e obtendo vantagens naqueles mais importantes.

Para novas pesquisas em relação ao uso do MCDA, sugere-se a realização de estudos que busquem simplificar as técnicas e os procedimentos empregados pela mesma, visando expandir suas possibilidades.

#### 7 REFERÊNCIAS BIBLIOGRÁFICAS

- [1] ACKERMANN, F., EDEN, C., CROPPER, S. Getting started with cognitive mapping. Artigo fornecido com o software COPE, 1995.
- [2] BANA e COSTA, C. A. O que entender por tomada de decisão multicritério ou multiobjetivo? Apostila do Curso Metodologias Multicritérios de Apoio à Decisão - UNE/UFSC. Florianópolis: Agosto, 1995a.
- [3] . Processo de apoio à decisão: problemáticas, atores e ações. Apostila do Curso Metodologias Multicritérios de Apoio à Decisão - UNE/UFSC. Florianópolis: Agosto, 1995b.
- [4] \_\_\_\_\_\_\_\_\_\_\_\_\_\_\_\_\_\_\_\_\_\_. Três convicções fundamentais na prática do apoio à decisão. Apostila do Curso Metodologias Multicritérios de Apoio à Decisão - UNE/UFSC. Florianópolis: Agosto, 1995c.
- [5] . Structuration, Construction et Exploitation dúm Modèle Multicritère d'Aide à la Decision. Thèse de doctorat pour l'obtention du titre de Docteur em lngènierie de Systèmes. Instituto Técnico Superior, Univesidade de Lisboa. Lisboa. 1992.
- [6] BANA e COSTA, C. A.; ENSSLIN, L.; CORRÊA, E.C.; MONTIBELLER NETO, G. & ZANELLA, l.J. Construção e análise de inconsistência em escalas de valor cardinais geradas a partir de julgamentos subjetivos. Vlll Latinlberian-American Congress on Operations Research and Systems Engineering (CLAIO), Rio de Janeiro, agosto, 1996.
- [7] BANA e COSTA, C. A.; FERREIRA, J.A.A.; VANSNlCK, J.C. Avaliação multicritério de propostas: o caso de uma nova linha do metropolitano<br>de Lisboa. Apostila do Curso Metodologias Multicritérios de Apoio à Apostila do Curso Metodologias Multicritérios de Apoio à Decisão - UNE/UFSC. Florianópolis: Agosto, 1995.
- [8] BANA e COSTA, C. A.; VANSNICK, J.C. Uma nova abordagem ao problema da construção de uma função de valor cardinal: MACBETH. Apostila do Curso Metodologias Multicritérios de Apoio à Decisão - UNE/UFSC. Florianópolis: Agosto, 1995 .
- [9] BANDEIRA DE MELLO, A. C. Licitação. Editora Revista dos Tribunais: São Paulo, 1980.
- [10] BANXIA SOFTWARE LTDA. Decision Explorer. Glaslow, 1995.
- [11] BOUGON, M.G. Congregate Cognitive Maps: a Unified Dynamic Theory of Organization and Strategy. Journal of Manegement Studies, v. 29, n.3, pp. 369-389, 1992.
- [12] CHECKLAND, P. B. Systems Thinking, Sistems Practice. Jolm Wiley & Sons, 1981.
- [13] CORRÊA, E. C. Construção de um modelo multicritério de apoio ao processo decisório. Florianópolis - Brasil. Dissertação de Mestrado - Depto de Engenharia de Produção, Universidade Federal de Santa Catarina. 1996.
- [14] COSSETE, P., AUDET, M. Mapping of an idiosyncratic schema. Journal of Management Studies, v.29,n.3, pp.325-347, 1992
- [15] COWAN, D. A., The effect of decision-making styles and contextual experience on executives' descriptions of organizational problem formulation, Journal of Management Studies, v. 28, n.5, pp.463-483, 1991.
- [16] DELLAGNELO, E. H. L. O impacto da informática na divisão do trabalho: o caso do Centro de Operações da Telesc. Florianópolis, 1990. Dissertação (Mestrado em Administração). Universidade Federal de Santa Catarina, 1990.
- [17] DOIGNON, J. P. Threshold Representations of Multiple Semiorders. SIAM Journal of Algebraic Discrete Method, n.8, pp. 77-84, 1987
- [18] EDEN, C. Cognitive mapping. European Journal of Operational Research, n. 36, pp. 1-13, 1988.
- [19] EDEN, C. On the nature of cognitive maps. Journal of Management Studies, v. 29, n. 3, pp. 261-266, 1992.
- [20] FACHIN, R.; SILVA, L. C. O comportamento político de dirigentes de empresas estatais na formação de dirigentes. In Revista de Administração de Empresas, v. 24, n.4, out;dez. 1984.
- [21] FlOL, C. M., HUFF, A. S. Maps for managers: Where are we? Where do we go from here? Journal of Management Studies, v. 29, n 3, pp. 309-324, 1992.
- [22] FRANCO, M. L. P. B. O estudo de caso no falso conflito que se estabelece entre análise quantitativa e análise qualitativa. São Paulo: PUC, 1986 (mímeo).
- [23] GOODWIN, P.; WRIGHT, G. Decision Analysis for Management Judgment. Chichester: Jhon Wiley & Sons, 1991.
- [24] HALL, R. Organizações: estruturas e processos. Rio de Janeiro: Prentice Hall, 1984.
- [25] HENING, M. l.; BUCHANAN, J. T. Solving MCDM Problems: Process Concepts, Journal of Multi-Critério Decision Analysis, vol. 5, pp. 3-21, 1996
- [26] HOLZ, E., COSTA, A. P., MARTINS, F. M., SILVA JR., F. F. As convicções do processo de apoio à decisão. Apostila da disciplina Multicritério de apoio à decisão, 1996.
- [27] JONES, M. H. Tomada de decisões pelo executivo. São Paulo: Atlas, 1973.
- [28] KEENEY, R. L. Value-Focused Thinking: A Path to Creative decisionmaking, Harward University Press, 1992.
- [29] KERLINGER, F.\_ N. Metodologioa da pesquisa em ciências sociais: um tratamento conceitual. Tradução de Helena Maria Rotundo. São Paulo: EPU EDUSP, 1980.
- [30] KEYSALIS. Hiview for Windows. London: Krysalis, 1995.
- [31] MACHADO DA SILVA, Clóvis L. informativo e estrutura de decisão organizacional: um estudo de caso. ln Revista Brasileira de Administração Contemporânea. V1, n° 6. Rio de Janeiro: ANPAD, 1995.
- [32] MENDES, Renato G. Lei de Licitação e Contratos. Curitiba; ED. Znt, 1996
- [33] MONTIBELLER NETO, G. Mapas Cognitivos: Uma Ferramenta de Apoio à Estruturação de Problemas. Florianópolis - Brasil. Dissertação de Mestrado - Depto de Engenharia de Produção, Universidade Federal de Santa Catarina. 1996.
- [34] PALADINI, E. P. Gestão da qualidade no processo: a qualidade na produção de bens e serviços, São Paulo, Ed. Atlas, 1995.
- [35] PASTORE, Karina. O Paraíso dos Remédios Falsificados. São Paulo, Revista Veja: ED. Abril, n. 27,1998.
- [36] ROY, B. Mèthodologie Multicritére d'Aide à Ia Decision. Paris: Economica, 1985.
- [37] ROY, B. Decision-aid and decision making. ln: Bana e Costa, C.A (ed) Readings in multiple Criteria Decision Aid. Berlin: Springer, pp. 17-35, 1990.

 $\sim$ 

- [38] ROY, B. VANDERPOOTEN, D. The European School of MCDA: Emergence, basic features and current works. Journal of Multicriteria Decision Analysis, v. 5, pp. 22-38, 1996.
- [39] ROSENHEAD, J. (ed.) Rational Analysis for a Problematic World: Problem structuring methods for complexity, uncertaunty and conflict. Chichester: Jhon Wiley & Sons, 1989.
- [40] SIMON, H. Comportamento administrativo: Estudo dos processos decisórios nas organizações administrativas. Rio de Janeiro: Fundação Getúlio Vargas, 1970.
- [41] VERGARA, Sylvia Constant. Projetos e relatórios de Pesquisa em Administração. São Paulo: Atlas, 1998.
- [42] von WINTERFELDT, D. & EDWARDS, W. Decision analysis and Behavioral Research. Cambridge University Press, 1996.
- [43] SILVA JR, F.F. Utilização de uma Metodologia Multicritério na Seleção de Rotas para Linnas de Transmissão. Florianópolis - Brasil. Dissertação de Mestrado - Depto de Engenharia de Produção, Universidade Federal de Santa Catarina. 1996.

# **ANEXOS**

 $\mathcal{L}_{\mathcal{A}}$ 

## ANEXO <sup>1</sup> - ROTEIRO DE ENTREVISTAS

### Em relação a construção do Mapa Cognitivo:

- <sup>0</sup>Cite as características que considera mais importantes de um equipamento de informática que devam ser consideradas para fins de avaliação?
- Qual o conceito que melhor define as características apontadas na questão anterior?
- Qual o posto psicológico de cada característica acima identificadas?

#### Em relação aos descritores:

- Como medir o PVF e/ou PVE?
- Em termos de importância, como classificar os PVF's e PVE's?
- <sup>0</sup>Hirarquize as combinações evidenciadas nos PVF's e PVE's.
- Qual o nível em cada PVF/PVE que consideraria bom (aceitável/atrativo) e neutro (inaceitável/repulsivo)?
- Onde poderiam ser impactadas as ações "a", "b" e "c"?

#### Em relação as Matrizes:

<sup>0</sup>Questões que confrontassem alternativas com o uso de diferentes equipamentos conforme as suas especificações e os níveis de aceitabilidade em relaçäo aos mesmos.

#### LEI N9 8.666, DE 21 DE JUNHO DE 1995

Regulamenta o art. 57, inciso - XXI,<br>da Constituição - Federal, 'institui<br>Destruicos normos\_poro licitoçoes e contratos da Administracoo Publico e da outras providencias.

O PRESIDENTE DA REPUBLICA \_ Faço saber que o Congresso Nacional decreto e eu sanciono <sup>a</sup> \_ seguinte Lei:

## CAPITULO <sup>I</sup> DAS DISPOSIÇOES GERAIS

## SEÇÃO <sup>I</sup> DOS PRINCÍPIOS

Art lQ\_-\_Esto Lei estabelece normas gerais sobre licitocoes e contratos administrativos pertinentes a obras, serviços, inclusive<br>de publicidade, compras, alienacoes e locacoes no âmbito dos poderes<br>de publicidade, compras, a bistrito Eederal e dos Municípios. da Uniao, dos Estados, da Distrito Federal e dos Municipios.

, <sup>~</sup>Paragrafo Único : Subordinan-se ao regime desta Lei, além dos orgaos da administracao direto, os fundos especiais, as autarquías, as fundacões públicas, as empresas publicas, as sociedades de<br>economia mista e demais entidades controladas direta ou indiretamen-<br>economia mista e demais Bistrito Eederal e Municípios. te pela Uniao, Estados, Distrito Federal e Municipios.

\_Art 29 - As obras, servícos,\_inclusive de publicidade, compras, alienações, concessões, permissoes e locações da Administração<br>Pública, quando contratadas, com terceiros, serão necessariamente<br>precedidas de licitação, ressalvadas as hipóteses, previstas, nesta ei.

Parógrafo Único \_ Para os fins,desta Lei, considero-se\_contrato todo e qualquer ajuste entre órgaos ou entidades "da" Adminis-<br>tração Pública e particulares, em que haja acordo de vontades para a tracão\_Pública e particulares, em que haja acordo de vontades pora a<br>formação de vínculo e a estipulação de obrigações reciprocas, seja<br>comação de vínculoseo utilizada aual for a denominocoo utilizado.

\_ , Art 39 - A licitacao destina-se o garantir a observancia do princípio constitucional da isonomia e a selecionar a proposta mais<br>vantajosa para a Administracco e será processada e julgada em estri-<br>vantajosa para a Administracípios básicos da legalidade, da impessota conformidade com os princípios básicos da legalidade, ao impesso-<br>ta conformidade com os princípios básicos da publicidade, da probidade alidade, da moralidade, da igualdade, da publicidade,, da probidaae administrativa, da vinculacao ao instrumento convocatorio, do Julgamento obietivo e dos que lhe sao correlatos.

#### § 19 - É vedado aos agentes públicos:

\_ <sup>l</sup> - admitir, prever, incluir ou tolerar, nas atos de convocação, clåusulas ou condições que comprometam, restrinjam "ou" trus-<br>trem o seu carater competitivo e estabeleçam preferências ou distin-

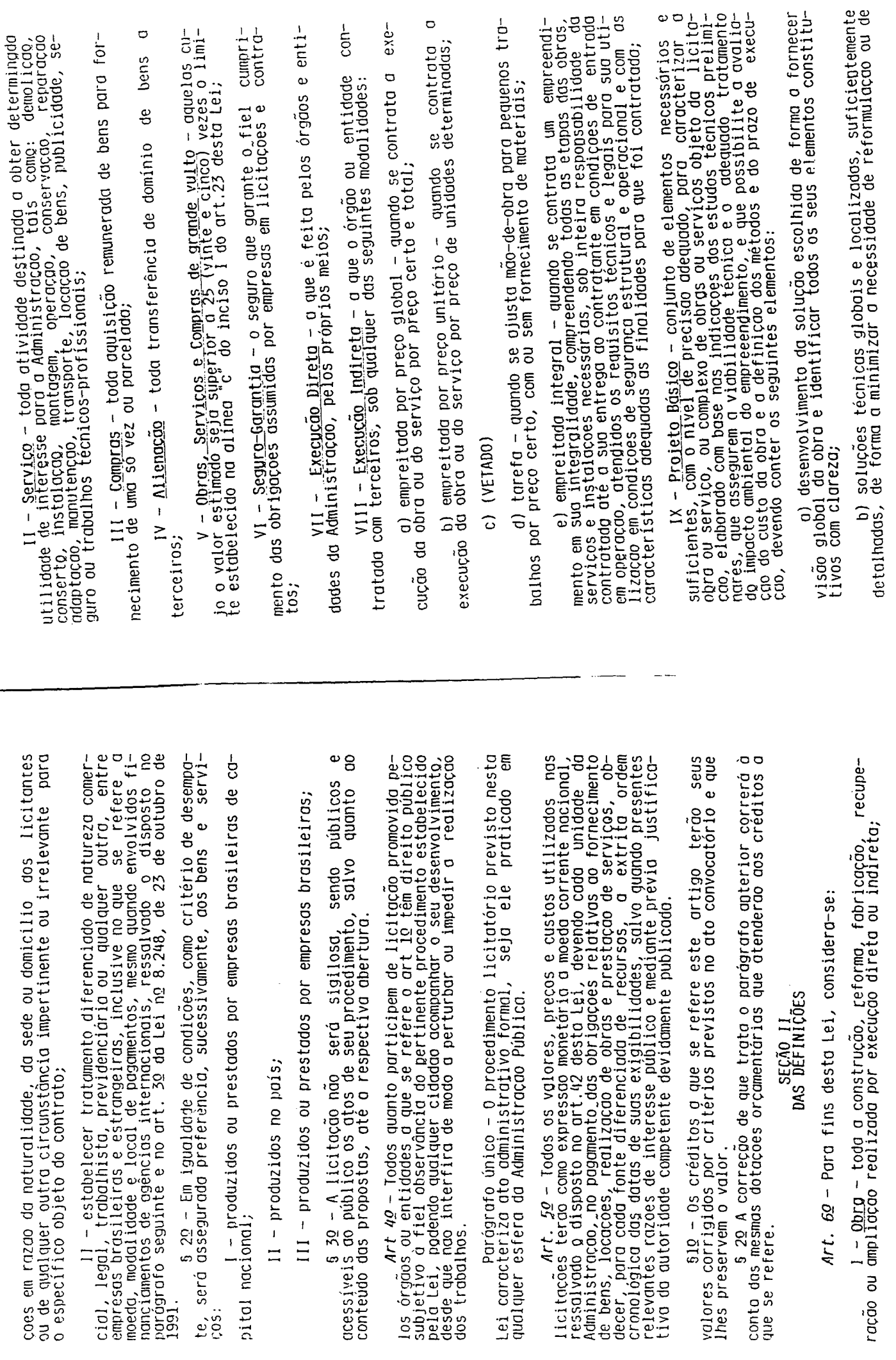

 $rac{5}{2140}$  ou dmpliged

 $\boldsymbol{\gamma}$ J.

 $\frac{1}{2}$ 

医皮质 医勒德氏染色法 医外科

 $\ddot{\phantom{0}}$ 

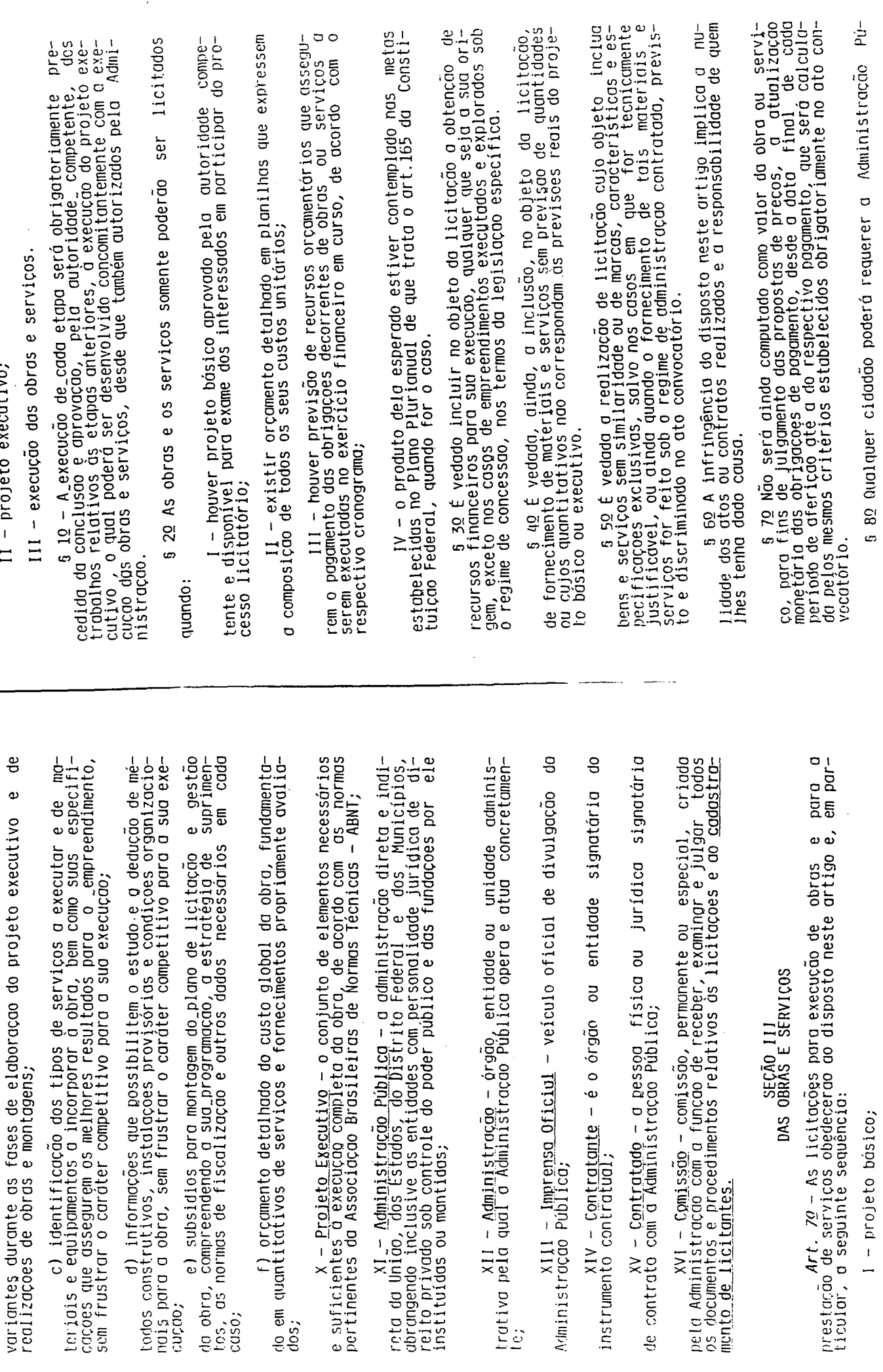

 $11$  - projeto executivo;

 $\hat{\mathcal{A}}$ 

 $\ddot{\phantom{0}}$ 

 $\frac{1}{2}$ 

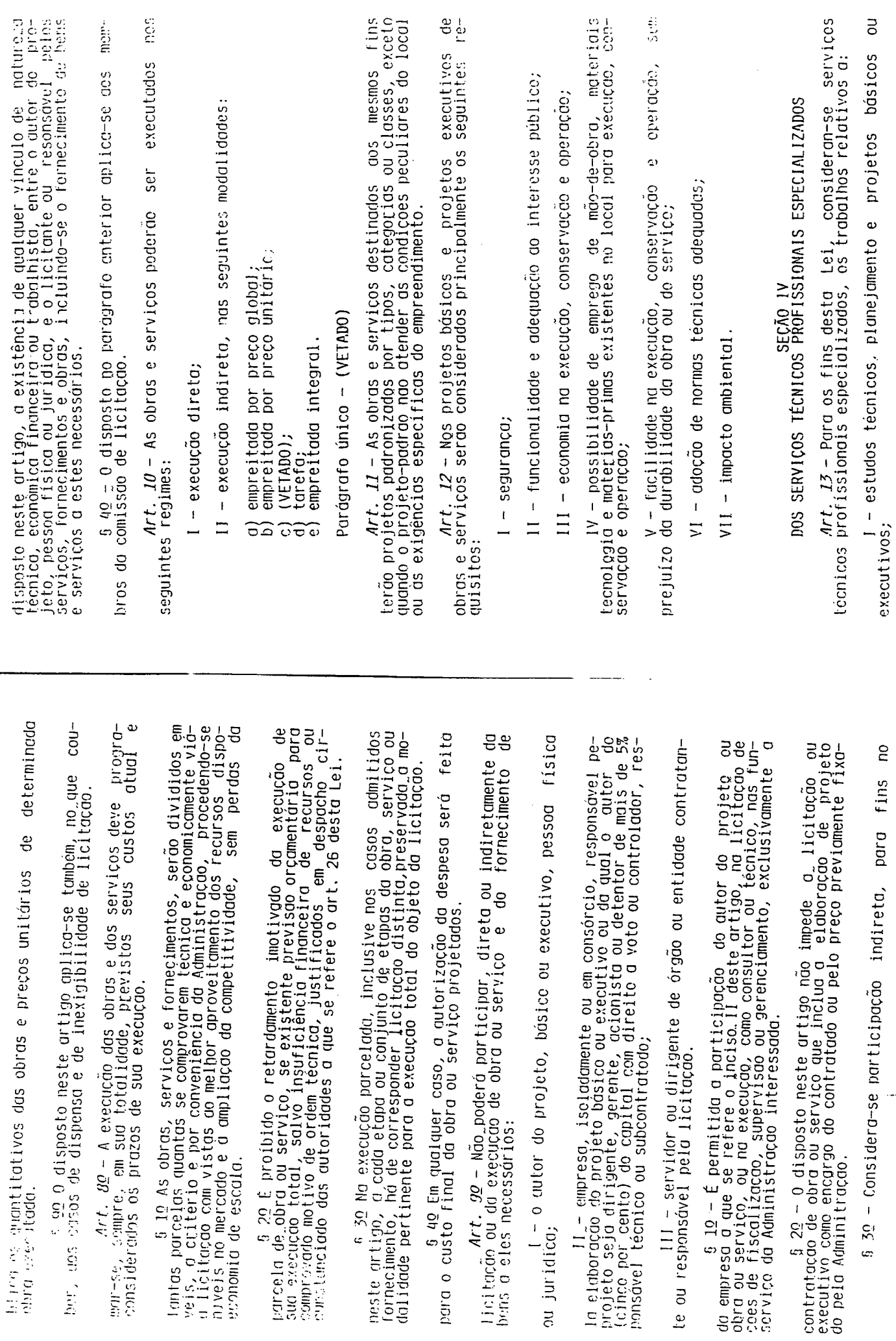

 $\ddot{\phantom{0}}$ 

 $\ddot{\phantom{0}}$ 

 $\ddot{\cdot}$ 

 $\mathbb{R}^2$ 

te ou resp

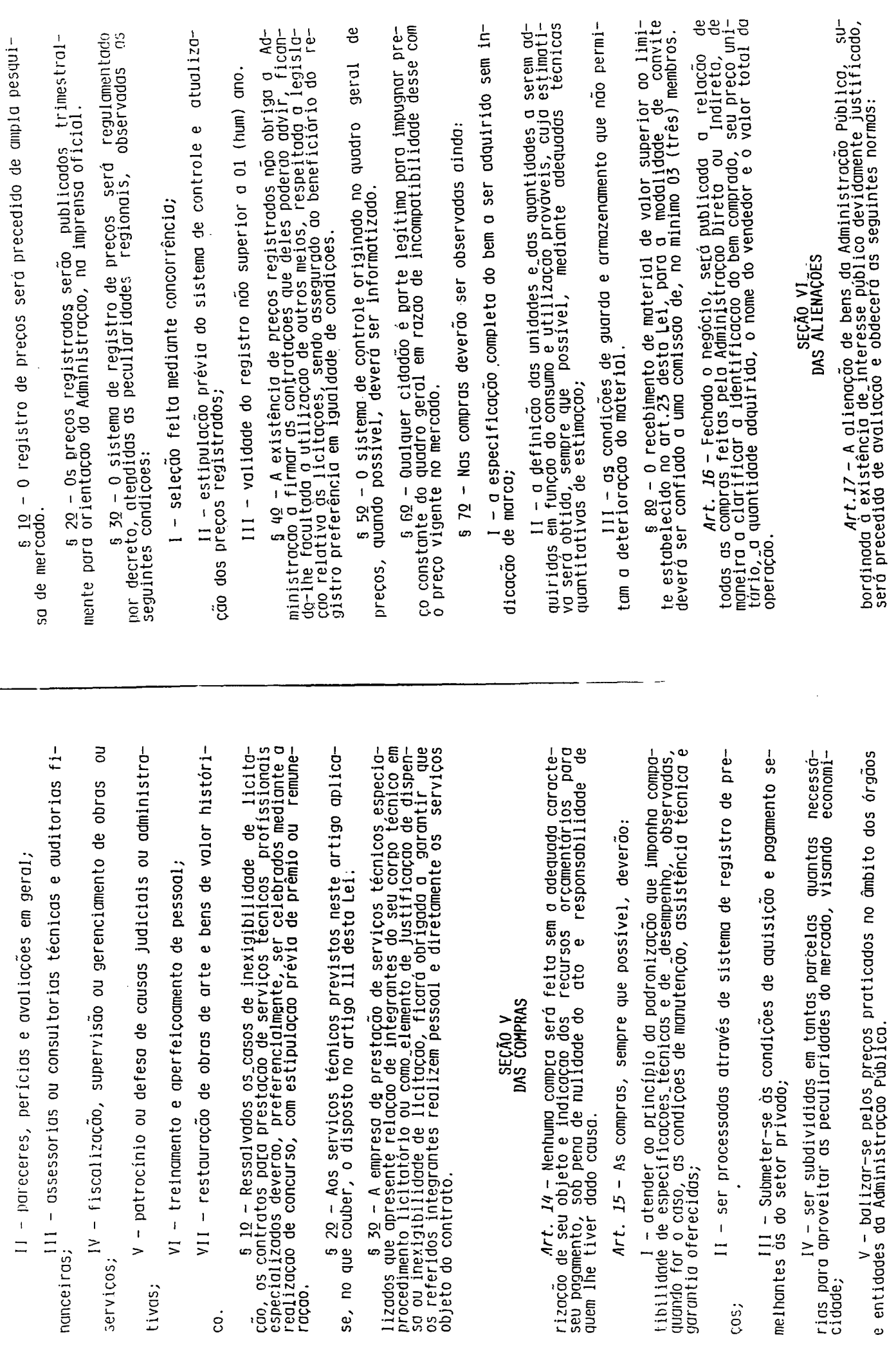

tivas;

 $\dot{\mathbf{e}}$ 

医皮肤病

 $\ddot{\phantom{0}}$ 

 $COS$ 

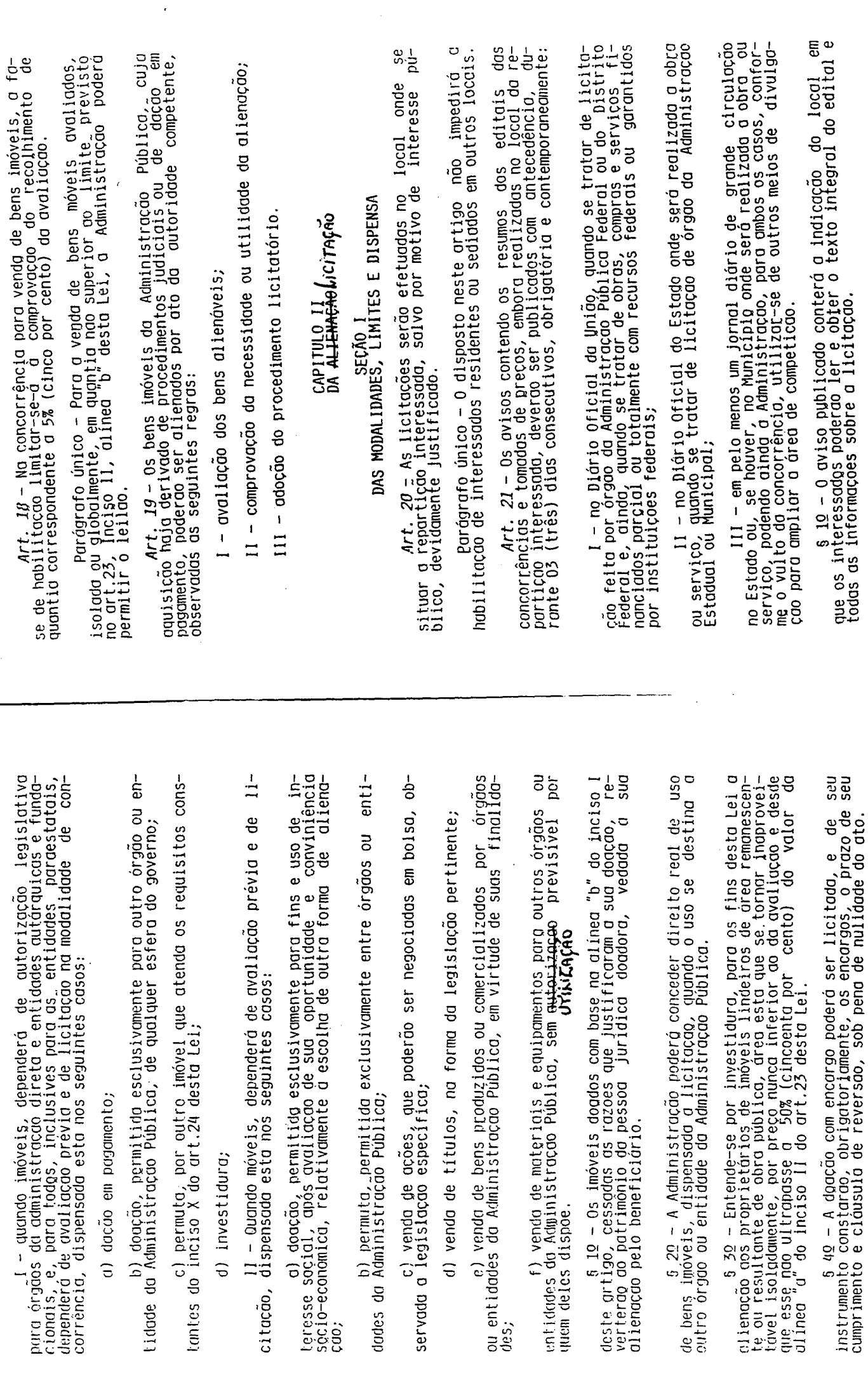

 $\ddot{\phantom{0}}$ 

 $\frac{1}{2}$ 

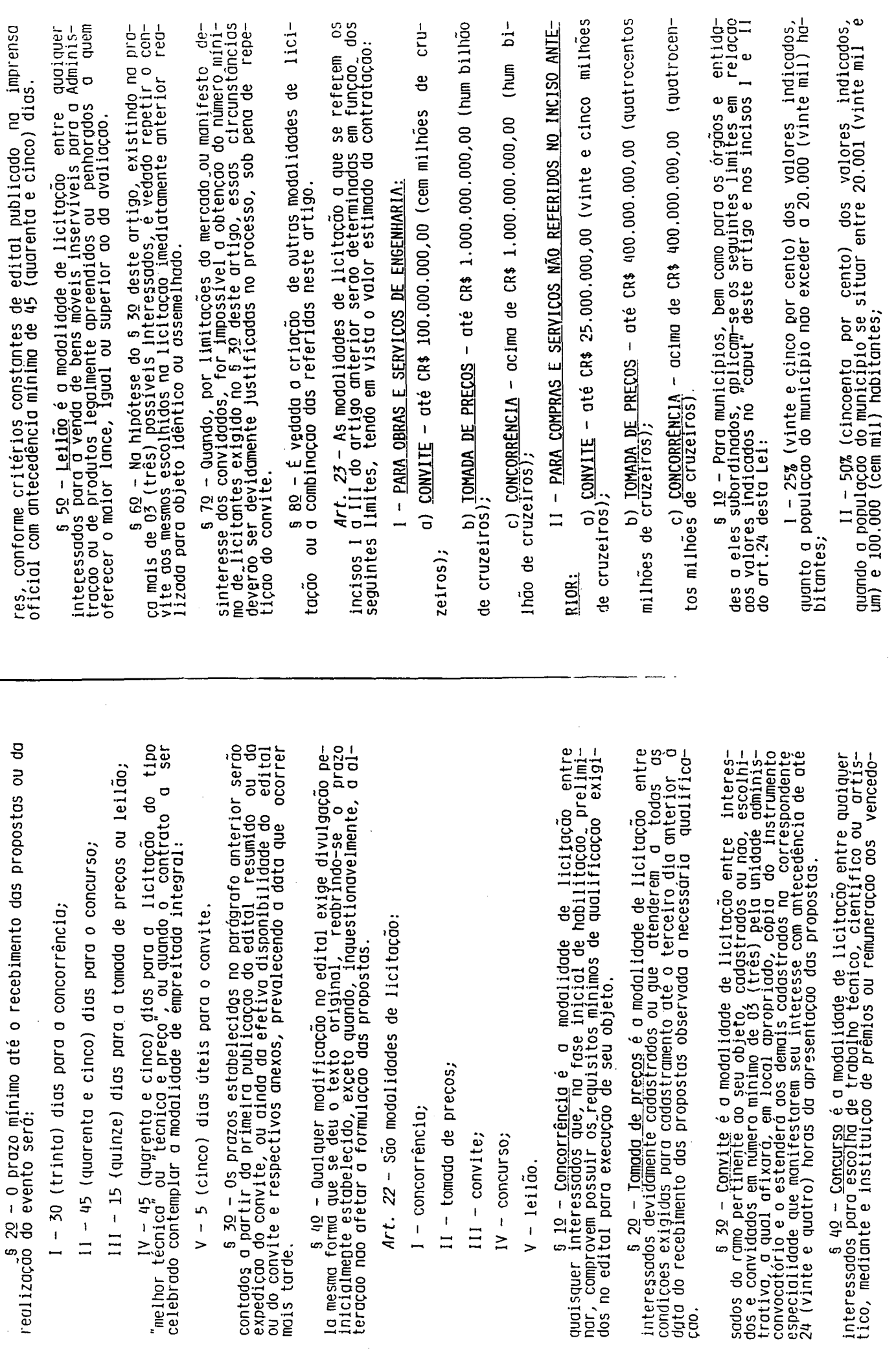

Art.

 $\vert$  $\frac{1}{\Box}$ 

 $\overline{\phantom{0}}$ 

 $\frac{1}{11}$ 

医心理 医空气

14. 医心理

 $\cdot$ 

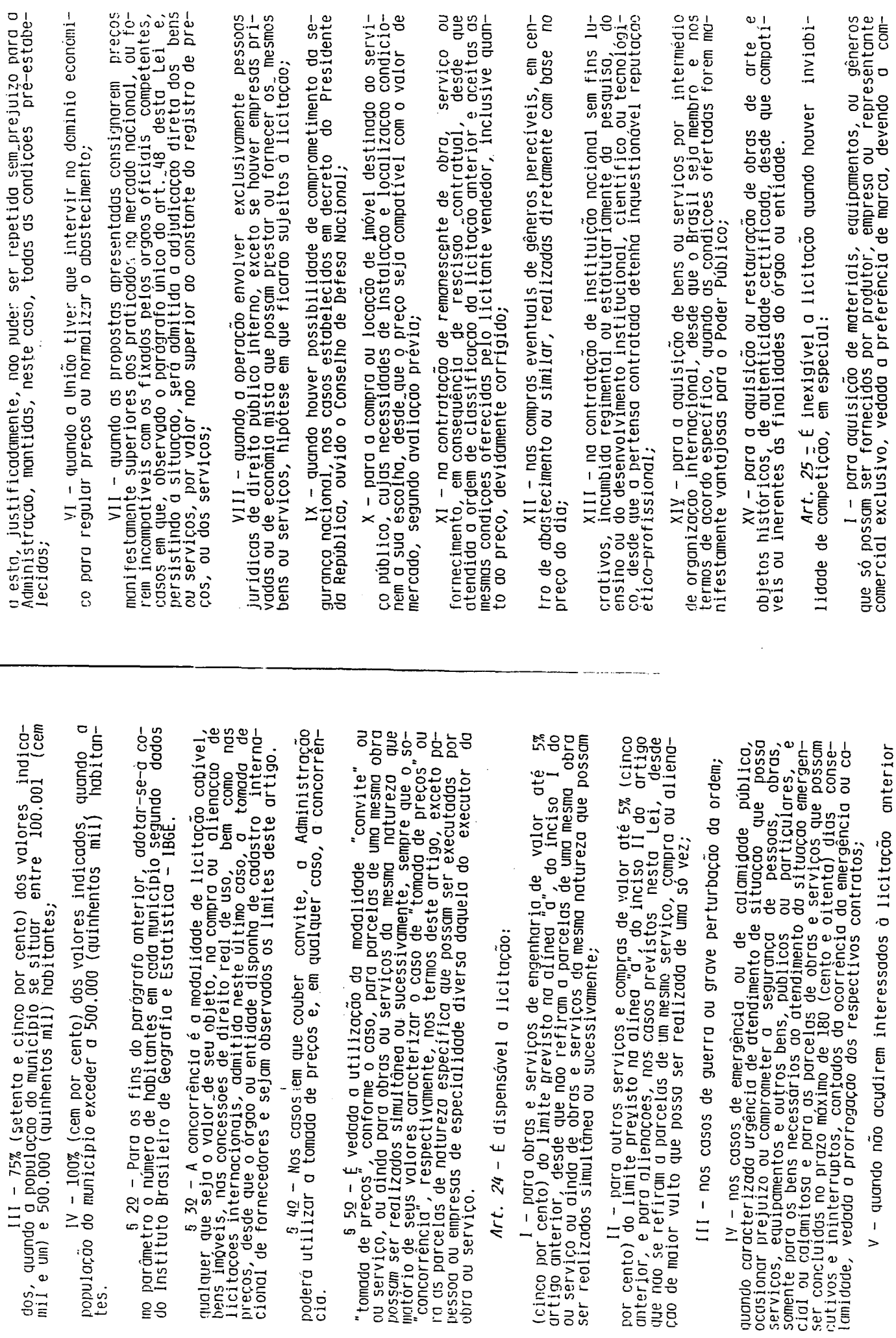

 $\cdot$  $\hat{\mathcal{A}}$ 

 $\frac{1}{2}$ 

 $\frac{1}{2}$ 

 $\bar{\mathcal{A}}$ 

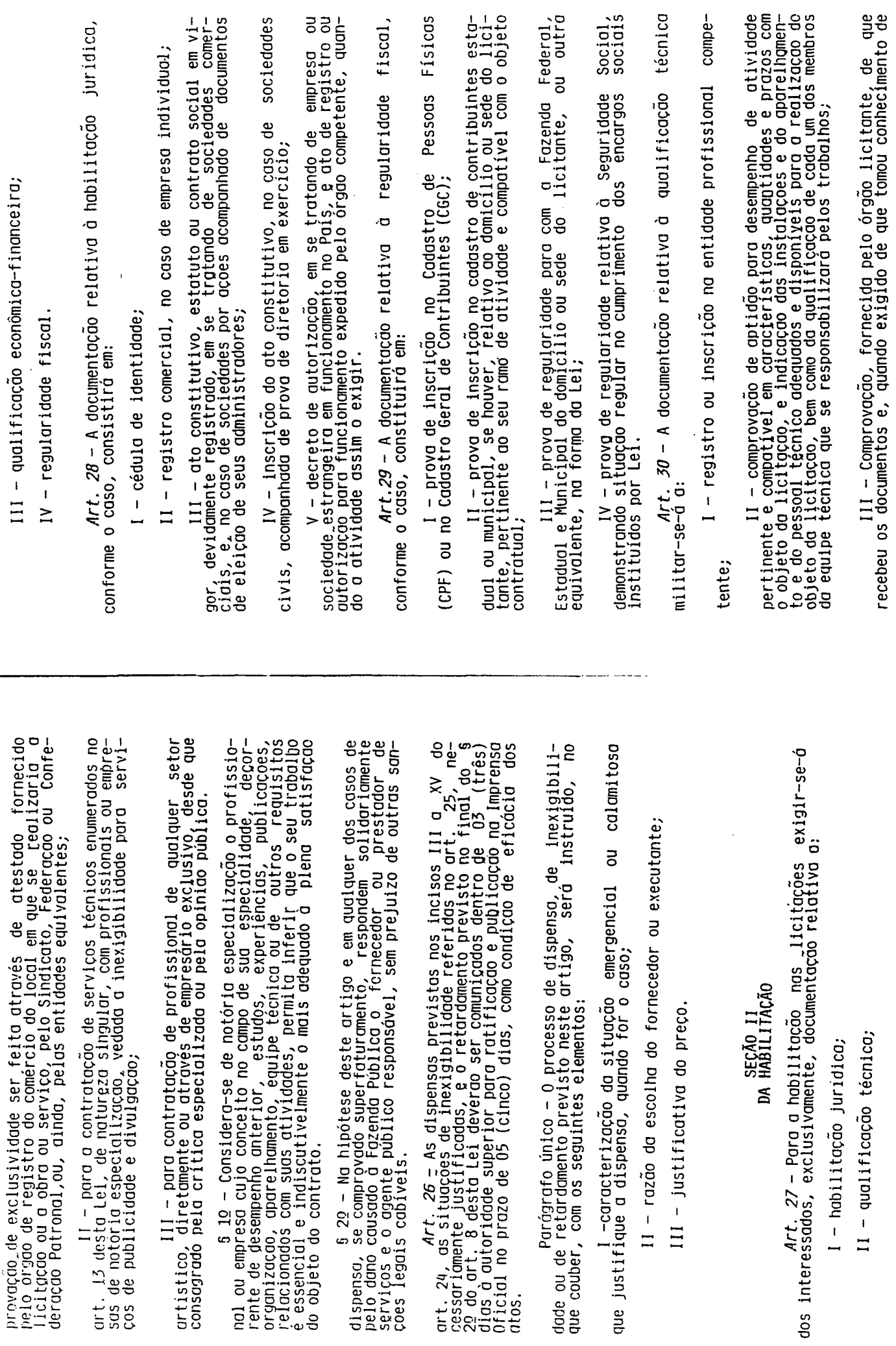

Ŷ,  $\ddot{\cdot}$ 

 $\frac{1}{2}$ 

 $\mathcal{L}_{\mathcal{A}}^{0}$  $\ddot{\phantom{0}}$ 

 $\overline{\phantom{0}}$ 

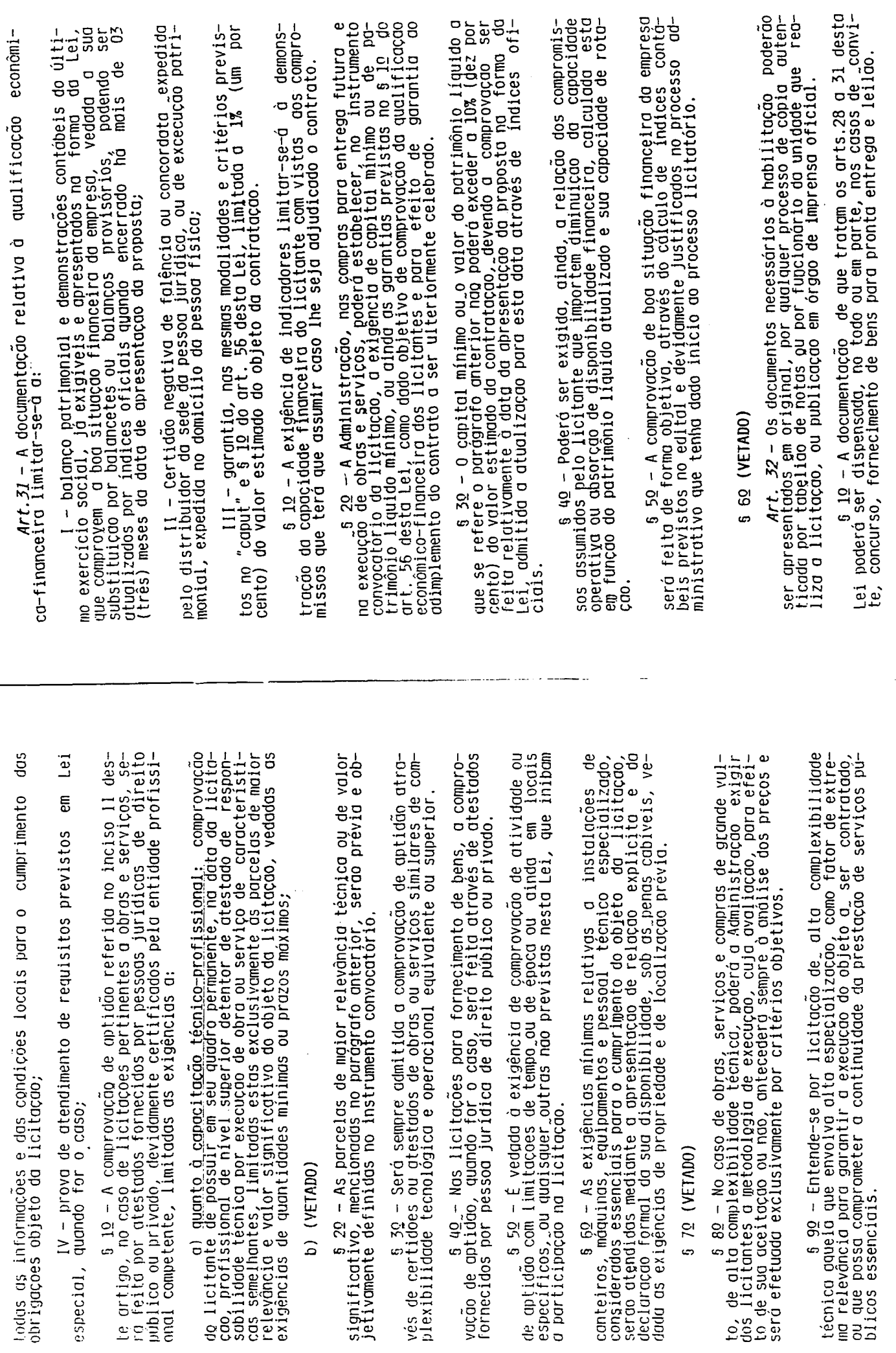

 $\ddot{\phantom{a}}$ 

 $\overline{1}$ 

 $\bar{\mathcal{A}}$ 

 $\lambda$ 

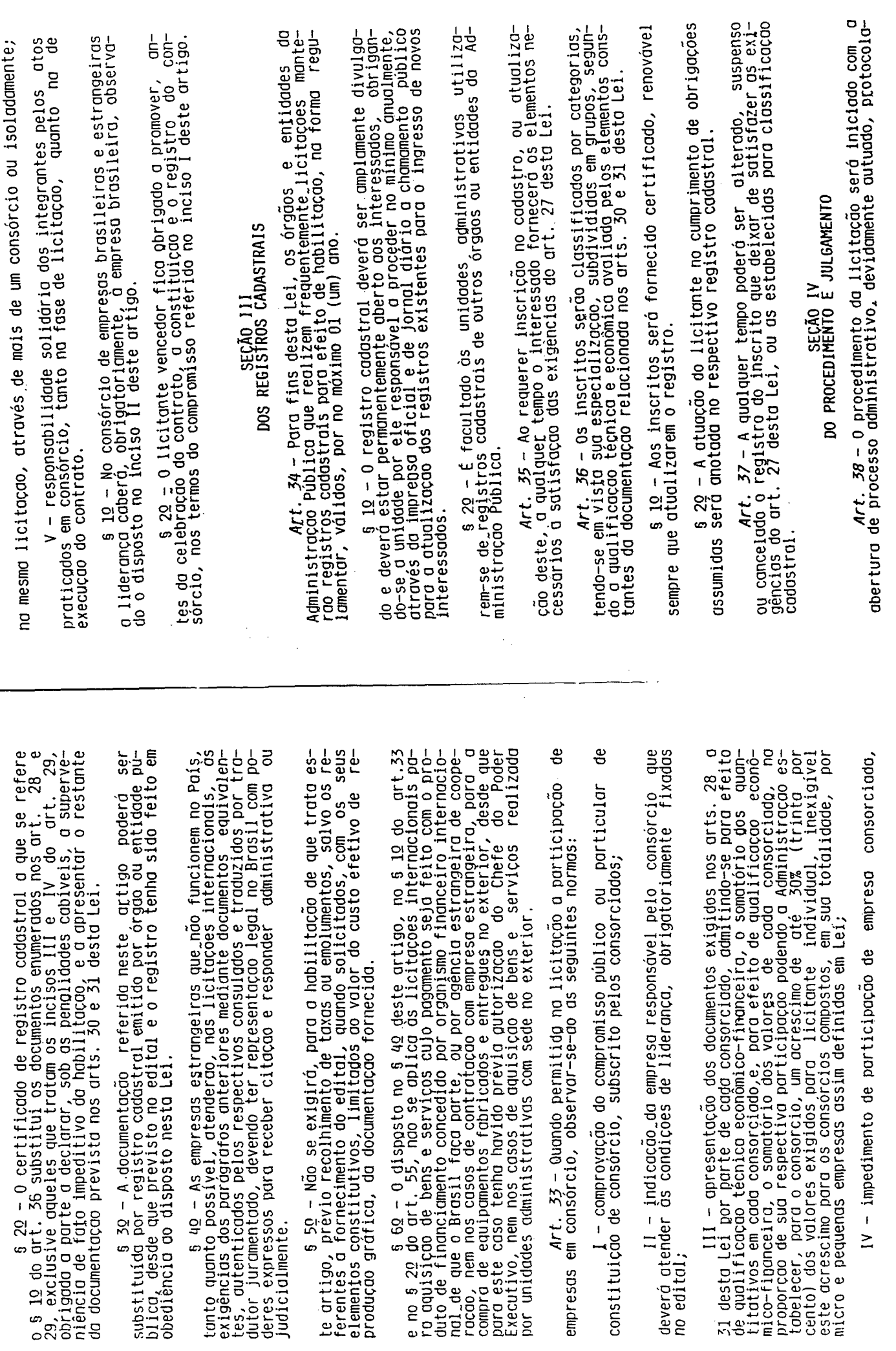

ł,

 $\hat{\mathcal{L}}$ 

f

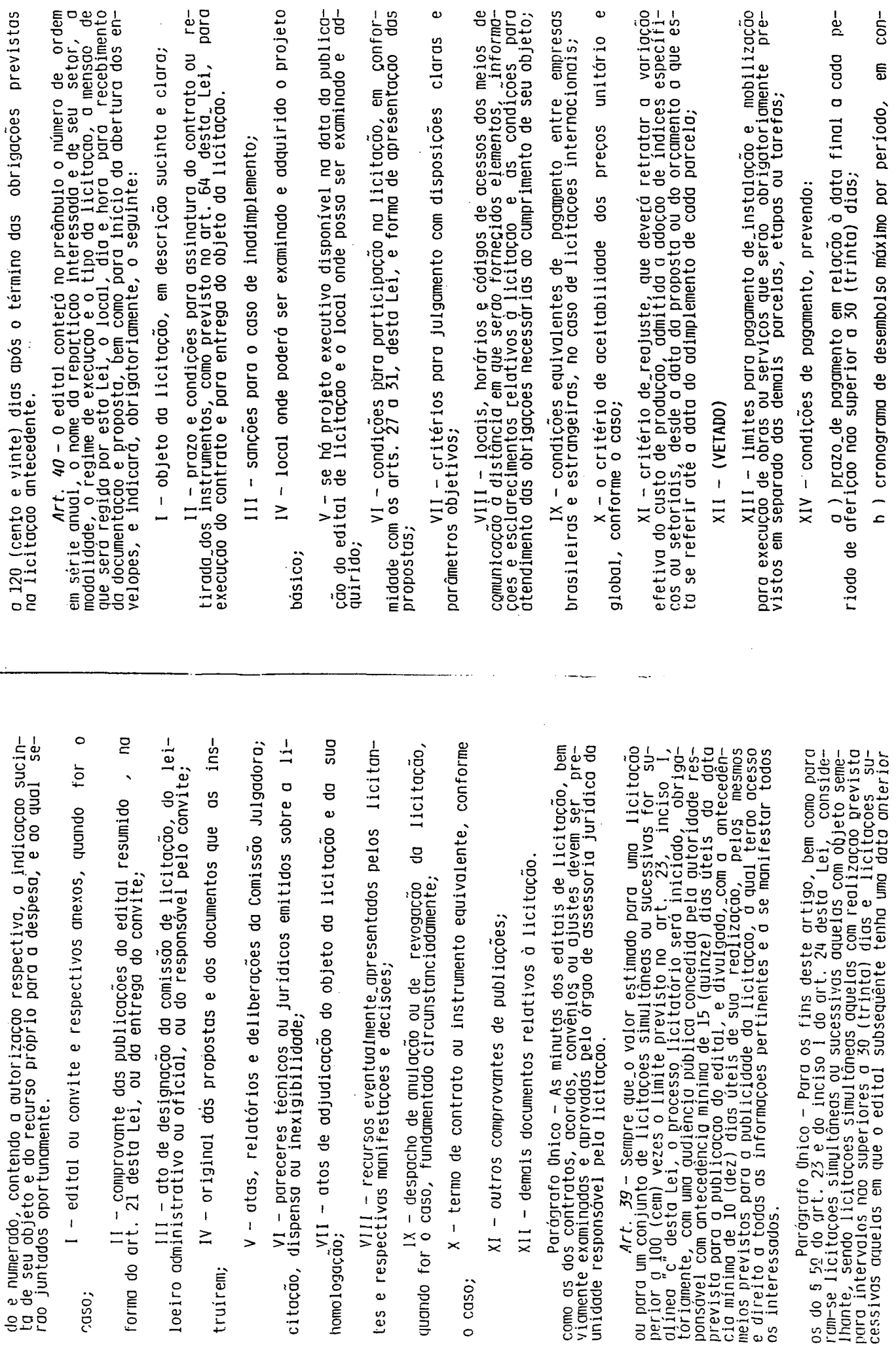

 $\mathbf{r}$ 

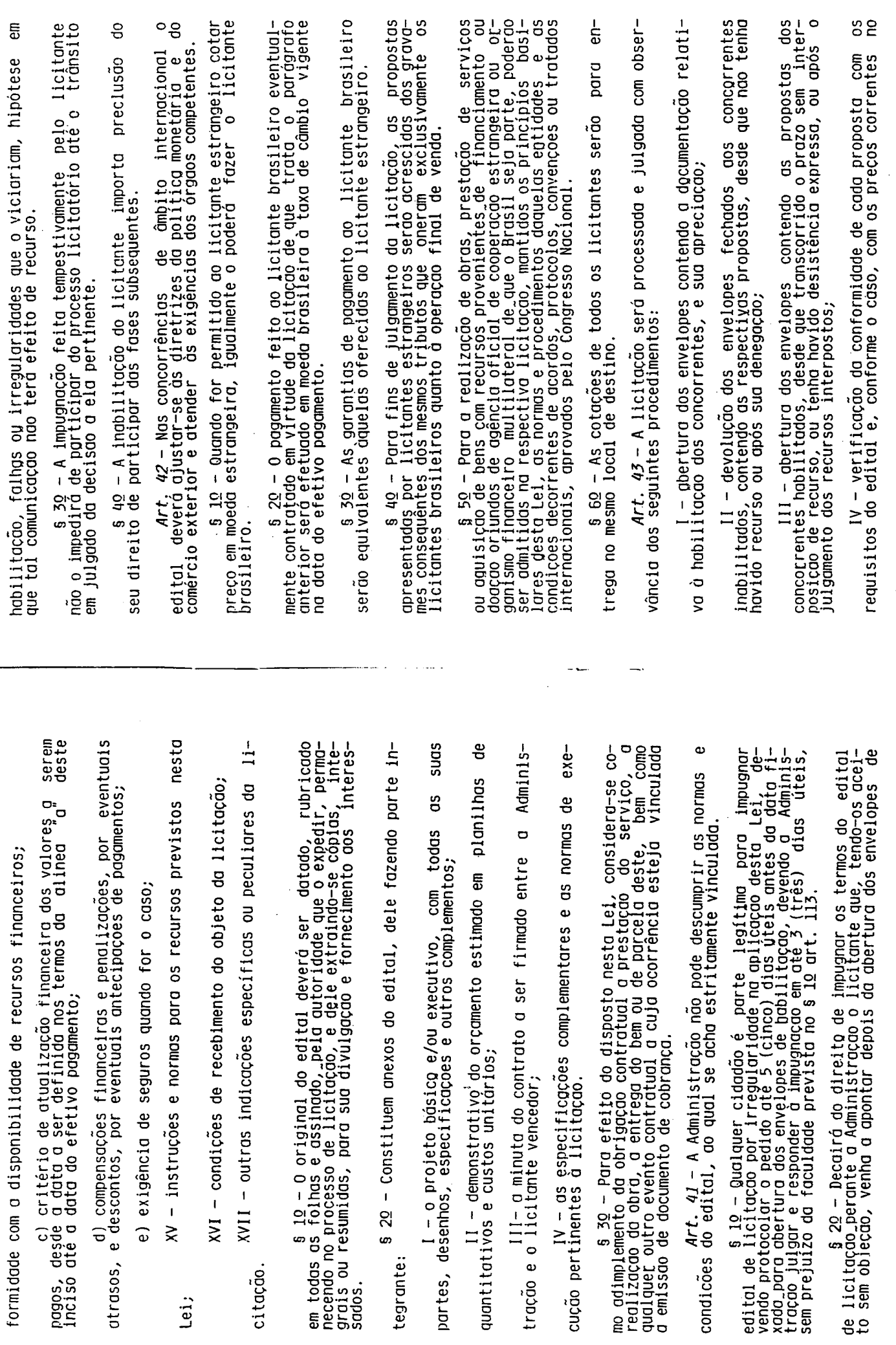

citação.

Lei;

dg<br>Seró<br>esdo o seguinte procedimento clarado tipo "melhor técnica" será adota-<br>do o seguinte procedimento claramente explicitado no instrumento<br>convocatório, o qual fixará o preço máximo que a Administração se<br>propoe a pagar: a Administração - Para contratação de bens e serviços de informática,<br>8.248, de 23 de outubro de 1991, levando em conta com a adoção de<br>1icitação de "técnica e preço", os fatores especificados em seu s<br>20. nica e preço" serão utilizados de licitação "melhor técnica" ou "téc-<br>reza predominantemente intelectual, em especial na elaboração de natu-<br>reza predominantemente intelectual, em especial na elaboração de<br>projetos, cálcul do o Comissão de Licitação ou o responsávei será objetivo, deven-<br>em conformidade com os tipos de licitação, os criterios previamente<br>estabelecidos no ato convocatório e de acordo com os fatores exclu-<br>sivamente nele refer  $\frac{1}{2}$  obedecido o disposto no  $\frac{1}{2}$  empote entre duas ou mais porpostas, e após obedecido o disposto no  $\frac{1}{2}$  20 do art.3 desta Lei, a classifica-co se fará, obrigatoriamente, por sorteio, em ato público, para entre<br>Pelg<br>Pelgo<br>Pelgo propostas ténitambém a<br>de insu-<br>mercados licitação  $\frac{1}{6}$ licitação § 1º - Para os efeitos deste artigo, constituem tipos<br>licitação para, obras, serviços e compras, exceto nas modalidades os licitantes considerados de licitação do tipo "menor "preço", en<br>os licitantes considerados qualificados a classificação se fará p<br>ordem crescente dos preços propostos e aceitáveis, prevalecendo,<br>caso de empate, exclusiv nroposta mais varmos preço - quanto ao critério de seleção<br>proposta mais vantajosa para a Administração determinar que s<br>vencedor o licitante que apresentar a proposta de acordo com as<br>pecificações do edital ou convite e o s 40 – 0 disposto no parágrafo anterior se aplica<br>postas que incluam mao-de-obra estrangeira ou importação<br>de qualquer natureza, adotando-se, como referência, os<br>países de origem. g tipos envelopes contendo as outros vedada a utilização de<br>ortigo. preco. melhor técnica; abertos os  $\bullet$ técnica မို့ serão  $$50 - £v$ <br>previstos neste ಕಿ  $\sigma$  $\sigma$  $\mathbf{I}$  $\overline{1}$  $\mathbf{I}$  $\equiv$  $\equiv$ propostas<br>mos de qual<br>nos países qual todo<br>processo. não qualquer fase da licitação, a Comissão ou autoridade superior, em<br>clarecer ou a complementar a instrução de diligência destinada a es-<br>clarecer ou a complementar a instrução de processo, vedatina a prolu-<br>sao posterior de  $Art_{\bullet} 44 - No$  julgamento das propostas, a comissão levará<br>consideração os criterios objetivos definidos no edital ou convi-<br>os quais não devem contrariar as normas e princípios estabeleci-<br>por esta Lei.  $290 - 199$ s 10 - A abertura dos envelopes contendo a documentação<br>previamente designado, do qual se lavrará ata sempre em ato público<br>previamente designado, do qual se lavrará ata circunstanciada, assi-<br>nada pelos licitantes present no que couber, qo disposto neste artigo aplica-se à concorrência e,<br>no que couber, qo concurso, ao leilao, à tomada de preços e ao con-<br>vite, facultada, quanto a este último, a publicação na Imprensa Ofi-(inciso 1 e 50 - Ultrapassada a fase de habilitação dos concorrentes<br>classificá-los por motivo relacionado com a habilitação, salvo em<br>razao de fatos supervenientes ou só conhecidos após o julgamento. မ္မ ၿ posso<br>0s 11prevista no edital ou no considerará qualquer oferta de vantagem não<br>prevista no edital ou no convite, inclusive financiamentos subsidia-<br>dos demais licitantes. COM rubricados s 30 - Não se admitirá propostas que apresente precos glo-<br>bal ou unitários simbólicos, irrisórios ou de valor zero, incompatí-<br>veis com os precos dos insumos e salários de mercado, acrescidos dos<br>respectivos encargos, ain homo1o $critte$ e desistência<br>superveniente mercado ou fixados por órgão oficial competente, ou ainda com<br>constantes do sistema de registro de precos, os quais deverao<br>devidamente registrados na ata de julgamento, promovendo-se a c<br>classificação das propostas descon acordo rio ou fator sigiloso, secreto, subjetivo de qualquer elemento,<br>ainda que indiretamente elidir o principio ou reservado que<br>citantes. .o quanto ಕಿ serão propostas io cape a VI - deliberação da autoridade competente<br>adjudicação do objeto da licitação.  $\begin{array}{c}\n\tilde{\text{00}} \\
\text{00} \\
\text{00}\n\end{array}$ Todos os documentos e propostas<br>presentes e pela Comissao. critérios de avaliação constantes do edital<br>critérios de avaliação constantes do edital 5 60 - Após a fase de habilitação,<br>salvo por motivo justo decorrente (<br>la Comissao.  $11$ cituntes

proposto, s

င<br>နူးဦ

 $\bullet$ gação

S°

pelos

j.

ś,

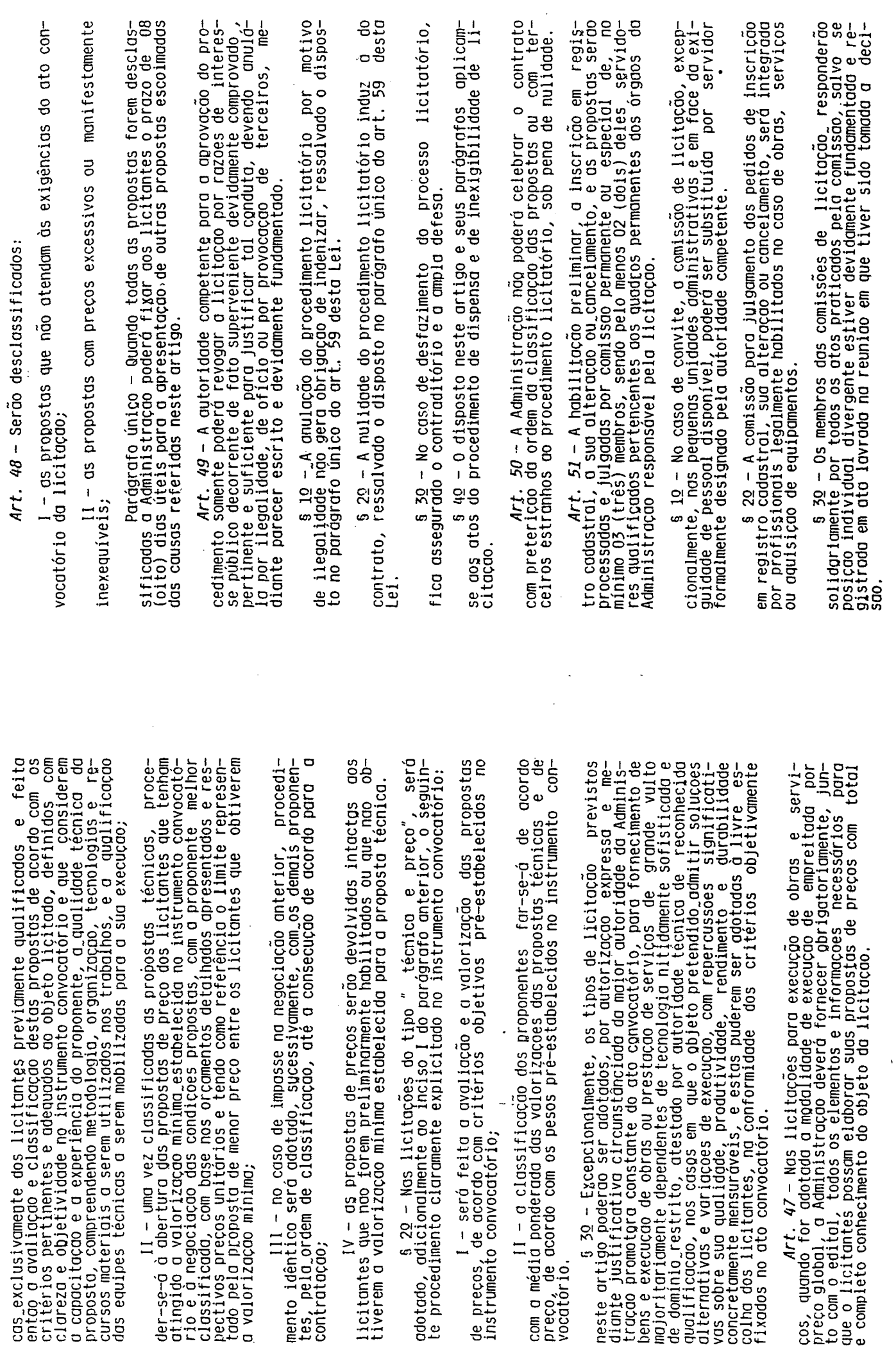

 $\frac{1}{2}$ 

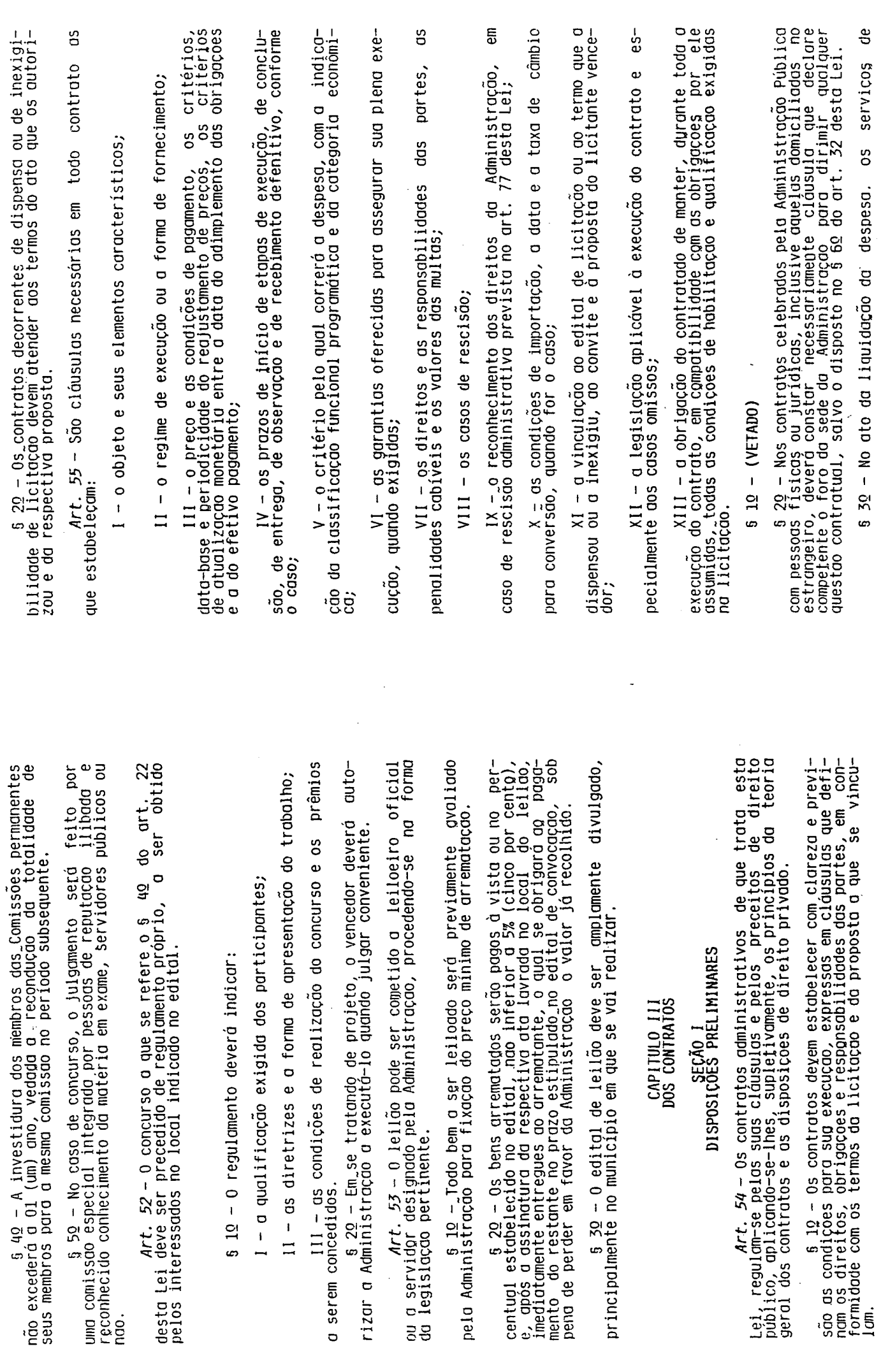

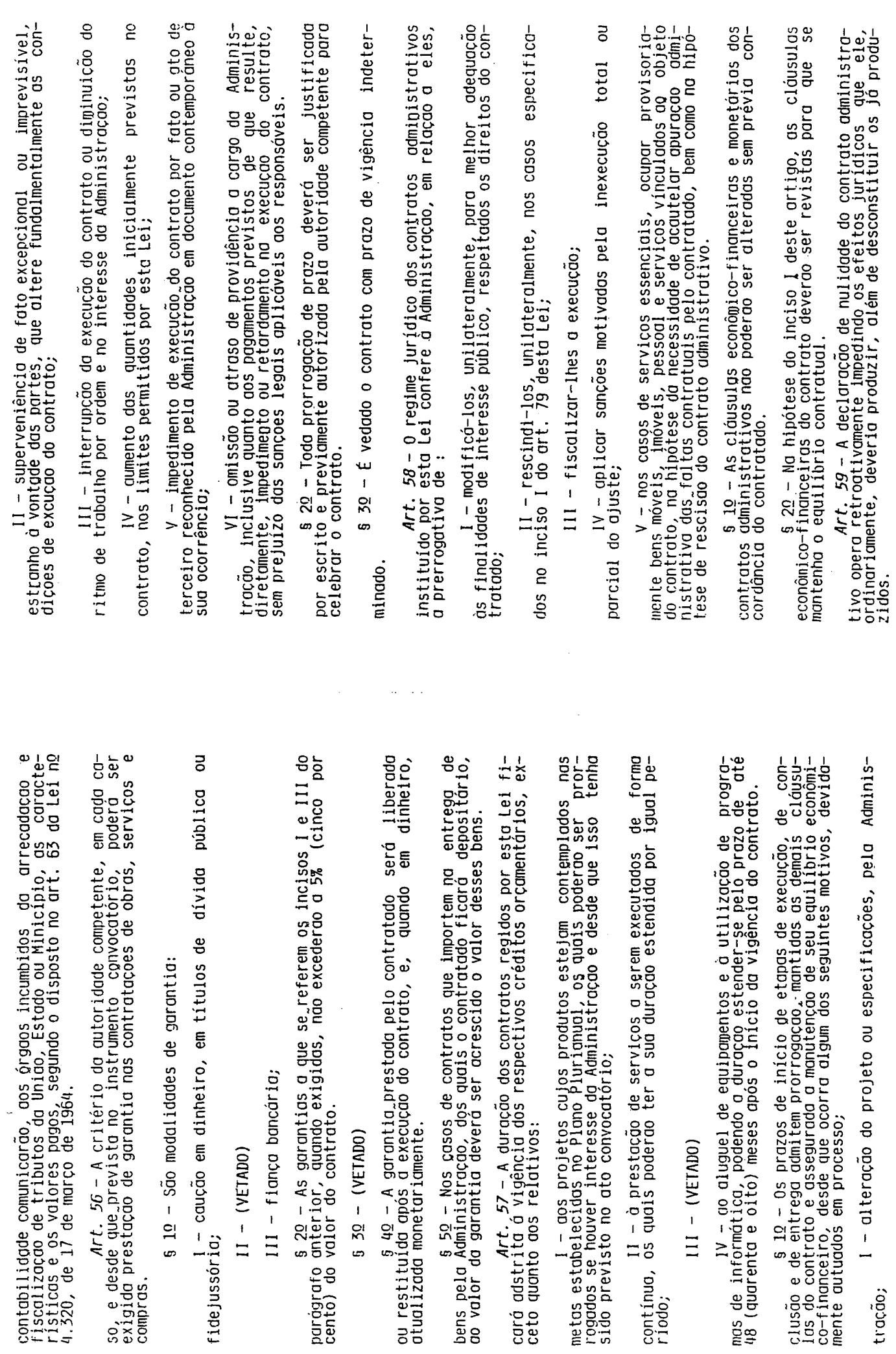

 $\ddotsc$ 

 $\ddot{\phantom{a}}$ 

 $\frac{1}{2}$ 

tração;

 $\epsilon$ 

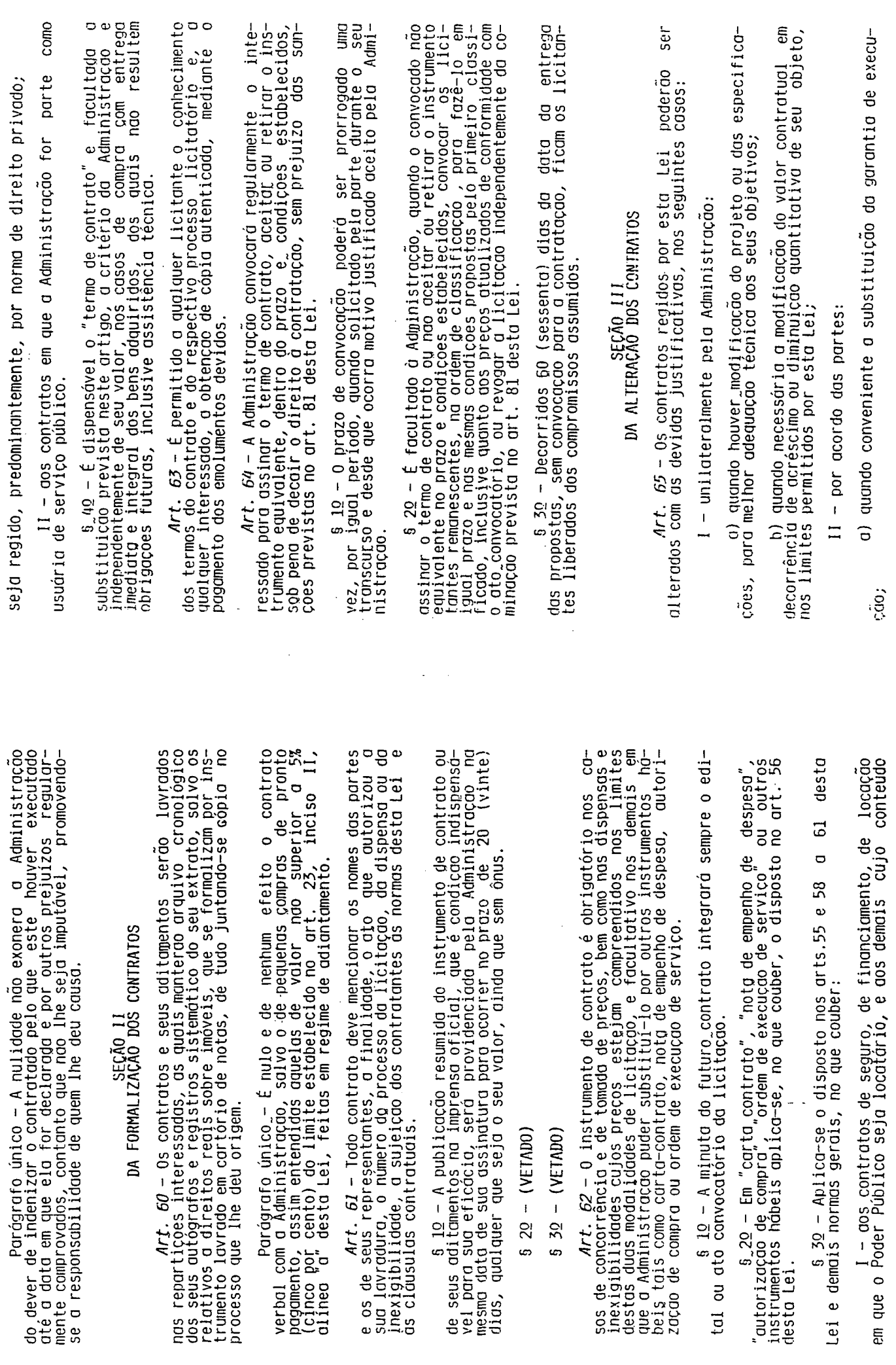

 $\frac{1}{2}$ 

 $\hat{\boldsymbol{\beta}}$ 

 $\ddot{\phantom{0}}$ 

 $\ddot{\phantom{1}}$ 

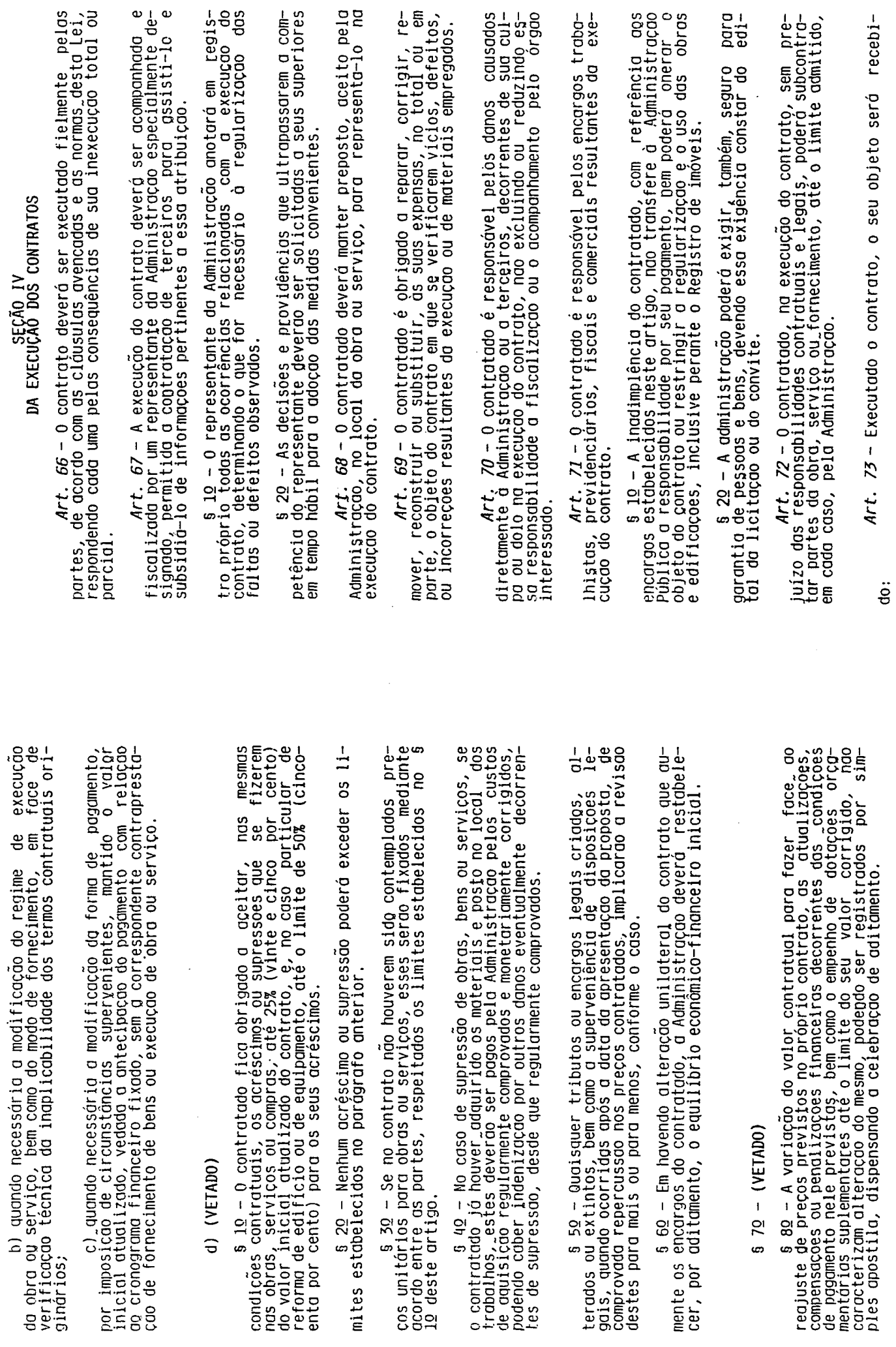

 $\frac{1}{2}$  $\frac{1}{2}$ 

> $\bar{z}$  $\frac{1}{2}$

 $\bar{z}$ 

 $\ddot{\cdot}$ 

 $\hat{\boldsymbol{\beta}}$  $\ddot{\phantom{a}}$ 

 $\epsilon$ 

 $\frac{1}{6}$ 

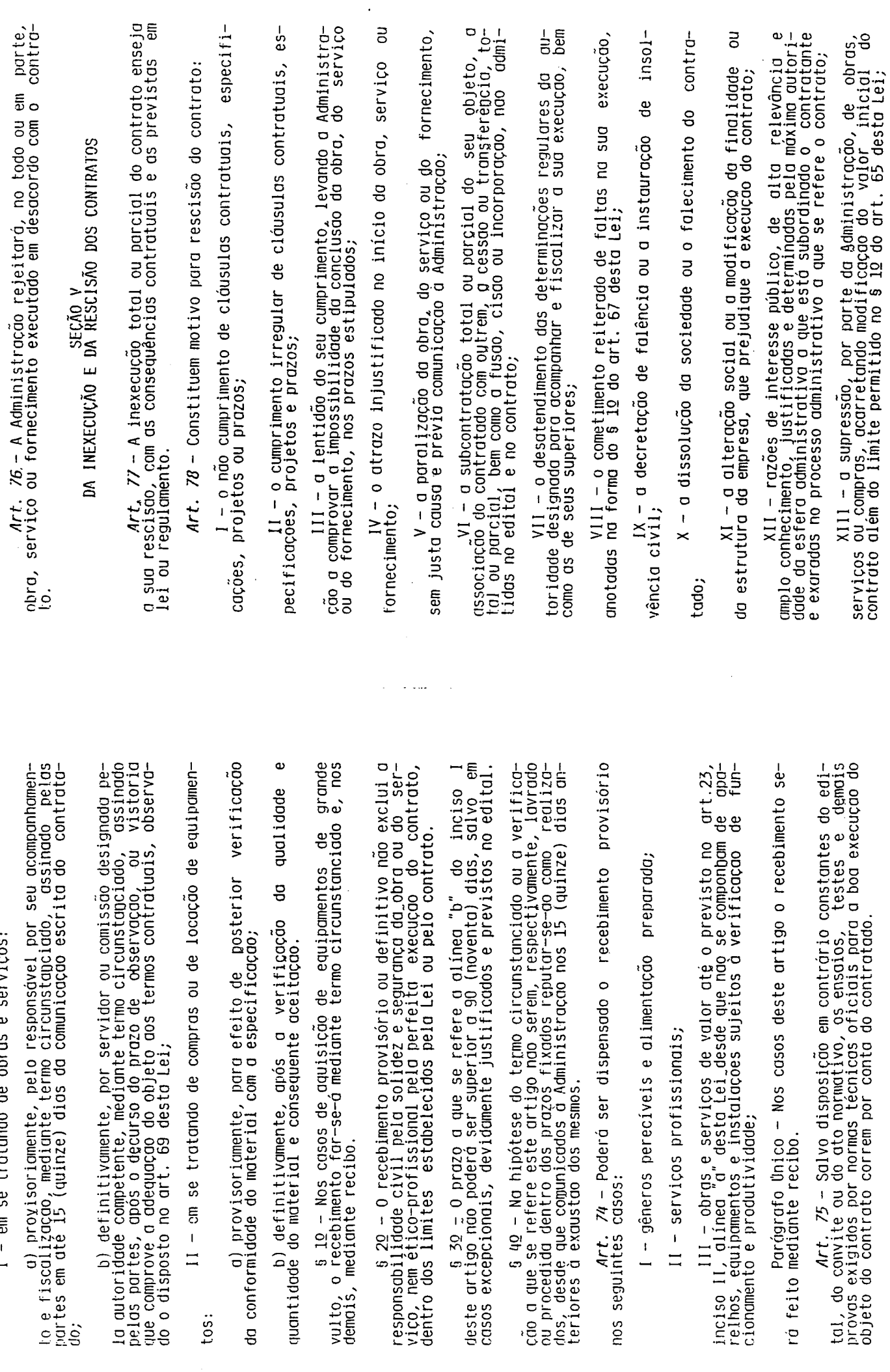

 $\ddot{\phantom{0}}$ 

 $\frac{1}{2}$ 

Ĉ,

 $\epsilon$ 

 $\hat{\boldsymbol{\gamma}}$ 

- em se tratando de obras e serviços:

 $\overline{a}$ 

 $t$ os:

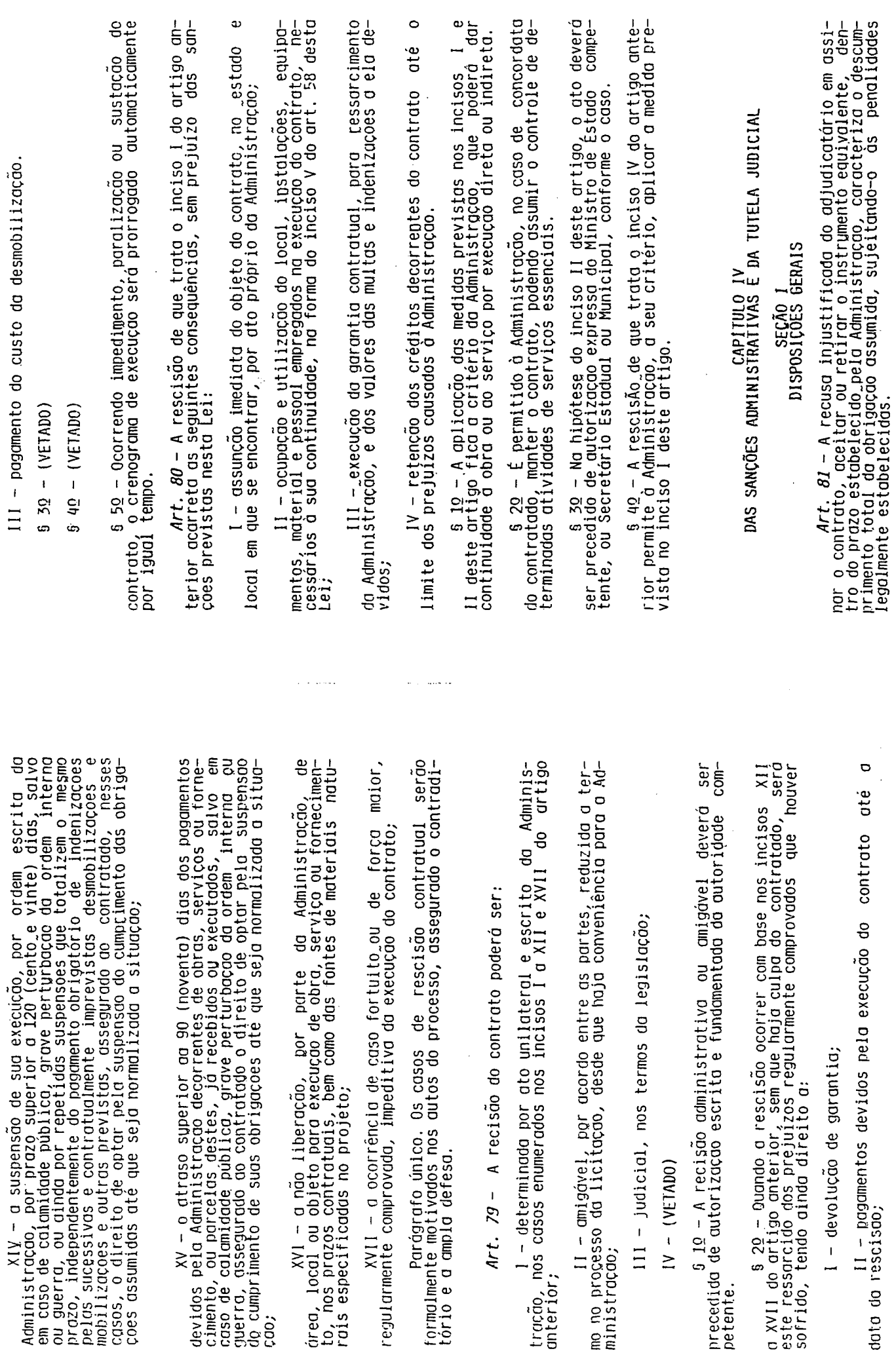

 $\epsilon$ 

 $\ddot{\phantom{0}}$ 

 $\frac{1}{2}$ 

 $\frac{1}{2}$ 

 $\ddot{\phantom{0}}$ 

de competência exclusiva do Ministro de Estado, do Secretario Estado.<br>Anal ou Municipal, conforme o caso, facultada a detesa do abertario Estado.<br>3ado no respectivo processo, no prazo de 10 (dez) dias da abertura<br>de vista, hipóte-<br>perti-Administracco poderá, garantida a prévia defesa, aplicar ao contrato a<br>Administracco poderá, garantida a prévia defesa, aplicar ao contra-<br>tado as seguintes sancoes: temporária de participação em licitação e<br>com a Administração, por prazo não superom a Administracco Publica de inidoneidade para licitar ou contratar<br>nantes da punicao ou até que seja promovida a reabilitação peremi-<br>a própria autoridade que aplicou a penalidade que sera concedida<br>sempre que o contrat fia prestado, alg - Se a multa aplicada for superior ao valor da garan-<br>tia prestado, além da perda desta, responderá o contratado pela sua<br>diferenca, que será descontado dos pagamentos eventualmente devidos<br>pela Administr s 22 - As sanções previstas nos incisos 1, III e IV deste<br>urtigo poderao ser aplicadas juntamente com a do inciso II, facul-<br>tada a defesa previa do interessado, no respectivo processo no pra-<br>zo de 5 (cinco) dias úteis. com convocatorio ntigo unterior poderdo também ser uplicadas nos incisos llle IV do artigo anterior poderdo também ser aplicadas as empresas ou aos pro-<br>fissionais que, em razao dos contratos regidos por esta Lei: por praticarem<br>quaisquer triξ, III = demonstrem não possuir idoneidade para contratar<br>Administração em virtude de atos ilícitos praticados. a frustrar Art. 89 - Dispensar ou inexigir licitação fora das<br>previstas em lei, ou deixar de observar as formalidades<br>tes à dispensa ou à inexigibilidade: instrumento ilicitos visando l - tenham sofrido condenação definitiva<br>dolosos, fraude fiscal no recolhimento de SEÇÃO JII<br>DOS CRIMES E DAS PEMAS g - muita na forma prevista dtos ll - tenham\_praticado<br>da licitação; :<br>impedimento de contratar<br>rior a 2 (dois) anos;  $1 - d$ dvertência; contrato; inciso anterior meios objetivos ses pre por me<br>butos; g  $\overline{5}$  $\overline{a}$  $\frac{1}{2}$ tia prestada, ale a multa for de valor superior ao valor da garan-<br>diferença, a qual será descontada dos pagamentos eventualmente de-<br>vidos pela Administração ou ainda, quando for o caso, cobrada judiguando os autores dos crimes previstos nescescida da terca parte,<br>cargos em comissão ou de função de confiança em órgão da Adminis-<br>tração direta, dutarquia, empresa pública, sociedade de economia<br>mista, fundação pública, contrato<br>no ins-Art. 82 - Os agentes administrativos que paraticarem atos<br>em desacordo com os preceitos desta Lei ou visando o frustrar os<br>objetivos da licitação sujeitam-se as sanções previstas nesta Lei e<br>nos regulamentos proprios, sem plesmente fentados, sujeitames definidos nesta Lei, ainda que sim-<br>plesmente tentados, sujeitam os seus autores, quando servidores púr-<br>blicos, alem das sanções penais, a perda do cargo, emprego, função<br>ou mandato eletivo. 6 10 - Equipara-se a servidor público, para os fins desta<br>dssim consideradas, alem das fundações, empresas públicas e socie-<br>dassim consideradas, alem das fundações, empresas públicas e socie-<br>dades de economia mista, as d  $\begin{array}{rl} At. & \mathcal{B}5-\mathcal{N}5 \text{{}~}$  infrações pendis previstas pesta Lei pertinem<br>itito Federal, Municípios, e respectivas autorquias, empresas púrtitos, sociedades de economia mista, fundações públicas, e quais-<br>blicas, soc Parágrafo único - O disposto neste artigo não se aplica<br>que não aceitarem a contratação, nas mesmas condições proposta lei,<br>que não aceitarem a contratação, nas mesmas condições propostas pe-<br>lo primeiro adjudicatário, inc /http://www.phonon.com/index/index/index/index/index/index-<br>ta Lei, aquele que exerce, mesmo que transitóriamente ou sem remu<br>heração, cargo, função ou emprego publico. 5 2º - A multa, aplicada após regular processo administra<br>tivo, será descontada da garantía do respectivo contratado. ge<br>de<br>C Administração rescindo unilateralmente o contrato e aplique<br>Administração rescindo unilateralmente o contrato e aplique<br>tras sanções previstas nesta Lei. na execução do<br>forma prevista **SECÃO II<br>DAS SANÇÕES ADMINISTRATIVAS** Art. 06 - 0 atraso injustificado<br>sujeitará o contratado à multa de mora, na<br>trumento convocatório ou no contrato. ciglmente

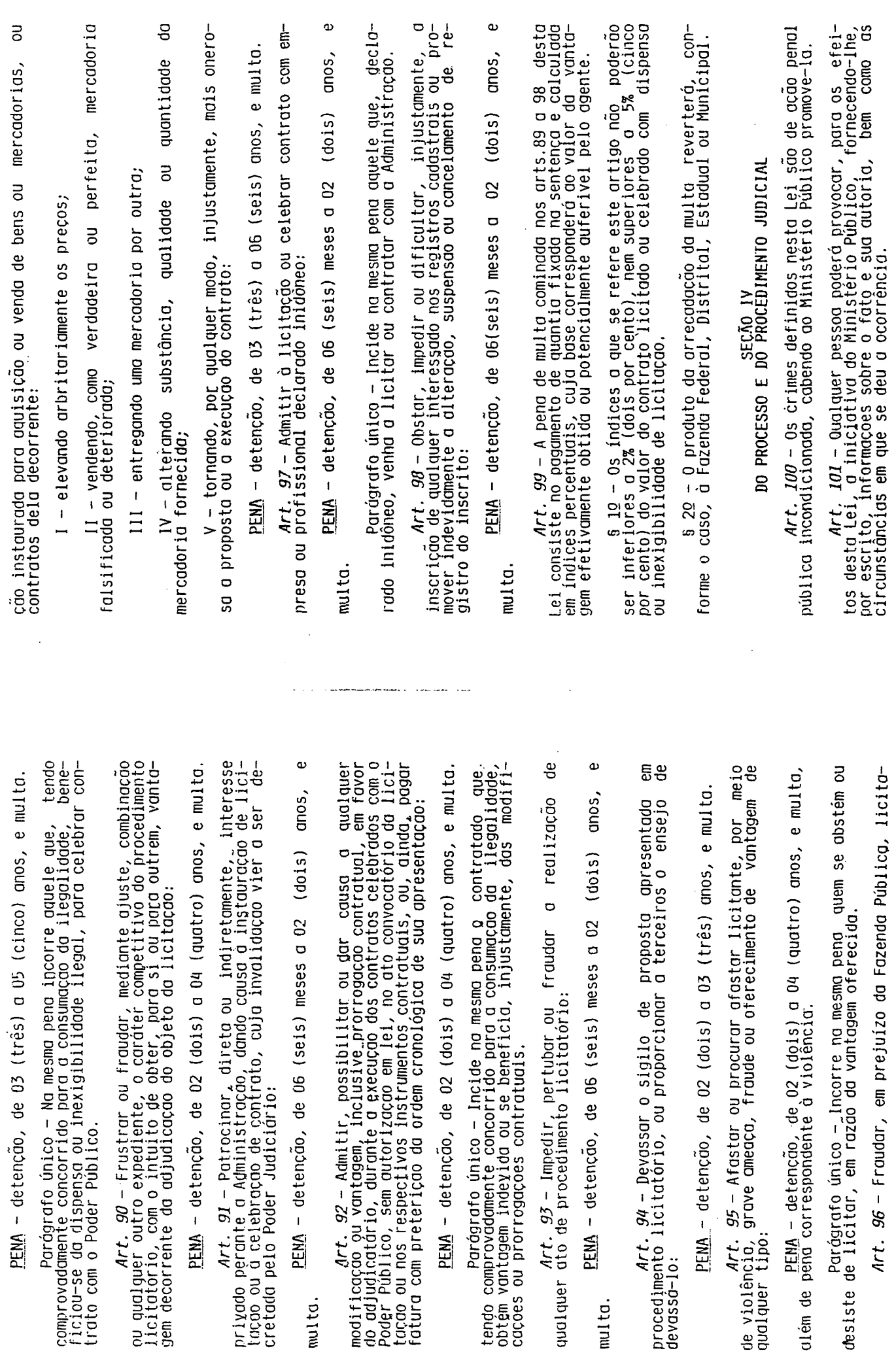

į,

 $\bar{\mathcal{A}}$ 

 $\varphi$  , and  $\varphi$  , and  $\varphi$ 

 $\sim$ 

intermedio da que precurso será dirigido a outoridade superior, por<br>derar sua decisão, no prazo de O5 (cinco) a qual poderá reconsi-<br>derar sua decisão, no prazo de O5 (cinco) aias uteis, ou, nesse<br>caso, a decisão, no prazo " $\pi^*$ , " $b^*$ , " $c^*$  e " $e^*$  deste artigo, excluídos os relativos a adver-<br>tência e multa de mora, e no inciso lll, sera feita mediante publi-<br>cucao na imprensa oficial, salvo, para os casos previstos nas alli-<br>neas " een<br>digs inciso<br>compe= s 50 - Nunhum prazo de recurso, representação ou pedido de<br>reconsideração se inicia ou corre sem que os autos do processo es-<br>tejam com vista franqueada ao interessado.  $L$ ej. Art. 111 - A Administração só poderá contratar, pagar pre-<br>miar ou receber projeto ou serviço técnico especializado desde que<br>o autor ceda os direitos patrimoniais a ele relativos e a Adminis-<br>tração possa utilizá-lo de ac 88 § 3<u>0</u> - Interposto o recurso será comunicado aos demois li-<br>que poderao impugná-lo no prazo de O5 (cinco) dias úteis.  $Qtri$  -Parógrafo único - Só se iniciam e vencem os prozos referi-<br>neste artigo em dia de expediente no órgão ou na entidade.  $imq$ temporá- $\frac{6}{20}$   $\frac{20}{20}$  - O recurso previsto nas alineas "a" e "b" do incisc<br>laste artigo terá efeito suspensivo, podendo a autoridade compe-<br>tente, motivadamente e presentes razoes de interesse público, atri-<br>buir ao recu  $Art. 110$  - No contagem dos prazos estabelecidos nesta Lei,<br>excluir-se-á o dia do inicio e incluir-se-á o do vencimento e con-<br>siderar-se-ao os dias consecutivos, exceto quando for explicitamen-<br>te disposto em contrário. Ministro<br>0 COSO,<br>(dez) d: intimação da decisão relacióo, no prazo de 05 (cinco) dias úteis<br>intimação da decisão relacionada com o objeto da licitação ou<br>contrato, de que não caiba recurso hierárquico; obra suspensão ō Estado, ou Secretário de reconsideração, de decisão de Antipótese do § 40 do art. 87 desta Lei, no prazo de la<br>hipótese do § 40 do art. 87 desta Lei, no prazo de la<br>úteis da intimação do dto. Quando o projeto referir-se DISPOSIÇÕES FINAIS E TRANSITORIAS advertência, క్రి das penas Parágrafo único f) aplicação<br>multa; g citantes  $\overline{5}$  $\frac{1}{2}$ dos a no de la posta de ambienta de propria  $Art$ . J $02$  - Quando em autos ou documentos de que conhece-<br>tam, os magistrados, os membros dos Tribunais ou Conselhos de Con-<br>tas ou os titulares dos órgaos integrantes do sistema de controle<br>interno de qualquer dos Pode Art. 104 - Recebida a denúncia e citado o réu, terá este o<br>prazo de 10 (dez) dias para apresentação de defesa escrita, contado<br>da data do seu interrogatório, podendo juntar documentos, arrolar<br>as testemunhas que tiver, em  $den-  
prod$  $P<sub>T</sub>$ 응 မ  $q$ cadas contar dutos<br>dias **SU** g registro inciso apelação, interponivel  $\circ$  $\overline{a}$ do licitante; € que se refere inscrição CAPITULO V<br>RECURSOS ADMINISTRATIVOS anulação ou revogação da licitação, ou inabilitação sentença cabe das propostas,  $\circ$ contrato,  $\frac{1}{2}$  $DS<sub>1</sub>$ 

 $\overline{0}$ 

 $\frac{9}{5}$ 

S.

mandará<br>e por Art, 105 - Quvidas as testemunhas da acusação e da defesa<br>e praticadas as diligências instrutórias deferidas ou ordenadas pe-<br>lo juiz, abrir-se-a, sucessivamente, o prazo de O5 (cinco) dias a<br>cada parte para alegações fina publica, art. 103 - Será admitida ação penal privada subsidiária da<br>publica, se esta não for ajuizada no prazo legal, anicando-se, no<br>nal. couber, o disposto nos arts. 29 e 30 do Codigo de Processo Penais definidas nesta Lei, assimento e julgamento das infrações pe-<br>que lhes digam respeito, aplicar-se-go, subsidiariamente, o execuções<br>de Processo Penal e a Lei de Execução Penal. Paragrafo unico — Quando a comunicação for verbal,<br>autoridade reduzi-la a termo, assinado pelo apresentante<br>uos testemunhas. *Art. 109* – Dos atos da Administração decorrentes<br>desta Lei cabem: tro de 24 (vinte e quatro) horas, terá o juiz 10 (dez)<br>proferir a sentença.<br>proferir a sentença.  $Art$ .  $107 - 00$ <br>(cinco) dias.

a aus<br>duos

- recurso, no prazo de 05 (cinco) dias úteis<br>lo ato ou da lavratura da ata, nos casos de: intimação do

 $c$ 

hobilitação  $\frac{1}{\Omega}$ 

julgamento  $\overline{a}$ 

 $\overline{c}$ 

d) indeferimento do pedido de<br>sua alteração ou cancelamento; E

e) reścisão<br>desta Lei;  $or 1.73$ 

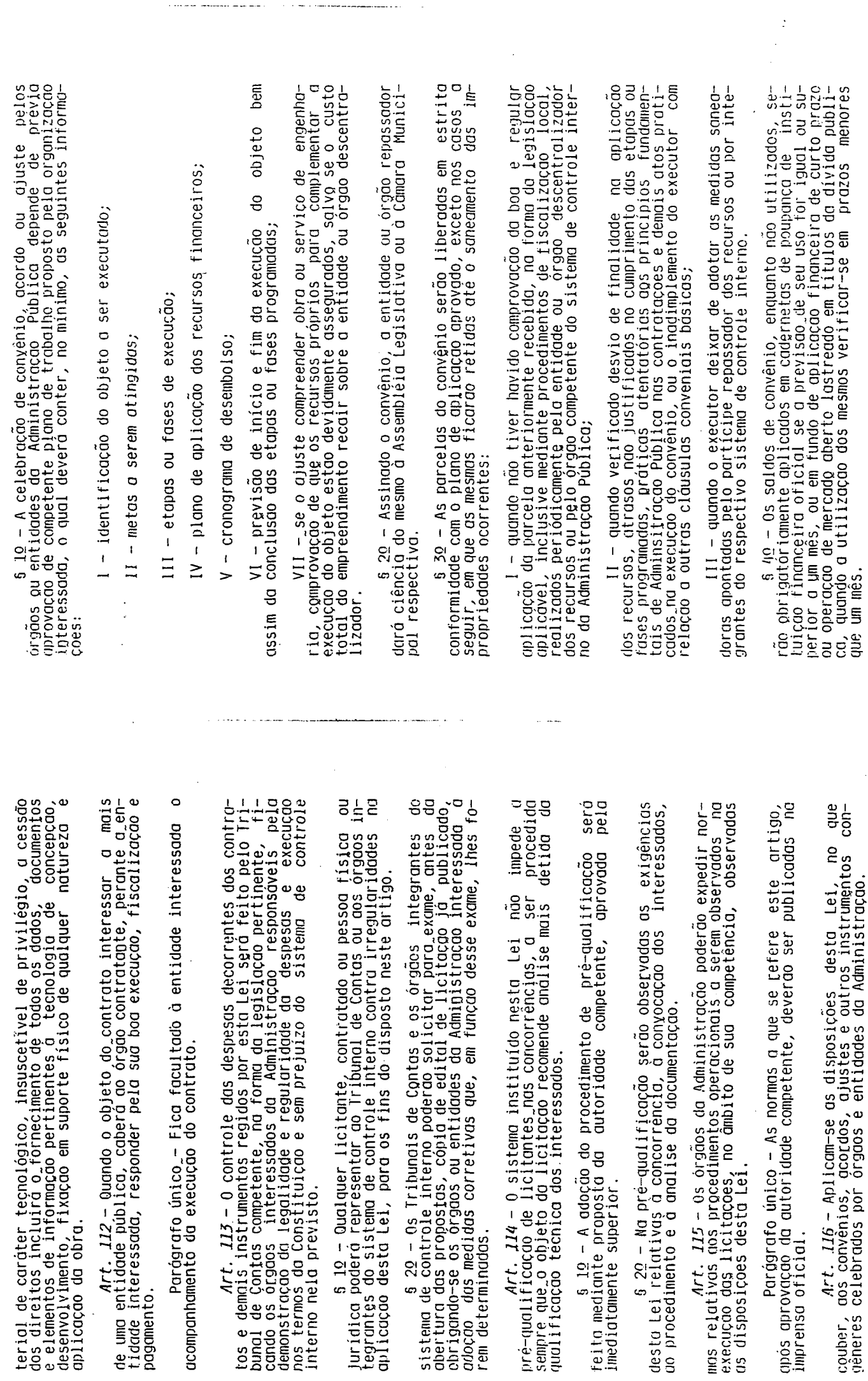

 $\ddot{\phantom{0}}$ 

Ŷ,

 $\overline{\phantom{a}}$ 

 $\hat{\mathcal{L}}$ 

 $\hat{\mathcal{A}}$